# **Test Documentation**

*Release 2.0.0*

**Test**

**May 16, 2019**

# **CONTENTS**

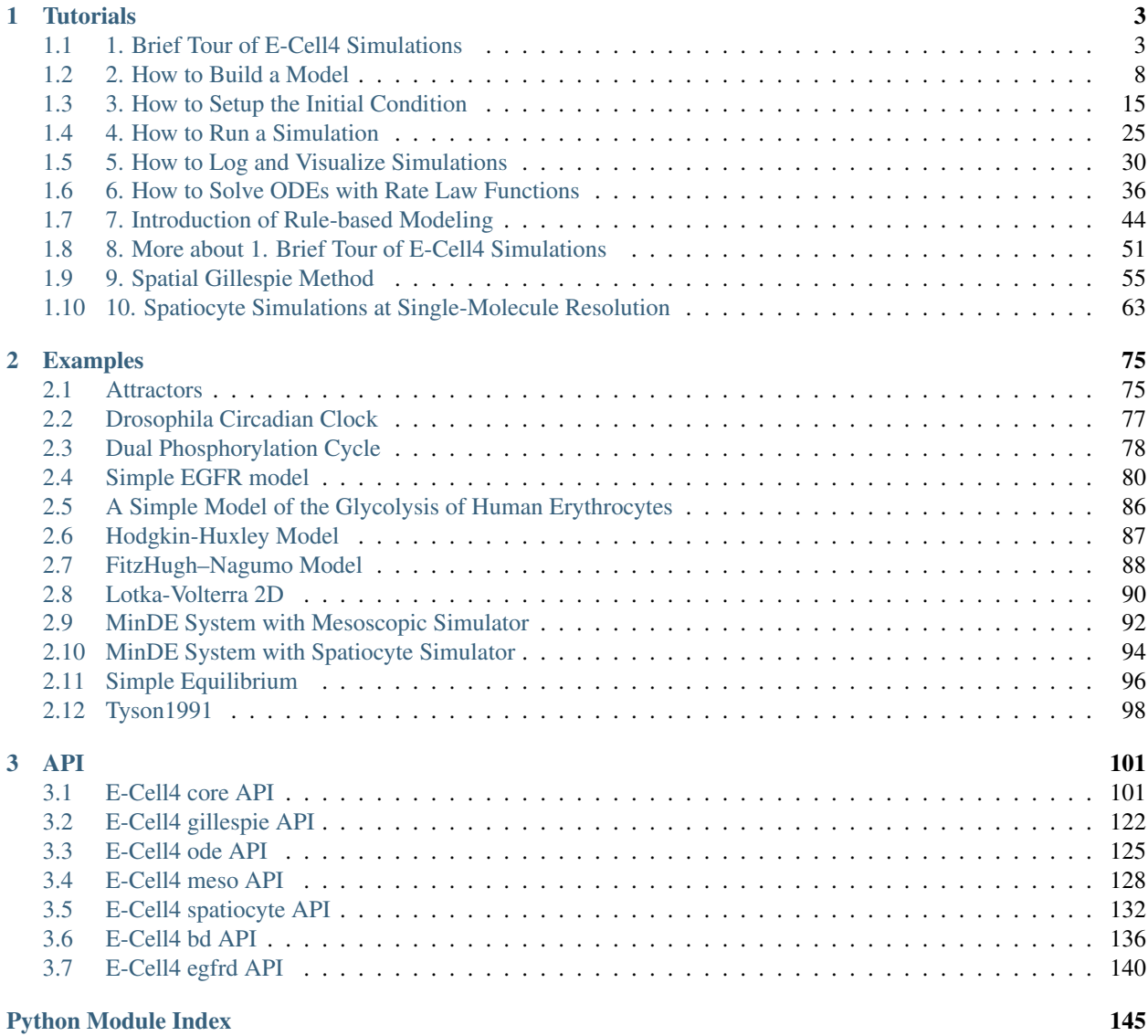

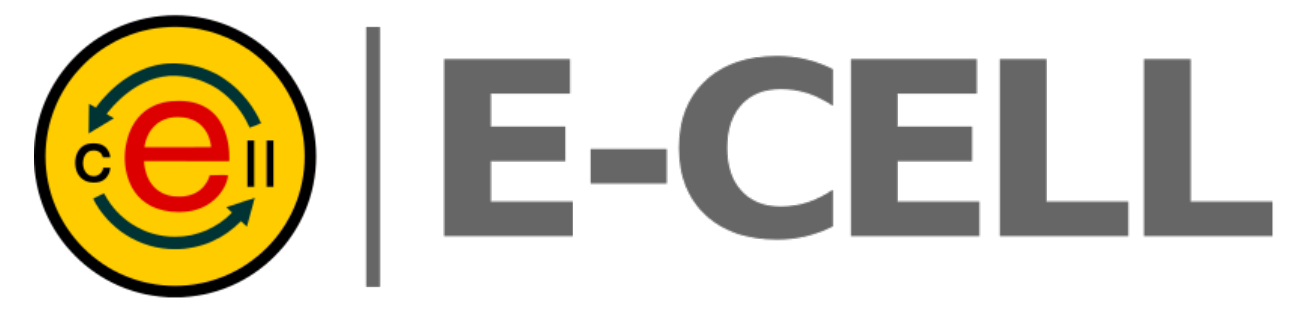

E-Cell System is a software platform for modeling, simulation and analysis of complex, heterogeneous and multi-scale systems like the cell.

E-Cell4 is a free and open-source software licensed under the GNU General Public License version 2. The source code is available on [GitHub.](https://github.com/ecell/ecell4)

Please refer to <https://github.com/ecell/ecell4> for information about installation instructions.

#### **CHAPTER**

## **ONE**

# **TUTORIALS**

# <span id="page-6-1"></span><span id="page-6-0"></span>**1.1 1. Brief Tour of E-Cell4 Simulations**

First of all, you have to load the E-Cell4 library:

```
[1]: %matplotlib inline
    from ecell4 import
```
## **1.1.1 1.1. Quick Demo**

There are three fundamental components consisting of E-Cell System version 4, which are Model, World, and Simulator. These components describe concepts in simulation.

- Model describes a problem to simulate as its name suggests.
- World describes a state, e.g. an initial state and a state at a time-point.
- Simulator describes a solver.

Model is independent from solvers. Every solver can share a single Model instance. Each solver alogrithm has a corresponding pair of World and Simulator (these pairs are capsulized into Factory class). World is not necessarily needed to be bound to Model and Simulator, but Simulator needs both Model and World.

Before running a simulation, you have to make a Model. E-Cell4 supports multiple ways to buld a Model (See 2. How to Build a Model *[local ipynb](#page-11-0)* [readthedocs\)](http://ecell4.readthedocs.io/en/latest/tutorials/tutorial2.html). Here, we explain the simplest way using the with statement with reaction\_rules:

```
[2]: with reaction_rules():
```

```
A + B > C | 0.01 # equivalent to create_binding_reaction_rule
   C > A + B | 0.3 # equivalent to create_unbinding_reaction_rule
ml = get_model()print(m1)
<ecell4.core.NetworkModel object at 0x000002C0F32444B0>
```
Please remember to write parentheses () after reaction\_rules. Here, a Model with two ReactionRules named m1 was built. Lines in the with block describe ReactionRules, a binding and unbinding reaction respectively. A kinetic rate for the mass action reaction is defined after a separator  $\vert$ , i.e. 0.01 or 0.3. In the form of ordinary differential equations, this model can be described as:

 $[A]' = [B]' = -[C] = -0.01[A][B] + 0.3[C]$ 

For more compact description,  $A + B = C \mid (0.01, 0.3)$  is also acceptable.

E-Cell4 has a simple interface for running simulation on a given model, called run\_simulation. This enables for you to run simulations without instanciate World and Simulator by yourself. To solve this model, you have to give a volume, an initial value for each Species and duration of time:

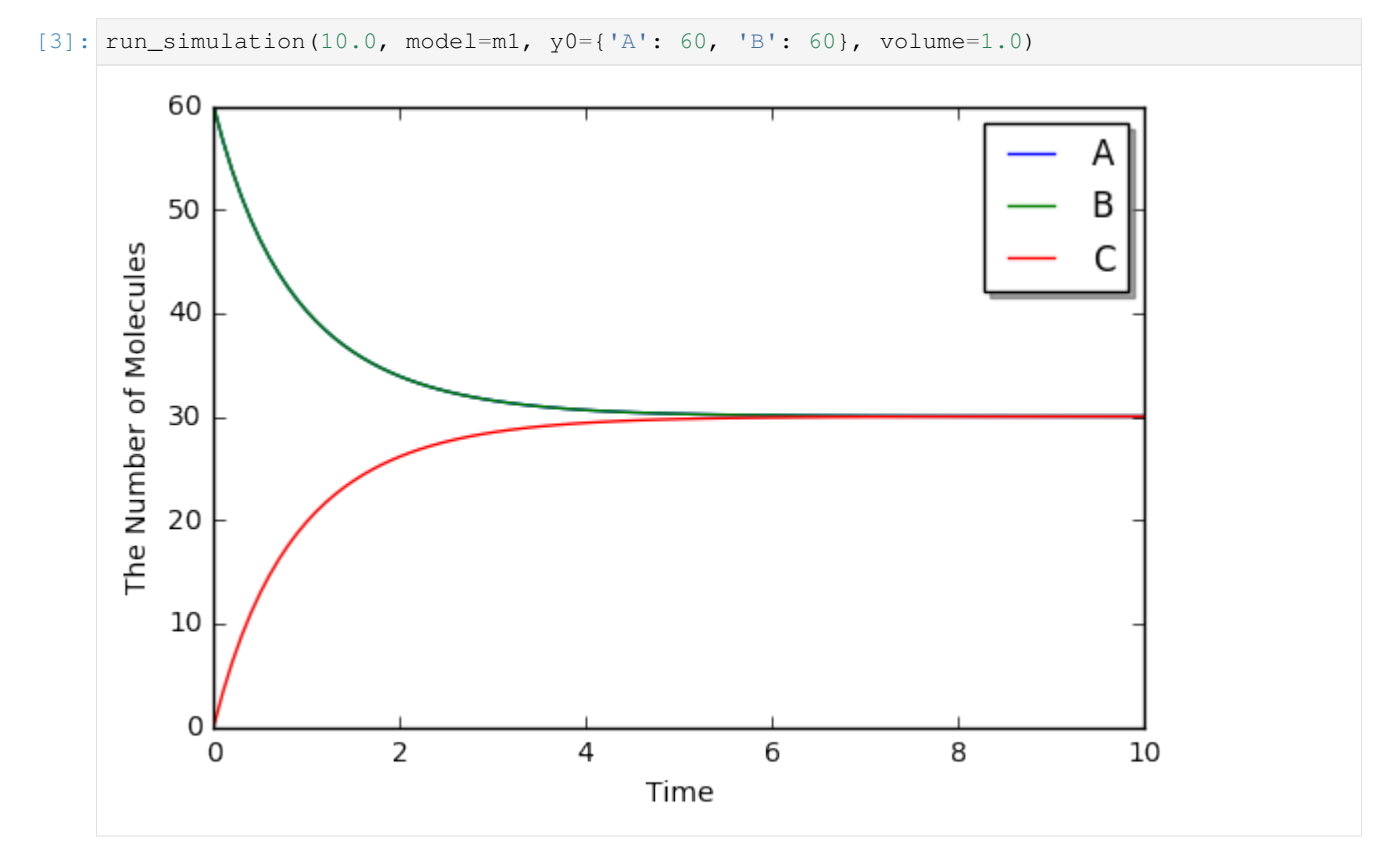

To switch simulation algorithm, you only need to give the type of solver (ode is used as a default) as follows:

[4]: run\_simulation(10.0, model=m1, y0={'A': 60, 'B': 60}, solver='gillespie')

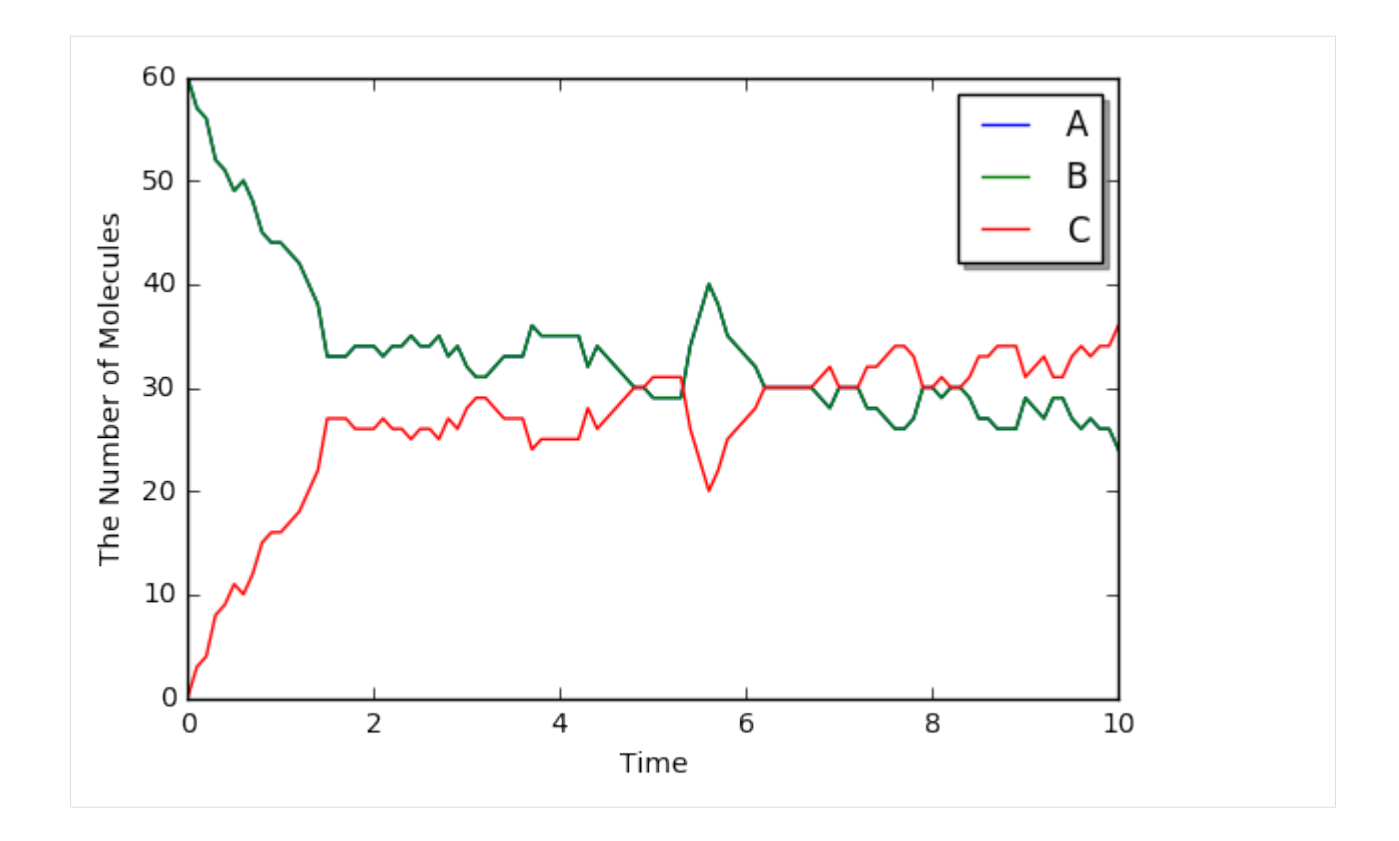

## **1.1.2 1.2. Spatial Simulation and Visualization**

E-Cell4 now supports multiple spatial simulation algorithms, egfrd, spatiocyte and meso. In addition to the model used in non-spatial solvers (ode and gillespie), these spatial solvers need extra information about each Species, i.e. a diffusion coefficient and radius.

The with statement with species\_attributes is available to describe these properties:

```
[5]: with species_attributes():
        A | B | C | {'radius': '0.005', 'D': '1'} # 'D' is for the diffusion coefficient
    with reaction_rules():
        A + B = C | (0.01, 0.3)
    m2 = get_model()
```
Even though the properties indicate a floating number, each attribute must be given as a string.

Now you can run a spatial simulation in the same way as above (in the case of  $\epsilon$ g f  $rd$ , the time it takes to finish the simulation will be longer):

[6]:  $run\_simulation(10.0, model=m2, y0={'A': 60, 'B': 60}, solver='meso')$ 

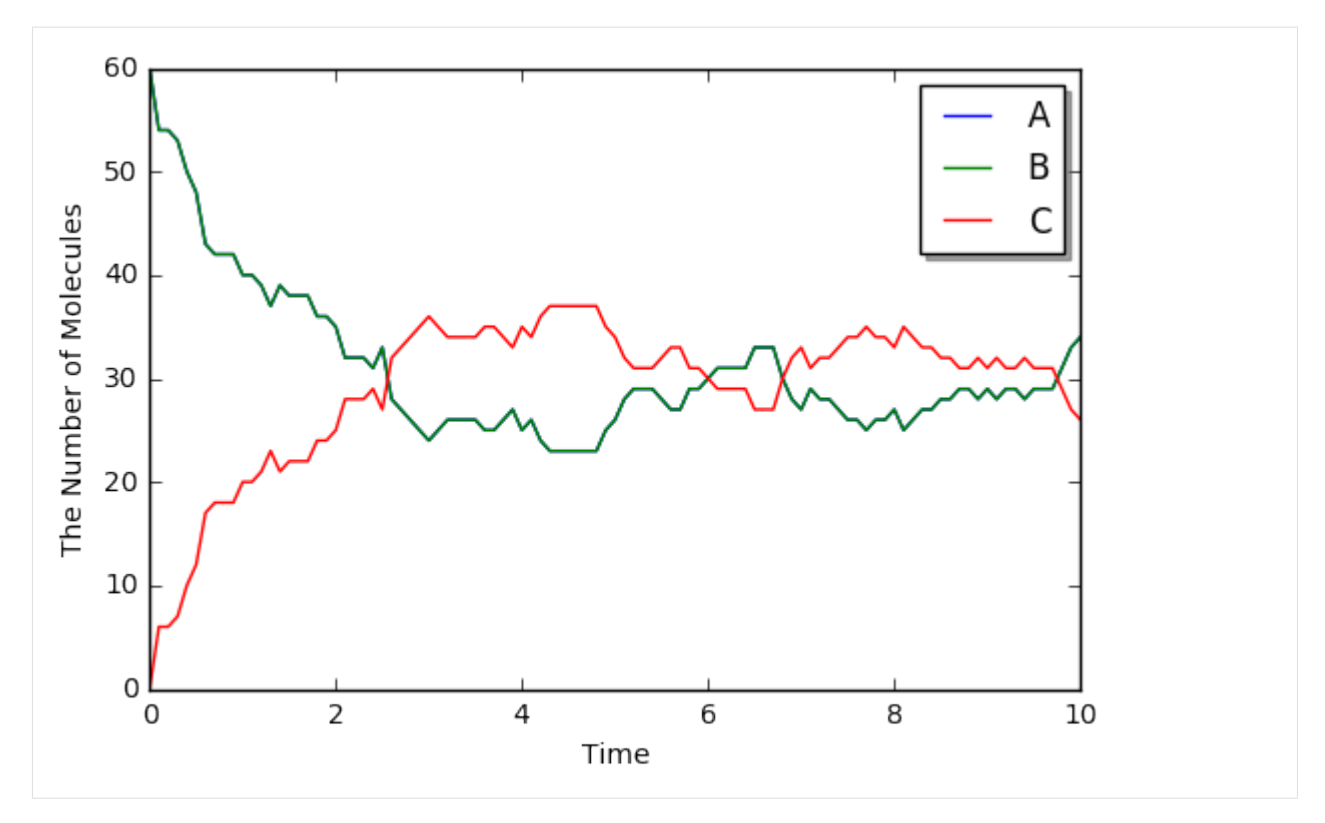

Structure (e.g. membrane, cytoplasm and nucleus) is only supported by spatiocyte and meso for now. For the simulation, location that each species belongs to must be specified in its attribute.

```
[7]: with species_attributes():
        A | \{ 'D': '1', 'location': 'S' \} # 'S' is a name of the structure
    m3 = get_model() # with no reactions
```
E-Cell4 supports primitive shapes as a structure like Sphere:

```
[8]: sphere = Sphere(Real3(0.5, 0.5, 0.5), 0.48) # a center position and radius
```
E-Cell4 provides various kinds of Observers which log the state during a simulation. In the following two observers are declared to record the position of the molecule. FixedIntervalTrajectoryObserver logs a trajectory of a molecule, and FixedIntervalHDF5Observer saves World to a HDF5 file at the given time interval:

```
[9]: obs1 = FixedIntervalTrajectoryObserver(1e-3)
    obs2 = FixedIntervalHDF5Observer(0.1, 'test 02d.h5')
```
run\_simulation can accept structures and observers as arguments structure and observers (see also help(run\_simulation)):

```
[10]: run\_simulation(1.0, model=m3, y0={'A': 60}, structures={'S': sphere},solver='spatiocyte', observers=(obs1, obs2), return_type=None)
```
E-Cell4 has a function to visualize the world which is also capable of interactive visualization named  $\forall$ iz. plot\_world. viz.plot\_world plots positions of molecules in 3D. In addition, by using load\_world, you can easily restore the state of World from a HDF5 file:

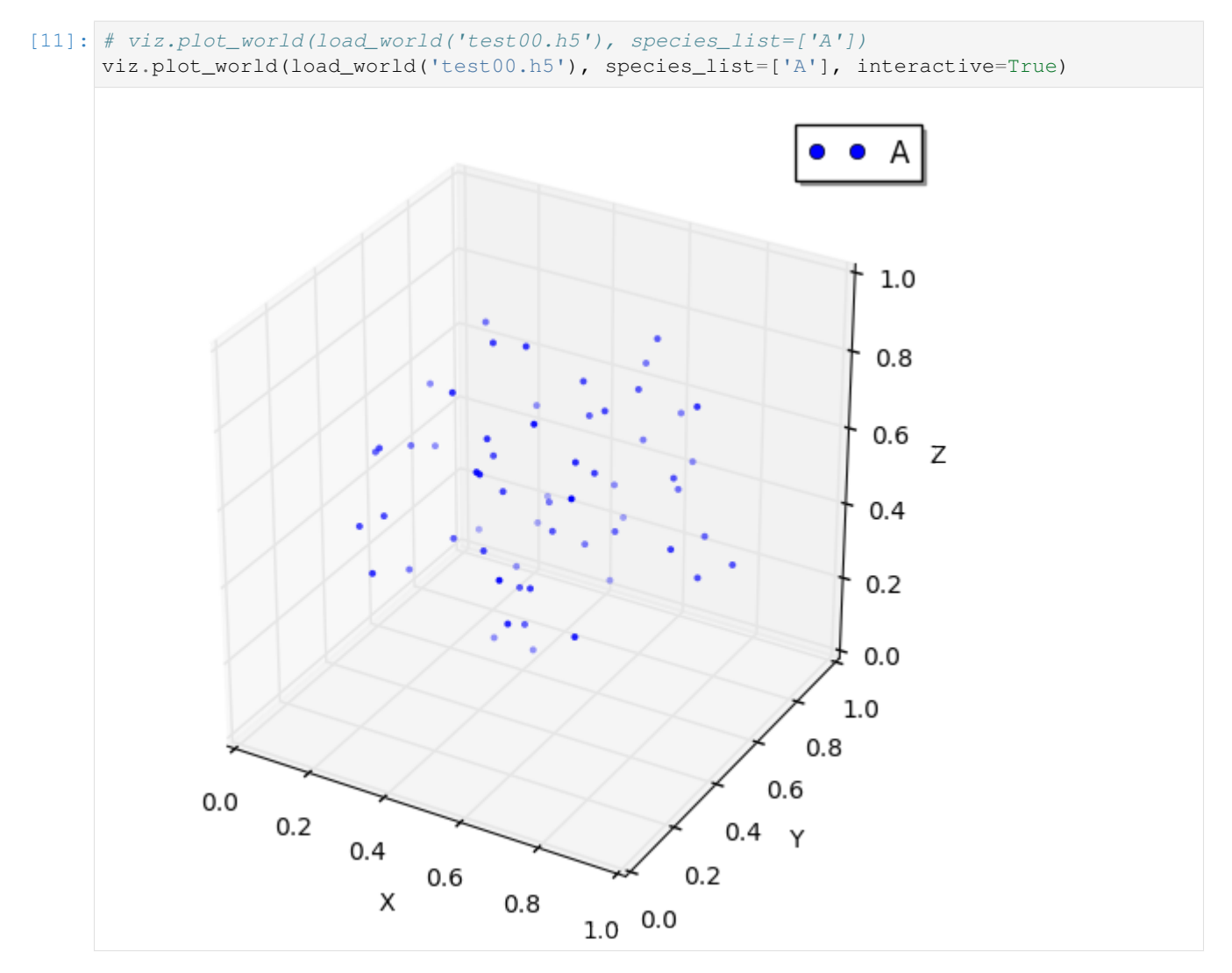

Also, for FixedIntervalTrajectoryObserver,viz.plot\_trajectory generates a plot of the trajectory. (Again, it is possible to generate interactive plots.):

```
[12]: # viz.plot_trajectory(obs1)
     viz.plot_trajectory(obs1, interactive=True)
```
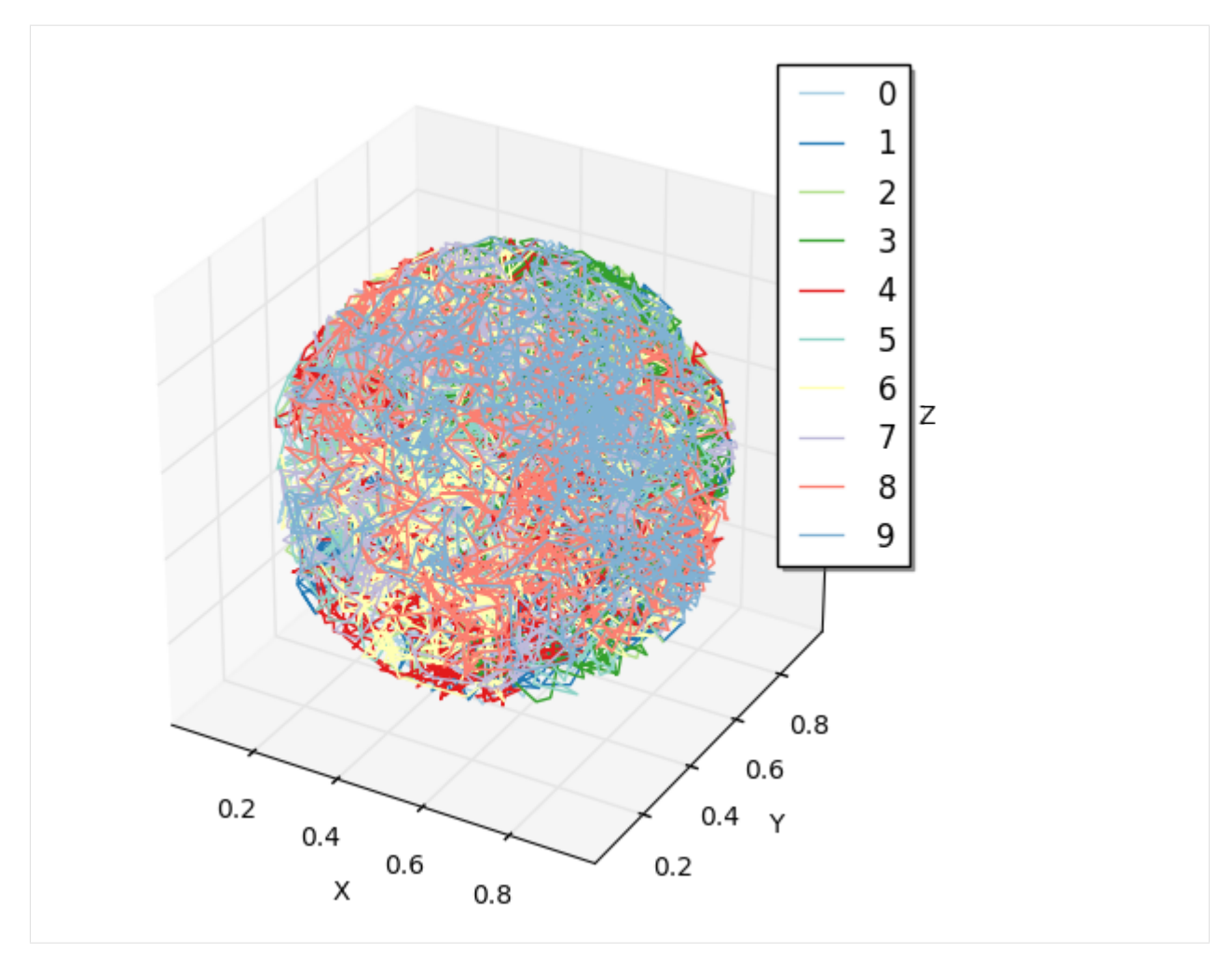

For more details, see 5. How to Log and Visualize Simulations [local ipynb](movie/tutorial5.ipynb) [readthedocs.](http://ecell4.readthedocs.io/en/latest/tutorials/tutorial5.html)

# <span id="page-11-0"></span>**1.2 2. How to Build a Model**

Model is composed of a set of Species and ReactionRules.

- Species describes a molecule entitie (e.g. a type or state of a protein) in the model. Species also has its attributes like the size.
- ReactionRule describes the interactions between Species (e.g. binding and unbinding).

```
[1]: %matplotlib inline
    from ecell4 import *
```
## **1.2.1 2.1. Species**

Species can be generated by giving its name:

```
[2]: sp1 = Species("A")
    print(sp1.serial())
```
A

There are some naming conventions for the name of Species. This naming convention requires careful use of special symbols (e.g. parenthesis (), dot ., underbar \_), numbers and blank.

Species has a set of APIs for handling its attributes:

```
[3]: sp1.set_attribute("radius", "0.005")
    sp1.set_attribute("D", "1")
    sp1.set_attribute("location", "cytoplasm")
    print(sp1.get_attribute("radius"))
    sp1.remove_attribute("radius")
    print(sp1.has_attribute("radius"))
    0.005
    False
```
The arguments in set attribute is the name of attribute and its value. Both of them have to be string. There is a shortcut to set the attributes above at once because radius, D (a diffusion coefficient) and location are frequently used.

```
[4]: \text{spl} = \text{Species("A", "0.005", "1", "cytoplasm") # serial, radius, D, location}
```
The equality between Species is just evaluated based on their serial:

```
[5]: print(Species("A") == Species("B"), Species("A") == Species("A"))
```

```
False True
```
A Species consists of one or more UnitSpecies:

```
[6]: sp1 = Species()usp1 = UnitSpecies("C")print(usp1.serial())
    sp1.add_unit(usp1)
    sp1.add_unit(UnitSpecies("A"))
    sp1.add_unit(UnitSpecies("B"))
    print(sp1.serial(), len(sp1.units()))
    \capC.A.B 3
```
A Species can be reproduced from a serial. In a serial, all UnitSpecies are joined with the separator, dot .. The order of UnitSpecies affects the Species comparison.

```
[7]: sp1 = Species("C.A.B")
    print(sp1.serial())
    print(Species("A.B.C") == Species("C.A.B"))
    print(Species("A.B.C") == Species("A.B.C"))
    C.A.B
    False
    True
```
UnitSpecies can have sites. Sites consists of a name, state and bond, and are sorted automatically in UnitSpecies. name must be unique in a UnitSpecies. All the value have to be string. Do not include parenthesis, dot and blank, and not start from numbers except for bond.

```
[8]: usp1 = UnitSpecies("A")
     usp1.add_site("us", "u", "")
     usp1.add_site("ps", "p", "_")
     usp1.add_site("bs", "", "_")
     print(usp1.serial())
     A(bs^{\sim},ps=p^{\sim},us=u)
```
UnitSpecies can be also reproduced from its serial. Please be careful with the order of sites where a site with a state must be placed after sites with no state specification:

```
[9]: usp1 = UnitSpecies()
     usp1.deserialize("A(bs^_, us=u, ps=p^_)")
     print(usp1.serial())
     A(bs^{\sim},psp^{\sim},us=u)
```
Of course, a site of UnitSpecies is available even in Species' serial.

```
[10]: sp1 = Species("A(bs^1, ps=u).A(bs, ps=p^1)")
     print(sp1.serial())
     print(len(sp1.units()))
     A(bsˆ1,ps=u).A(bs,ps=pˆ1)
     2
```
The information (UnitSpecies and its site) is used for rule-based modeling. The way of rule-based modeling in E-Cell4 will be explained in 7. Introduction of Rule-based Modeling *[local ipynb](#page-47-0)* [readthedocs.](http://ecell4.readthedocs.io/en/latest/tutorials/tutorial7.html)

## **1.2.2 2.2. ReactionRule**

ReactionRule consists of reactants, products and k. reactants and products are a list of Species, and k is a kinetic rate given as a floating number.

```
[11]: \text{rr1} = \text{ReactionRule}()rr1.add_reactant(Species("A"))
      rr1.add_reactant(Species("B"))
      rr1.add_product(Species("C"))
      rr1.set_k(1.0)
```
Here is a binding reaction from A and B to C. In this reaction definition, you don't need to set attributes to Species. The above series of operations can be written in one line using create\_binding\_reaction\_rule(Species("A"), Species("B"), Species("C"), 1.0).

You can use as\_string function to check ReactionRule:

```
[12]: rr1 = create_binding_reaction_rule(Species("A"), Species("B"), Species("C"), 1.0)
     print(rr1.as_string())
```
 $A+ B > C$ |1

You can also provide components to the constructor:

```
[13]: rr1 = ReactionRule([Species("A"), Species("B")], [Species("C")], 1.0)
     print(rr1.as_string())
```
A+B>C|1

Basically ReactionRule represents a mass action reaction with the rate k. ode solver also supports rate laws thought it's under development yet. ode. ODERatelaw is explained in 6. How to Solve ODEs with Rate Law Functions *[local ipynb](#page-39-0)* [readthedocs.](http://ecell4.readthedocs.io/en/latest/tutorials/tutorial6.html)

#### **1.2.3 2.3. NetworkModel**

You have learned how to create some Model components. Next let's put the components in a Model.

```
[14]: |sp1 = Species("A", "0.005", "1")sp2 = Species("B", "0.005", "1")
     sp3 = Species("C", "0.01", "0.5")
```

```
[15]: rr1 = create_binding_reaction_rule(Species("A"), Species("B"), Species("C"), 0.01)
     rr2 = create_unbinding_reaction_rule(Species("C"), Species("A"), Species("B"), 0.3)
```
You can put the Species and ReactionRule with add\_species\_attribute and add\_reaction\_rule.

```
[16]: m1 = NetworkModel()
     m1.add_species_attribute(sp1)
     m1.add_species_attribute(sp2)
     m1.add_species_attribute(sp3)
     m1.add_reaction_rule(rr1)
     m1.add_reaction_rule(rr2)
```
Now we have a simple model with the binding and unbinding reactions. You can use species attributes and reaction rules to check the Model.

```
[17]: print([sp.serial() for sp in m1.species_attributes()])
     print([rr.as_string() for rr in m1.reaction_rules()])
     ['A', 'B', 'C']['A+B>C|0.01', 'C>A+B|0.3']
```
The Species attributes are required for the spatial Model, but not required for the nonspatial Model (i.e. gillespie or ode). The attribute pushed first has higher priority than one pushed later. You can also attribute a Species based on the attributes in a Model.

```
[18]: \text{spl} = \text{species}(\text{''A''})print(sp1.has_attribute("radius"))
      sp2 = m1.apply_species_attributes(sp1)
      print(sp2.has_attribute("radius"))
      print(sp2.get_attribute("radius"))
      False
      True
      0.005
```
For your information, all functions related to Species, ReactionRule and NetworkModel above are also available on C++ in the same way.

Finally, you can solve this model with run\_simulation as explained in 1. Brief Tour of E-Cell4 Simulations *[local ipynb](#page-6-1)* [readthedocs](http://ecell4.readthedocs.io/en/latest/tutorials/tutorial1.html) :

```
[19]: run_simulation(10.0, model=m1, y0={'C': 60})
```
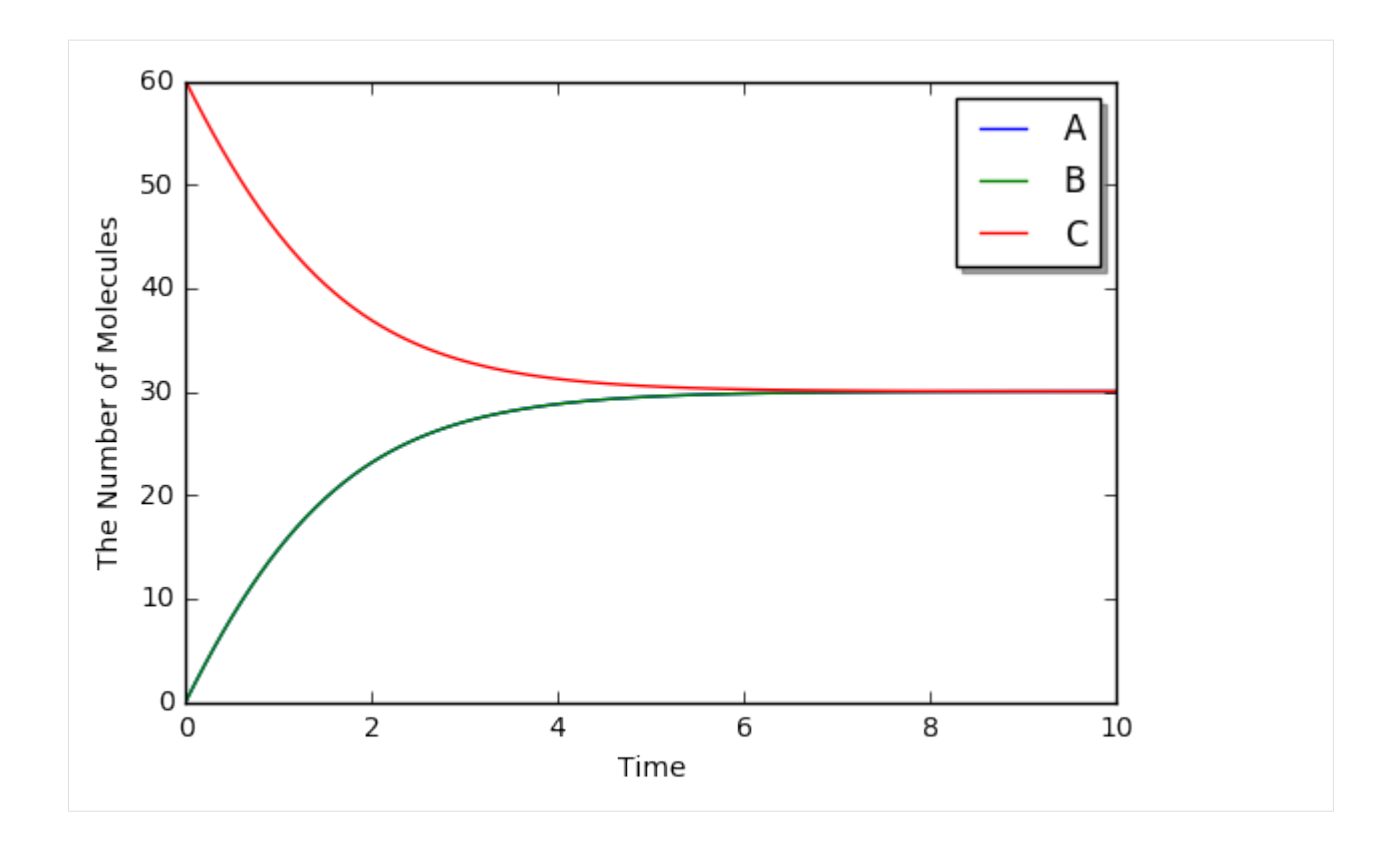

## **1.2.4 2.4. Python Utilities to Build a Model**

As shown in 1. Brief Tour of E-Cell4 Simulations *[local ipynb](#page-6-1)* [readthedocs,](http://ecell4.readthedocs.io/en/latest/tutorials/tutorial1.html) E-Cell4 also provides the easier way to build a model using with statement:

```
[20]: with species_attributes():
         A | B | {'radius': '0.005', 'D': '1'}
         C | {'radius': '0.01', 'D': '0.5'}
     with reaction_rules():
         A + B == C | (0.01, 0.3)
     ml = get_model()
```
For reversible reactions,  $\langle \rangle$  is also available instead of  $=$  on Python 2, but deprecated on Python3. In the with statement, undeclared variables are automaticaly assumed to be a Species. Any Python variables, functions and statement are available even in the with block.

```
[21]: from math import log
```

```
ka, kd, kf = 0.01, 0.3, 0.1
tau = 10.0with reaction_rules():
   E0 + S == ES | (ka, kd)if tau > 0:
       ES > E1 + P | kfE1 > E0 | log(2) / tau
```
**else**:  $ES$  >  $EO$  + P | kf  $ml = get_model()$ **del** ka, kd, kf, tau

Meanwhile, once some variable is declared even outside the block, you can not use its name as a Species as follows:

```
[22]: A = 10try:
         with reaction_rules():
             A + B == C | (0.01, 0.3)
     except Exception as e:
         print(repr(e))
     del A
```

```
RuntimeError('invalid expression; "10" given',)
```
where  $A + B = C$  exactly means  $10 + B = C$ .

In the absence of left or right hand side of ReactionRule like synthesis or degradation, you may want to describe like:

```
with reaction_rules():
   A > | 1.0 # XXX: will raise SyntaxError
   > A | 1.0 # XXX: will raise SyntaxError
```
However, this is not accepted because of SyntaxError on Python. To describe this case, a special operator, tilde  $\sim$ , is available. ~ sets a stoichiometric coefficient of the following Species as zero, which means the Species is just ignored in the ReactionRule.

```
[23]: with reaction_rules():
          ~\simA > A | 2.0 # equivalent to `create_synthesis_reaction_rule`
          A > \sim A + 1.0 # equivalent to `create_degradation_reaction_rule`
      ml = qet_model()print([rr.as_string() for rr in m1.reaction_rules()])
      [' > A | 2', 'A > | 1']
```
The following Species' name is not necessarily needed to be the same as others. The model above describes  $[A]' = 2 - [A]:$ 

```
[24]: from math import exp
     run_simulation(10.0, model=m1, opt_args=['-', lambda t: 2.0 * (1 - exp(-t)), '--'])
```
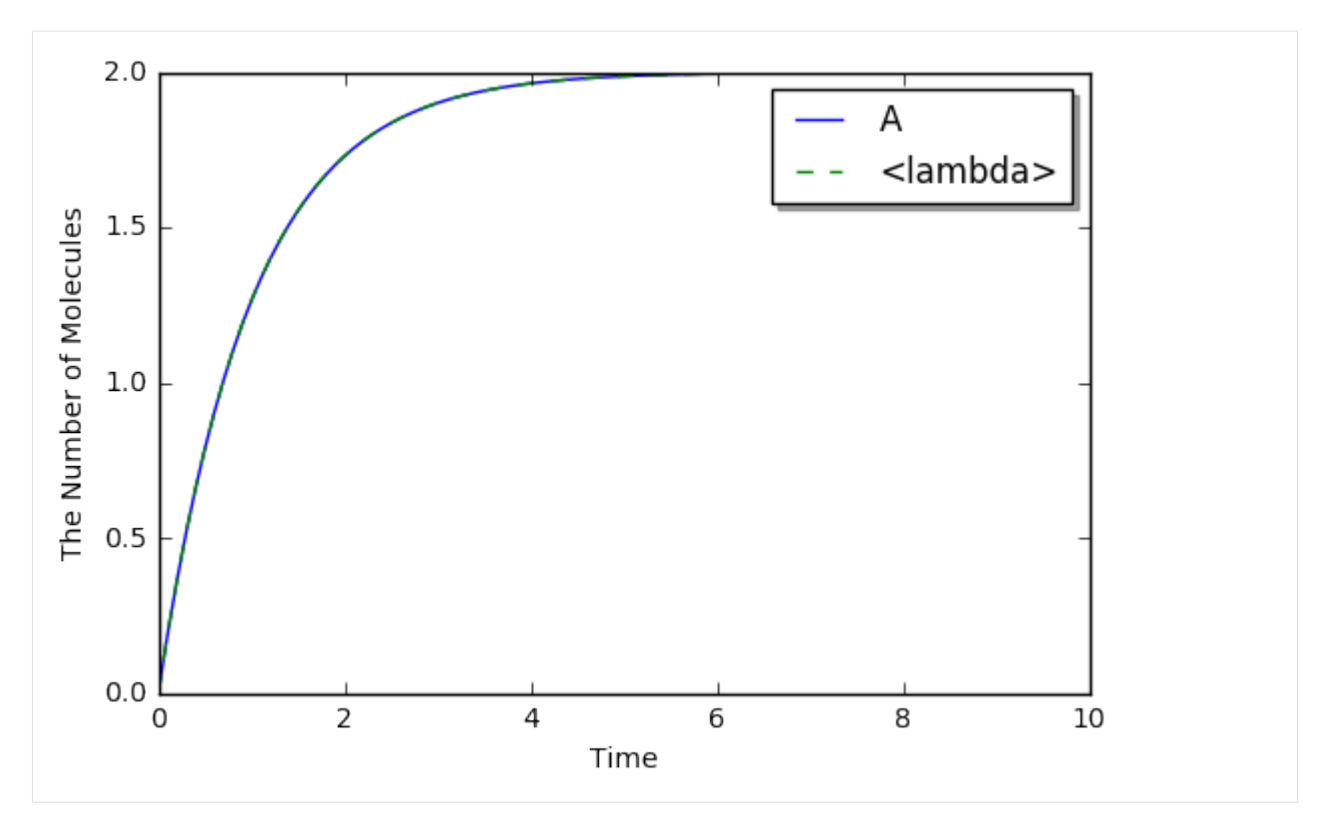

A chain of reactions can be described in one line. To split a line into two or more physical lines, wrap lines in a parenthesis:

```
[25]: with reaction_rules():
          (E + S == ES | (0.5, 1.0)> E + P | 1.5)
     ml = qet_model()print([rr.as_string() for rr in m1.reaction_rules()])
      ['E+S>ES|0.5', 'ES>E+S|1', 'ES>E+P|1.5']
```
The method uses global variables in ecell4.util.decorator (e.g. REACTION\_RULES) to cache objects created in the with statement:

```
[26]: import ecell4.util.decorator
     with reaction_rules():
         A + B == C | (0.01, 0.3)
     print(ecell4.util.decorator.REACTION_RULES) #XXX: Only for debugging
     get_model()
     print(ecell4.util.decorator.REACTION_RULES) #XXX: Only for debugging
     [<ecell4.core.ReactionRule object at 0x000001A123D02BA0>, <ecell4.core.ReactionRule
      ˓→object at 0x000001A123D02CD8>]
     []
```
Python decorator functions are also available. Decorator functions improve the modularity of the Model.

```
[27]: @species_attributes
     def attrgen1(radius, D):
         A \mid B \mid \{ 'radians': str(radians), 'D': str(D) \}C | {'radius': str(radius * 2), 'D': str(D * 0.5)}
     @reaction_rules
     def rrgen1(kon, koff):
         A + B == C | (kon, koff)
     atts1 = attrgen1(0.005, 1)rrs1 = rrgen1(0.01, 0.3)print(attrs1)
     print(rrs1)
      [<ecell4.core.Species object at 0x000001A123D02CD8>, <ecell4.core.Species object at
      ˓→0x000001A123D02BA0>, <ecell4.core.Species object at 0x000001A123D02DC8>]
      [<ecell4.core.ReactionRule object at 0x000001A123D02D20>, <ecell4.core.ReactionRule
      ˓→object at 0x000001A123D02DE0>]
```
In contrast to the with statement, do **not** add parentheses after the decorator here. The functions decorated by reaction\_rules and species\_attributes return a list of ReactionRules and Species respectively. The list can be registered to Model at once by using add\_reaction\_rules and add\_species\_attributes.

```
[28]: m1 = NetworkModel()
     m1.add_species_attributes(attrs1)
     m1.add_reaction_rules(rrs1)
     print(m1.num_reaction_rules())
     2
```
This method is modular and reusable relative to the way using with statement.

## <span id="page-18-0"></span>**1.3 3. How to Setup the Initial Condition**

Here, we explain the basics of World classes. In E-Cell4, six types of World classes are supported now: spatiocyte.SpatiocyteWorld, egfrd.EGFRDWorld, bd.BDWorld, meso.MesoscopicWorld, gillespie.GillespieWorld, and ode.ODEWorld.

In the most of softwares, the initial condition is supposed to be a part of Model. But, in E-Cell4, the initial condition must be set up as World separately from Model. World stores an information about the state at a time point, such as a current time, the number of molecules, coordinate of molecules, structures, and random number generator. Meanwhile, Model contains the type of interactions between molecules and the common properties of molecules.

[1]: **import ecell4**

## **1.3.1 3.1. Common APIs of World**

Even though World describes the spatial representation specific to the corresponding algorithm, it has compatible APIs. In this section, we introduce the common interfaces of the six World classes.

```
[2]: from ecell4.core import *
    from ecell4.gillespie import GillespieWorld
    from ecell4.ode import ODEWorld
    from ecell4.spatiocyte import SpatiocyteWorld
```

```
from ecell4.bd import BDWorld
from ecell4.meso import MesoscopicWorld
from ecell4.egfrd import EGFRDWorld
```
World classes accept different sets of arguments in the constructor, which determine the parameters specific to the algorithm. However, at least, all World classes can be instantiated only with their size, named edge\_lengths. The type of edge lengths is Real3, which represents a triplet of Reals. In E-Cell4, all 3-dimensional positions are treated as a Real3. See also [8. More about 1. Brief Tour of E-Cell4 Simulations.](8.%20More%20about%201.%20Brief%20Tour%20of%20E-Cell4%20Simulations.ipynb)

```
[3]: edge lengths = Real3(1, 2, 3)
    w1 = GillespieWorld(edge_lengths)
    w2 = ODEWorld(edge_lengths)
    w3 = SpatiocyteWorld(edge_lengths)
```

```
w4 = BDWorld(edge_lengths)
```

```
w5 = MesoscopicWorld(edge_lengths)
```

```
w6 = EGFRDWorld(edge_lengths)
```
World has getter methods for the size and volume.

```
[4]: print(tuple(w1.edge_lengths()), w1.volume())
    print(tuple(w2.edge_lengths()), w2.volume())
    print(tuple(w3.edge_lengths()), w3.volume())
    print(tuple(w4.edge_lengths()), w4.volume())
    print(tuple(w5.edge_lengths()), w5.volume())
    print(tuple(w6.edge_lengths()), w6.volume())
    ((1.0, 2.0, 3.0), 6.0)((1.0, 2.0, 3.0), 6.0)((1.0, 2.0, 3.0), 6.0)((1.0, 2.0, 3.0), 6.0)
     ((1.0, 2.0, 3.0), 6.0)
     ((1.0, 2.0, 3.0), 6.0)
```
Next, let's add molecules into the World. Here, you must give Species attributed with radius and D to tell the shape of molecules. In the example below 0.0025 corresponds to radius and 1 to D. Positions of the molecules are randomly determined in the World if needed. 10 in add\_molecules function represents the number of molecules to be added.

```
[5]: sp1 = Species("A", "0.0025", "1")
    w1.add_molecules(sp1, 10)
    w2.add_molecules(sp1, 10)
    w3.add_molecules(sp1, 10)
    w4.add_molecules(sp1, 10)
    w5.add_molecules(sp1, 10)
    w6.add_molecules(sp1, 10)
```
After model is bound to world, you do not need to rewrite the **radius** and **D** once set in Species (unless you want to change it).

```
[6]: m = \text{NetworkModel}()
    m.add_species_attribute(Species("A", "0.0025", "1"))
    m.add_species_attribute(Species("B", "0.0025", "1"))
    w1.bind_to(m)
    w2.bind_to(m)
    w3.bind_to(m)
    w4.bind_to(m)
```

```
w5.bind_to(m)
w6.bind_to(m)
w1.add_molecules(Species("B"), 20)
w2.add_molecules(Species("B"), 20)
w3.add_molecules(Species("B"), 20)
w4.add_molecules(Species("B"), 20)
w5.add_molecules(Species("B"), 20)
w6.add_molecules(Species("B"), 20)
```
Similarly, remove molecules and num molecules exact are also available.

```
[7]: w1.remove_molecules(Species("B"), 5)
    w2.remove molecules(Species("B"), 5)
    w3.remove_molecules(Species("B"), 5)
    w4.remove_molecules(Species("B"), 5)
    w5.remove_molecules(Species("B"), 5)
    w6.remove_molecules(Species("B"), 5)
```

```
[8]: print(w1.num_molecules_exact(Species("A")), w2.num_molecules_exact(Species("A")), w3.
    ˓→num_molecules_exact(Species("A")), w4.num_molecules_exact(Species("A")), w5.num_
    ˓→molecules_exact(Species("A")), w6.num_molecules_exact(Species("A")))
    print(w1.num_molecules_exact(Species("B")), w2.num_molecules_exact(Species("B")), w3.
    ˓→num_molecules_exact(Species("B")), w4.num_molecules_exact(Species("B")), w5.num_
    ˓→molecules_exact(Species("B")), w6.num_molecules_exact(Species("B")))
```
(10, 10, 10, 10, 10, 10) (15, 15, 15, 15, 15, 15)

Unlike num\_molecules\_exact, num\_molecules returns the numbers that match a given Species in rulebased fashion. When all Species in the World has no molecular interaction, num\_molecules is same with num molecules exact.

```
[9]: print(w1.num_molecules(Species("A")), w2.num_molecules(Species("A")), w3.num_
     ˓→molecules(Species("A")), w4.num_molecules(Species("A")), w5.num_molecules(Species("A
     ˓→")), w6.num_molecules(Species("A")))
    print(w1.num_molecules(Species("B")), w2.num_molecules(Species("B")), w3.num_
     ˓→molecules(Species("B")), w4.num_molecules(Species("B")), w5.num_molecules(Species("B
    ˓→")), w6.num_molecules(Species("B")))
    (10, 10, 10, 10, 10, 10)
```
(15, 15, 15, 15, 15, 15) World holds its simulation time.

```
[10]: print(w1.t(), w2.t(), w3.t(), w4.t(), w5.t(), w6.t())
     w1.set t(1.0)w2.set_t(1.0)
     w3.set_t(1.0)
     w4.set_t(1.0)
     w5.set_t(1.0)
     w6.set_t(1.0)
     print(w1.t(), w2.t(), w3.t(), w4.t(), w5.t(), w6.t())
      (0.0, 0.0, 0.0, 0.0, 0.0, 0.0)
      (1.0, 1.0, 1.0, 1.0, 1.0, 1.0)
```
Finally, you can save and load the state of a World into/from a HDF5 file.

```
[11]: w1.save("gillespie.h5")
     w2.save("ode.h5")
     w3.save("spatiocyte.h5")
     w4.\s{save}("bd.h5")w5.save("meso.h5")
     w6.save("egfrd.h5")
     del w1, w2, w3, w4, w5, w6
[12]: w1 = GillespieWorld()
     w2 = ODEWord()w3 = SpatiocyteWorld()
     w4 = BDWord()w5 = MesoscopicWorld()
     w6 = EGFRDWorld()print(w1.t(), tuple(w1.edge_lengths()), w1.volume(), w1.num_molecules(Species("A")),
      ˓→w1.num_molecules(Species("B")))
     print(w2.t(), tuple(w2.edge_lengths()), w2.volume(), w2.num_molecules(Species("A")),
      ˓→w2.num_molecules(Species("B")))
     print(w3.t(), tuple(w3.edge_lengths()), w3.volume(), w3.num_molecules(Species("A")),
      ˓→w3.num_molecules(Species("B")))
     print(w4.t(), tuple(w4.edge_lengths()), w4.volume(), w4.num_molecules(Species("A")),
      ˓→w4.num_molecules(Species("B")))
     print(w5.t(), tuple(w5.edge_lengths()), w5.volume(), w5.num_molecules(Species("A")),
     ˓→w5.num_molecules(Species("B")))
     print(w6.t(), tuple(w6.edge_lengths()), w6.volume(), w6.num_molecules(Species("A")),
     ˓→w6.num_molecules(Species("B")))
     (0.0, (1.0, 1.0, 1.0), 1.0, 0, 0)
     (0.0, (1.0, 1.0, 1.0), 1.0, 0, 0)
      (0.0, (1.0, 1.0, 1.0), 1.0, 0, 0)
      (0.0, (1.0, 1.0, 1.0), 1.0, 0, 0)
      (0.0, (1.0, 1.0, 1.0), 1.0, 0, 0)
     (0.0, (1.0, 1.0, 1.0), 1.0, 0, 0)
[13]: w1.load("gillespie.h5")
     w2.load("ode.h5")
     w3.load("spatiocyte.h5")
     w4.load("bd.h5")
     w5.load("meso.h5")
     w6.load("egfrd.h5")
     print(w1.t(), tuple(w1.edge_lengths()), w1.volume(), w1.num_molecules(Species("A")),
      ˓→w1.num_molecules(Species("B")))
     print(w2.t(), tuple(w2.edge_lengths()), w2.volume(), w2.num_molecules(Species("A")),
      ˓→w2.num_molecules(Species("B")))
     print(w3.t(), tuple(w3.edge_lengths()), w3.volume(), w3.num_molecules(Species("A")),
      ˓→w3.num_molecules(Species("B")))
     print(w4.t(), tuple(w4.edge_lengths()), w4.volume(), w4.num_molecules(Species("A")),
      ˓→w4.num_molecules(Species("B")))
     print(w5.t(), tuple(w5.edge_lengths()), w5.volume(), w5.num_molecules(Species("A")),
      ˓→w5.num_molecules(Species("B")))
     print(w6.t(), tuple(w6.edge_lengths()), w6.volume(), w6.num_molecules(Species("A")),
      ˓→w6.num_molecules(Species("B")))
     del w1, w2, w3, w4, w5, w6
     (1.0, (1.0, 2.0, 3.0), 6.0, 10, 15)
     (1.0, (1.0, 2.0, 3.0), 6.0, 10, 15)
      (1.0, (1.0, 2.0, 3.0), 6.0, 10, 15)
     (1.0, (1.0, 2.0, 3.0), 6.0, 10, 15)
```
(1.0, (1.0, 2.0, 3.0), 6.0, 10, 15) (1.0, (1.0, 2.0, 3.0), 6.0, 10, 15)

All the World classes also accept a HDF5 file path as an unique argument of the constructor.

```
[14]: print(GillespieWorld("gillespie.h5").t())
     print(ODEWorld("ode.h5").t())
     print(SpatiocyteWorld("spatiocyte.h5").t())
     print(BDWorld("bd.h5").t())
     print(MesoscopicWorld("meso.h5").t())
     print(EGFRDWorld("egfrd.h5").t())
     1.0
     1.0
     1.0
     1.0
     1.0
     1.0
```
#### **1.3.2 3.2. How to Get Positions of Molecules**

World also has the common functions to access the coordinates of the molecules.

```
[15]: w1 = GillespieWorld()
     w2 = ODEWord()w3 = SpatiocyteWorld()
     w4 = BDWord()w5 = MesoscopicWorld()
     w6 = EGFRDWorld()
```
First, you can place a molecule at the certain position with new\_particle.

```
[16]: sp1 = Species("A", "0.0025", "1")
     pos = Real3(0.5, 0.5, 0.5)(pid1, p1), suc1 = w1.new_particle(sp1, pos)
      (pid2, p2), suc2 = w2.new_particle(sp1, pos)
      (pid3, p3), suc3 = w3.new_particle(sp1, pos)
      (pid4, p4), suc4 = w4.new_particle(sp1, pos)
      (pid5, p5), suc5 = w5.new_particle(sp1, pos)
      (pid6, p6), suc6 = w6.new_particle(sp1, pos)
```
new\_particle returns a particle created and whether it's succeeded or not. The resolution in representation of molecules differs. For example, GillespieWorld has almost no information about the coordinate of molecules. Thus, it simply ignores the given position, and just counts up the number of molecules here.

ParticleID is a pair of Integers named lot and serial.

```
[17]: print(pid6.lot(), pid6.serial())
     print(pid6 == ParticleID((0, 1)))(0, 1L)
     True
```
Particle simulators, i.e. spatiocyte, bd and egfrd, provide an interface to access a particle by its id. has\_particle returns if a particles exists or not for the given ParticleID.

```
[18]: # print(w1.has_particle(pid1))
      # print(w2.has_particle(pid2))
      print (w3.has_particle(pid3)) \# \Rightarrow Trueprint (w4.has_particle(pid4)) # => True# print(w5.has_particle(pid5))
      print (w6.has_particle(pid6)) \# \Rightarrow TrueTrue
      True
```
True

After checking the existency, you can get the partcle by  $\text{get\_particle}$  as follows.

```
[19]: # pid1, p1 = w1.get_particle(pid1)
      # pid2, p2 = w2.get_particle(pid2)
     pid3, p3 = w3.get_particle(pid3)
     pid4, p4 = w4.get particle(pid4)
      # pid5, p5 = w5.get particle(pid5)
     pid6, p6 = w6.get_particle(pid6)
```
Particle consists of species, position, radius and D.

```
[20]: # print(p1.species().serial(), tuple(p1.position()), p1.radius(), p1.D())
     # print(p2.species().serial(), tuple(p2.position()), p2.radius(), p2.D())
     print(p3.species().serial(), tuple(p3.position()), p3.radius(), p3.D())
     print(p4.species().serial(), tuple(p4.position()), p4.radius(), p4.D())
     # print(p5.species().serial(), tuple(p5.position()), p5.radius(), p5.D())
     print(p6.species().serial(), tuple(p6.position()), p6.radius(), p6.D())
      (u'A', (0.5062278801751902, 0.5080682368868706, 0.5), 0.0025, 1.0)
      (u'A', (0.5, 0.5, 0.5), 0.0025, 1.0)
```
(u'A', (0.5, 0.5, 0.5), 0.0025, 1.0)

In the case of spatiocyte, a particle position is automatically round to the center of the voxel nearest to the given position.

You can even move the position of the particle. update\_particle replace the particle specified with the given ParticleID with the given Particle and return False. If no corresponding particle is found, create new particle and return True. If you give a Particle with the different type of Species, the Species of the Particle will be also changed.

```
[21]: newp = Particle(sp1, Real3(0.3, 0.3, 0.3), 0.0025, 1)
      # print(w1.update_particle(pid1, newp))
      # print(w2.update_particle(pid2, newp))
     print(w3.update_particle(pid3, newp))
     print(w4.update_particle(pid4, newp))
      # print(w5.update_particle(pid5, newp))
     print(w6.update_particle(pid6, newp))
     False
```
False False

list\_particles and list\_particles\_exact return a list of pairs of ParticleID and Particle in the World. World automatically makes up for the gap with random numbers. For example, GillespieWorld returns a list of positions randomly distributed in the World size.

```
[22]: print(w1.list_particles_exact(sp1))
     # print(w2.list_particles_exact(sp1)) # ODEWorld has no member named list_particles
     print(w3.list particles exact(sp1))
     print(w4.list_particles_exact(sp1))
     print(w5.list_particles_exact(sp1))
     print(w6.list_particles_exact(sp1))
     [(<ecell4.core.ParticleID object at 0x7fdfd28e8b58>, <ecell4.core.Particle object at
      ˓→0x7fdfd28e8bd0>)]
     [(<ecell4.core.ParticleID object at 0x7fdfd28e8b58>, <ecell4.core.Particle object at
      ˓→0x7fdfd28e8af8>)]
     [(<ecell4.core.ParticleID object at 0x7fdfd28e8b58>, <ecell4.core.Particle object at
      ˓→0x7fdfd28e8a38>)]
     [(<ecell4.core.ParticleID object at 0x7fdfd28e8b58>, <ecell4.core.Particle object at
      ˓→0x7fdfd28e8bd0>)]
     [(<ecell4.core.ParticleID object at 0x7fdfd28e8b58>, <ecell4.core.Particle object at
      ˓→0x7fdfd28e8af8>)]
```
You can remove a specific particle with remove\_particle.

```
[23]: # w1.remove_particle(pid1)
      # w2.remove_particle(pid2)
      w3.remove_particle(pid3)
      w4.remove_particle(pid4)
      # w5.remove_particle(pid5)
      w6.remove_particle(pid6)
      # print(w1.has_particle(pid1))
      # print(w2.has_particle(pid2))
      print (w3.has_particle(pid3)) # => Falseprint (w4.has_particle(pid4)) \# \Rightarrow False# print(w5.has_particle(pid5))
     print (w6.has_particle(pid6)) # => FalseFalse
      False
      False
```
## **1.3.3 3.3. Lattice-based Coordinate**

In addition to the common interface, each World can have their own interfaces. As an example, we explain methods to handle lattice-based coordinate here. SpatiocyteWorld is based on a space discretized to hexiagonal close packing lattices, LatticeSpace.

```
[24]: w = SpatiocyteWorld(Real3(1, 2, 3), voxel_radius=0.01)
     w.bind_to(m)
```
The size of a single lattice, called Voxel, can be obtained by voxel\_radius(). SpatiocyteWorld has methods to get the numbers of rows, columns, and layers. These sizes are automatically calculated based on the given edge\_lengths at the construction.

```
[25]: print (w.voxel_radius()) # => 0.01
      print (tuple(w.shape())) # \implies (62, 152, 116)# print(w.col_size(), w.row_size(), w.layer_size()) # => (62, 152, 116)print (w.size()) \# \Rightarrow 1093184 = 62 \times 152 \times 1160.01
      (62, 152, 116)
```

```
(62, 152, 116)
1093184
```
A position in the lattice-based space is treated as an Integer3, column, row and layer, called a global coordinate. Thus, SpatiocyteWorld provides the function to convert the Real3 into a lattice-based coordinate.

```
[26]: # p1 = Real3(0.5, 0.5, 0.5)# g1 = w.position2global(p1)
     # p2 = w.global2position(g1)
      # print(tuple(q1)) # => (31, 25, 29)# print(tuple(p2)) # => (0.5062278801751902, 0.5080682368868706, 0.5)(31, 25, 29)
     (0.5062278801751902, 0.5080682368868706, 0.5)
```
In SpatiocyteWorld, the global coordinate is translated to a single integer. It is just called a coordinate. You can also treat the coordinate as in the same way with a global coordinate.

```
[27]: # p1 = Real3(0.5, 0.5, 0.5)# c1 = w. position2 coordinate(p1)# p2 = w.coordinate2position(c1)
     # q1 = w.coord2qlobal(c1)# print(c1) # => 278033
     # print(tuple(p2)) # => (0.5062278801751902, 0.5080682368868706, 0.5)
     # print(tuple(g1)) # => (31, 25, 29)278033
     (0.5062278801751902, 0.5080682368868706, 0.5)
     (31, 25, 29)
```
With these coordinates, you can handle a Voxel, which represents a Particle object. Instead of new\_particle, new\_voxel provides the way to create a new Voxel with a coordinate.

```
[28]: c1 = w. position2coordinate (Real3(0.5, 0.5, 0.5))
      ((pid, v), is_succeeded) = w.new_voxel(Species("A"), c1)
     print(pid, v, is_succeeded)
      (<ecell4.core.ParticleID object at 0x7fdfd28e8a38>, <ecell4.core.Voxel object at
      ˓→0x7fdfd28e8c18>, True)
```
A Voxel consists of species, coordinate, radius and D.

```
[29]: print(v.species().serial(), v.coordinate(), v.radius(), v.D()) # => (u'A', 278033, 0.
      \leftrightarrow0025, 1.0)
      (u'A', 278033, 0.0025, 1.0)
```
Of course, you can get a voxel and list voxels with get\_voxel and list\_voxels\_exact similar to get particle and list particles exact.

```
[30]: print(w.num_voxels_exact(Species("A")))
     print(w.list_voxels_exact(Species("A")))
     print(w.get_voxel(pid))
     1
     [(<ecell4.core.ParticleID object at 0x7fdfd28e8ae0>, <ecell4.core.Voxel object at
      ˓→0x7fdfd28e8c30>)]
     (<ecell4.core.ParticleID object at 0x7fdfd28e8ae0>, <ecell4.core.Voxel object at
      ˓→0x7fdfd28e8bd0>)
```
You can move and update the voxel with update voxel corresponding to update particle.

```
[31]: c2 = w. position2coordinate(Real3(0.5, 0.5, 1.0))w.update_voxel(pid, Voxel(v.species(), c2, v.radius(), v.D()))
      pid, newv = w.get_voxel(pid)
      print (c2) \# \implies 278058print(newv.species().serial(), newv.coordinate(), newv.radius(), newv.D()) \# \Rightarrow (u'A
      ˓→', 278058, 0.0025, 1.0)
      print (w.num_voxels_exact(Species("A"))) \# \Rightarrow 1278058
      (u'A', 278058, 0.0025, 1.0)
      1
```
Finally, remove voxel remove a voxel as remove particle does.

```
[32]: print (w.has_voxel(pid)) # => True
      w.remove_voxel(pid)
      print(w.has_voxel(pid)) \# \Rightarrow FalseTrue
      False
```
#### **1.3.4 3.4 Structure**

```
[33]: w1 = GillespieWorld()
     w2 = ODEWorld()w3 = SpatiocyteWorld()
     w4 = BDWord()w5 = MesoscopicWorld()
     w6 = EGFRDWorld()
```
By using a Shape object, you can confine initial positions of molecules to a part of World. In the case below, 60 molecules are positioned inside the given Sphere. Diffusion of the molecules placed here is NOT restricted in the Shape. This Shape is only for the initialization.

```
[34]: spl = Species("A", "0.0025", "1")sphere = Sphere(Real3(0.5, 0.5, 0.5), 0.3)
     w1.add_molecules(sp1, 60, sphere)
     w2.add_molecules(sp1, 60, sphere)
     w3.add_molecules(sp1, 60, sphere)
     w4.add_molecules(sp1, 60, sphere)
     w5.add_molecules(sp1, 60, sphere)
     w6.add_molecules(sp1, 60, sphere)
```
A property of Species, 'location', is available to restrict diffusion of molecules. 'location' is not fully supported yet, but only supported in spatiocyte and meso, add structure defines a new structure given as a pair of Species and Shape.

```
[35]: membrane = SphericalSurface(Real3(0.5, 0.5, 0.5), 0.4) # This is equivalent to call
      \rightarrow`Sphere(Real3(0.5, 0.5, 0.5), 0.4).surface()`
     w3.add_structure(Species("M"), membrane)
     w5.add_structure(Species("M"), membrane)
```
After defining a structure, you can bind molecules to the structure as follows:

```
[36]: sp2 = Species("B", "0.0025", "0.1", "M") # 'location' is the fourth argumentw3.add_molecules(sp2, 60)
     w5.add molecules(sp2, 60)
```
The molecules bound to a Species named B diffuse on a structure named M, which has a shape of SphericalSurface (a hollow sphere). In spatiocyte, a structure is represented as a set of particles with Species M occupying a voxel. It means that molecules not belonging to the structure is not able to overlap the voxel and it causes a collision. On the other hand, in meso, a structure means a list of subvolumes. Thus, a structure doesn't avoid an incursion of other particles.

#### **1.3.5 3.5. Random Number Generator**

A random number generator is also a part of World. All World except ODEWorld store a random number generator, and updates it when the simulation needs a random value. On E-Cell4, only one class GSLRandomNumberGenerator is implemented as a random number generator.

[37]: rng1 = GSLRandomNumberGenerator()

**print**([rng1.uniform\_int(1, 6) **for** \_ **in** range(20)]) [6, 1, 2, 6, 2, 3, 6, 5, 4, 5, 5, 4, 2, 5, 4, 2, 3, 3, 2, 2]

With no argument, the random number generator is always initialized with a seed, 0.

```
[38]: rng2 = GSLRandomNumberGenerator()
     print([rng2.uniform_int(1, 6) for \Delta in range(20)]) # => same as above
      [6, 1, 2, 6, 2, 3, 6, 5, 4, 5, 5, 4, 2, 5, 4, 2, 3, 3, 2, 2]
```
You can initialize the seed with an integer as follows:

```
[39]: rng2 = GSLRandomNumberGenerator()
     rng2.seed(15)
     print([rng2.uniform-int(1, 6) for _ in range(20)])[6, 5, 2, 4, 1, 1, 3, 5, 2, 6, 4, 1, 2, 5, 2, 5, 1, 2, 2, 6]
```
When you call the seed function with no input, the seed is drawn from the current time.

```
[40]: rrq2 = GSLRandomNumberGenerator()rng2.seed()
     print([rng2.uniform_int(1, 6) for _ in range(20)])
      [6, 2, 1, 5, 6, 2, 6, 2, 6, 6, 5, 6, 2, 3, 5, 3, 6, 1, 4, 3]
```
GSLRandomNumberGenerator provides several ways to get a random number.

```
[41]: print(rng1.uniform(0.0, 1.0))
     print(rng1.uniform_int(0, 100))
     print(rng1.gaussian(1.0))
     0.0303352042101
     33
     0.893555545521
```
World accepts a random number generator at the construction. As a default, GSLRandomNumberGenerator() is used. Thus, when you don't give a generator, behavior of the simulation is always same (determinisitc).

```
[42]: rng = GSLRandomNumberGenerator()
     rng.seed()
     w1 = Gillespi@World(Real3(1, 1, 1), rng=rnq)
```
You can access the GSLRandomNumberGenerator in a World through rng function.

```
[43]: print(w1.rng().uniform(0.0, 1.0))
```
0.966634188779

rng() returns a shared pointer to the GSLRandomNumberGenerator. Thus, in the example above, rng and w1.rng() point exactly the same thing.

## <span id="page-28-0"></span>**1.4 4. How to Run a Simulation**

In sections 2 and 3, we explained the way to build a model and to setup the intial state. Now, it is the time to run a simulation. Corresponding to World classes, six Simulator classes are there: spatiocyte.SpatiocyteSimulator, egfrd.EGFRDSimulator, bd.BDSimulator, meso. MesoscopicSimulator, gillespie.GillespieSimulator, and ode.ODESimulator. Each Simulator class only accepts the corresponding type of World, but all of them allow the same Model.

```
[1]: import ecell4
```
#### **1.4.1 4.1. How to Setup a Simulator**

Except for the initialization (so-called constructor function) with arguments specific to the algorithm, all Simulators have the same APIs.

```
[2]: from ecell4.core import *
```

```
from ecell4.gillespie import GillespieWorld, GillespieSimulator
from ecell4.ode import ODEWorld, ODESimulator
from ecell4.spatiocyte import SpatiocyteWorld, SpatiocyteSimulator
from ecell4.bd import BDWorld, BDSimulator
from ecell4.meso import MesoscopicWorld, MesoscopicSimulator
from ecell4.egfrd import EGFRDWorld, EGFRDSimulator
```
Before constructing a Simulator, parepare a Model and a World corresponding to the type of Simulator.

```
[3]: from ecell4 import species_attributes, reaction_rules, get_model
```

```
with species_attributes():
        A | B | C | {'D': '1', 'radius': '0.005'}
    with reaction_rules():
        A + B == C | (0.01, 0.3)
    m = get_model()[4]: w1 = GillespieWorld()
```

```
w2 = ODEWord()w3 = SpatiocyteWorld()
w4 = BDWord()
```

```
w5 = MesoscopicWorld()
w6 = EGFRDWorld()
```
Simulator requires both Model and World in this order at the construction.

```
[5]: sim1 = GillespieSimulator(m, w1)
    sim2 = ODESimulator(m, w2)
    sim3 = SpatiocyteSimulator(m, w3)
    sim4 = BDSimulator(m, w4)sim5 = MesoscopicSimulator (m, w5)
    sim6 = EGFRDSimulator(m, w6)
```
If you bind the Model to the World, you need only the World to create a Simulator.

```
[6]: w1.bind_to(m)
    w2.bind_to(m)
    w3.bind_to(m)
    w4.bind_to(m)
    w5.bind_to(m)
    w6.bind_to(m)
```

```
[7]: \text{sim1 = Gilbert} = GillespieSimulator(w1)
     sim2 = ODESimulator(w2)sim3 = SpatiocyteSimulator(w3)
     sim4 = BDSimulator(w4)sim5 = MesoscopicSimulator (w5)
     sim6 = EGFRDSimulator(W6)
```
Of course, the Model and World bound to a Simulator can be drawn from Simulator in the way below:

```
[8]: print(sim1.model(), sim1.world())
    print(sim2.model(), sim2.world())
    print(sim3.model(), sim3.world())
    print(sim4.model(), sim4.world())
    print(sim5.model(), sim5.world())
    print(sim6.model(), sim6.world())
     (<ecell4.core.Model object at 0x7f6b329d1af8>, <ecell4.gillespie.GillespieWorld
     ˓→object at 0x7f6b329d1a08>)
     (<ecell4.ode.ODENetworkModel object at 0x7f6b329d1af8>, <ecell4.ode.ODEWorld object
     ˓→at 0x7f6b329d1ae0>)
     (<ecell4.core.Model object at 0x7f6b329d1af8>, <ecell4.spatiocyte.SpatiocyteWorld
     ˓→object at 0x7f6b329d1a08>)
     (<ecell4.core.Model object at 0x7f6b329d1af8>, <ecell4.bd.BDWorld object at
     ˓→0x7f6b329d1ae0>)
    (<ecell4.core.Model object at 0x7f6b329d1af8>, <ecell4.meso.MesoscopicWorld object at
     \rightarrow0x7f6b329d1ac8>)
    (<ecell4.core.Model object at 0x7f6b329d1af8>, <ecell4.egfrd.EGFRDWorld object at
     ˓→0x7f6b329d1ae0>)
```
After updating the World by yourself, you must initialize the internal state of a Simulator before running simulation.

```
[9]: w1.add_molecules(Species('C'), 60)
    w2.add_molecules(Species('C'), 60)
    w3.add_molecules(Species('C'), 60)
```
w4.add\_molecules(Species('C'), 60) w5.add\_molecules(Species('C'), 60) w6.add\_molecules(Species('C'), 60)

```
[10]: sim1.initialize()
     sim2.initialize()
     sim3.initialize()
     sim4.initialize()
     sim5.initialize()
     sim6.initialize()
```
For algorithms with a fixed step interval, the Simulator also requires dt.

```
[11]: sim2.set_dt(1e-6) # ODESimulator. This is optional
     sim4.set_dt(1e-6) # BDSimulator
```
#### **1.4.2 4.2. Running Simulation**

For running simulation, Simulator provides two APIs, step and run.

step() advances a simulation for the time that the Simulator expects, next\_time().

```
[12]: print(\text{sim1.t}(), \text{sim1.next_time}(), \text{sim1.dt()})print(sim2.t(), sim2.next_time(), sim2.dt()) # => (0.0, 1e-6, 1e-6)
      print(sim3.t(), sim3.next_time(), sim3.dt())
      print(sim4.t(), sim4.next_time(), sim4.dt()) # \Rightarrow (0.0, 1e-6, 1e-6)print(sim5.t(), sim5.next_time(), sim5.dt())
      print(sim6.t(), sim6.next_time(), sim6.dt()) \# \implies (0.0, 0.0, 0.0)(0.0, 0.032171880483933143, 0.032171880483933143)
      (0.0, 1e-06, 1e-06)
      (0.0, 1.6666666666666667e-05, 1.6666666666666667e-05)
      (0.0, 1e-06, 1e-06)
      (0.0, 0.029999537310460653, 0.029999537310460653)
      (0.0, 0.0, 0.0)
[13]: sim1.step()
      sim2.step()
      sim3.step()
      sim4.step()
      sim5.step()
      sim6.step()
[14]: print(sim1.t())
      print (sim2.t()) # \Rightarrow 1e-6print(sim3.t())
      print (sim4.t()) \# \Rightarrow 1e-6
      print(sim5.t())
      print (sim6.t()) # == 0.00.0321718804839
      1e-06
      1.66666666667e-05
      1e-06
      0.0299995373105
      0.0
```
last reactions() returns a list of pairs of ReactionRule and ReactionInfo which occurs at the last step. Each algorithm have its own implementation of ReactionInfo. See help(module.ReactionInfo) for details.

```
[15]: print(sim1.last_reactions())
     # print(sim2.last_reactions())
     print(sim3.last_reactions())
     print(sim4.last_reactions())
     print(sim5.last_reactions())
     print(sim6.last_reactions())
      [(<ecell4.core.ReactionRule object at 0x7f6b329d1ae0>, <ecell4.gillespie.ReactionInfo..
      ˓→object at 0x7f6b329d1af8>)]
      []
      []
      [(<ecell4.core.ReactionRule object at 0x7f6b329d1ae0>, <ecell4.meso.ReactionInfo
      ˓→object at 0x7f6b329d1af8>)]
      \Box
```
step(upto) advances a simulation for next\_time if next\_time is less than upto, or for upto otherwise. step (upto) returns whether the time does **NOT** reach the limit, upto.

```
[16]: print(sim1.step(1.0), sim1.t())
     print(sim2.step(1.0), sim2.t())
     print(sim3.step(1.0), sim3.t())
     print(sim4.step(1.0), sim4.t())print(sim5.step(1.0), sim5.t())
     print(sim6.step(1.0), sim6.t())
      (True, 0.11785771174833615)
      (True, 2e-06)
      (True, 3.3333333333333335e-05)
      (True, 2e-06)
```
(True, 0.0709074540101994)

(True, 0.0)

To run a simulation just until the time, upto, call step(upto) while it returns True.

```
[17]: while sim1.step(1.0): pass
     while sim2.step(0.001): pass
     while sim3.step(0.001): pass
     while sim4.step(0.001): pass
     while sim5.step(1.0): pass
     while sim6.step(0.001): pass
[18]: print (sim1.t()) # => 1.0
     print(sim2.t()) # => 0.001
     print (sim3.t()) # == 0.001print (sim4.t()) # => 0.001print (sim5.t()) # == 1.0print (sim6.t()) # => 0.0011.0
     0.001
     0.001
     0.001
     1.0
     0.001
```
This is just what run does. run (tau) advances a simulation upto  $t$  () +tau.

```
[19]: sim1.run(1.0)
      sim2.run(0.001)
      sim3.run(0.001)
      sim4.run(0.001)
      sim5.run(1.0)
      sim6.run(0.001)
[20]: print (sim1.t()) # => 2.0
     print (sim2.t() ) # => 0.002
     print (sim3.t()) \# \Rightarrow 0.002print (sim4.t()) # == 0.002print(sim5.t()) \# \Rightarrow 2.0print (sim6.t()) # == 0.022.0
      0.002
      0.002
      0.002
      2.0
```
num\_steps returns the number of steps during the simulation.

```
[21]: print(sim1.num_steps())
     print(sim2.num_steps())
     print(sim3.num_steps())
      print(sim4.num_steps())
      print(sim5.num_steps())
      print(sim6.num_steps())
      37
      2001
      120
      2001
      34
      581
```
0.002

## **1.4.3 4.3. Capsulizing Algorithm into a Factory Class**

Owing to the portability of a Model and consistent APIs of Worlds and Simulators, it is very easy to write a script common in algorithms. However, when switching the algorithm, still we have to rewrite the name of classes in the code, one by one.

To avoid the trouble, E-Cell4 also provides a Factory class for each algorithm. Factory encapsulates World and Simulator with their arguments needed for the construction. By using Factory class, your script could be portable and robust agaist changes in the algorithm.

```
[22]: from ecell4.gillespie import GillespieFactory
     from ecell4.ode import ODEFactory
     from ecell4.spatiocyte import SpatiocyteFactory
     from ecell4.bd import BDFactory
     from ecell4.meso import MesoscopicFactory
     from ecell4.egfrd import EGFRDFactory
```
Factory just provides two functions, create\_world and create\_simulator.

```
[23]: def singlerun(f, m):
         w = f.create_words(Real3(1, 1, 1))w.bind_to(m)
         w.add_molecules(Species('C'), 60)
         sim = f.create_simulator(w)
         sim.run(0.01)
         print(sim.t(), w.num_molecules(Species('C')))
```
singlerun above is free from the algorithm. Thus, by just switching Factory, you can easily compare the results.

```
[24]: singlerun(GillespieFactory(), m)
      singlerun(ODEFactory(), m)
      singlerun(SpatiocyteFactory(), m)
      singlerun(BDFactory(bd_dt_factor=1), m)
      singlerun(MesoscopicFactory(), m)
      singlerun(EGFRDFactory(), m)
      (0.01, 60)
      (0.01, 59)
      (0.01, 60)
      (0.01, 60)
      (0.01, 60)
      (0.01, 60)
```
When you need to provide several parameters to initialize World or Simulator, run\_simulation also accepts Factory instead of solver.

```
[25]: from ecell4.util import run_simulation
     print(run_simulation(0.01, model=m, y0={'C': 60}, return_type='array',
      ˓→solver=GillespieFactory())[-1])
     print(run_simulation(0.01, model=m, y0={'C': 60}, return_type='array',
      ˓→solver=ODEFactory())[-1])
     print(run_simulation(0.01, model=m, y0={'C': 60}, return_type='array',
      ˓→solver=SpatiocyteFactory())[-1])
     print(run_simulation(0.01, model=m, y0={'C': 60}, return_type='array',
      ˓→solver=BDFactory(bd_dt_factor=1))[-1])
     print(run_simulation(0.01, model=m, y0={'C': 60}, return_type='array',
     ˓→solver=MesoscopicFactory())[-1])
     print(run_simulation(0.01, model=m, y0={'C': 60}, return_type='array',
     ˓→solver=EGFRDFactory())[-1])
     [0.01, 0.0, 0.0, 60.0]
      [0.01, 0.17972919304001073, 0.17972919304001067, 59.82027080696036]
      [0.01, 0.0, 0.0, 60.0]
      [0.01, 0.0, 0.0, 60.0]
     [0.01, 0.0, 0.0, 60.0]
     [0.01, 0.0, 0.0, 60.0]
```
# <span id="page-33-0"></span>**1.5 5. How to Log and Visualize Simulations**

Here we explain how to take a log of simulation results and how to visualize it.

```
[1]: %matplotlib inline
    import math
    from ecell4 import *
```
### **1.5.1 5.1. Logging Simulations with Observers**

E-Cell4 provides special classes for logging, named Observer. Observer class is given when you call the run function of Simulator.

```
[2]: def create_simulator(f=gillespie.GillespieFactory()):
         m = NetworkModel()
         A, B, C = Species('A', '0.005', '1'), Species('B', '0.005', '1'), Species('C', '0.
     \leftrightarrow005', '1')
        m.add_reaction_rule(create_binding_reaction_rule(A, B, C, 0.01))
         m.add reaction rule(create unbinding reaction rule(C, A, B, 0.3))
        w = f. create_world()
        w.bind_to(m)
        w.add_molecules(C, 60)
        sim = f.create_simulator(w)
         sim.initialize()
         return sim
```
One of most popular Observer is FixedIntervalNumberObserver, which logs the number of molecules with the given time interval. FixedIntervalNumberObserver requires an interval and a list of serials of Species for logging.

```
[3]: obs1 = FixedIntervalNumberObserver(0.1, ['A', 'B', 'C'])
    sim = create_simulator()
    sim.run(1.0, obs1)
```
data function of FixedIntervalNumberObserver returns the data logged.

[4]: **print**(obs1.data())

```
[0.0, 0.0, 0.0, 60.0], [0.1, 0.0, 0.0, 60.0], [0.2, 0.0, 0.0, 60.0], [0.1, 0.0]\rightarrow300000000000000004, 5.0, 5.0, 55.0], [0.4, 8.0, 8.0, 52.0], [0.5, 8.0, 8.0, 52.0],
\rightarrow[0.60000000000000001, 8.0, 8.0, 52.0], [0.7000000000000001, 11.0, 11.0, 49.0], [0.8,
˓→14.0, 14.0, 46.0], [0.9, 14.0, 14.0, 46.0], [1.0, 15.0, 15.0, 45.0]]
```
targets() returns a list of Species, which you specified as an argument of the constructor.

```
[5]: print([sp.serial() for sp in obs1.targets()])
    ['A', 'B', 'C']
```
NumberObserver logs the number of molecules after every steps when a reaction occurs. This observer is useful to log all reactions, but not available for ode.

```
[6]: obs1 = NumberObserver(['A', 'B', 'C'])
    sim = create_simulator()
    sim.run(1.0, obs1)
    print(obs1.data())
    [0.0, 0.0, 0.0, 60.0], [0.143979748309557, 1.0, 1.0, 59.0], [0.263959301731782, 2.0,˓→2.0, 58.0], [0.28549985484415447, 3.0, 3.0, 57.0], [0.2920290844608921, 4.0, 4.0,
     ˓→56.0], [0.3151450201904092, 5.0, 5.0, 55.0], [0.32962099109027987, 6.0, 6.0, 54.0],
     ˓→[0.33943151256600035, 7.0, 7.0, 53.0], [0.38459684239249475, 8.0, 8.0, 52.0], [0.
     ˓→4402392101074317, 9.0, 9.0, 51.0], [0.4488367232148584, 10.0, 10.0, 50.0], [0.
     ˓→4724492407095052, 11.0, 11.0, 49.0], [0.48969169545303415, 12.0, 12.0, 48.0], [0.
     ˓→5926648902430811, 13.0, 13.0, 47.0], [0.7112014766673606, 14.0, 14.0, 46.0], [0.
     ˓→7268968273742534, 15.0, 15.0, 45.0], [0.7889733307696482, 16.0, 16.0, 44.0], [0.
     ˓→7938779425321273, 17.0, 17.0, 43.0], [0.9703902424683863, 18.0, 18.0, 42.0], [0.
     ˓→9712948910756202, 17.0, 17.0, 43.0], [1.0, 17.0, 17.0, 43.0]]
```
TimingNumberObserver allows you to give the times for logging as an argument of its constructor.

```
[7]: obs1 = TimingNumberObserver([0.0, 0.1, 0.2, 0.5, 1.0], ['A', 'B', 'C'])
    sim = create_simulator()
    sim.run(1.0, obs1)
    print(obs1.data())
    [[0.0, 0.0, 0.0, 60.0], [0.1, 0.0, 0.0, 60.0], [0.2, 0.0, 0.0, 60.0], [0.5, 10.0, 10.
     ˓→0, 50.0], [1.0, 16.0, 16.0, 44.0]]
```
run function accepts multile Observers at once.

```
[8]: \text{obs1} = NumberObserver(['C'])
    obs2 = FixedIntervalNumberObservoberver(0.1, ['A', 'B'])sim = create_simulator()
    sim.run(1.0, [obs1, obs2])
    print(obs1.data())
    print(obs2.data())
     [[0.0, 60.0], [0.22087040257109863, 59.0], [0.22720792132387785, 58.0], [0.
     ˓→24968763863882104, 57.0], [0.2637930785790673, 56.0], [0.27337221983130383, 55.0],
     ˓→[0.35394818219048224, 54.0], [0.36231206722433756, 53.0], [0.38536272493723256, 52.
     ˓→0], [0.6152314487155562, 51.0], [0.6759207676775343, 50.0], [0.6807518102635762, 49.
     ˓→0], [0.7009006683808036, 48.0], [0.7485557651303876, 47.0], [0.7530285146153741, 46.
     \rightarrow0], [0.9214853607237395, 45.0], [1.0, 45.0]]
     [0.0, 0.0, 0.0], [0.1, 0.0, 0.0], [0.2, 0.0, 0.0], [0.3000000000000004, 5.0, 5.0],\rightarrow[0.4, 8.0, 8.0], [0.5, 8.0, 8.0], [0.6000000000000001, 8.0, 8.0], [0.
     ˓→7000000000000001, 11.0, 11.0], [0.8, 14.0, 14.0], [0.9, 14.0, 14.0], [1.0, 15.0, 15.
     \leftrightarrow0]]
```
FixedIntervalHDF5Observedr logs the whole data in a World to an output file with the fixed interval. Its second argument is a prefix for output filenames. filename () returns the name of a file scheduled to be saved next. At most one format string like %02d is allowed to use a step count in the file name. When you do not use the format string, it overwrites the latest data to the file.

```
[9]: obs1 = FixedIntervalHDF5Observer(0.2, 'test%02d.h5')
    print(obs1.filename())
    sim = create_simulator()
    sim.run(1.0, obs1) # Now you have steped 5 (1.0/0.2) times
    print(obs1.filename())
    test00.h5
    test06.h5
```

```
[10]: w = load world('test05.h5')
     print(w.t(), w.num_molecules(Species('C')))
     1.0 44
```
The usage of FixedIntervalCSVObserver is almost same with that of FixedIntervalHDF5Observer. It saves positions  $(x, y, z)$  of particles with the radius  $(r)$  and serial number of Species (sid) to a CSV file.

```
[11]: obs1 = FixedIntervalCSVObserver(0.2, "test%02d.csv")
     print(obs1.filename())
     sim = create_simulator()
     sim.run(1.0, obs1)
     print(obs1.filename())
     test00.csv
     test06.csv
```
Here is the first 10 lines in the output CSV file.

```
[12]: print(''.join(open("test05.csv").readlines()[: 10]))
     x,y,z,r,sid
     0.17508278810419142,0.12197625380940735,0.53627523058094084,0,0
     0.24078186159022152,0.62765785818919539,0.7254820850212127,0,0
     0.40445487247779965,0.16720660566352308,0.92957371729426086,0,0
     0.24083335651084781,0.59580284473486245,0.51183571317233145,0,0
     0.90290508698672056,0.4137285016477108,0.39729581261053681,0,0
     0.51044316007755697,0.26319809840060771,0.40705726365558803,0,0
     0.84177179471589625,0.085374288959428668,0.64473599148914218,0,0
     0.54177056765183806,0.098819603677839041,0.17240164172835648,0,0
     0.28669063560664654,0.71829434810206294,0.91102162329480052,0,0
```
For particle simulations, E-Cell4 also provides Observer to trace a trajectory of a molecule, named FixedIntervalTrajectoryObserver. When no ParticleID is specified, it logs all the trajectories. Once some ParticleID is lost for the reaction during a simulation, it just stop to trace the particle any more.

```
[13]: sim = create_simulator(spatiocyte.SpatiocyteFactory(0.005))
     obs1 = FixedIntervalTrajectoryObserver(0.01)
     sim.run(0.1, obs1)
```

```
[14]: print([tuple(pos) for pos in obs1.data()[0]])
```

```
[(0.46540305112880387, 0.739008344562721, 0.48), (0.2122891110412088, 0.
˓→9266471820493494, 0.665), (0.49806291436591293, 0.8689121551303868, 0.685), (0.
˓→7838367176906171, 0.8313843876330611, 0.64), (0.9961258287318259, 0.
˓→7967433714816836, 0.5), (0.7920016834998943, 0.9122134253196088, 0.63), (0.
˓→7348469228349536, 0.7534421012924616, 0.515), (0.9716309313039941, 0.
˓→851591647054698, 0.525), (1.1349302474895393, 0.9122134253196088, 0.63), (0.
˓→9961258287318259, 0.9439676901250381, 0.725), (0.718516991216399, 0.
˓→8833459118601275, 0.93)]
```
Generally, World assumes a periodic boundary for each plane. To avoid the big jump of a particle at the edge due to the boundary condition, FixedIntervalTrajectoryObserver tries to keep the shift of positions. Thus, the positions stored in the Observer are not necessarily limited in the cuboid given for the World. To track the diffusion over the boundary condition accurately, the step interval for logging must be small enough. Of course, you can disable this option. See help(FixedIntervalTrajectoryObserver).

#### **1.5.2 5.2. Visualization of Data Logged**

In this section, we explain the visualization tools for data logged by Observer.

Firstly, for time course data, viz.plot number observer plots the data provided by NumberObserver, FixedIntervalNumberObserver and TimingNumberObserver. For the detailed usage of viz. plot number observer, see help(viz.plot number observer).

```
[15]: obs1 = NumberObserver(['C'])obs2 = FixedIntervalNumberObserver(0.1, ['A', 'B'])
     sim = create_simulator()
     sim.run(10.0, [obs1, obs2])
```
[16]: viz.plot\_number\_observer(obs1, obs2)

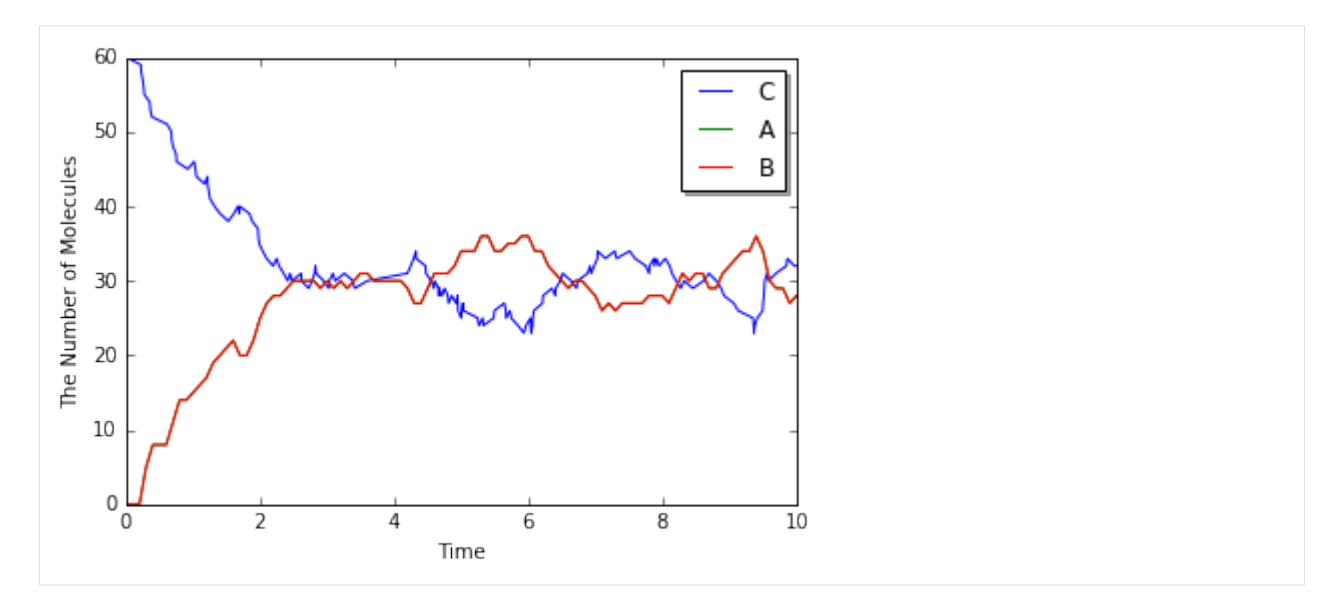

You can set the style for plotting, and even add an arbitrary function to plot.

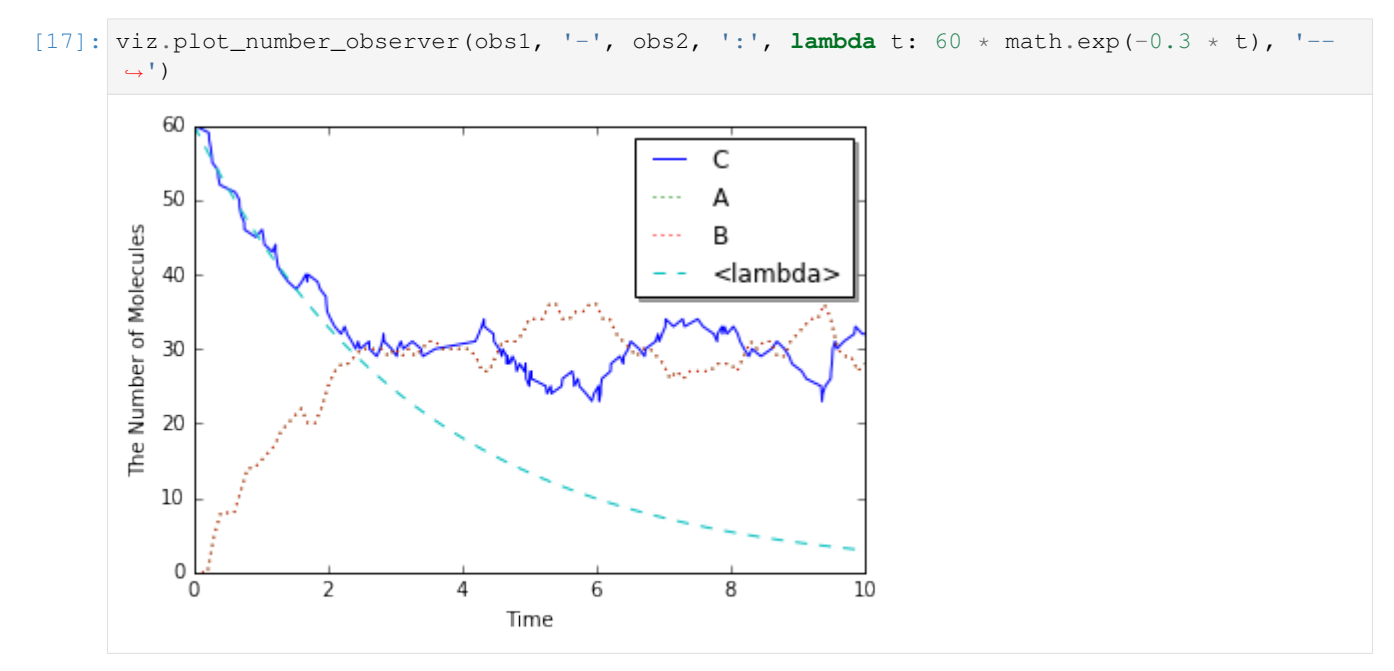

Plotting in the phase plane is also available by specifing the x-axis and y-axis.

 $[18]:$  viz.plot\_number\_observer(obs2, 'o',  $x='A', y='B')$ 

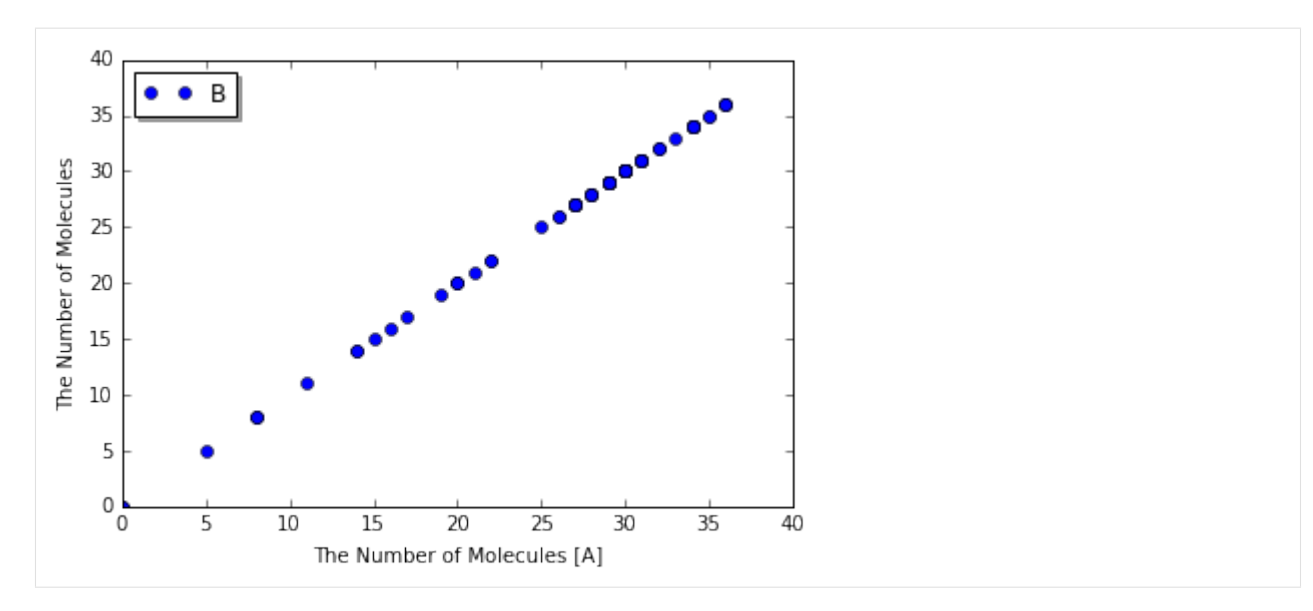

For spatial simulations, to visualize the state of World, viz.plot\_world is available. This function plots the points of particles in three-dimensional volume in the interactive way. You can save the image by clicking a right button on the drawing region.

```
[19]: sim = create_simulator(spatiocyte.SpatiocyteFactory(0.005))
      # viz.plot_world(sim.world())
      viz.plot_world(sim.world(), interactive=False)
                                                          C
                                                        \bullet1.00.80.6\overline{z}0.40.20.01.00.80.60.00.20.4Y
                       0.40.20.6X
                                 0.81.0\ 0.0
```
You can also make a movie from a series of HDF5 files, given as a FixedIntervalHDF5Observer. NOTE: viz.plot\_movie requires an extra library, ffmpeg, when interactive=False.

```
[20]: sim = create_simulator(spatiocyte.SpatiocyteFactory(0.005))
     obs1 = FixedIntervalHDF5Observer(0.02, 'test 02d.h5')
```
(continues on next page)

(continued from previous page)

```
sim.run(1.0, obs1)
viz.plot_movie(obs1)
<IPython.core.display.HTML object>
```
Finally, corresponding to FixedIntervalTrajectoryObserver, viz.plot\_trajectory provides a visualization of particle trajectories.

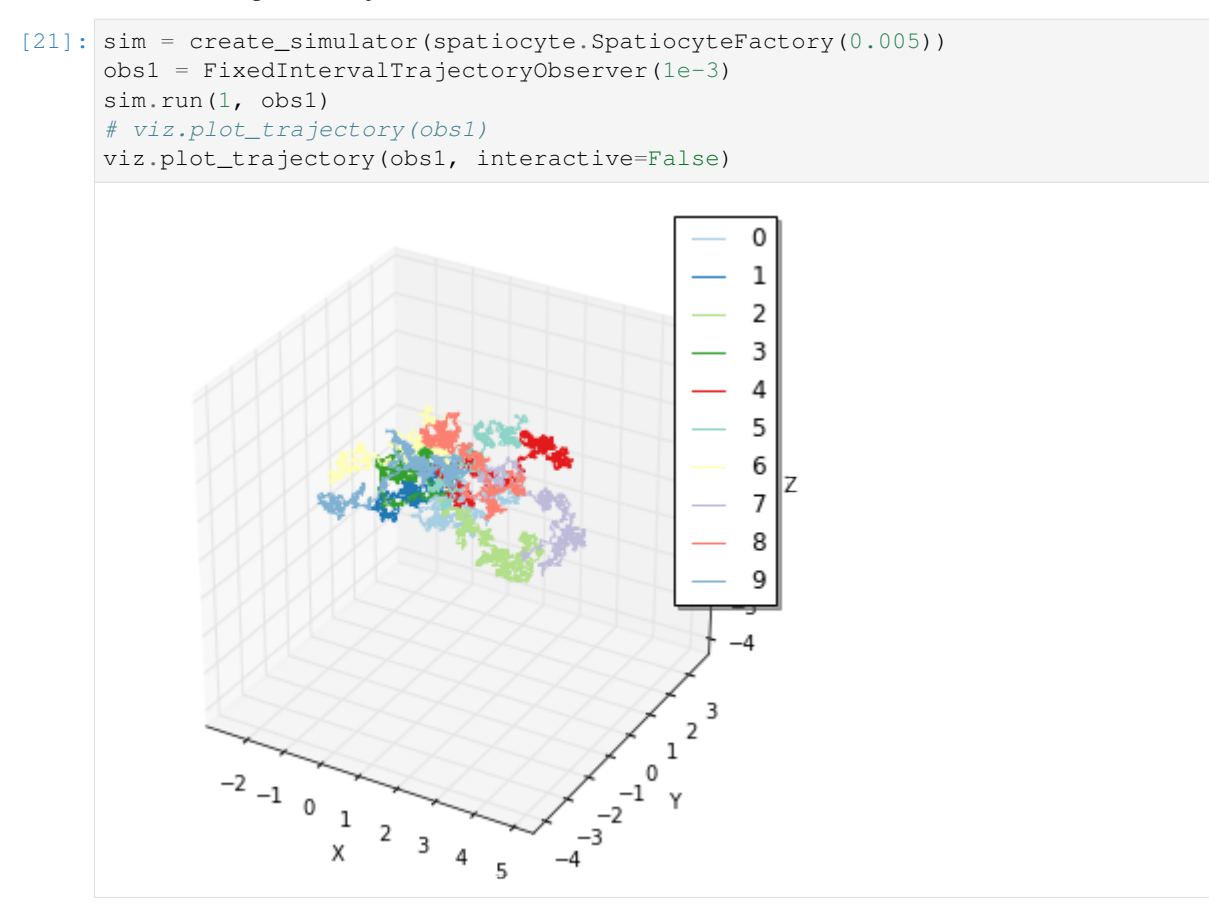

# **1.6 6. How to Solve ODEs with Rate Law Functions**

Although the ode solver accepts NetworkModel, ode.ODESimulator owns its model class ode. ODENetworkModel and ode.ODEReactionRule for the extension. The interface of these classes are almost same with Model classes and ReactionRule. Here, we explain the usage specific to ode especially about ode. ODERatelaw.

```
[1]: %matplotlib inline
    from ecell4 import *
```
However, the rate law support in ode is under development. Some functions might be deprecated in the future. Currently, to enable rate laws, the option ecell4.util.decorator.ENABLE\_RATELAW must be activated as follows:

[2]: util.decorator.ENABLE\_RATELAW = True

#### **1.6.1 6.1. ode.ODEReactionRule**

ode.ODEReactionRule has almost same members with ReactionRule.

```
[3]: rr1 = ReactionRule()
     rr1.add_reactant(Species("A"))
     rr1.add_reactant(Species("B"))
     rr1.add_product(Species("C"))
     rr1.set_k(1.0)
     print (len(rr1.reactants())) \# \Rightarrow 2print (len(rr1.products())) \# \Rightarrow 1print (\text{rr1.k()) \# \Rightarrow 1.0print(rr1.as string()) # \Rightarrow A+B>C/12
     1
```
1.0  $A+B>C|1$ 

```
[4]: rr2 = ode. ODEReactionRule()rr2.add_reactant(Species("A"))
     rr2.add_reactant(Species("B"))
     rr2.add_product(Species("C"))
     rr2.set_k(1.0)
     print (len(rr2.reactants())) \# \Rightarrow 2print (len(rr2.products())) \# \Rightarrow 1print (\text{rr2.k()) # => 1.0
     print(rr2.as_{str}) \neq \Rightarrow A+B>C/12
     1
     1.0
     A+B>C|1
```
In addition to the common members, ode.ODEReactionRule can store stoichiometric coefficients for each Species:

```
[5]: rr2 = ode. ODEReactionRule()rr2.add_reactant(Species("A"), 1.0)
    rr2.add_reactant(Species("B"), 2.0)
    rr2.add_product(Species("C"), 2.5)
    rr2.set_k(1.0)
    print(rr2.as_string())
    A+2*B>2.5*C|1
```
You can also access to the coefficients as follows:

```
[6]: print (rr2.reactants_coefficients()) # => [1.0, 2.0]print(rr2.products_coefficients()) \# \Rightarrow [2.5][1.0, 2.0]
     [2.5]
```
## **1.6.2 6.2. ode.ODERatelaw**

ode.ODEReactionRule can be bound to a ode.ODERatelaw. ode.ODERatelaw provides a function to calculate a derivative (flux or velocity) based on the given values of Species. ode.ODERatelawMassAction

is a default class bound to ode.ODEReactionRule.

```
[7]: rr1 = ode. ODEReactionRule()
    rr1.add_reactant(Species("A"))
    rr1.add_reactant(Species("B"))
    rr1.add_product(Species("C"))
    rl1 = ode.ODERatelawMassAction(2.0)
    rr1.set_ratelaw(rl1) # equivalent to rr1.set_k(2.0)
    print(rr1.as_string())
```
 $A+B>C$ | 2

ode.ODERatelawCallback enables the user-defined function for calculating a flux.

```
[8]: def mass_action(reactants, products, volume, t, rr):
        veloc = 2.0 * volumefor value in reactants:
            veloc *= value / volume
        return veloc
    rl2 = ode.ODERatelawCallback(mass_action)
    rr1.set_ratelaw(rl2)
    print(rr1.as_string())
    A+B>C|mass_action
```
The function bound must accept five arguments and return a floating number as a velocity. The first and second list contain a value for each reactants and products respectively. When you need to access the stoichiometric coefficients, use rr (ode.ODEReactionRule) in the arguments.

A lambda function is available too.

```
[9]: r12 = ode. ODERatelawCallback(lambda r, p, v, t, rr: 2.0 * r[0] * r[1])rr1.set_k(0)
    rr1.set_ratelaw(rl2)
    print(rr1.as_string())
    A+B>C|<lambda>
```
### **1.6.3 6.3. ode.ODENetworkModel**

ode.ODENetworkModel accepts both ReactionRule and ode.ODEReactionRule. ReactionRule is implicitly converted and stored as a ode.ODEReactionRule.

```
[10]: m1 = ode.ODENetworkModel()
      rr1 = create_unbinding_reaction_rule(Species("C"), Species("A"), Species("B"), 3.0)
      m1.add_reaction_rule(rr1)
      rr2 = ode. ODEReactionRule(create\_binding\_reaction\_rule(Species("A"), Species("B"),
      \rightarrowSpecies("C"), 0.0))
      rr2.set_ratelaw(ode.ODERatelawCallback(lambda r, p, v, t, rr: 0.1 * r[0] * r[1]))
      m1.add_reaction_rule(rr2)
```
You can access to the list of ode.ODEReactionRules in ode.ODENetworkModel via its member reaction\_rules().

[11]: **print**([rr.as\_string() **for** rr **in** m1.reaction\_rules()])

```
['C>A+B|3', 'A+B>C|<lambda>']
```
Finally, you can run simulations in the same way with other solvers as follows:

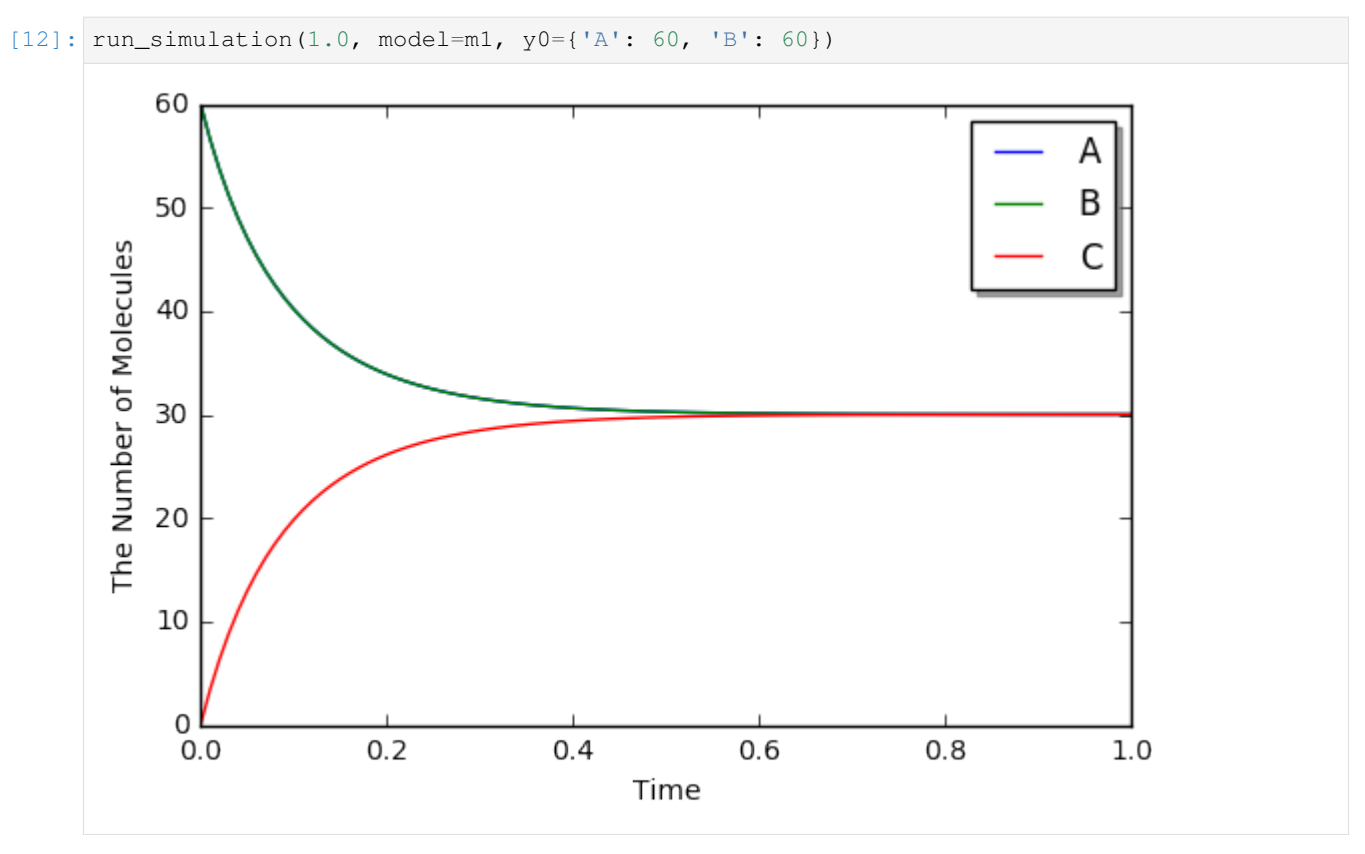

Modeling with Python decorators is also available by specifying a function instead of a rate (floating number). When a floating number is set, it is assumed to be a kinetic rate of a mass action reaction, but not a constant velocity.

```
[13]: with reaction_rules():
         A + B == C | (lambda r, *args: 0.1 * reduce(mul, r), 3.0)
     ml = qet_model()
```
For the simplicity, you can directory defining the equation with Species names as follows:

```
[14]: with reaction_rules():
         A + B == C | (0.1 * A * B, 3.0)
     ml = get_model()
```
When you call a Species (in the rate law) which is not listed as a reactant or product, it is automatically added to the list as an enzyme.

```
[15]: with reaction_rules():
         S > P | 1.0 * E * S / (30.0 + S)
     ml = get_model()print(m1.reaction_rules()[0].as_string())
     S+E>P+E|((1.0*E*S)/(30.0+S))
```
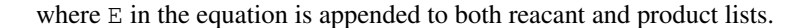

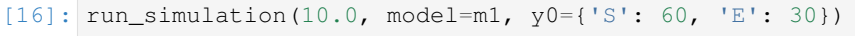

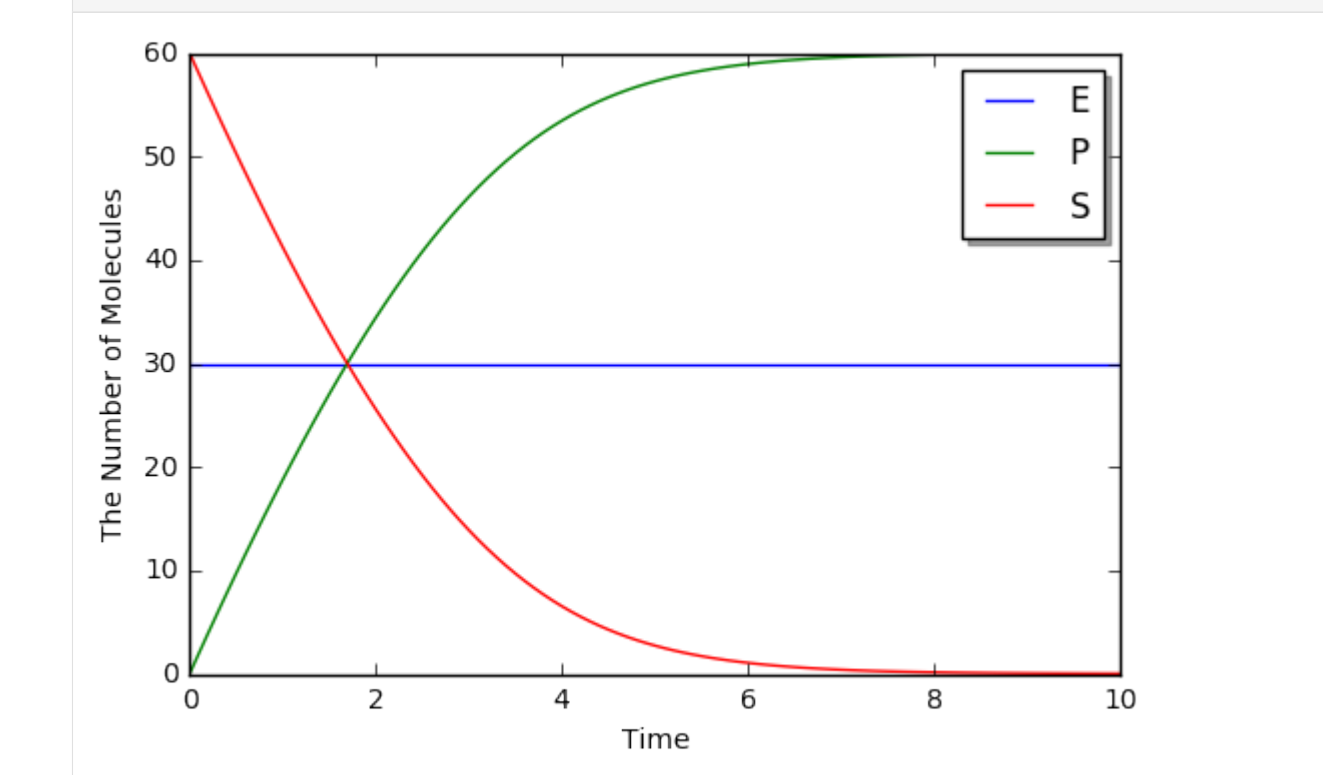

Please be careful about typo in Species' name. When you make a typo, it is unintentionally recognized as a new enzyme:

```
[17]: with reaction_rules():
         A13P2G > A23P2G | 1500 * A13B2G # typo: A13P2G -> A13B2G
     ml = get_model()print(m1.reaction_rules()[0].as_string())
     A13P2G+A13B2G>A23P2G+A13B2G|(1500*A13B2G)
```
When you want to disable the automatic declaration of enzymes, inactivate util.decorator. ENABLE\_IMPLICIT\_DECLARATION. If its value is False, the above case will raise an error:

```
[20]: util.decorator.ENABLE_IMPLICIT_DECLARATION = False
```

```
try:
    with reaction_rules():
       A13P2G > A23P2G | 1500 * A13B2G
except RuntimeError as e:
   print(repr(e))
util.decorator.ENABLE_IMPLICIT_DECLARATION = True
RuntimeError('unknown variable [A13B2G] was used.',)
```
Although E-Cell4 is specialized for a simulation of biochemical reaction network, by using a synthetic reaction rule,

ordinary differential equations can be translated intuitively. For example, the Lotka-Volterra equations:

$$
\frac{dx}{dt} = Ax - Bxy
$$

$$
\frac{dy}{dt} = -Cx + Dxy
$$

where  $A = 1.5, B = 1, C = 3, D = 1, x(0) = 10, y(0) = 5$ , are solved as follows:

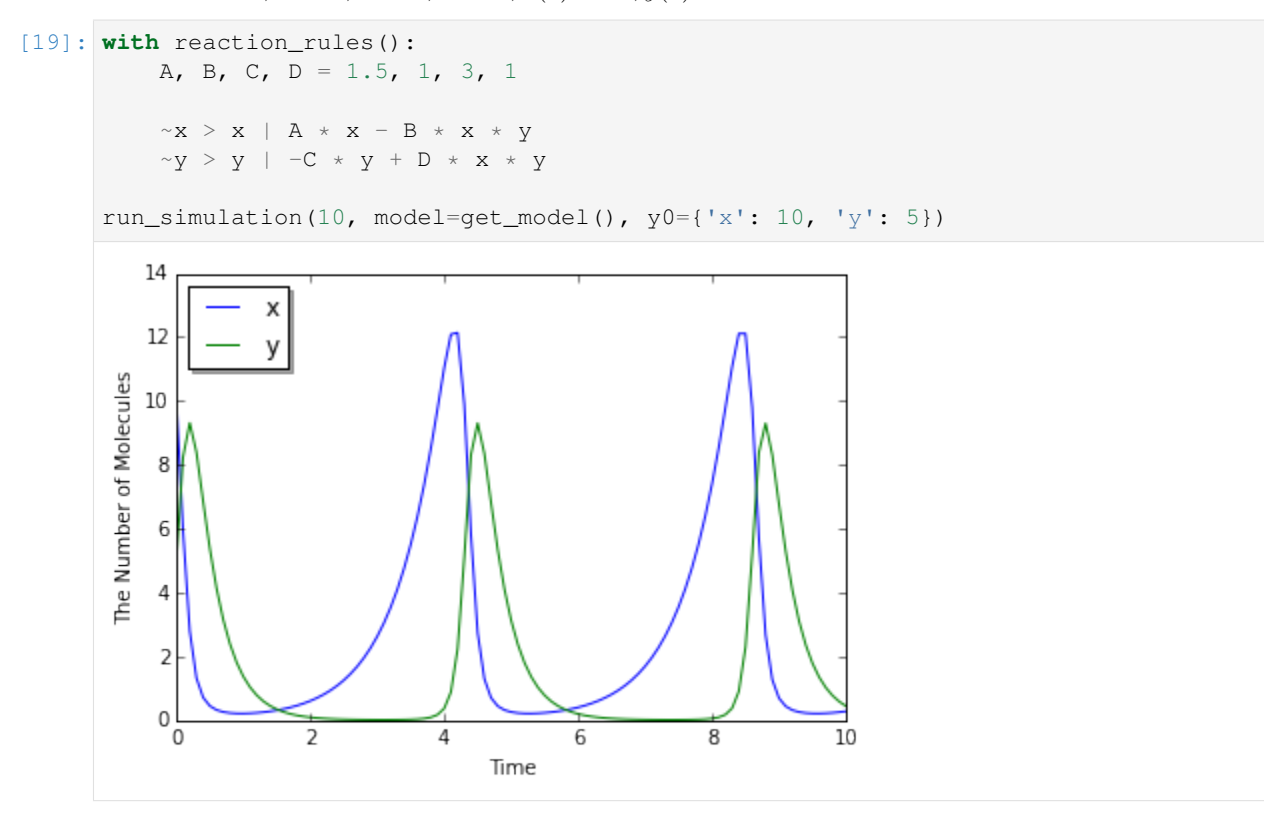

## **1.6.4 6.4. References in a Rate Law**

Here, we exlain the details in the rate law definition.

First, when you use simpler definitions of a rate law with Species, only a limited number of mathematical functions (e.g. exp, log, sin, cos, tan, asin, acos, atan, and pi) are available there even if you declare the function outside the block.

```
[20]: try:
```

```
from math import erf
    with reaction_rules():
        S > P | erf(S / 30.0)
except TypeError as e:
   print(repr(e))
TypeError('a float is required',)
```
This is because  $erf$  is tried to be evaluated agaist  $S / 30.0$  first, but it is not a floating number. In contrast, the following case is acceptable:

```
[21]: from math import erf
     with reaction rules():
         S > P | erf(2.0) * S
     ml = get_model()print(m1.reaction_rules()[0].as_string())
     S>P|(0.995322265019*S)
```
where only the result of  $erf(2.0)$ , 0.995322265019, is passed to the rate law. Thus, the rate law above has no reference to the erf function. Similarly, a value of variables declared outside is acceptable, but not as a reference.

```
[22]: kcat, Km = 1.0, 30.0
     with reaction_rules():
         S > P | kcat * E * S / (Km + S)
     ml = qet_model()print(m1.reaction_rules()[0].as_string())
     kcat = 2.0print(m1.reaction_rules()[0].as_string())
     S+E>P+E|((1.0*E*S)/(30.0+S))
     S+E>P+E|((1.0*E*S)/(30.0+S))
```
Even if you change the value of a variable, it does not affect the rate law.

On the other hand, when you use your own function to define a rate law, it can hold a reference to variables outside.

```
with reaction_rules():
   S > P | (lambda r, *args: k1 * r[0]) # referring k1
ml = qet_model()obs1 = run_simulation(2, model=m1, y0={"S": 60}, return_type='observer')
k1 = 2.0obs2 = run_simulation(2, model=m1, y0=("S": 60), return_type='observer')viz.plot_number_observer(obs1, '-', obs2, '--')
```
 $[23]$ :  $k1 = 1.0$ 

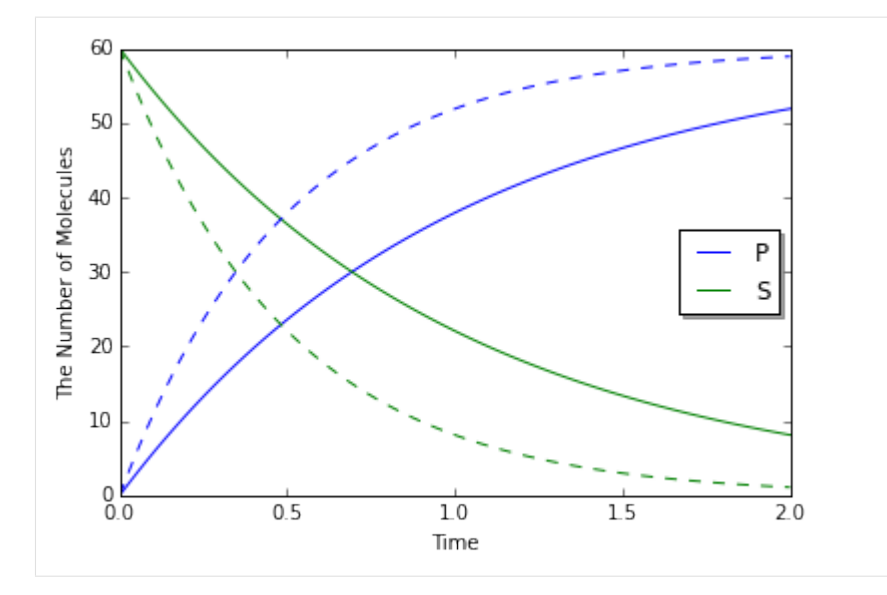

However, in this case, it is better to make a new model for each set of parameters.

```
[24]: def create_model(k):
          with reaction_rules():
              S > P | kreturn get_model()
      obs1 = run_simulation(2, model=create_model(k=1.0), y0 = {^{\text{T}}S}": 60}, return_type=
      ˓→'observer')
      obs2 = run_simulation(2, model=create_model(k=2.0), y0 = {"S": 60}, return_type=
      ˓→'observer')
      # viz.plot_number_observer(obs1, '-', obs2, '--')
```
### **1.6.5 6.5. More about ode**

In ode. ODEWorld, a value for each Species is a floating number. However, for the compatibility, the common member num\_molecules and add\_molecules regard the value as an integer.

```
[25]: w = ode.ODEWorld()
     w.add_molecules(Species("A"), 2.5)
     print(w.num_molecules(Species("A")))
     2
```
To set/get a real number, use set\_value and get\_value:

```
[26]: w.set_value(Species("B"), 2.5)
     print(w.get_value(Species("A")))
     print(w.get_value(Species("B")))
     2.0
     2.5
```
As a default, ode.ODESimulator employs the Rosenblock method, called ROSENBROCK4\_CONTROLLER, to solve ODEs. In addition to that, two solvers, EULER and RUNGE\_KUTTA\_CASH\_KARP54, are available. ROSENBROCK4\_CONTROLLER and RUNGE\_KUTTA\_CASH\_KARP54 adaptively change the step size during time evolution due to error controll, but EULER does not.

```
[27]: with reaction_rules():
         A > \sim A + 1.0ml = get_model()wl = ode.ODEWorld()w1.set_value(Species("A"), 1.0)
     sim1 = ode.ODESimulator(m1, w1, ode.EULER)
     sim1.set_dt(0.01) # This is only effective for EULER
     sim1.run(3.0, obs1)
```
ode.ODEFactory also accepts a solver type and a default step interval.

```
[28]: run_simulation(3.0, model=m1, y0={"A": 1.0}, solver=('ode', ode.EULER, 0.01))
```
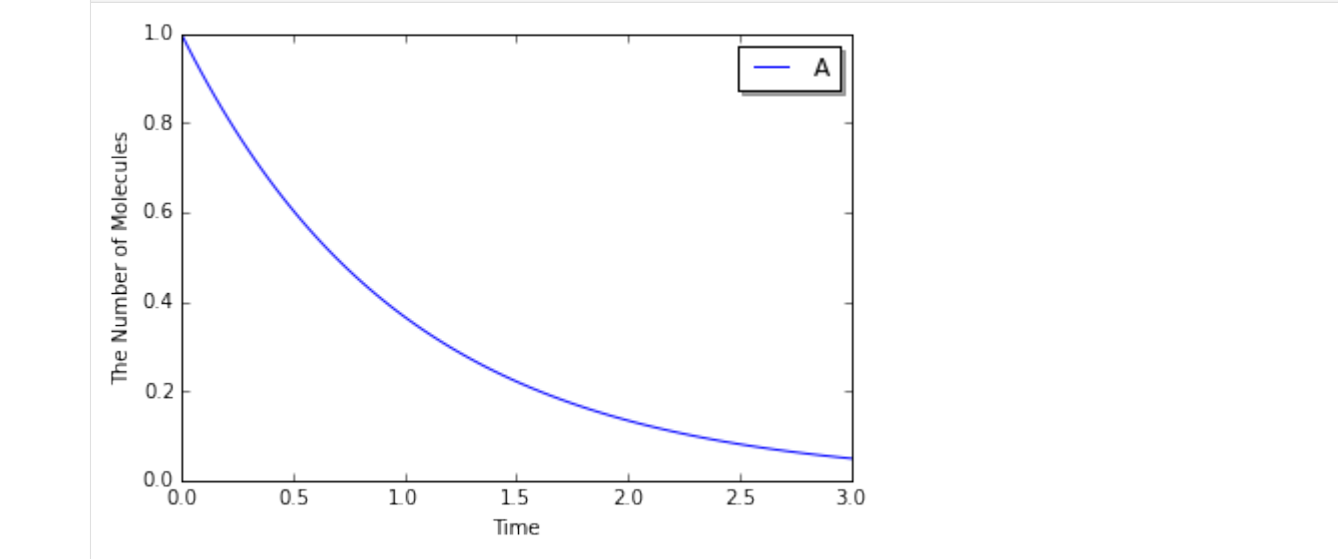

See also examples listed below:

- [Glycolysis of Human Erythrocytes](../Examples/Glycolysis%20of%20Human%20Erythrocytes.ipynb)
- [Drosophila Circadian Clock](../Examples/Drosophila%20Circadian%20Clock.ipynb)
- [Attractors](../Examples/Attractors.ipynb)

# **1.7 7. Introduction of Rule-based Modeling**

E-Cell4 provides the rule-based modeling environment.

```
[1]: %matplotlib inline
    from ecell4 import *
```
## **1.7.1 7.1. Species.count**

First, Species provides a function count. Species.count counts the number of matches between Species.

```
[2]: sp1 = Species("A(b^1).B(b^1)")
     sp2 = Species("A(b^1).A(b^1)")pttrn1 = Species("A")
     print(pttrn1.count(sp1)) \# \Rightarrow 1print(pttrn1.count(sp2)) \# \Rightarrow 21
     2
```
In the above case, Species.count just returns the number of UnitSpecies named A in Species regardless of its sites. To specify the occupancy of a bond:

```
[3]: pttrn1 = Species("A(b)")
     pttrn2 = Species("A(b^{\wedge})")
     print(pttrn1.count(sp1)) \# \Rightarrow 0print(pttrn2.count(sp1)) \# \Rightarrow 1\cap1
```
where A(b) suggests that bond b is empty, and A(b<sup> $\sim$ </sup>) does that bond b is occupied. Underscore \_ means wildcard here. Similarly, you can also specify the state of sites.

```
[4]: sp1 = Species("A(b=u)")
    pttrn1 = Species("A(b)")
    pttrn2 = Species("A(b=u)")
    print(ptrm1.count(spl)) # => 1
    print(pttrn2.count(sp1)) \# \Rightarrow 11
    1
```
 $A(b)$  says nothing about the state, but  $A(b=u)$  specifies both state and bond.  $A(b=u)$  means that UnitSpecies named A has a site named b which state is u and the bond is empty. Wildcard \_ is acceptable even in a state and name.

```
[5]: sp1 = Species ("A(b=u^1).B(b=p^1)")
     pttrn1 = Species("A(b=_^_)") # This is equivalent to `A(b^_)` here
     pttrn2 = Species("_ (b^{\wedge})")print(pttrn1.count(sp1)) \# \Rightarrow 1print (pttrn2.count (sp1)) \# \Rightarrow 21
     2
```
Wildcard \_ matches anything, and the pattern matched is not consistent between wildcards even in the Species. On the other hand, named wildcards,  $\overline{1}$ ,  $\overline{2}$  and so on, confer the consistency within the match.

```
[6]: sp1 = Species("A(b^1).B(b^1)")
    pttrn1 = Species("_._")
    pttrn2 = Species("_1.1")
    print(ptrm1.count(spl)) # => 2
    print(pttrn2.count(sp1)) \# \Rightarrow 02
    0
```
where the first pattern matches in two ways (A.B and B.A), but the second matches nothing. Species.count always distinguishes the order of UnitSpecies even in the symmetric case. Thus,  $\lceil 1 \cdot \rceil \rceil$  does **not** mean the number of dimers.

```
[7]: sp1 = Species("A(b^1).A(b^1)")
     pttrn1 = Species ("_1, '1")print(pttrn1.count(sp1)) \# \Rightarrow 22
```
## **1.7.2 7.2. ReactionRule.count and generate**

ReactionRule also has a function to count matches agaist the given list of reactants.

```
[8]: rr1 = create_unimolecular_reaction_rule(Species("A(p=u)"), Species("A(p=p)"), 1.0)
    spl = Species ("A(b^1, p=u).B(b^1)")
    print(rr1.count([sp1])) # => 1
    1
```
ReactionRule.generate returns a list of ReactionRules generated based on the matches.

```
[9]: print([rr.as_string() for rr in rr1.generate([sp1])])
```
 $[u'A(b^1, p=u)$ .  $B(b^1)$  > A(b<sup>-1</sup>, p=p).  $B(b^1)$ |1']

ReactionRule.generate matters the order of Species in the given list:

```
[10]: rr1 = create_binding_reaction_rule(Species("A(b)"), Species("B(b)"), Species("A(b^1).
      \rightarrow B(b^1)"), 1.0)
      spl = Species("A(b)")sp2 = Species("B(b)")print([rr.as_string() for rr in rr1.generate([sp1, sp2])])
      print([rr.as_string() for rr in rr1.generate([sp2, sp1])])
      [u'A(b) + B(b) > A(b^1), B(b^1)][]
```
On the current implementation, ReactionRule.generate does not always return a list of unique ReactionRules.

```
[11]: \text{spl} = \text{Species}("A(b, c^1), A(b, c^1))sp2 = Species("B(b, c<sup>1</sup>)).B(b, c<sup>1</sup>)"print(rr1.count([sp1, sp2])) # => 4
      print([rr.as_string() for rr in rr1.generate([sp1, sp2])])
      4
      [u'A(b,c^1),A(b,c^1)+B(b,c^1),B(b,c^1)-A(b^1,c^2),A(b,c^2),B(b^1,c^3),B(b,c^3)]˓→u'A(b,cˆ1).A(b,cˆ1)+B(b,cˆ1).B(b,cˆ1)>A(bˆ1,cˆ2).A(b,cˆ2).B(b,cˆ3).B(bˆ1,cˆ3)|1',
      ˓→u'A(b,cˆ1).A(b,cˆ1)+B(b,cˆ1).B(b,cˆ1)>A(b,cˆ1).A(bˆ2,cˆ1).B(bˆ2,cˆ3).B(b,cˆ3)|1',
      ˓→u'A(b,cˆ1).A(b,cˆ1)+B(b,cˆ1).B(b,cˆ1)>A(b,cˆ1).A(bˆ2,cˆ1).B(b,cˆ3).B(bˆ2,cˆ3)|1']
```
ReactionRules listed above look different, but all the products suggest the same.

```
[12]: print(set([unique_serial(rr.products()[0]) for rr in rr1.generate([sp1, sp2])]))
     set([u'A(b,cˆ1).A(bˆ2,cˆ1).B(bˆ2,cˆ3).B(b,cˆ3)'])
```
This is because these ReactionRules are generated based on the diffent matches though they produces the same Species. For details, See the section below.

Wildcard is also available in ReactionRule.

```
[13]: rr1 = \text{create unimolecular reaction rule}(Species("A(p=u^{\wedge})"), Species("A(p=p^_)"), 1.0)
      print([\text{rr.as\_string}() for rr in rr1.generate([\text{Species}("A(p=u^1),B(p^1)"])])
```
 $[u'A(p=u^1)$ .B(p<sup>2</sup>1) >A(p=p<sup>2</sup>1).B(p<sup>2</sup>1)|1']

Of course, wildcard is accepted as a name of UnitSpecies.

```
[14]: rr1 = \text{create\_unimolecular\_reaction\_rule}(\text{Species}("p=u)"), \text{ species}("p=p)"), 1.0)print([rr.as_string() for rr in rr1.generate([Species("A(p=u)")])])
       print([\text{rr.as\_string}() for \text{rr in } \text{rr1}.generate([\text{Species}(\text{''B(b^1, p=u)}.C(b^1, p=u)]])])
       [u' A(p=u) > A(p=p) | 1'][u'B(b^1, p=u).C(b^1, p=u) > B(b^1, p=p).C(b^1, p=u)|1', u'B(b^1, p=u).C(b^1, p=u) > B(b^1, p=u).\rightarrowC(b<sup>\hat{}1</sup>, p=p)|1']
```
Named wildcards in a state is useful to specify the correspondence between sites.

```
[15]: rr1 = \text{create\_unbinding\_reaction\_rule} (Species ("AB(a=_1, b=_2)"), Species("B(b=_2)"),
      \rightarrowSpecies("A(a=1)"), 1.0)
      print([rr.as_string() for rr in rr1.generate([Species("AB(a=x, b=y)")])])
      print([rr.as_string() for rr in rr1.generate([Species("AB(a=y, b=x)")])])
      [u'AB(a=x,b=y)>B(b=y)+A(a=x)[1'][u'AB(a=y,b=x)>B(b=x)+A(a=y)|1']
```
Nameless wildcard \_ does not care about equality between matches. Products are generated in order.

```
[16]: rr1 = create\_binding\_reaction\_rule(Species("_ (b)"), Species("_ (b)"), species("_ (b)"),\leftrightarrow (b^1)"), 1.0)
      print(rr1.as_string())
      print([rr.as_string() for rr in rr1.generate([Species("A(b)"), Species("A(b)")])])
      print([rr.as_string() for rr in rr1.generate([Species("A(b)"), Species("B(b)")])])
      _{-}(b) +_{-}(b) >_{-}(b<sup>\hat{ }</sup>1)._{-}(b\hat{ }1)|1
      [u'A(b) + A(b) > A(b^1), A(b^1)][u'A(b) + B(b) > A(b^1), B(b^1) | 1']
```
For its symmetry, the former case above is sometimes preffered to have a half of the original kinetic rate. This is because the number of combinations of molecules in the former is  $n(n - 1)/2$  even though that in the later is  $n^2$ , where both numbers of A and B molecules are  $n$ . This is true for gillespie and ode. However, in egfrd and spatiocyte, a kinetic rate is intrinsic one, and not affected by the number of combinations. Thus, in E-Cell4, no modification in the rate is done even for the case. See [Homodimerization and Annihilation](../Tests/Homodimerization%20and%20Annihilation.ipynb) for the difference between algorithms.

In constrast to nameless wildcard, named wildcard keeps its consistency, and always suggests the same value in the ReactionRule.

```
[17]: rr1 = \text{create\_binding\_reaction\_rule(Species("1(b)"), Species("1(b)"), species("1(b)"), Species("1(b)");\rightarrow1).1(b^1)"), 1.0)
       print(rr1.as_string())
       print([rr.as_string() for rr in rr1.generate([Species("A(b)"), Species("A(b)")])])
       print([rr.as_string() for rr in rr1.generate([Species("A(b)"), Species("B(b)")])]) \#\leftrightarrow \rightarrow \rightarrow \rightarrow \rightarrow \rightarrow1(b)+1(b)=1(b^1). 1(b^1)!
       [u'A(b) + A(b) > A(b^1), A(b^1), I'][]
```
Named wildcard is consistent even between UnitSpecies' and site's names, technically.

```
[18]: rr1 = create binding reaction rule(Species("A(b=_1)"), Species("_1(b)"), Species(
      \rightarrow"A(b=1^{\wedge}1).1(b^{\wedge}1)"), 1.0)
      print(rr1.as_string())
      print([rr.as_string() for rr in rr1.generate([Species("A(b=B)"), Species("A(b)")])])
      \rightarrow # => []
      print([rr.as_string() for rr in rr1.generate([Species("A(b=B)"), Species("B(b)")])])
      A(b=_1)+_1(b)>A(b=_1ˆ1)._1(bˆ1)|1
      []
      [u'A(b=B)+B(b) > A (b=B^1). B (b^1)|1']
```
## **1.7.3 7.3. NetfreeModel**

NetfreeModel is a Model class for the rule-based modeling. The interface of NetfreeModel is almost same with NetworkModel, but takes into account rules and matches.

```
[19]: rr1 = \text{create\_binding\_reaction\_rule} (Species ("A(r)"), Species ("A(l)"), Species ("A(r^1).
      \rightarrowA(1^1)"), 1.0)
      m1 = NetfreeModel()
      m1.add_reaction_rule(rr1)
      print(m1.num_reaction_rules())
      m2 = NetworkModel()
      m2.add_reaction_rule(rr1)
      print(m2.num_reaction_rules())
      1
      1
```
Python notation explained in [2. How to Build a Model](2.%20How%20to%20Build%20a%20Model.ipynb) is available too. To get a model as NetfreeModel, set is netfree True in get model:

```
[20]: with reaction_rules():
          A(r) + A(1) > A(r^{\wedge}1) . A(1^{\wedge}1) + 1.0m1 = get_model(is_netfree=True)
      print(repr(m1))
      <ecell4.core.NetfreeModel object at 0x7fbb44dc7708>
```
Model.query\_reaction\_rules returns a list of ReactionRules agaist the given reactants. NetworkModel just returns ReactionRules based on the equality of Species.

```
[21]: print (len (m2.query_reaction_rules (Species("A(r)"), Species("A(l)")))) \# \Rightarrow 1print (len(m2.query_reaction_rules(Species("A(l,r)"), Species("A(l,r)")))) \# => 0
```
1 0

On the other hand, NetfreeModel genarates the list by applying the stored ReactionRules in the rule-based way.

```
[22]: print (len(m1.query_reaction_rules(Species("A(r)"), Species("A(l)")))) \# \Rightarrow 1print (len(m1.query_reaction_rules(Species("A(l,r)"), Species("A(l,r)")))) \# => 1
      1
```
1

NetfreeModel does not cache generated objects. Thus, NetfreeModel.query reaction rules is slow, but needs less memory.

```
[23]: print(m1.query_reaction_rules(Species("A(l,r)"), Species("A(l,r)"))[0].as_string())
      print(m1.query_reaction_rules(Species("A(l,r^1).A(l^1,r)"), Species("A(l,r)"))[0].as_
      ˓→string())
      print(m1.query_reaction_rules(Species("A(l,r^1).A(l^1,r)"), Species("A(l,r^1).A(l^1,r)
      \rightarrow"))[0].as_string())
      A(1, r) + A(1, r) > A(1, r^1). A(1^1, r)|2
      A(l,rˆ1).A(lˆ1,r)+A(l,r)>A(l,rˆ1).A(lˆ1,rˆ2).A(lˆ2,r)|2
      A(l,rˆ1).A(lˆ1,r)+A(l,rˆ1).A(lˆ1,r)>A(l,rˆ1).A(lˆ1,rˆ2).A(lˆ2,rˆ3).A(lˆ3,r)|2
```
NetfreeModel.expand expands NetfreeModel to NetworkModel by iteratively applying ReactionRules agaist the given seeds.

```
[24]: with reaction_rules():
           _{-}(b) + _{-}(b) == _{-}(b^1)._{-}(b^1) | (1.0, 1.0)
      m3 = get_model(True)
      print(m3.num_reaction_rules())
      m4 = m3. expand([Species("A(b)"), Species("B(b)")])
      print(m4.num reaction rules())
      print([rr.as_string() for rr in m4.reaction_rules()])
      2
      6
      [u'A(b) + A(b) > A(b^1), A(b^1) | 1', u'A(b) + B(b) > A(b^1), B(b^1) | 1', u'B(b) + B(b) > B(b^1).˓→B(bˆ1)|1', u'A(bˆ1).A(bˆ1)>A(b)+A(b)|1', u'A(bˆ1).B(bˆ1)>A(b)+B(b)|1', u'B(bˆ1).
       \rightarrowB(b<sup>\land</sup>1) >B(b) +B(b)|1']
```
To avoid the infinite iteration for expansion, you can limit the maximum number of iterations and of UnitSpecies in a Species.

```
[25]: m2 = m1. expand ([Species("A(l, r)")], 100, {Species("A"): 4})
      print (m2.num_reaction_rules()) # \Rightarrow 4
```

```
print([rr.as_string() for rr in m2.reaction_rules()])
4
[u'A(1,r)+A(1,r)>A(1,r^1).A(1^1,r)[2', u'A(1,r^1).A(1^1,r)+A(1,r^1).A(1^1,r)>A(1,r^1).
˓→A(lˆ1,rˆ2).A(lˆ2,rˆ3).A(lˆ3,r)|2', u'A(l,r)+A(l,rˆ1).A(lˆ1,r)>A(l,rˆ1).A(lˆ1,rˆ2).
˓→A(lˆ2,r)|2', u'A(l,r)+A(l,rˆ1).A(lˆ1,rˆ2).A(lˆ2,r)>A(l,rˆ1).A(lˆ1,rˆ2).A(lˆ2,rˆ3).
\rightarrowA(l<sup>^</sup>3,r)|2']
```
#### **1.7.4 7.4. Differences between Species, ReactionRule and NetfreeModel**

The functions explained above is similar, but there are some differences in the criteria.

```
[26]: sp1 = Species("A(b^1).A(b^1)")
      sp2 = Species("A(b)")rr1 = create_unbinding_reaction_rule(sp1, sp2, sp2, 1.0)
      print(sp1.count(sp1))
      print([rr.as_string() for rr in rr1.generate([sp1])])
      2
      [u'A(b^1).A(b^1).A(b^1) + A(b) + A(b) | 1']
```
Though Species.count suggests two different ways for matching (left-right and right-left), ReactionRule. generate returns only one ReactionRule because the order doesn't affect the product.

```
[27]: \text{spl} = \text{Species}("A(b^1).B(b^1")rr1 = create_unbinding_reaction_rule(
          sp1, Species("A(b)"), Species("B(b)"), 1.0)
      sp2 = Species("A(b^1, c^2).A(b^3, c^2).B(b^1).B(b^3)")print(sp1.count(sp2))
      print([rr.as_string() for rr in rr1.generate([sp2])])
      2
      [u'A(bˆ1,cˆ2).A(bˆ3,cˆ2).B(bˆ1).B(bˆ3)>A(b,cˆ1).A(bˆ2,cˆ1).B(bˆ2)+B(b)|1', u'A(bˆ1,
      \rightarrowc^2).A(b^3,c^2).B(b^2).B(b^2).B(b^2)>A(b^21,c^2).A(b,c^2).B(b^21)+B(b)|1']
```
In this case, ReactionRule.generate works similarly with Species.count. However, Netfree. query\_reaction\_rules returns only one ReationRule with higher kinetic rate:

```
[28]: m1 = Netfreemodel()m1.add_reaction_rule(rr1)
      print([rr.as_string() for rr in m1.query_reaction_rules(sp2)])
      [u'A(b^1, c^2), A(b^3, c^2), B(b^1), B(b^3) \geq A(b, c^1), A(b^2, c^1), B(b^2) \neq B(b)|2'|
```
NetfreeModel.query\_reaction\_rules checks if each ReactionRule generated is the same with others, and summalizes it if possible.

As explaned above, ReactionRule.generate matters the order of Species, but Netfree. query\_reaction\_rules does not.

```
[29]: sp1 = Species("A(b)")
      sp2 = Species("B(b)")rr1 = create_binding_reaction_rule(sp1, sp2, Species("A(b^1).B(b^1)"), 1.0)
      m1 = NetfreeModel()
      m1.add_reaction_rule(rr1)
      print([rr.as_string() for rr in rr1.generate([sp1, sp2])])
      print([rr.as_string() for rr in m1.query_reaction_rules(sp1, sp2)])
      print([\text{rr.as\_string}() for \text{rr in } \text{rr1.generate}([\text{sp2, sp1})]) \# \Rightarrow []print([rr.as_string() for rr in m1.query_reaction_rules(sp2, sp1)])
      [u'A(b) + B(b) > A(b^1), B(b^1) | 1'][u'A(b) + B(b) > A(b^1), B(b^1)]\Box[u'B(b) + A(b) > A(b^1), B(b^1) | 1']
```
Named wildcards must be consistent in the context while nameless wildcards are not necessarily consistent.

```
[30]: sp1 = Species("(b)")
      sp2 = Species("_1(b)")sp3 = Species ("A(b)")
      sp4 = Species("B(b)")rr1 = create_binding_reaction_rule(sp1, sp1, Species("_(b^1)._(b^1)"), 1)
      rr2 = create_binding_reaction_rule(sp2, sp2, Species("_1(b^1)._1(b^1)"), 1)
      print(sp1.count(sp2)) \# \Rightarrow 1print(sp1.count(sp3)) \# \Rightarrow 1print (sp2.count (sp2)) \# \Rightarrow 1print (sp2.count (sp3)) \# \Rightarrow 1print([rr.as_string() for rr in rr1.generate([sp3, sp3])])
      print([rr.as_string() for rr in rr1.generate([sp3, sp4])])
      print([rr.as_string() for rr in rr2.generate([sp3, sp3])])
      print([\text{rr} \text{ as} \text{string}() for \text{rr} \text{ in } \text{rr2} \text{.} generate([\text{sp3}, \text{ sp4}]))) \# \Rightarrow []
```

```
1
1
1
[u'A(b) + A(b) > A(b^1, A(b^1), A^1, b^1][u'A(b) + B(b) > A(b^1), B(b^1) | 1'][u'A(b) + A(b) > A(b^1, A(b^1), A^2, b^2][]
```
1

## **1.8 8. More about 1. Brief Tour of E-Cell4 Simulations**

Once you read through [1. Brief Tour of E-Cell4 Simulations,](1.%20Brief%20Tour%20of%20E-Cell4%20Simulations) it is NOT difficult to use World and Simulator. volume and {'C': 60} is equivalent of the World and solver is the Simulator below.

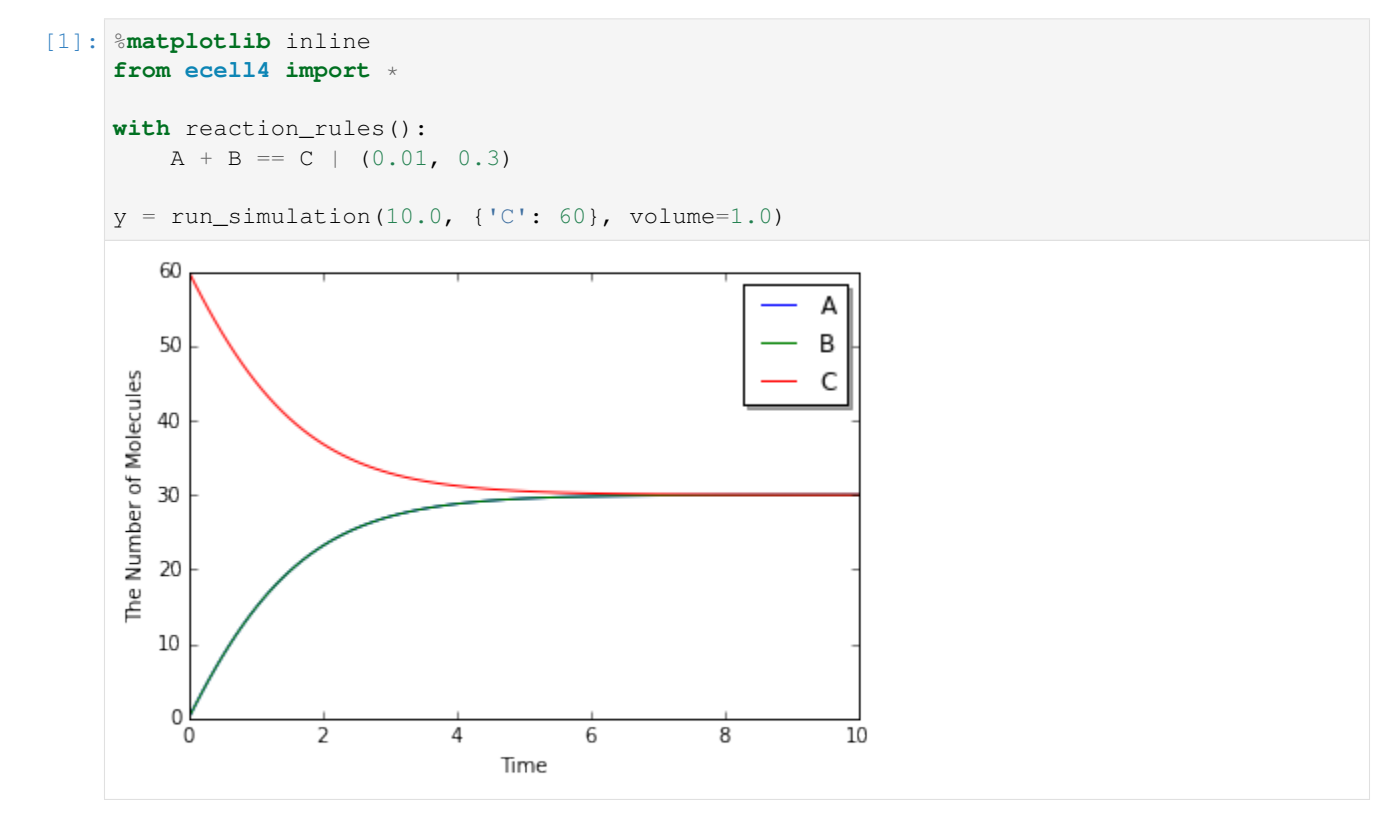

Here we give you a breakdown for run\_simulation. run\_simulation use ODE simulator by default, so we create ODEWorld step by step.

### **1.8.1 8.1. Creating ODEWorld**

You can create World like this.

 $[2]:$   $w =$  ode. ODEWorld (Real3(1, 1, 1))

Real3 is a coordinate vector. In this example, the first argument for ODEWorld constructor is a cube. Note that you can NOT use volume for ode.ODEWorld argument, like run\_simulation argument.

Now you created a cube box for simulation, next let's throw molecules into the cube.

```
[3]: w = ode. ODEWorld (Real3(1, 1, 1))
    w.add_molecules(Species('C'), 60)
    print(w.t(), w.num_molecules(Species('C'))) # must return (0.0, 60)(0.0, 60)
```
Use add molecules to add molecules, remove molecules to remove molecules, num molecules to know the number of molecules. First argument for each method is the Species you want to know. You can get current time by  $t$  method. However the number of molecules in ODE solver is real number, in these  $m$ olecules functions work only for integer number. When you handle real numbers in ODE, use set value and get value.

### **1.8.2 8.2. How to Use Real3**

Before the detail of Simulator, we explaing more about Real3.

```
[4]: pos = Real3(1, 2, 3)
    print(pos) # must print like <ecell4.core.Real3 object at 0x7f44e118b9c0>
    print(tuple(pos)) # must print (1.0, 2.0, 3.0)
    <ecell4.core.Real3 object at 0x7f05b0e6f630>
    (1.0, 2.0, 3.0)
```
You can not print the contents in Real3 object directly. You need to convert Real3 to Python tuple or list once.

```
[5]: pos1 = Real3(1, 1, 1)
    x, y, z = pos[0], pos[1], pos[2]pos2 = pos1 + pos1pos3 = pos1 * 3pos4 = pos1 / 5print(length(pos1)) # must print 1.73205080757
    print(dot_product(pos1, pos3)) # must print 9.0
    1.73205080757
    9.0
```
You can use basic function like dot\_product. Of course, you can convert Real3 to numpy array too.

```
[6]: import numpy
    a = numpy.asarray(tuple(Real3(1, 2, 3)))
    print (a) # must print [ 1. 2. 3.][ 1. 2. 3.]
```
Integer3 represents a triplet of integers.

```
[7]: |g = Integer3(1, 2, 3)print(tuple(g))
    (1, 2, 3)
```
Of course, you can also apply simple arithmetics to Integer3.

```
[8]: print (tuple(Integer3(1, 2, 3) + Integer3(4, 5, 6))) \# \implies (5, 7, 9)print (tuple (Integer3(4, 5, 6) - Integer3(1, 2, 3))) \# \Rightarrow (3, 3, 3)print (tuple(Integer3(1, 2, 3) * 2)) \# \Rightarrow (2, 4, 6)print (dot_product(Integer3(1, 2, 3), Integer3(4, 5, 6))) \# => 32
     print (length(Integer3(1, 2, 3))) \# \Rightarrow 3.74165738677
```
(5, 7, 9) (3, 3, 3)  $(2, 4, 6)$ 32 3.74165738677

#### **1.8.3 8.3. Creating and Running ODESimulator**

You can create a Simulator with Model and World like

```
[9]: with reaction_rules():
        A + B > C | 0.01 # equivalent to create_binding_reaction_rule
        C > A + B | 0.3 # equivalent to create_unbinding_reaction_rule
    m = get_model()sim = ode.ODESimulator(m, w)
    sim.run(10.0)
```
then call run method, the simulation will run. In this example the simulation runs for 10seconds.

You can check the state of the World like this.

```
[10]: \text{print}(w.t(), w.num_modelecules(Species('C'))) # must return (10.0, 30)
```
(10.0, 30)

You can see that the number of the Species C decreases from 60 to 30.

World describes the state of a timepoint, so you can NOT see the transition of the simulation with the World. To obtain the time-series result, use Observer.

```
[11]: w = ode. ODEWorld(Real3(1, 1, 1))w.add_molecules(Species('C'), 60)
      sim = ode.ODESimulator(m, w)
      obs = FixedIntervalNumberObserver(0.1, ('A', 'C'))
      sim.run(10.0, obs)
      print(obs.data()) # must return [(0.0, 0.0, 60.0], ..., [10.0, 29.994446899691276, ...)˓→30.005553100308752]]
      [[0.0, 0.0, 60.0], [0.1, 1.7722206098711988, 58.227779390128795], [0.2, 3.
      ˓→4860124889661757, 56.51398751103382], [0.30000000000000004, 5.1376332715496495, 54.
      ˓→862366728450354], [0.4, 6.724090809612153, 53.27590919038786], [0.5, 8.
      ˓→243129756755453, 51.75687024324456], [0.6000000000000001, 9.69320376680592, 50.
      ˓→3067962331941], [0.7000000000000001, 11.073435590968808, 48.92656440903121], [0.8,
      ˓→12.383567691608423, 47.616432308391595], [0.9, 13.62390591657045, 46.
      ˓→37609408342957], [1.0, 14.795258681171735, 45.20474131882829], [1.1, 15.
      ˓→898873899780316, 44.10112610021971], [1.2000000000000002, 16.936375633755194, 43.
      ˓→06362436624483], [1.3, 17.90970211303103, 42.090297886969], [1.4000000000000001, 18.
      ˓→821046466966358, 41.17895353303366], [1.5, 19.67280118133671, 40.32719881866331],
      ˓→[1.6, 20.46750699887015, 39.53249300112988], [1.7000000000000002, 21.
      ˓→207806714875233, 38.792193285124796], [1.8, 21.896404094818397, 38.10359590518163],
      \rightarrow[1.90000000000000001, 22.536027939969333, 37.463972060030684], [2.0, 23.
      ˓→129401186565122, 36.8705988134349], [2.1, 23.679214801318086, 36.320785198681946],
      ˓→[2.2, 24.188106157761755, 35.81189384223828], [2.3000000000000003, 24.
      ˓→658641522840725, 35.34135847715931], [2.4000000000000004, 25.093302252968826, 34.
      ˓→9066977470312], [2.5, 25.49447428958285, 34.50552571041718], [2.6, 25.
      →86444054777012, 34.13555945222991], [2.7, 26.205375806607968, 33.79462419339207],
      ˓→[2.8000000000000003, 26.51934373464207, 33.48065626535796], [2.9000000000000004, 26.
      -80829570797557, 33.121704292024461, \frac{1}{2}.0, \frac{1}{2}.07407111744664, 32.92592888255339], [3\frac{1}{2}1.8. 8. More about 1. Brief Tour of E-Cell4 Simulations 407111744004, 32.323320002333331, 1353<br>→1, 27.318398885233666, 32.681601114766361, [3.2, 27.542899949227504, 32.
      ˓→457100050772524], [3.3000000000000003, 27.749090501388586, 32.25090949861144], [3.
      ˓→4000000000000004, 27.938385796523626, 32.0616142034764], [3.5, 28.112104375214862,
      ˓→31.88789562478517], [3.6, 28.271472567998387, 31.728527432001645], [3.7, 28.
```
(continued from previous page)

There are several types of Observers for E-Cell4. FixedIntervalNumberObserver is the simplest Observer to obtain the time-series result. As its name suggests, this Observer records the number of molecules for each time-step. The 1st argument is the time-step, the 2nd argument is the molecule types. You can check the result with data method, but there is a shortcut for this.

[12]: viz.plot\_number\_observer(obs)

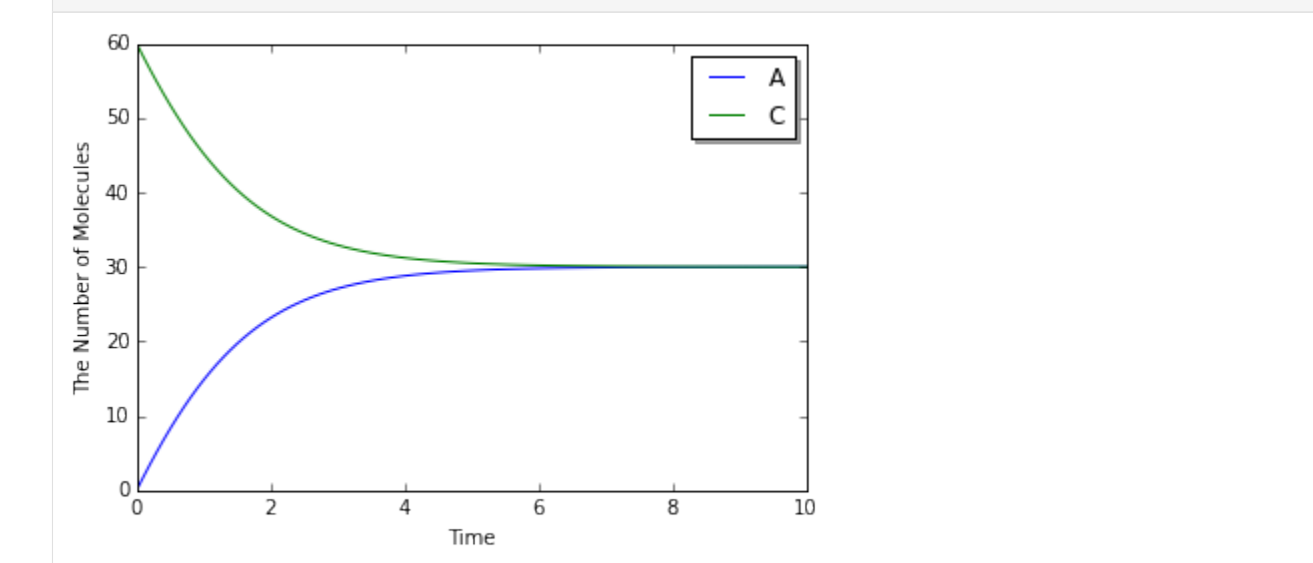

This plots the time-series result easily.

We explained the internal of run\_simulation function. When you change the World after creating the Simulator, you need to indicate it to Simulator. So do NOT forget to call sim.initialize() after that.

#### **1.8.4 8.4. Switching the Solver**

It is NOT difficult to switch the solver to stochastic method, as we showed run\_simulation.

```
[13]: from ecell4 import *
     with reaction_rules():
         A + B == C | (0.01, 0.3)
     m = get_model()# ode.ODEWorld -> gillespie.GillespieWorld
     w = qillespie.GillespieWorld(Real3(1, 1, 1))
     w.add_molecules(Species('C'), 60)
     # ode.ODESimulator -> gillespie.GillespieSimulator
     sim = gillespie.GillespieSimulator(m, w)
     obs = FixedIntervalNumberObserver(0.1, ('A', 'C'))sim.run(10.0, obs)
     viz.plot_number_observer(obs)
```
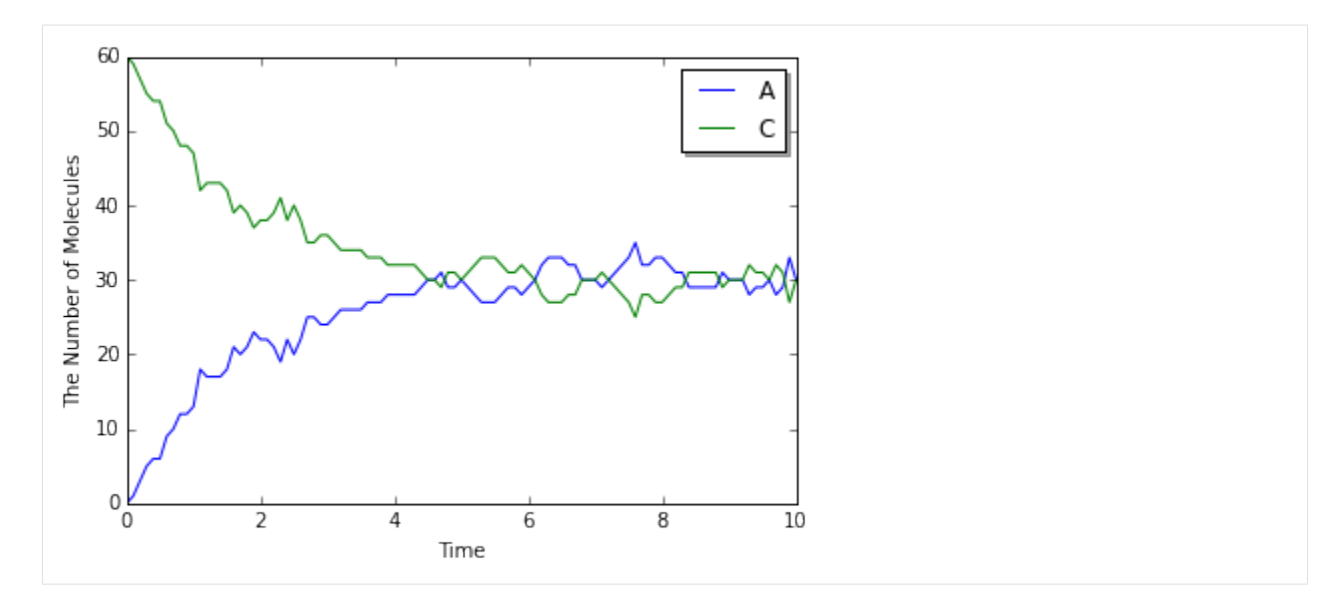

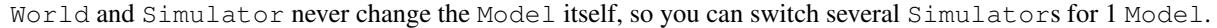

# **1.9 9. Spatial Gillespie Method**

### **1.9.1 9.1. Spaces in E-Cell4**

What the space in E-Cell4 looks like?

```
[1]: from ecell4 import *
```

```
w1 = ode. ODEWorld(Real3(1, 1, 1))w2 = gillespie.GillespieWorld(Real3(1, 1, 1))
```
We created a cube size, 1, on a side for ODEWorld and GillespieWorld. In this case the volume only matters, that is

```
[2]: \w3 = \text{ode.} ODEWorld(Real3(2, 0.5, 1)) # is almost equivalent to 'wl'
    w4 = gillespie.GillespieWorld(Real3(2, 2, 0.25)) # is almost equivalent to 'w2'
```
This returns the same results. Because the volume is same as 1.

This seems reasonable in homogeneous system, but the cell is NOT homogeneous. So we need to consider a space for molecular localization.

You can use several types of space and simulation methods in E-Cell4. We show an example with spatial Gillespie method here.

## **1.9.2 9.2. Spatial Gillespie Method**

In E-Cell4, the Spatial Gillespie method is included in meso module. Let's start with run\_simulation like ode.

```
[3]: %matplotlib inline
    import numpy
    from ecell4 import *
```
(continues on next page)

(continued from previous page)

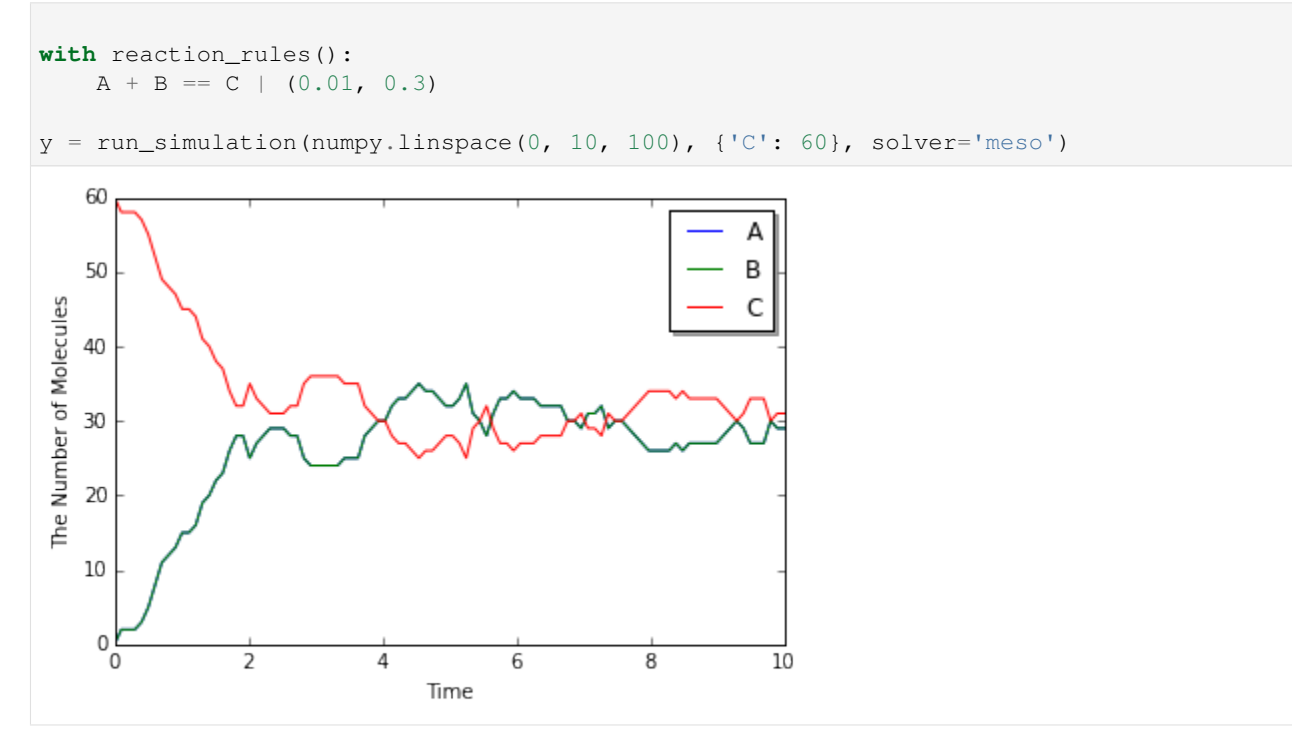

At the steady state, the number of  $C$  is given as follows:

$$
\frac{dC}{dt} = 0.01 \cdot \frac{A}{V} \cdot \frac{B}{V} - 0.3 \cdot \frac{C}{V} = 0
$$
  
0.01 (60 - C)<sup>2</sup> = 0.3C × V  
C = 30.

You will obtain almost the same result with ode or gillespie (may take longer time than ode or gillespie). This is not surprising because meso module is almost same with Gillespie unless you give additional spatial parameter.

Next we will decompose run\_simulation.

```
[4]: from ecell4 import *
    with reaction_rules():
        A + B == C | (0.01, 0.3)
    m = qet_model()w = meso.MesoscopicWorld(Real3(1, 1, 1), Integer3(1, 1, 1)) # XXX: Point2w.bind_to(m) # XXX: Point1
    w.add_molecules(Species('C'), 60)
    sim = meso.Mesoscopieslimulator(w) # XXX: Point1obs = FixedIntervalNumberObserver(0.1, ('A', 'B', 'C'))
    sim.run(10, obs)
    viz.plot_number_observer(obs)
```
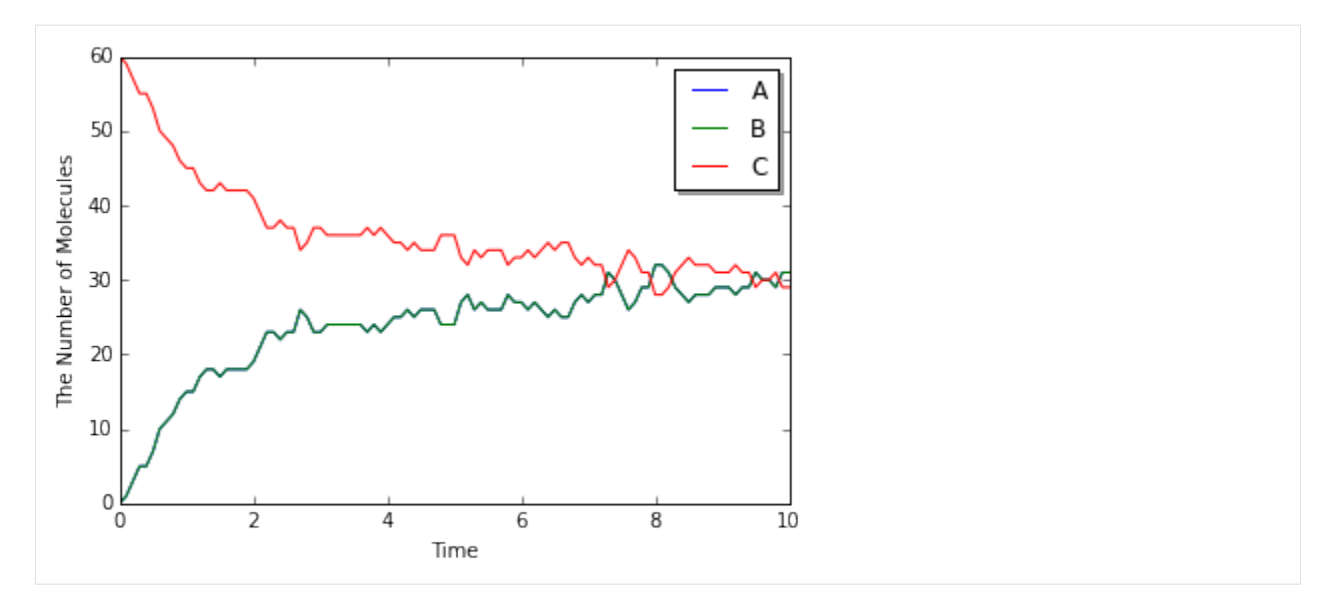

This is nothing out of the ordinary one except for MesoscopicWorld and MesoscopicSimulator, but you can see some new elements.

First in w.bind\_to(m) we asscociated a Model to the World. In the basic exercises before, we did NOT do this. In spatial methods, Species attributes are necessary. Do not forget to call this. After that, only the World is required to create a MesoscopicSimulator.

Next, the important difference is the second argument for MesoscopicWorld, i.e. Integer3(1, 1, 1). ODEWorld and GillespieWorld do NOT have this second argument. Before we explain this, let's change this argument and run the simulation again.

```
[5]: from ecell4 import *
```

```
with reaction_rules():
   A + B == C | (0.01, 0.3)
m = get_model()w = meso.MesoscopicWorld(Real3(1, 1, 1), Integers3(4, 4, 4)) # XXX: Point2w.bind to(m) # XXX: Point1w.add_molecules(Species('C'), 60)
sim = meso.Mesoscopicsimulator(w) # XXX: Point1obs = FixedIntervalNumberObserver(0.1, ('A', 'B', 'C'))sim.run(10, obs)
viz.plot_number_observer(obs)
```
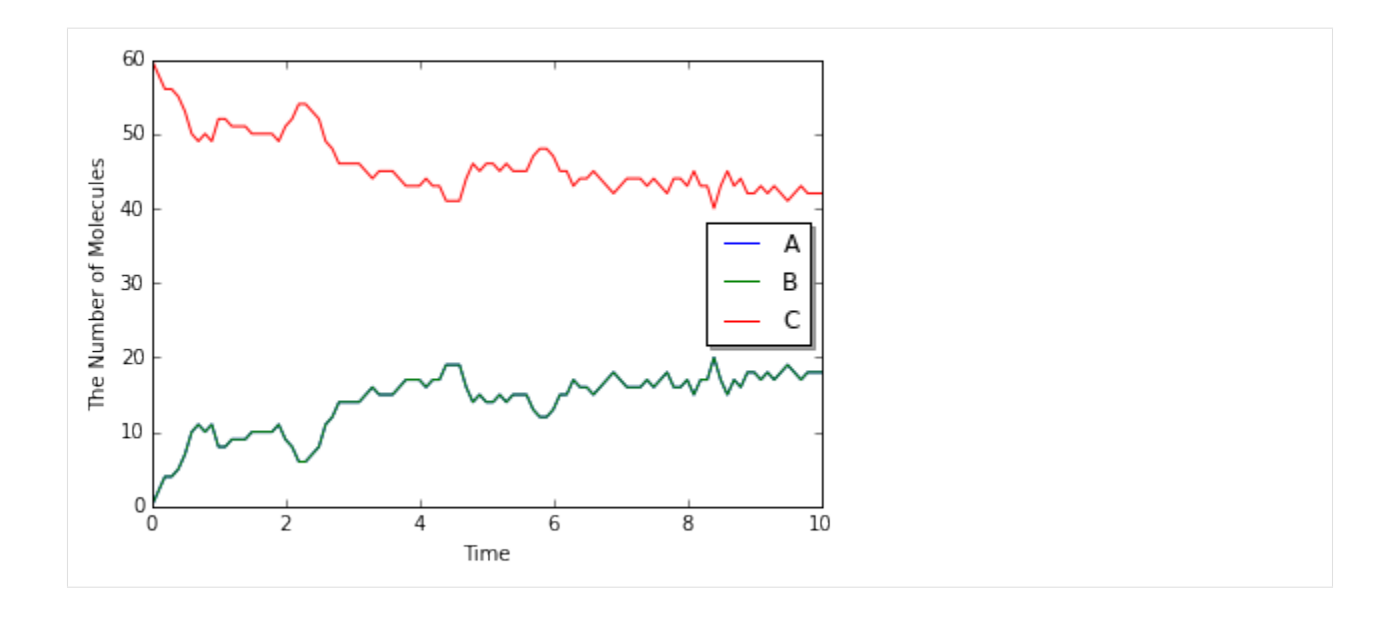

You must have the different plot. If you increase value in the Integer3, you will have more different one. Actually this second argument means the number of spatical partitions. meso is almost same with gillespie, but meso divides the space into cuboids (we call these cuboids subvolumes) and each subvolume has different molecular concentration by contrast  $q_1 \perp q_2$  has only one uniform closed space. So in the preceding example, we divided 1 cube with sides 1 into 64 (4x4x4) cubes with sides 0.25. We threw 60 C molecules into the World. Thus, each subvolume has 1 species at most.

## **1.9.3 9.3. Defining Molecular Diffusion Coefficient**

Where the difference is coming from? This is because we do NOT consider molecular diffusion coefficient, although we got a space with meso. To setup diffusion coefficient, use Species attribute 'D' in the way described before [\(2.](2.%20How%20to%20Build%20a%20Model.ipynb) [How to Build a Model\)](2.%20How%20to%20Build%20a%20Model.ipynb). As shown in [1. Brief Tour of E-Cell4 Simulations,](1.%20Brief%20Tour%20of%20E-Cell4%20Simulations.ipynb) we use E-Cell4 special notation here.

```
[6]: with species_attributes():
        A | {'D': '1'}
        B | {'D': '1'}
        C | {'D': '1'}
         # A | B | C | \{D': '1'\} # means the same as above
    get_model()
[6]: <ecell4.core.NetworkModel at 0x7ff0add53c48>
```
You can setup diffusion coefficient with with species\_attributes(): statement. Here we set all the diffusion coefficient as 1. Let's simulate this model again. Now you must have the almost same result with  $q$ illespie even with large Integer3 value (the simulation will takes much longer than gillespie).

How did the molecular diffusion work for the problem? Think about free diffusion (the diffusion coefficient of a Species is D) in 3D space. The unit of diffusion coefficient is the square of length divided by time like  $\mu$ m<sup>2</sup>/s or  $nm^2/\mu s$ .

It is known that the average of the square of point distance from time 0 to t is equal to  $6Dt$ . Conversely the average of the time scale in a space with length scale l is about  $l^2/6D$ .

In the above case, the size of each subvolume is 0.25 and the diffusion coefficient is 1. Thus the time scale is about 0.01 sec. If the molecules of the  $Species A$  and  $B$  are in the same subvolume, it takes about 1.5 sec to react, so in most cases the diffusion is faster than the reaction and the molecules move to other subvolume even dissociated in the same subvolume. The smaller l, the smaller subvolume's volume  $l^3$ , so the reaction rate after dissociation is faster, and the time of the diffusion and the transition between the subvolume gets smaller too.

### **1.9.4 9.4. Molecular localization**

We have used add\_molecules function to add molecules to World in the same manner as ode or gillespie. Meanwhile in MesoscopicWorld, you can put in molecules according to the spatial presentation.

[7]: **from ecell4 import** \*

```
w = meso.MesoscopicWorld(Real3(1, 1, 1), Integer3(3, 3, 3))w.add_molecules(Species('A'), 120)
w.add molecules(Species('B'), 120, Integer3(1, 1, 1))
```
In MesoscopicWorld, you can set the subvolume and the molecule locations by giving the third argument Integer3 to add\_molecules. In the above example, the molecule type A spreads all over the space, but the molecule type B only locates in a subvolume at the center of the volume. To check this, use num\_molecules function with a coordinate.

```
[8]: print(w.num_molecules(Species('B'))) # must print 120
    print(w.num_molecules(Species('B'), Integer3(0, 0, 0))) # must print 0
    print(w.num_molecules(Species('B'), Integer3(1, 1, 1))) # must print 120
    120
    \Omega120
```
Furthermore, if you have IPython Notebook environment, you can visualize the molecular localization with  $ecell 1$ . viz module.

```
[9]: # viz.plot_world(w, radius=0.01)
    viz.plot_world(w, interactive=False)
```
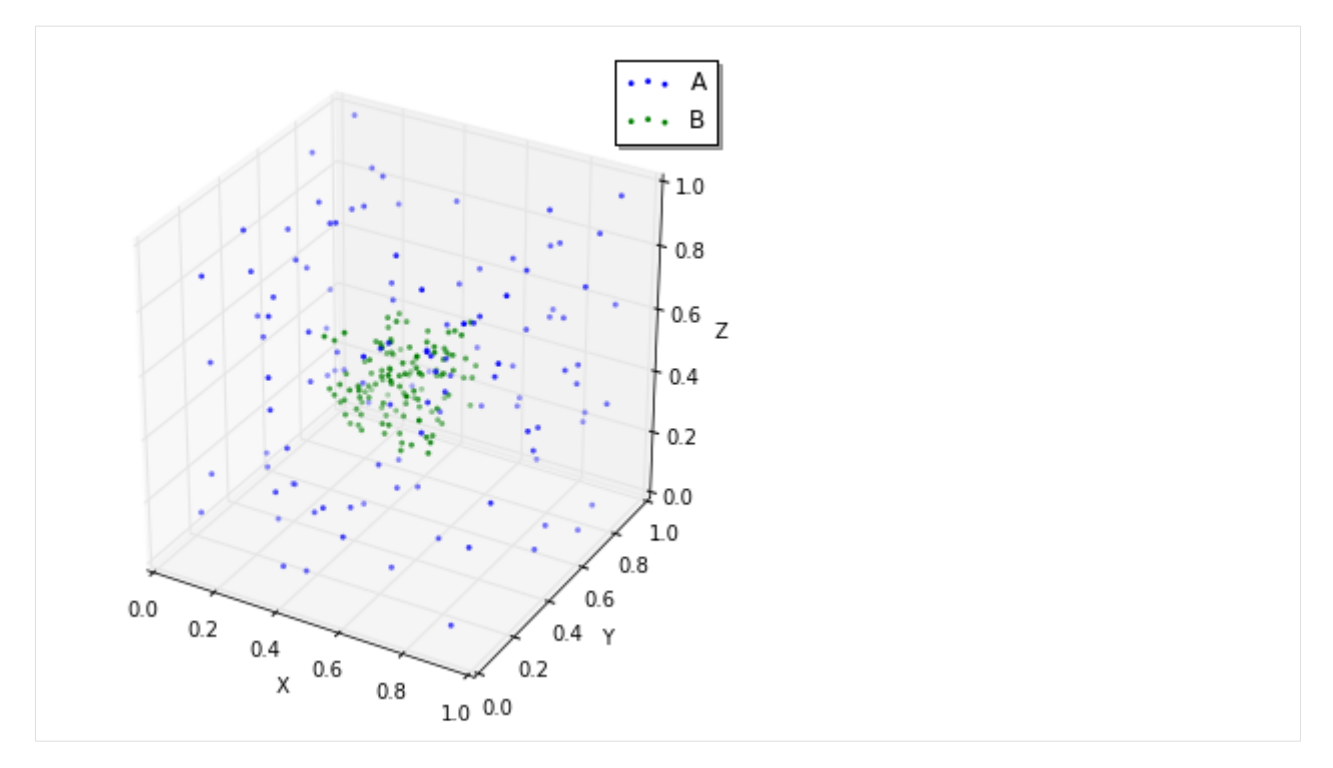

viz.plot\_world function visualize the location of the molecules in IPython Notebook cell by giving the World. You can set the molecule size with radius. Now you can set the molecular localization to the World, next let's simulate this. In the above example, we set the diffusion coefficient 1 and the World side 1, so 10 seconds is enough to stir this. After the simulation, check the result with calling  $viz.plot_world again$ .

## **1.9.5 9.5. Molecular initial location and the reaction**

This is an extreme example to check how the molecular localization affects the reaction.

```
[10]: %matplotlib inline
     from ecell4 import *
     with species_attributes():
         A | B | C | {'D': '1'}
     with reaction_rules():
         A + B > C | 0.01
     m = get_model()w = meso.MesoscopicWorld(Real3(10, 1, 1), Integers3(10, 1, 1))w.bind_to(m)
```
This model consists only of a simple binding reaction. The World is a long x axis cuboid, and molecules are located off-center.

```
[11]: w.add_molecules(Species('A'), 1200, Integer3(2, 0, 0))
     w.add_molecules(Species('B'), 1200, Integer3(7, 0, 0))
     # viz.plot_world(w, radius=0.025)
     viz.plot world(w, interactive=False)
```
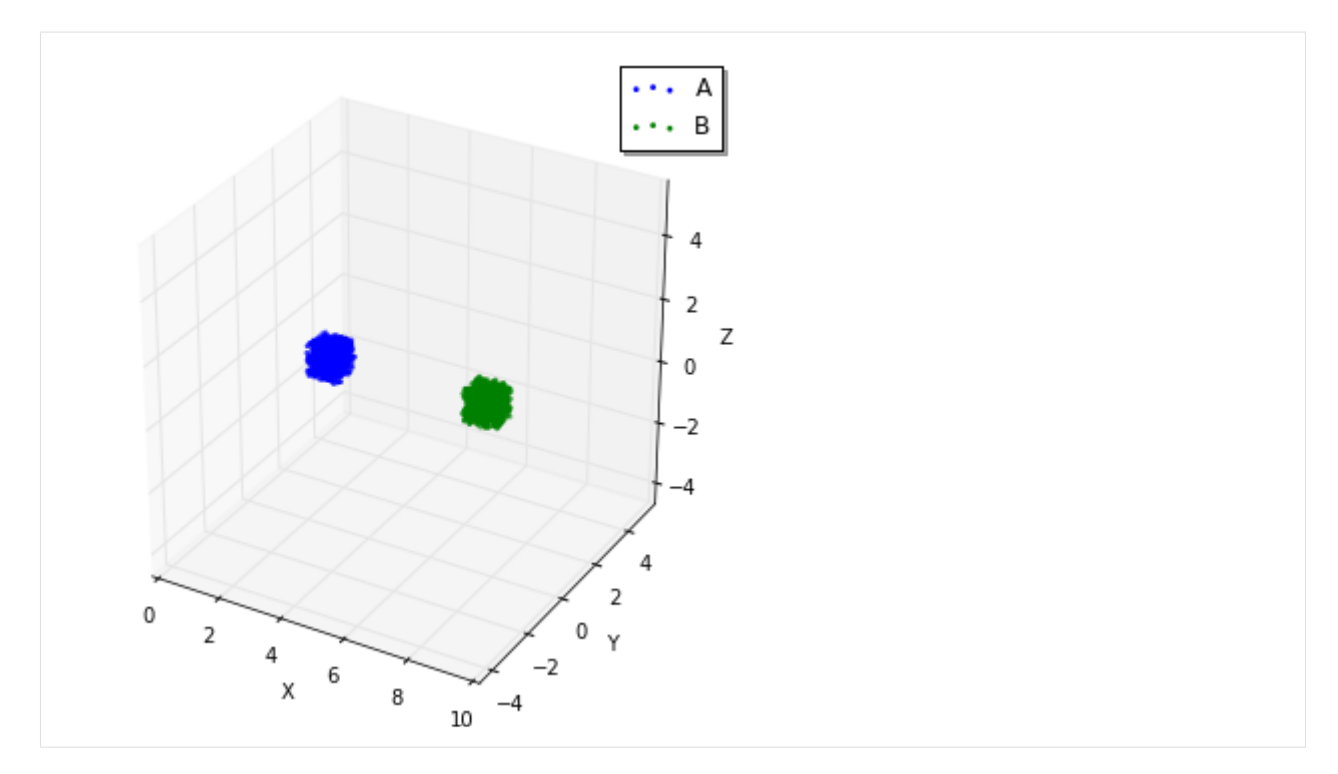

On a different note, there is a reason not to set Integer3(0, 0, 0) or Integer3(9, 0, 0). In E-Cell4, basically we adopt periodic boundary condition for everything. So the forementioned two subvolumes are actually adjoining.

After realizing the location expected, simulate it with MesoscopicSimulator.

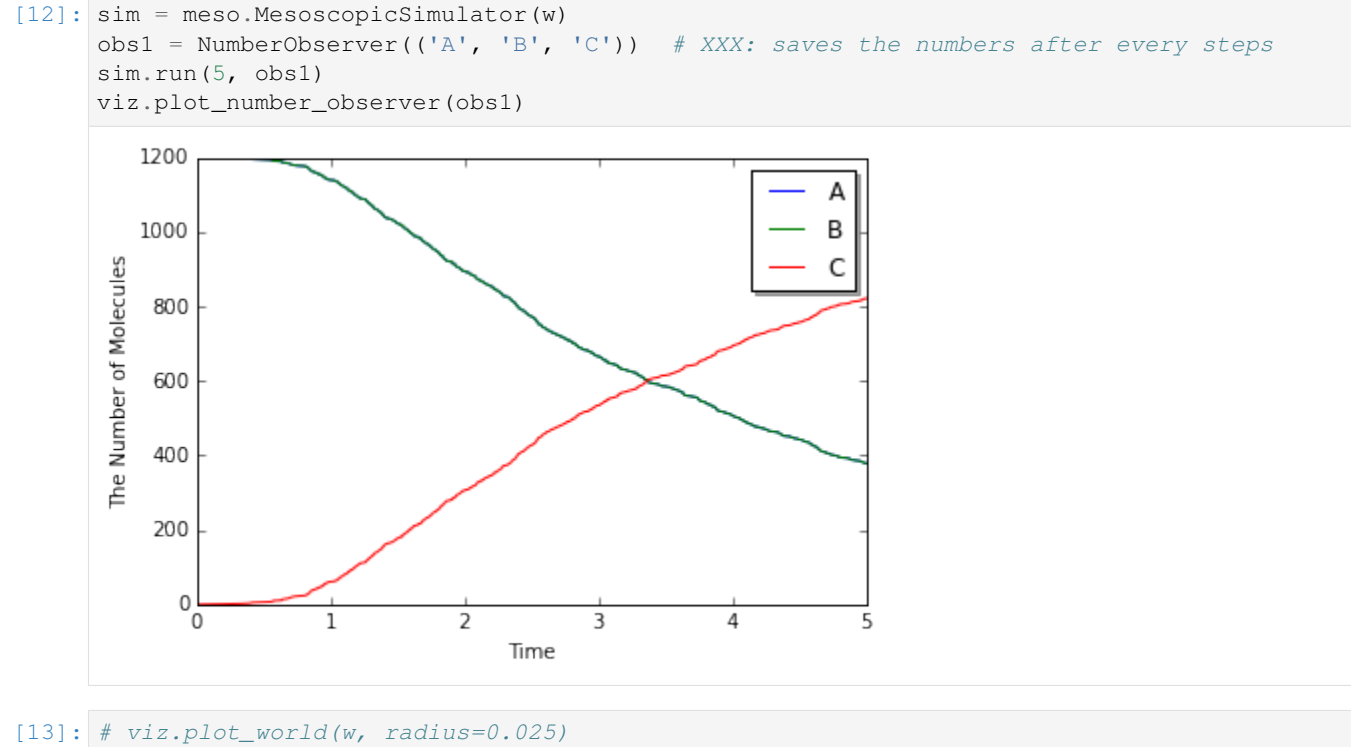

viz.plot\_world(w, interactive=False)

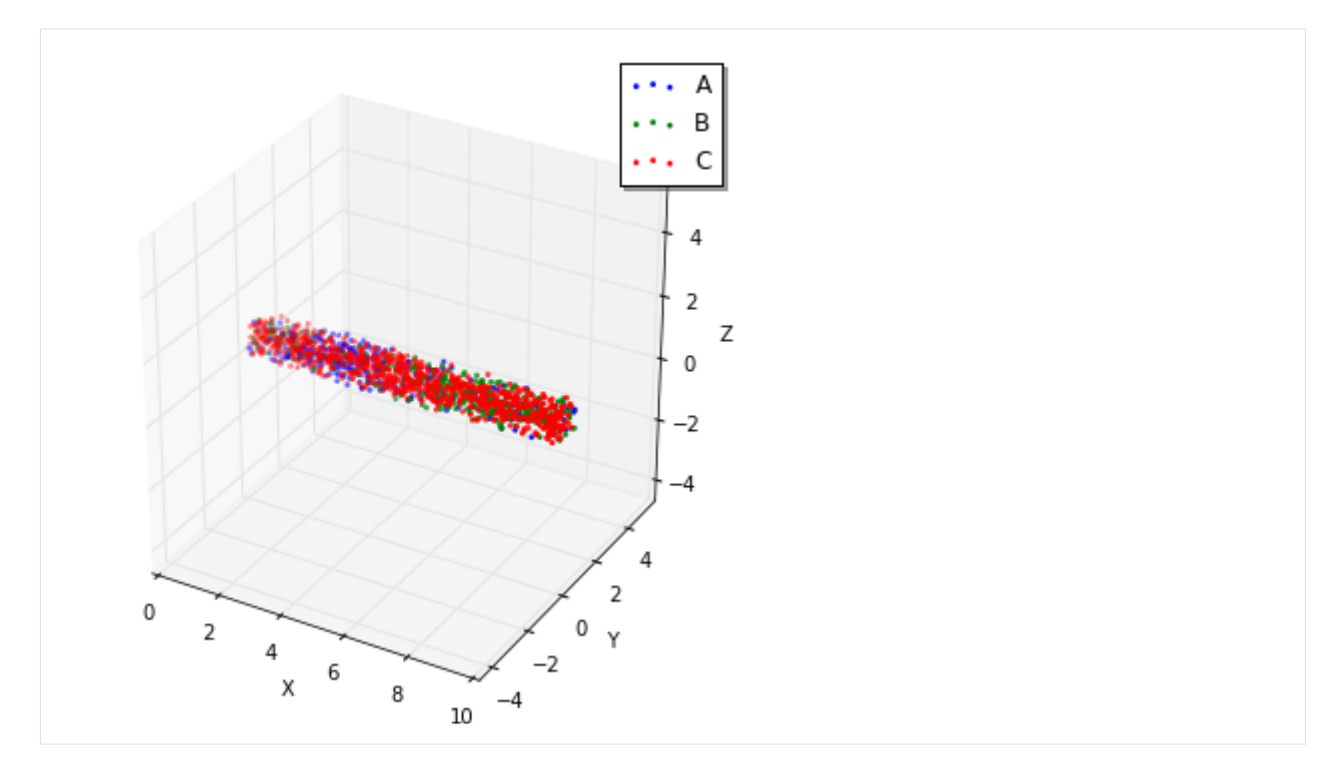

To check the effect of initial coordinates, we recommend that you locate the molecules homogeneously with meso or simulate with gillespie.

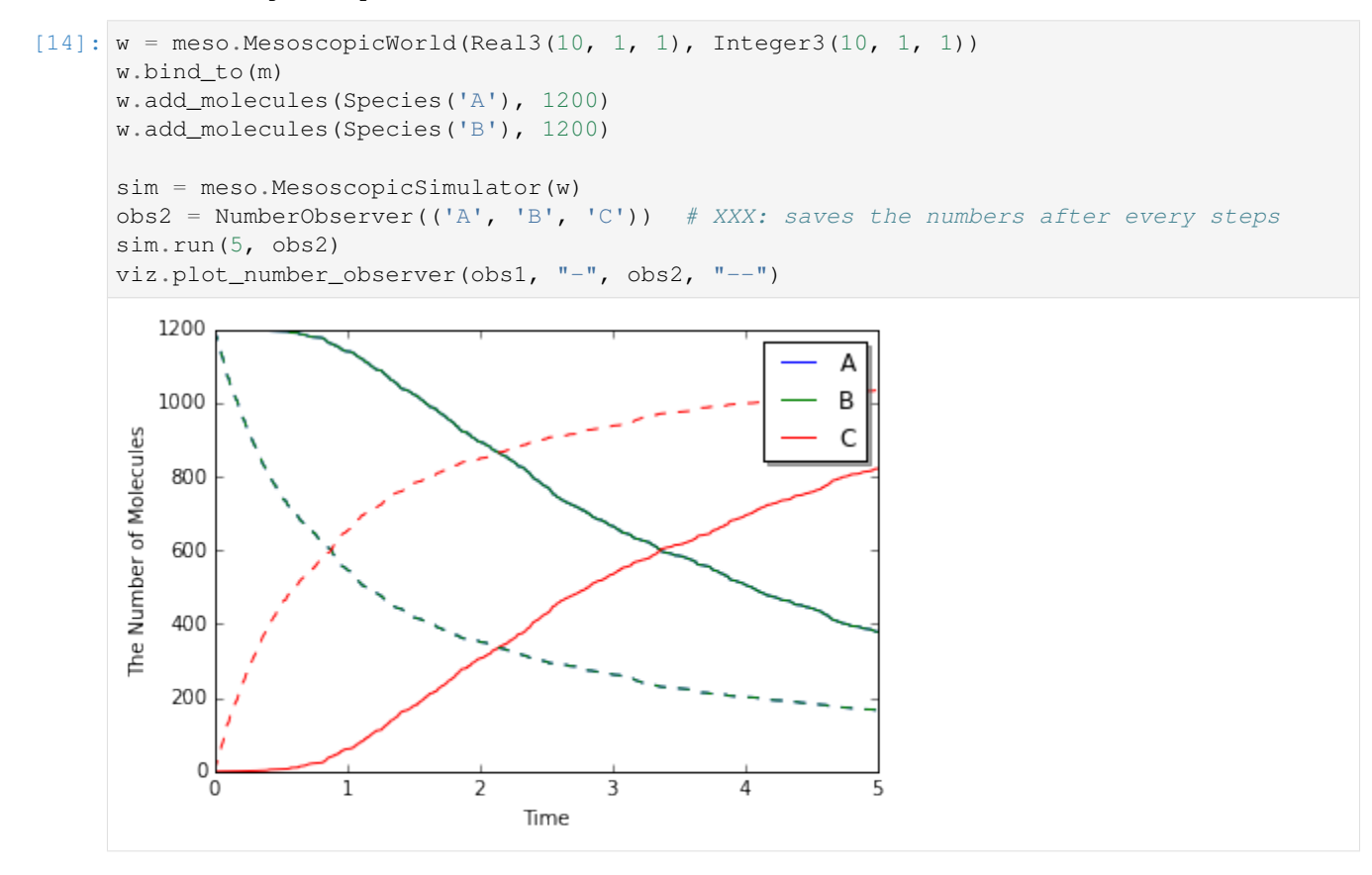

The solid line is biased case, and the dash line is non-biased. The biased reaction is obviously slow. And you may notice that the shape of time-series is also different between the solid and dash lines. This is because it takes some time for the molecule A and B to collide due to the initial separation. Actually it takes  $4^2/2(D_A + D_B) = 4$  seconds to move the initial distance between A and B (about 4).

## **1.10 10. Spatiocyte Simulations at Single-Molecule Resolution**

We showed an example of E-Cell4 spatial representation.

Next let's simulate the models with more detailed spatial representation called "single molecule resolution".

```
[1]: %matplotlib inline
    from ecell4 import *
```
#### **1.10.1 10.1. Spatiocyte Lattice-based Method**

In spatical Gillespie method, we divided the Space into smaller Space, then we diffuse the molecules in the subvolumes. However, we treated the molecules in each subvolume just as the number of the molecules, and the location of the molecules are NOT determinated.

In other words, the spatical resolution of spatical Gillespie method is equal to the side of a subvolume  $l$ . To improve this resolution, we need to make the size of  $l$  small. But in this method the  $l$  must be larger than the (at least) 10 times the diameter of molecule  $R$ .

How can we improve the spatical resolution to the size of the molecule? The answer is the simulation with singlemolecule resolution. This method simulate the molecule not with the number of the molecules, but with the spatical reaction diffusion of each molecule.

E-Cell4 has multiple single-molecule resolution method, here we explain about Spatiocyte lattice-based method. Spatiocyte treats each molecule as hard spheres, and diffuses the molecules on hexagonal close-packed lattice.

Spatiocyte has an ID for each molecule and the position of the molecule with single-molecule resolution. For the higher spatial resolution, Spatiocyte has 100 times smaller time-step than spatical Gillespie, because the time scale of diffusion increases with the square of the distance.

Next, let's try the Spatiocyte method.

```
[2]: with species_attributes():
        A | B | C | {'D': '1'}
    with reaction_rules():
        A + B == C | (0.01, 0.3)
    m = get_model()w = spatiocyte. SpatiocyteWorld(Real3(1, 1, 1), 0.005) # The second argument is
     ˓→'voxel_radius'.
    w.bind_to(m)
    w.add_molecules(Species('C'), 60)
    sim = spatiocyte.SpatiocyteSimulator(w)
    obs = FixedIntervalNumberObserver(0.1, ('A', 'B', 'C'))sim.run(10, obs)
```
There is a distinct difference in the second argument for SpatiocyteWorld. This is called voxel radius. Spatiocyte defines the locations of the molecules with dividing the space with molecule size, and call the minimum unit for this space as Voxel.

In most cases the size of the molecule would be good for voxel radius. In this example, we set 5 nm as the radius of the molecule in the space with the side  $1 \mu m$ . It takes more time to simulate, but the result is same with ODE or Gillespie.

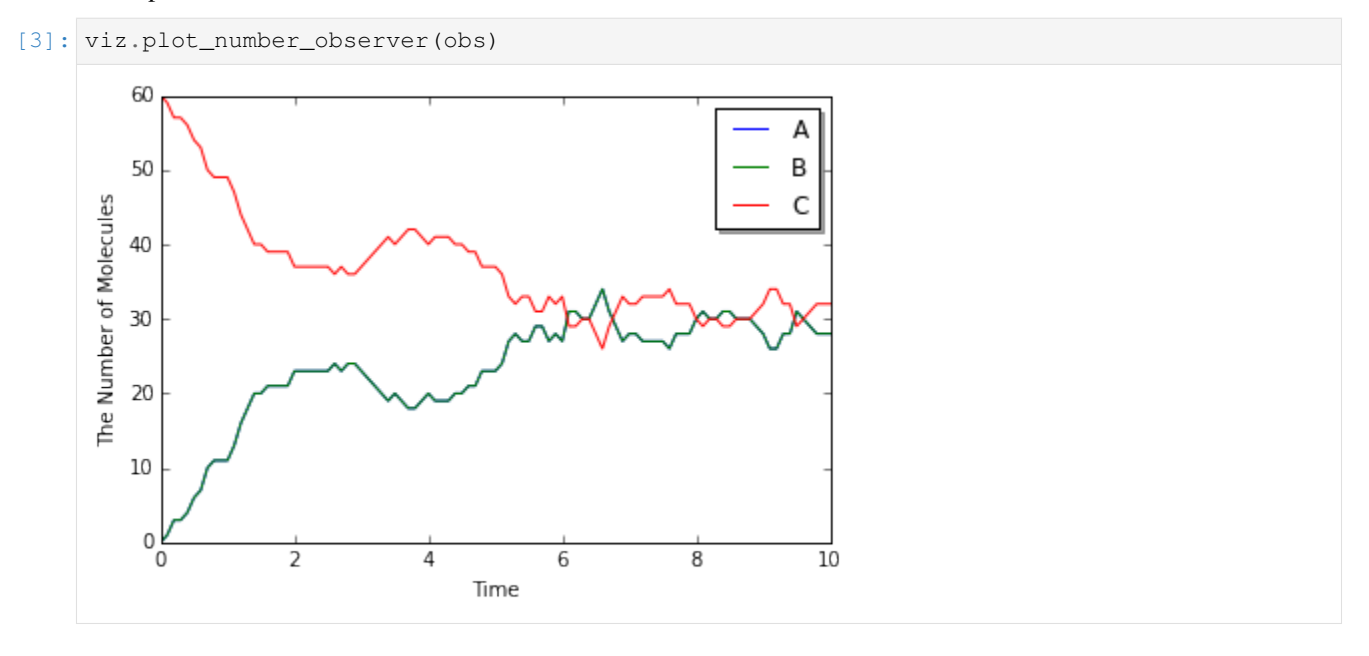

#### **1.10.2 10.2. The Diffusion Movement of Single Molecule**

Next let's simulate single molecule diffusion to check the resolution.

```
[4]: with species_attributes():
        A | {'D': '1'}
    m = get_model()w = spatiocyte. SpatiocyteWorld(Real3(1, 1, 1), 0.005)
    w.bind_to(m)
     (pid, p), suc = w.new_particle(Species('A'), Real3(0.5, 0.5, 0.5))
```
new\_particle method tries to place a particle to a coordinate in SpatiocyteWorld. It returns the particle's ParticleID (pid), the Particle object (p), and the boolean value (suc). If new\_particle succeeds in putting the particle,suc will be True. If a particle is already placed in the coordinate, you can NOT place a particle over it and suc will be False and fail.

p contains the particle position, species type, radius, and diffusion coefficient. You can inspect the p with the particle's ID, pid.

Let's check p first.

```
[5]: pid, p = w.get\_particle (pid)
   print(p.species().serial()) # must print: A
   print(p.radius(), p.D()) # must print: (0.005, 1.0)
   print(tuple(p.position())) # must print: (0.49806291436591293, 0.49652123150307814,
    \rightarrow 0.5) (continues on next page)
```
(continued from previous page)

```
A
(0.005, 1.0)
(0.49806291436591293, 0.49652123150307814, 0.5)
```
get\_particle method receives a particle ID and returns the ID and particle (of cource the ID are same with the given one). You can inspect the coordinate of the particle as Real3 with position() method. It is hard to directly read the coordinate, here we printed it after converting to tuple. As you can see the tuple coodinate is slightly different from the original position given as a Real3. This is because Spatiocyte can place the molecule only on the lattice. SpatiocyteWorld places the molecule a center position of the nearest lattice for the argument Real3.

You can visualize the coordinate of the molecule with  $viz$ , plot world method, and check the molecule in the center of the World.

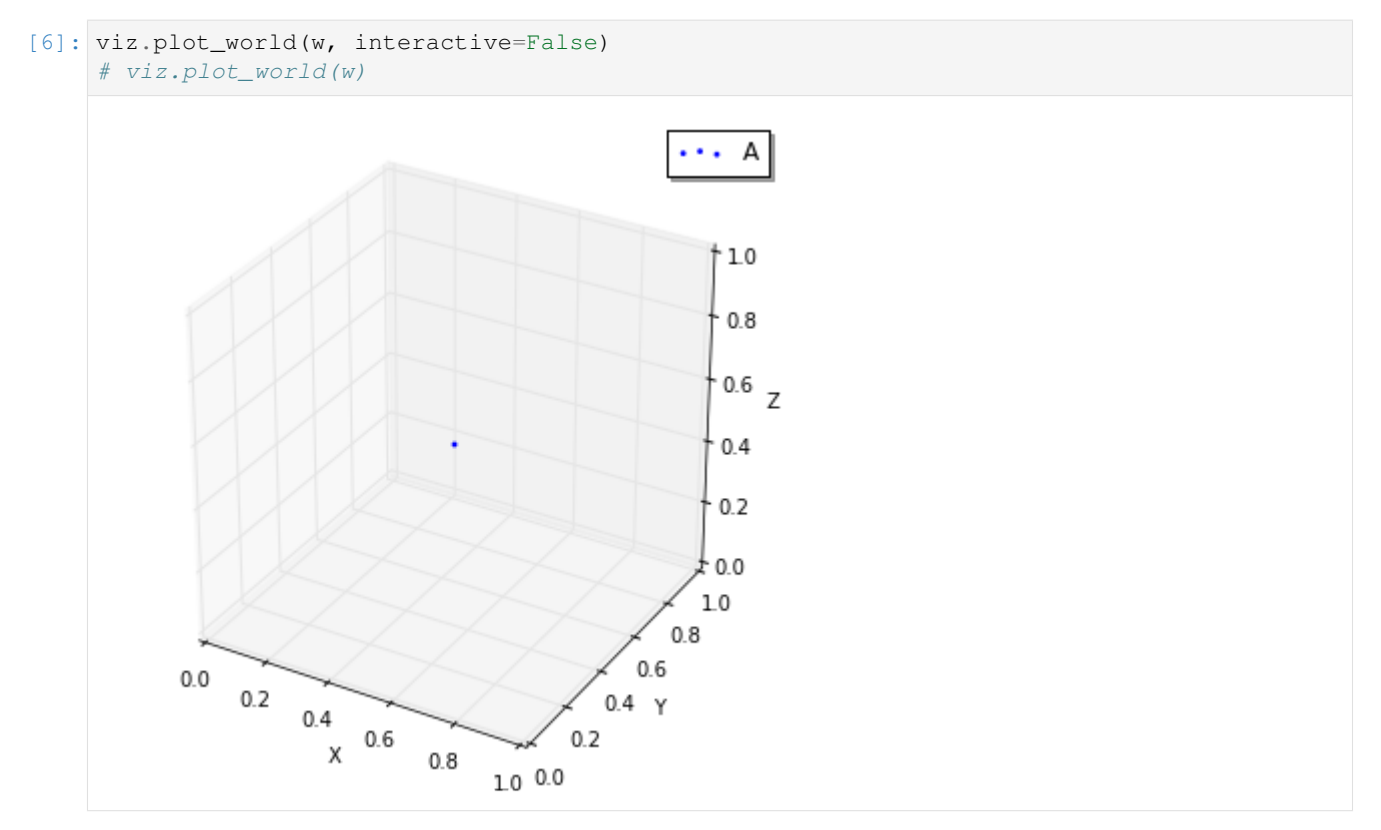

And you can use FixedIntervalTrajectoryObserver to track the trajectory of molecular diffusion process.

```
[7]: sim = spatiocyte.SpatiocyteSimulator(w)
    obs = FixedIntervalTrajectoryObserver(0.002, (pid,))
    sim.run(1, obs)
    viz.plot_trajectory(obs, interactive=False)
     # viz.plot_trajectory(obs)
```
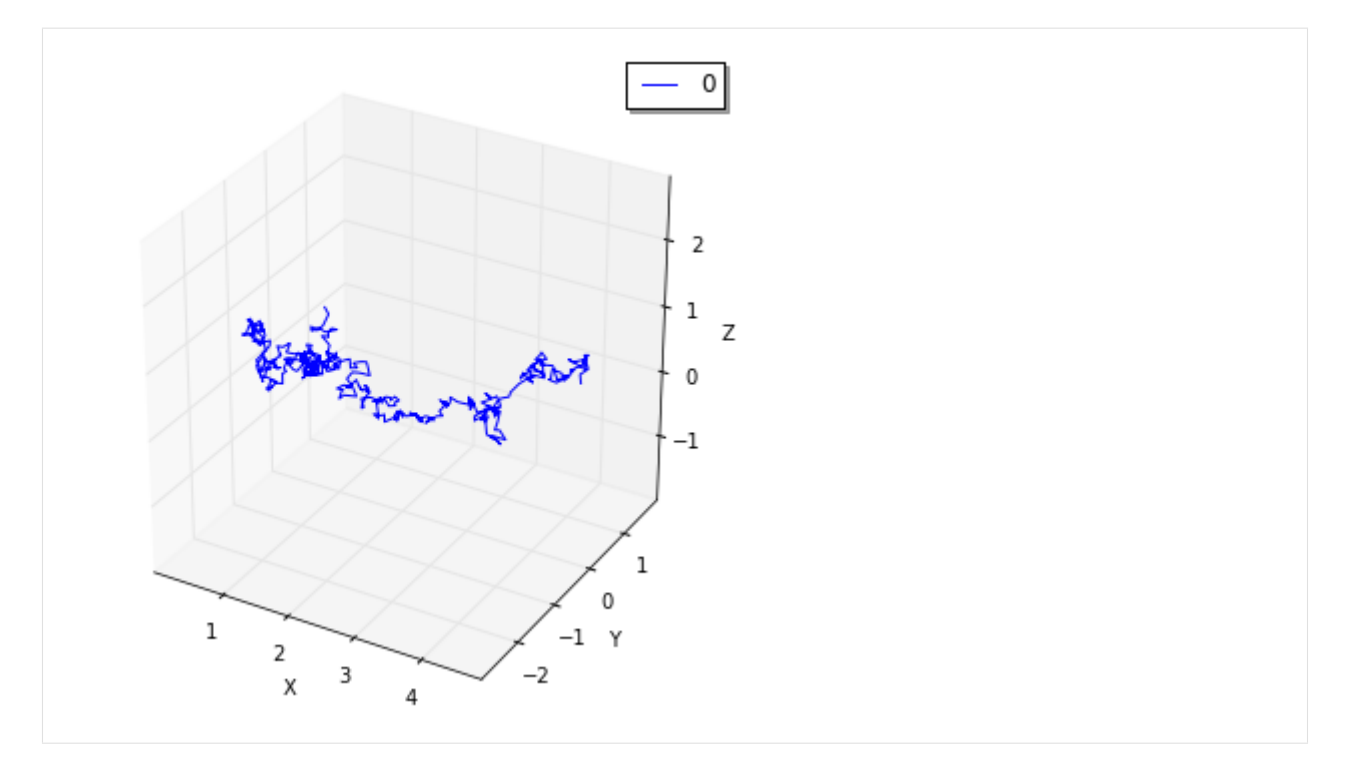

Here we visualized the trajectory with  $viz.plot$  trajectory method, you can also obtain it as Real3 list with data() method.

```
[8]: print (len(obs.data())) # => 1
     print (len(obs.data()[0])) \# \Rightarrow 5011
     501
```
data() method returns nested list. First index means the index of the particle. Second index means the index of the Real3. In this case we threw just one particle, so the first result is 1, and next 501 means time-series coordinate of the only one particle (initial coordinate and the coordinates in 1/0.002 = 500 time points).

Also you can obtain the particles in bulk with list\_particles\_exact method and a Species.

```
[9]: w.add_molecules(Species('A'), 5)
```

```
particles = w.list_particles_exact(Species('A'))
for pid, p in particles:
   print(p.species().serial(), tuple(p.position()))
```

```
(u'A', (0.7103520254071217, 0.8256108849411649, 0.88))
(u'A', (0.5062278801751902, 0.034641016151377546, 0.77))
(u'A', (0.4082482904638631, 0.7188010851410841, 0.985))
(u'A', (0.30210373494325865, 0.30599564267050167, 0.68))
(u'A', (0.28577380332470415, 0.26269437248127975, 1.0050000000000001))
(u'A', (0.563382640840131, 0.0202072594216369, 0.545))
```
Please remember list\_particles\_exact method, this method can be used for other World as well as add\_molecules method.

On a different note, in Spatiocyte proper method to inspect the single molecule is list\_voxels\_exact, and the coordinate is described with index of voxel (not Real3).

### **1.10.3 10.3 The Diffusion Coefficient and the Second-order Reaction**

The models we have addressed contains a second-order reaction. Let's look at the relationship between this secondorder reaction and the diffusion coefficient in Spatiocyte.

```
[10]: with species_attributes():
          A | B | C | {'D': '1'}
     with reaction_rules():
         A + B > C | 1.0
     m = get_model()
```

```
[11]: w = spatiocyte. SpatiocyteWorld(Real3(2, 1, 1), 0.005)
     w.bind_to(m)
     w.add_molecules(Species('A'), 120)
     w.add_molecules(Species('B'), 120)
     obs = FixedIntervalNumberObserver(0.005, ('A', 'B', 'C'))sim = spatiocyte.SpatiocyteSimulator(w)
     sim.run(1.0, obs)
```

```
[12]: odew = ode.ODEWorld(Real3(2, 1, 1))
      # odew.bind_to(m)
     odew.add_molecules(Species('A'), 120)
     odew.add_molecules(Species('B'), 120)
     odeobs = FixedIntervalNumberObserver(0.005, ('A', 'B', 'C'))
     odesim = ode.ODESimulator(m, odew)
     odesim.run(1.0, odeobs)
```

```
[13]: viz.plot_number_observer(obs, "-", odeobs, "--")
```
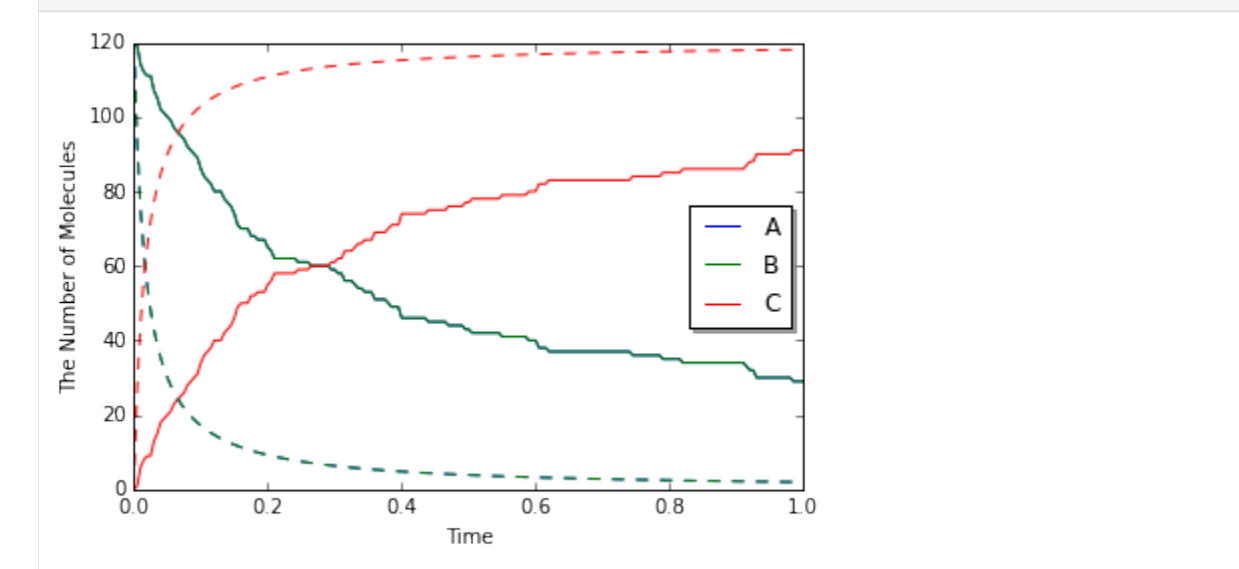

Although we used faster kinetic constant than before, the result is same. But by contrast with ODE simulation, you can find the difference between them (solid line is spatiocyte, dash line is ode). Is this fault of Spatiocyte? (No) Actually Spatiocyte reaction rate couldn't be faster, while ODE reaction rate can be faster infinitely.

This is caused by the difference between the definition of reaction rate constant in ODE solver and single molecule

simulation method. The former is called "macroscopic" or "effective" reaction rate constant, the latter is called "microscopic" or "intrinsic" reaction rate constant.

The "macroscopic" rate represents the reaction rate in mixed molecular state, meanwhile "microscopic" rate represents the reactivity in molecule collision. So in "microscopic" perspective, the first thing molecules need to react is collision. In Spatiocyte, however, you make this "microscopic" rate faster, you can NOT make the actual reaction rate faster than collision rate. This is called "diffusion-limited" condition. This is similar to what the molecules coordinated disproportionately need time to react.

It is known that there is a relationship between this macroscopic rate constant  $k_{on}$  and microscopic rate constant  $k_a$  in 3D space.

 $\frac{1}{k_{\text{on}}} = \frac{1}{k_a} + \frac{1}{4\pi R D_{\text{tot}}},$ 

where  $R$  is the sum of two molecule's radius in collision,  $D_{\text{tot}}$  is the sum of diffusion coefficients.

In the case of the above Jupyter Notebook cell,  $k_D = 4\pi R D_{\text{tot}}$  is almost 0.25 and "microscopic" rate constant is 1.0. So the "macroscopic" rate constant is almost 0.2. (However unless you specify the configuration for Spatiocyte, the second order reaction rate must be slower than  $3\sqrt{2RD}$ , and the dissociation constant  $k_D$  is also  $3\sqrt{2RD}$ .) The single molecule simulation method can separate molecular "diffusion" and "reaction" in accurate manner contrary to ODE or Gillespie method supposed well mixed system (that is diffusion coefficient is infinite). However if the microscopic rate constant  $k_D$  is small enough, the macroscopic rate constant is almost equal to microscopic one (reaction late-limit).

## **1.10.4 10.4. The Structure in the Spatiocyte Method**

Next we explain a way to create a structure like cell membrane. Although The structure feature in E-Cell4 is still in development, Spatiocyte supports the structure on some level. Let's look a sphere structure as an example.

To restrict the molecular diffusion inside of the sphere, first we create it.

```
[14]: with species_attributes():
         A | {'D': '1', 'location': 'C'}
     m = get_model()[15]: w = spatiocyte. SpatiocyteWorld(Real3(1, 1, 1), 0.005)
     w.bind_to(m)
```
 $sph = Sphere(Real3(0.5, 0.5, 0.5), 0.45)$ **print**(w.add\_structure(Species('C'), sph)) # will print 539805 539805

Visualize the state of the World.

```
[16]: viz.plot world(w, interactive=False)
      # viz.plot_world(w)
```
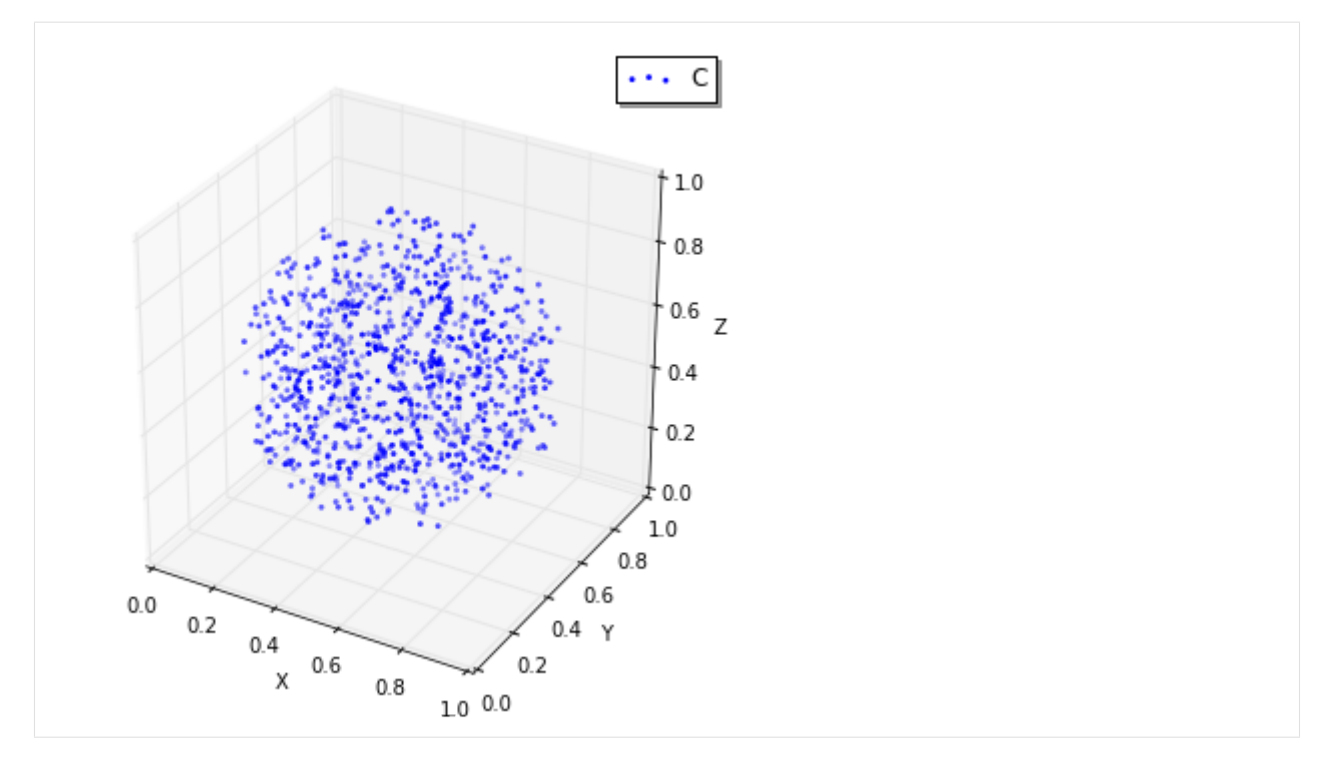

The Sphere class first argument is the center of the sphere, and second argument is the radius. Then we created a Species named C and added it inside the Sphere. The structure in the Spatiocyte method is described by filling the space with the Voxel. In the example above, the Voxels in the sphere are occupied with Species named C.

You can see those distribution with viz.plot\_world as above. (However, the number of the species is too large to visualize all. So we plot only a part of it, but actually the sphere is fully occupied with the Species.)

Next we create Species moving inside this sphere. To that end we give location attribute to the Species. After that, you just throw-in molecules to the World with add\_molecules function.

```
[17]: w.add_molecules(Species('A'), 120)
```

```
[18]: viz.plot_world(w, species_list=('A',), interactive=False) # visualize A-molecules
      \leftrightarrowonly
      # viz.plot_world(w, species_list=('A',)) # visualize A-molecules only
```
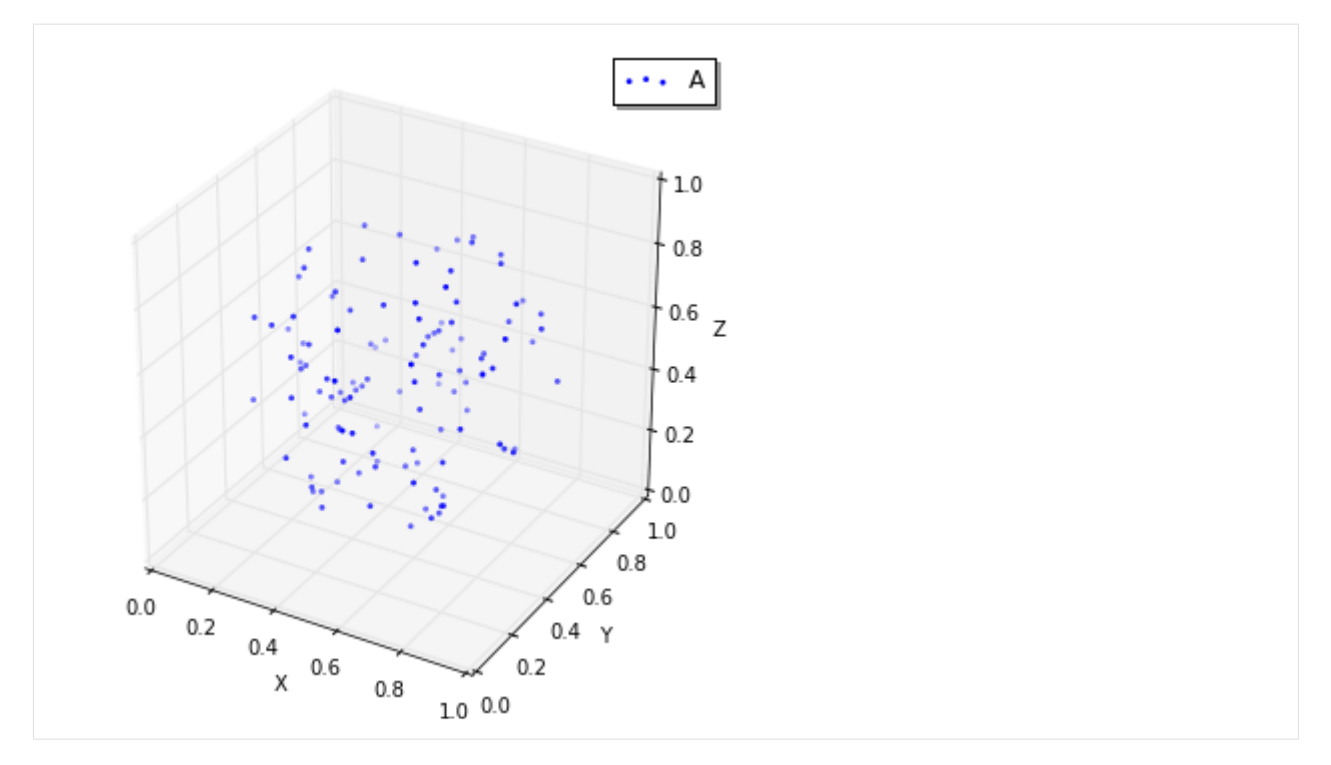

Now we restricted the trajectories of Species A on the structure of Species C, and add\_molecules works like that. As a note, you need to create the structure before add\_molecule.

We can use FixedIntervalTrajectoryObserver to check the restriction of the diffusion area.

```
[19]: pid_list = [pid for pid, p in w.list_particles(Species('A'))[: 10]]
     obs = FixedIntervalTrajectoryObserver(1e-3, pid_list)
     sim = spatiocyte.SpatiocyteSimulator(w)
     sim.run(1, obs)
     viz.plot_trajectory(obs, interactive=False)
      # viz.plot_trajectory(obs)
```
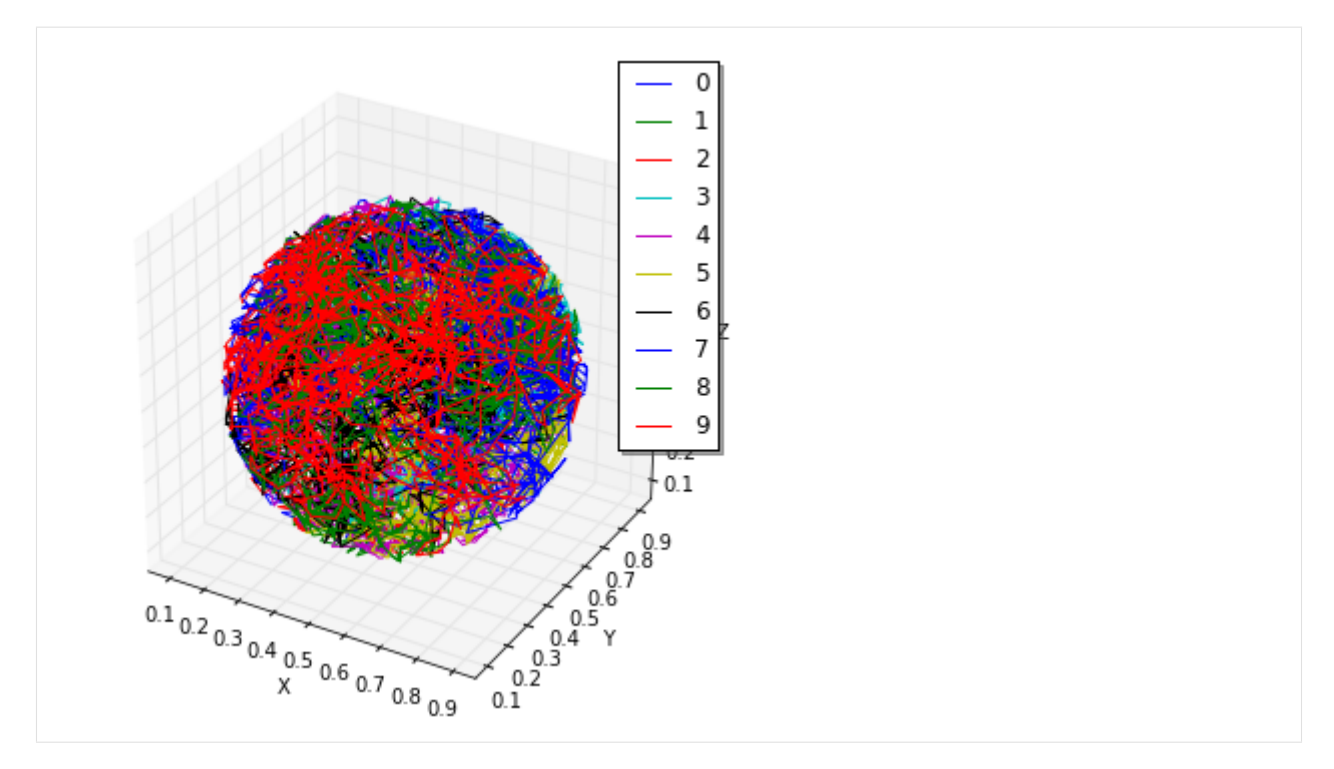

pid\_list is a list of the first 10 ParticleIDs of A molecules. The trajectories are colored by this 10 species. Certainly the trajectories are restricted in the sphere.

## **1.10.5 10.5 The structure and the reaction**

At the end, we explain about molecular translocation among the structures.

A Species without location attribute is not an member of any structures. In the example above, if you do NOT write location attribute with Species A, A is placed outside of the sphere.

Next let's create a planar surface structure. To create a surface, we need to use three Real3, those are original point (origin) and two axis vector (unit0, unit1): ps = PlanarSurface(origin, unit0, unit1).

Suppose Species A on the surface, ps, and a normal Species B.

```
[20]: with species_attributes():
         A | {'D': '0.1', 'location': 'M'}
         B | {'D': '1'}
     m = get_model()w = spatiocyte. SpatiocyteWorld(Real3(1, 1, 1))
     w.bind_to(m)
     origin = Real3(0, 0, 0.5)unit0 = Real3(1, 0, 0)unit1 = Real3(0, 1, 0)w.add_structure(
         Species('M'), PlanarSurface(origin, unit0, unit1)) # Create a structure first
     w.add\_molecules(Species('B'), 480) # Throw-in B-molecules
```
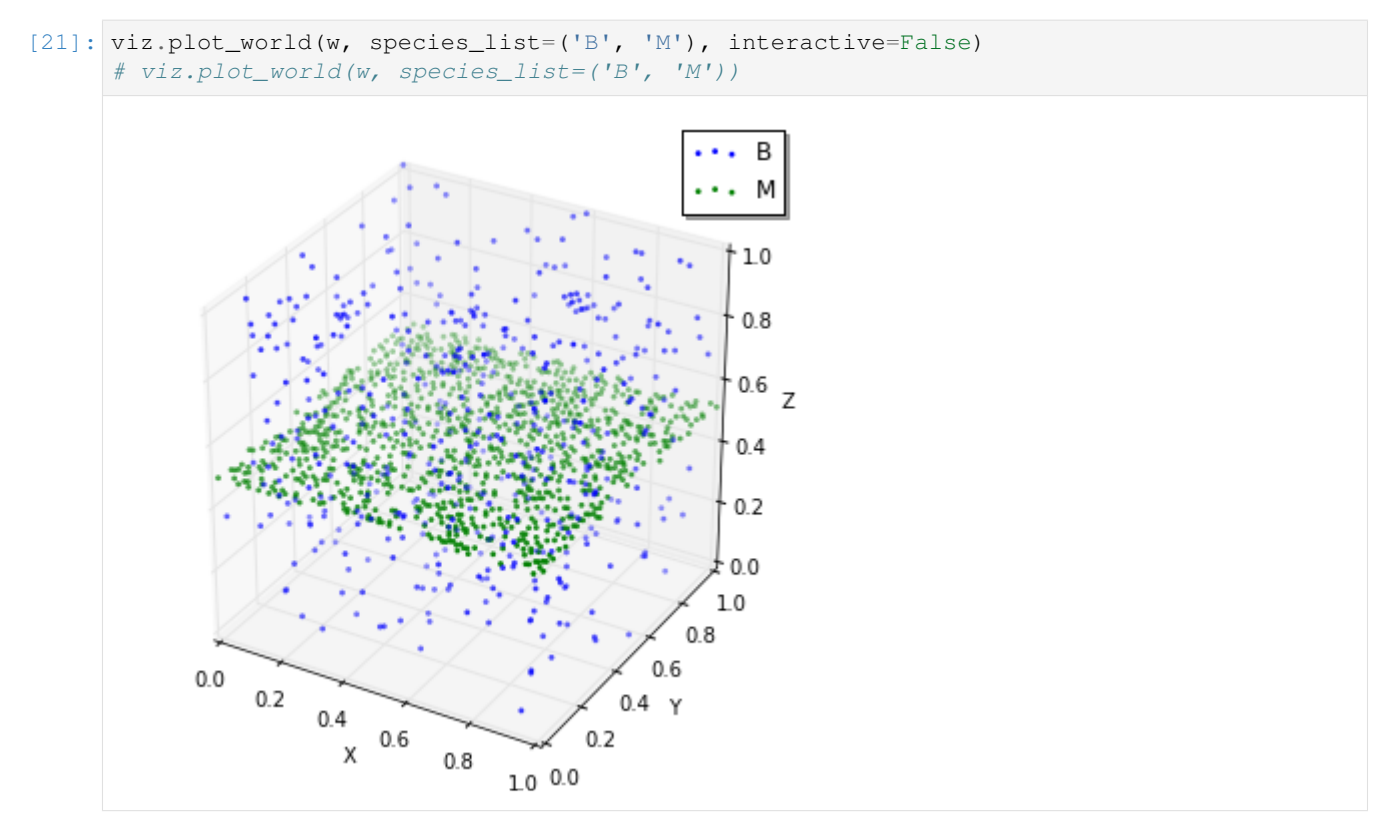

It might be hard to see them, but actually the Species B are placed only not on a surface. Then how can we make absorbed this Species B to a surface M and synthesize a Species A?

```
[22]: with species_attributes():
         A | {'D': '0.1', 'location': 'M'}
         B | {'D': '1'}
     with reaction_rules():
         B + M == A + (1.0, 1.5)m = get_model()
```
This means that a Species B becomes A when B collides with a structure M. On the other hand, a species A dissociates from the structure, and becomes M and B on as the reverse reaction direction.

Now you can simulate this model with a structure.

```
[23]: w.bind_to(m)sim = spatiocyte.SpatiocyteSimulator(w)
     obs = NumberObserver(('A', 'B'))
     sim.run(2, obs)
```

```
[24]: viz.plot_number_observer(obs)
     viz.plot_world(w, species_list=('A', 'B'), interactive=False)
      # viz.plot_world(w, species_list=('A', 'B'))
```
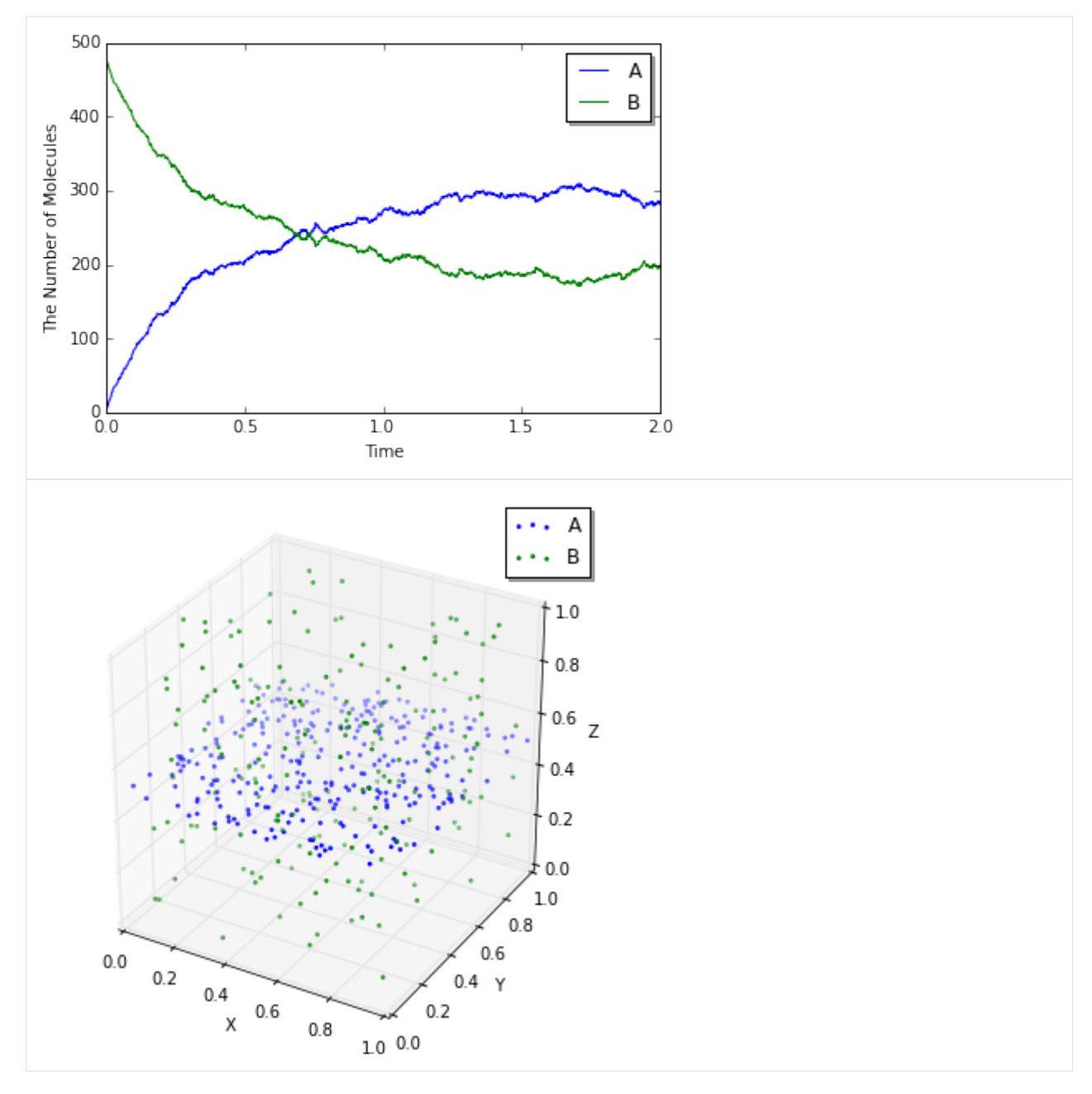

In the dissociation from a structure, you can skip to write the structure. Thus,  $A > B$  just means the same as  $A > B$  $+$  M in the above. But in the binding, you can NOT. Because it is impossible to create A from B with no M around there. By contrast the species A wherever on the sphere M can create the species B. The first order reaction occurs in either presence or absence of the structure. But, in the case of the binding, the second order reaction turns into the first order reaction and the meaning of rate constant also changes if you ignore M in the left-hand side.

### **CHAPTER**

## **TWO**

## **EXAMPLES**

## **2.1 Attractors**

```
[1]: %matplotlib inline
    import numpy
    from ecell4 import *
    util.decorator.ENABLE_RATELAW = True
```
## **2.1.1 Rössler attractor**

```
[2]: \{a, b, c = 0.2, 0.2, 5.7\}with reaction_rules():
         ~\sim x > x | (-y - z)
         \simy > y | (x + a * y)
         ~\simz > z | (b + z * (x - c))
[3]: run_simulation(numpy.linspace(0, 200, 4001), y0 = {'x': 1.0}, return_type='nyaplot',
                     opt_args={'x': 'x', 'y': ('y', 'z'), 'to_png': True})
```

```
<IPython.core.display.HTML object>
```
## **2.1.2 Modified Chua chaotic attractor**

```
[4]: alpha, beta = 10.82, 14.286
    a, b, d = 1.3, 0.1, 0.2
    with reaction_rules():
        h = -b * sin(numpy, pi * x / (2 * a) + d)~\simx > x | (alpha * (y - h))
        \sim y > y | (x - y + z)
        ~\simz > z | (-beta * y)
[5]: run_simulation(numpy.linspace(0, 250, 5001),
                    y0={'x': 0, 'y': 0.49899, 'z': 0.2}, return_type='nyaplot',
                    opt_args={'x': 'x', 'y': 'y', 'to_png': True})
    <IPython.core.display.HTML object>
```
### **2.1.3 Lorenz system**

```
[6]: p, r, b = 10, 28, 8.0 / 3
     with reaction_rules():
         ~\sim x > x | (-p * x + p * y)
         \sim y > y | (-x * z + r * x - y)
         ~\sim z > z | (x * y - b * z)
```

```
[7]: run_simulation(numpy.linspace(0, 25, 2501),
                   y0={'x': 10, 'y': 1, 'z': 1}, return_type='nyaplot',
                   opt_args={'x': 'x', 'y': ('y', 'z'), 'to_png': True})
```

```
<IPython.core.display.HTML object>
```
## **2.1.4 Tamari attractor**

 $[8]$ : a = 1.013  $b = -0.021$  $c = 0.019$  $d = 0.96$  $e = 0$  $f = 0.01$  $g = 1$  $u = 0.05$  $i = 0.05$ **with** reaction\_rules():  $~\sim x$  > x | ((x - a \* y) \* cos(z) - b \* y \* sin(z))  $\sim$ y > y | ((x + c \* y) \* sin(z) + d \* y \* cos(z))  $\sim$ z > z | (e + f \* z + g \* a \* atan((1 - u) / (1 - i) \* x \* y))

```
[9]: run_simulation(numpy.linspace(0, 800, 8001),
                   y0={'x': 0.9, 'y': 1, 'z': 1}, return_type='nyaplot',
                   opt_args={'x': 'x', 'y': ('y', 'z'), 'to_png': True})
```
<IPython.core.display.HTML object>

## **2.1.5 Moore-Spiegel attractor**

```
[10]: T, R = 6, 20
            with reaction_rules():
                    ~\sim x > x | y
                    \neg y > y \mid z\sim z \;\; > \;\; z \;\; \mid \;\; (-z \;\; - \;\; (T \;\; - \;\; R \;\; + \;\; R \;\; * \;\; x \;\; * \;\; x) \;\; \; * \;\; y \;\; - \;\; T \;\; * \;\; x)
```

```
[11]: run_simulation(numpy.linspace(0, 100, 5001),
                    y0={'x': 1, 'y': 0, 'z': 0}, return_type='nyaplot',
                    opt\_args={'x': 'x', 'y': 'y', 'to\_png': True})
```
<IPython.core.display.HTML object>

# **2.2 Drosophila Circadian Clock**

This is a model of the oscillating Drosophila period protein(PER). This model is based on the model introduced in the following publication.

• A. Goldbeter, "A model for circadian oscillations in the Drosophila period protein(PER)", Proc R Soc Lond B Biol Sci, Vol.261:319-324, Sep 1995.

```
[1]: %matplotlib inline
    import numpy
    from ecell4 import *
    util.decorator.ENABLE_RATELAW = True
```

```
[2]: with reaction_rules():
```

```
~\sim M > M | 0.76 / (1 + Pn ** 3)
M > \sim M | 0.65 * M / (0.5 + M)
~\sim P0 > P0 | 0.38 * M
P0 = P1 | (3.2 * P0 / (2 + P0), 1.58 * P1 / (2 + P1))
P1 = P2 | (5 * P1 / (2 + P1), 2.5 * P2 / (2 + P2))
P2 = Pn | (1.9, 1.3)P2 > \sim P2 | 0.95 * P2 / (0.2 + P2)
```

```
[3]: y0 = {"M": 3.61328202E-01, "Pn": 6.21367E-01, "P0": 3.01106835E-01, "P1": 3.01106835E-
     ˓→01, "P2": 3.61328202E-01}
    obs = run_simulation(numpy.linspace(0, 100, 400), y0, return_type='observer')
```
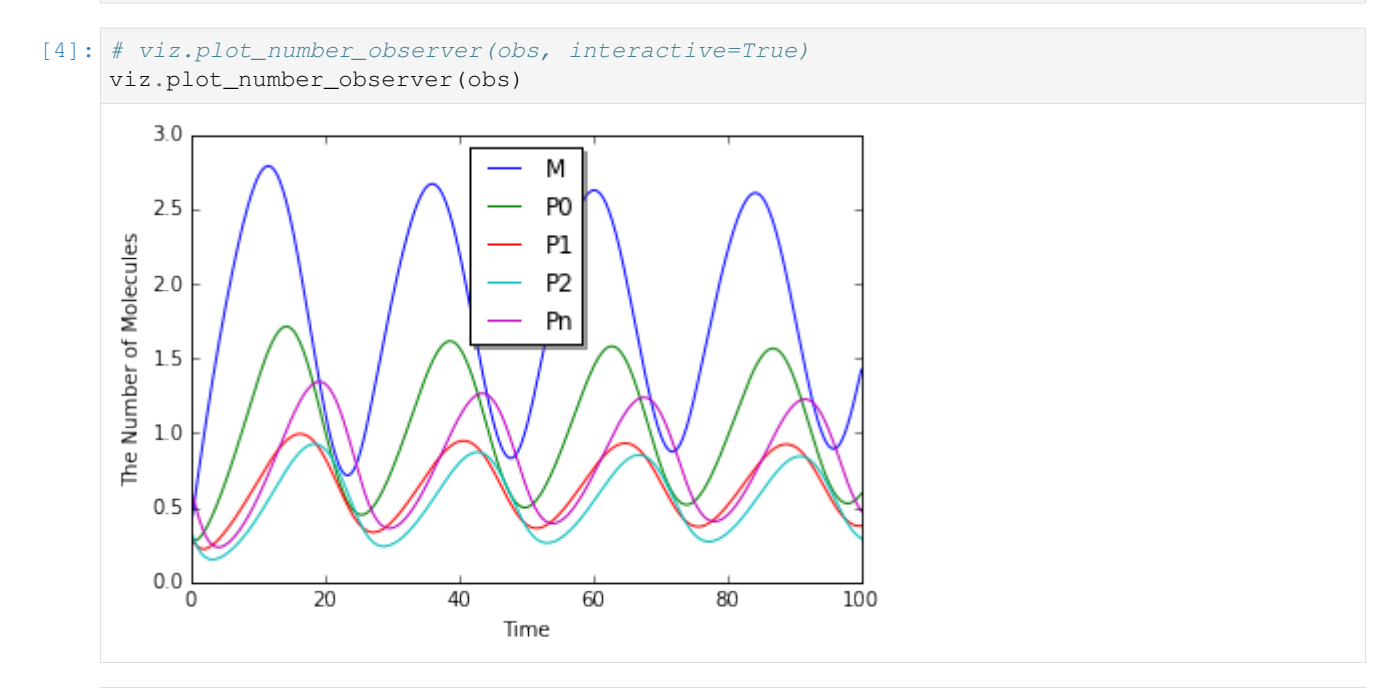

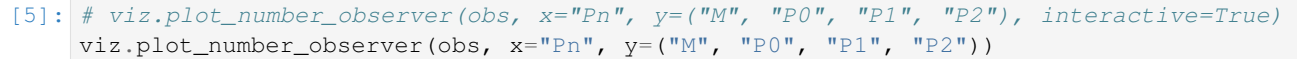

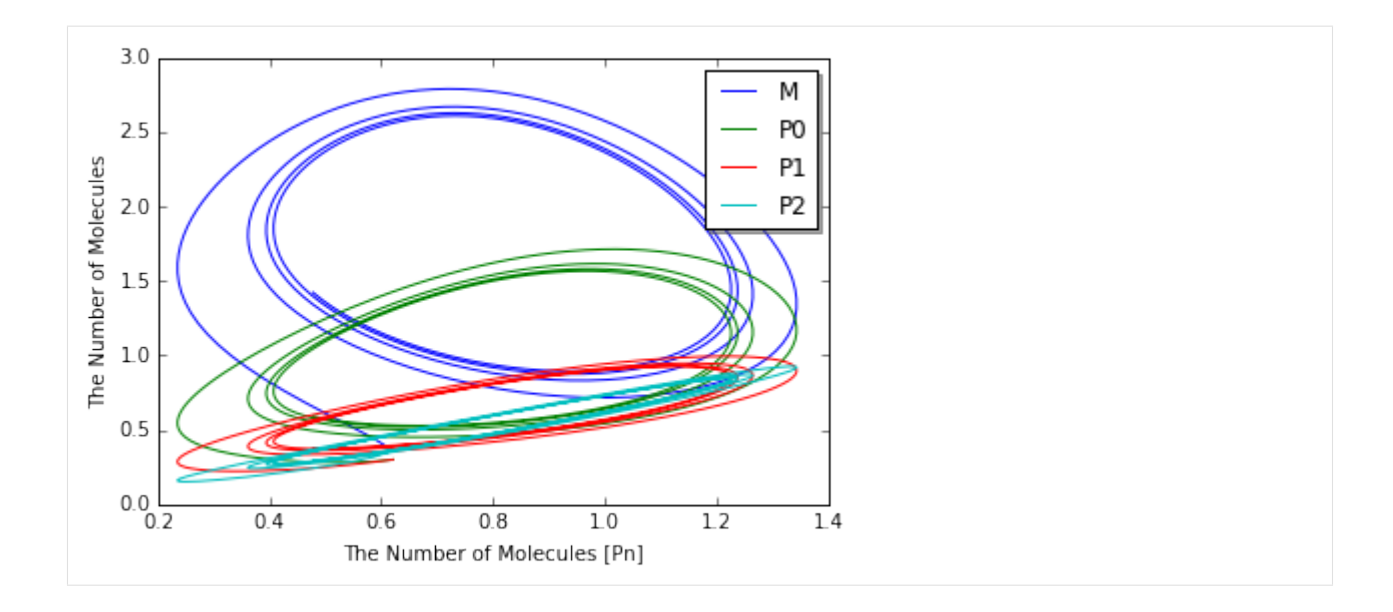

# **2.3 Dual Phosphorylation Cycle**

```
[1]: from ecell4.core import *
    from ecell4.util import *
```

```
[2]: @species_attributes
    def attrgen(radius, D):
         K | {"radius": radius, "D": D}
         Kp | {"radius": radius, "D": D}
        Kpp | {"radius": radius, "D": D}
        KK | {"radius": radius, "D": D}
        PP | {"radius": radius, "D": D}
        K_KK | {"radius": radius, "D": D}
        Kp_KK | {"radius": radius, "D": D}
        Kpp_PP | {"radius": radius, "D": D}
        Kp_PP | {"radius": radius, "D": D}
    @reaction_rules
    def rulegen(kon1, koff1, kcat1, kon2, koff2, kcat2):
         (K + KK == K_K | (kon1, koff1)
            > Kp + KK | kcat1
            == Kp_KK | (kon2, koff2)
            > Kpp + KK | kcat2)
         (Kpp + PP == Kpp_PP | (kon1, koff1)> Kp + PP | kcat1
            == Kp_PP | (kon2, koff2)
            > K + PP | kcat2)
```

```
[3]: m = NetworkModel()
```

```
[4]: for i, sp in enumerate(attrgen("0.0025", "1")):
        print(i, sp.serial(), sp.get_attribute("radius"), sp.get_attribute("D"))
        m.add_species_attribute(sp)
```

```
(0, u'K', u'0.0025', u'1')
     (1, u'Kp', u'0.0025', u'1')
     (2, u'Kpp', u'0.0025', u'1')
     (3, u'KK', u'0.0025', u'1')
     (4, u'PP', u'0.0025', u'1')
     (5, u'K_KK', u'0.0025', u'1')
     (6, u'Kp_KK', u'0.0025', u'1')
     (7, u'Kpp_PP', u'0.0025', u'1')
     (8, u'Kp_PP', u'0.0025', u'1')
[5]: ka1, kd1, kcat1 = 0.04483455086786913, 1.35, 1.5
    ka2, kd2, kcat2 = 0.09299017957780264, 1.73, 15.0
    for i, rr in enumerate(rulegen(ka1, kd2, kcat1, ka2, kd2, kcat2)):
        reactants, products, k = rr.reactants(), rr.products(), rr.k()
        print(i, rr.as_string())
        m.add_reaction_rule(rr)
     (0, u'K+KK>K_KK|0.0448346')
     (1, u'K_KK>K+KK|1.73')
     (2, u'K_KK>Kp+KK|1.5')
     (3, u'Kp+KK>Kp_KK|0.0929902')
     (4, u'Kp_KK>Kp+KK|1.73')
     (5, u'Kp_KK>Kpp+KK|15')
     (6, u'Kpp+PP>Kpp_PP|0.0448346')
     (7, u'Kpp_PP>Kpp+PP|1.73')
     (8, u'Kpp_PP>Kp+PP|1.5')
     (9, u'Kp+PP>Kp_PP|0.0929902')
     (10, u'Kp_PP>Kp+PP|1.73')
     (11, u'Kp_PP>K+PP|15')
```

```
[6]: from ecell4.gillespie import GillespieWorld as world_type, GillespieSimulator as
    →simulator_type
    # from ecell4.ode import ODEWorld as world_type, ODESimulator as simulator_type
    w = world_type(Real3(1, 1, 1))# w.bind_to(m)
    w.add_molecules(Species("K"), 120)
    w.add_molecules(Species("KK"), 30)
    w.add_molecules(Species("PP"), 30)
    sim = simulator_type(m, w)
```
[7]: obs = FixedIntervalNumberObserver(1.0, ["K", "K\_KK", "Kp", "Kp\_KK", "Kp\_PP", "Kpp",  $\rightarrow$ "Kpp PP"]) sim.run(60, [obs])

```
[8]: %matplotlib inline
    import matplotlib.pylab as plt
    from numpy import array
    data = array(obs.data()). T
    plt.plot(data[0], data[1] + data[2], "r-", label="K")
    plt.plot(data[0], data[3] + data[4] + data[5], "g--", label="Kp")
    plt.plot(data[0], data[6] + data[7], "b:", label="Kpp")
    plt.xlabel("Time")
    plt.ylabel("Number Of Molecules")
```
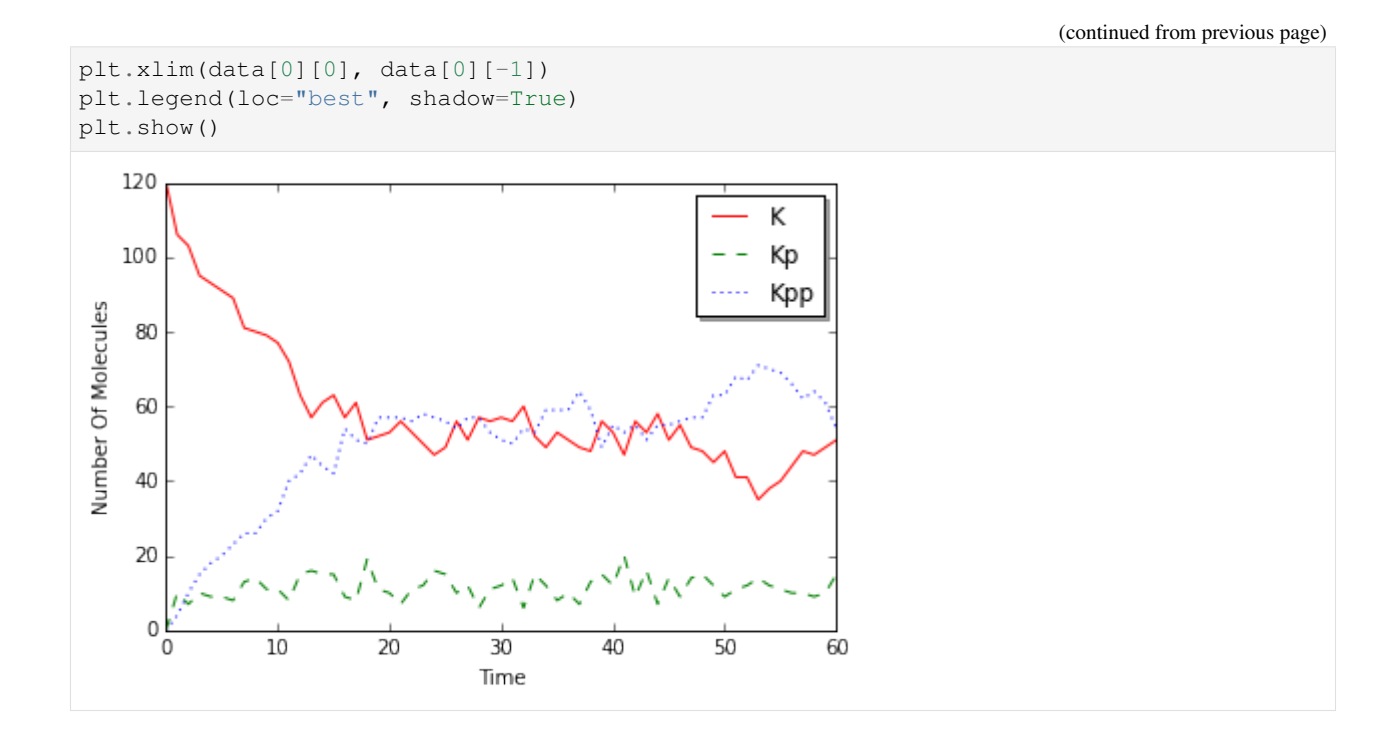

# **2.4 Simple EGFR model**

- [http://bionetgen.org/index.php/Simple\\_EGFR\\_model](http://bionetgen.org/index.php/Simple_EGFR_model)
- M.L. Blinov, J.R. Faeder, B. Goldstein, W.S. Hlavacek, "A network model of early events in epidermal growth factor receptor signaling that accounts for combinatorial complexity.", Biosystems, 83(2-3), 136-151, 2006.

```
[1]: %matplotlib inline
    from ecell4 import *
```

```
[2]: NA = 6.02e23 # Avogadro's number (molecules/mol)
    f = 1 # Fraction of the cell to simulate
    Vo = f * 1.0e-10 # Extracellular volume=1/cell_density (L)
    V = f \cdot 3.0e-12 # Cytoplasmic volume (L)
    EGF_init = 20 * 1e-9 * NA * Vo # Initial amount of ligand (20 nM) converted to,
    ˓→copies per cell
    # Initial amounts of cellular components (copies per cell)
    EGFR_init = f * 1.8e5Grb2_init = f * 1.5e5Sos1_init = f * 6.2e4# Rate constants
    # Divide by NA*V to convert bimolecular rate constants
    # from /M/sec to /(molecule/cell)/sec
    kp1 = 9.0e7 / (NA * Vo) # ligand-monomer binding
    km1 = 0.06 # ligand-monomer dissociation
    kp2 = 1.0e7 / (NA * V) # aggregation of bound monomers
    km2 = 0.1 # dissociation of bound monomers
    kp3 = 0.5 # dimer transphosphorylation
```

```
km3 = 4.505 # dimer dephosphorylation
    kp4 = 1.5e6 / (NA * V) # binding of Grb2 to receptor
    km4 = 0.05 # dissociation of Grb2 from receptor
    kp5 = 1.0e7 / (NA * V) # binding of Grb2 to Sos1
    km5 = 0.06 # dissociation of Grb2 from Sos1
    deg = 0.01 # degradation of receptor dimers
[3]: with reaction_rules():
      # R1: Ligand-receptor binding
      EGFR(L, CR1) + EGF(R) == EGFR(L^1, CR1).EGF(R^1) | (kp1, km1)
      # R2: Receptor-aggregation
      EGFR(L^{\wedge}, CR1) + EGFR(L^{\wedge}, CR1) == EGFR(L^{\wedge}, CR1^{\wedge}1).EGFR(L^{\wedge}, CR1^{\wedge}1) | (kp2, km2)
       # R3: Transphosphorylation of EGFR by RTK
      EGFR(CR1^_, Y1068=U) > EGFR(CR1^_, Y1068=P) | kp3
      # R4: Dephosphorylation
      EGFR(Y1068=P) > EGFR(Y1068=U) | km3
       # R5: Grb2 binding to pY1068
      EGFR(Y1068=P) + Grb2(SH2) == EGFR(Y1068=P^1).Grb2(SH2^1) | (kp4, km4)
       # R6: Grb2 binding to Sos1
      Grb2(SH3) + Sos1(PxxP) == Grb2(SH3^1).Sos1(PxxP^1) | (kp5, km5)
       # R7: Receptor dimer internalization/degradation
       (EGF(R^1).EGF(R^2).EGFR(L^1,CR1^3).EGFR(L^2,CR1^3) > ~EmptySet | deg
            | _policy(ReactionRule.STRICT | ReactionRule.DESTROY))
    m = get_model(is_netfree=True, effective=True)
[4]: y0 = {"EGF(R)": EGF_init, "EGFR(L, CR1, Y1068=U)": EGFR_init, "Grb2(SH2, SH3)": Grb2_
     ˓→init, "Sos1(PxxP)": Sos1_init}
[5]: newm = m.expand([Species(serial) for serial in y0.keys()])
[6]: print("{} species and {} reactions were generated.".format(len(newm.list_species()),
     ˓→len(newm.reaction_rules())))
    for i, sp in enumerate(newm.list_species()):
        print("{}: {}".format(i + 1, sp.serial()))
    for i, rr in enumerate(newm.reaction_rules()):
        print("{}: {}".format(i + 1, rr.as_string()))
    22 species and 86 reactions were generated.
    1: EGF(R)
    2: EGF(Rˆ1).EGFR(CR1,Lˆ1,Y1068=P)
    3: EGF(Rˆ1).EGFR(CR1,Lˆ1,Y1068=Pˆ2).Grb2(SH2ˆ2,SH3)
    4: EGF(Rˆ1).EGFR(CR1,Lˆ1,Y1068=Pˆ2).Grb2(SH2ˆ2,SH3ˆ3).Sos1(PxxPˆ3)
    5: EGF(Rˆ1).EGFR(CR1,Lˆ1,Y1068=U)
    6: EGF(Rˆ1).EGFR(CR1ˆ2,Lˆ1,Y1068=P).EGFR(CR1ˆ2,Lˆ3,Y1068=P).EGF(Rˆ3)
    7: EGF(Rˆ1).EGFR(CR1ˆ2,Lˆ1,Y1068=P).EGFR(CR1ˆ2,Lˆ3,Y1068=Pˆ4).EGF(Rˆ3).Grb2(SH2ˆ4,SH3)
    8: EGF(Rˆ1).EGFR(CR1ˆ2,Lˆ1,Y1068=P).EGFR(CR1ˆ2,Lˆ3,Y1068=Pˆ4).EGF(Rˆ3).Grb2(SH2ˆ4,
     \rightarrowSH3^5).Sos1(PxxP^5)
```

```
9: EGF(Rˆ1).EGFR(CR1ˆ2,Lˆ1,Y1068=P).EGFR(CR1ˆ2,Lˆ3,Y1068=U).EGF(Rˆ3)
10: EGF(Rˆ1).EGFR(CR1ˆ2,Lˆ1,Y1068=Pˆ3).EGFR(CR1ˆ2,Lˆ4,Y1068=Pˆ5).EGF(Rˆ4).Grb2(SH2ˆ5,
˓→SH3).Grb2(SH2ˆ3,SH3)
11: EGF(Rˆ1).EGFR(CR1ˆ2,Lˆ1,Y1068=Pˆ3).EGFR(CR1ˆ2,Lˆ4,Y1068=Pˆ5).EGF(Rˆ4).Grb2(SH2ˆ5,
˓→SH3).Grb2(SH2ˆ3,SH3ˆ6).Sos1(PxxPˆ6)
12: EGF(Rˆ1).EGFR(CR1ˆ2,Lˆ1,Y1068=Pˆ3).EGFR(CR1ˆ2,Lˆ4,Y1068=Pˆ5).EGF(Rˆ4).Grb2(SH2ˆ5,
˓→SH3ˆ6).Sos1(PxxPˆ6).Grb2(SH2ˆ3,SH3ˆ7).Sos1(PxxPˆ7)
13: EGF(Rˆ1).EGFR(CR1ˆ2,Lˆ1,Y1068=Pˆ3).EGFR(CR1ˆ2,Lˆ4,Y1068=U).EGF(Rˆ4).Grb2(SH2ˆ3,
\rightarrowSH3)
14: EGF(Rˆ1).EGFR(CR1ˆ2,Lˆ1,Y1068=Pˆ3).EGFR(CR1ˆ2,Lˆ4,Y1068=U).EGF(Rˆ4).Grb2(SH2ˆ3,
˓→SH3ˆ5).Sos1(PxxPˆ5)
15: EGF(Rˆ1).EGFR(CR1ˆ2,Lˆ1,Y1068=U).EGFR(CR1ˆ2,Lˆ3,Y1068=U).EGF(Rˆ3)
16: EGFR(CR1,L,Y1068=P)
17: EGFR(CR1,L,Y1068=Pˆ1).Grb2(SH2ˆ1,SH3)
18: EGFR(CR1,L,Y1068=Pˆ1).Grb2(SH2ˆ1,SH3ˆ2).Sos1(PxxPˆ2)
19: EGFR(CR1,L,Y1068=U)
20: Grb2(SH2,SH3)
21: Grb2(SH2,SH3ˆ1).Sos1(PxxPˆ1)
22: Sos1(PxxP)
1: EGF(R)+EGFR(CR1,L,Y1068=U)>EGF(Rˆ1).EGFR(CR1,Lˆ1,Y1068=U)|1.49502e-06
2: Grb2(SH2,SH3)+Sos1(PxxP)>Grb2(SH2,SH3ˆ1).Sos1(PxxPˆ1)|5.5371e-06
3: EGF(Rˆ1).EGFR(CR1,Lˆ1,Y1068=U)>EGF(R)+EGFR(CR1,L,Y1068=U)|0.06
4: EGF(Rˆ1).EGFR(CR1,Lˆ1,Y1068=U)+EGF(Rˆ1).EGFR(CR1,Lˆ1,Y1068=U)>EGF(Rˆ1).EGFR(CR1ˆ2,
˓→Lˆ1,Y1068=U).EGFR(CR1ˆ2,Lˆ3,Y1068=U).EGF(Rˆ3)|2.76855e-06
5: Grb2(SH2,SH3ˆ1).Sos1(PxxPˆ1)>Grb2(SH2,SH3)+Sos1(PxxP)|0.06
6: EGF(Rˆ1).EGFR(CR1ˆ2,Lˆ1,Y1068=U).EGFR(CR1ˆ2,Lˆ3,Y1068=U).EGF(Rˆ3)>EGF(Rˆ1).
˓→EGFR(CR1,Lˆ1,Y1068=U)+EGF(Rˆ1).EGFR(CR1,Lˆ1,Y1068=U)|0.1
7: EGF(Rˆ1).EGFR(CR1ˆ2,Lˆ1,Y1068=U).EGFR(CR1ˆ2,Lˆ3,Y1068=U).EGF(Rˆ3)>EGF(Rˆ1).
˓→EGFR(CR1ˆ2,Lˆ1,Y1068=P).EGFR(CR1ˆ2,Lˆ3,Y1068=U).EGF(Rˆ3)|1
8: EGF(Rˆ1).EGFR(CR1ˆ2,Lˆ1,Y1068=U).EGFR(CR1ˆ2,Lˆ3,Y1068=U).EGF(Rˆ3)>|0.01
9: EGF(Rˆ1).EGFR(CR1ˆ2,Lˆ1,Y1068=P).EGFR(CR1ˆ2,Lˆ3,Y1068=U).EGF(Rˆ3)>EGF(Rˆ1).
˓→EGFR(CR1,Lˆ1,Y1068=P)+EGF(Rˆ1).EGFR(CR1,Lˆ1,Y1068=U)|0.1
10: EGF(Rˆ1).EGFR(CR1ˆ2,Lˆ1,Y1068=P).EGFR(CR1ˆ2,Lˆ3,Y1068=U).EGF(Rˆ3)>EGF(Rˆ1).
˓→EGFR(CR1ˆ2,Lˆ1,Y1068=P).EGFR(CR1ˆ2,Lˆ3,Y1068=P).EGF(Rˆ3)|0.5
11: EGF(Rˆ1).EGFR(CR1ˆ2,Lˆ1,Y1068=P).EGFR(CR1ˆ2,Lˆ3,Y1068=U).EGF(Rˆ3)>EGF(Rˆ1).
˓→EGFR(CR1ˆ2,Lˆ1,Y1068=U).EGFR(CR1ˆ2,Lˆ3,Y1068=U).EGF(Rˆ3)|4.505
12: EGF(Rˆ1).EGFR(CR1ˆ2,Lˆ1,Y1068=P).EGFR(CR1ˆ2,Lˆ3,Y1068=U).EGF(Rˆ3)+Grb2(SH2,SH3ˆ1).
˓→Sos1(PxxPˆ1)>EGF(Rˆ1).EGFR(CR1ˆ2,Lˆ1,Y1068=Pˆ3).EGFR(CR1ˆ2,Lˆ4,Y1068=U).EGF(Rˆ4).
˓→Grb2(SH2ˆ3,SH3ˆ5).Sos1(PxxPˆ5)|8.30565e-07
13: EGF(Rˆ1).EGFR(CR1ˆ2,Lˆ1,Y1068=P).EGFR(CR1ˆ2,Lˆ3,Y1068=U).EGF(Rˆ3)+Grb2(SH2,
˓→SH3)>EGF(Rˆ1).EGFR(CR1ˆ2,Lˆ1,Y1068=Pˆ3).EGFR(CR1ˆ2,Lˆ4,Y1068=U).EGF(Rˆ4).Grb2(SH2ˆ3,
\rightarrowSH3)|8.30565e-07
14: EGF(Rˆ1).EGFR(CR1ˆ2,Lˆ1,Y1068=P).EGFR(CR1ˆ2,Lˆ3,Y1068=U).EGF(Rˆ3)>|0.01
15: EGF(Rˆ1).EGFR(CR1,Lˆ1,Y1068=P)>EGF(R)+EGFR(CR1,L,Y1068=P)|0.06
16: EGF(Rˆ1).EGFR(CR1,Lˆ1,Y1068=P)+EGF(Rˆ1).EGFR(CR1,Lˆ1,Y1068=P)>EGF(Rˆ1).EGFR(CR1ˆ2,
˓→Lˆ1,Y1068=P).EGFR(CR1ˆ2,Lˆ3,Y1068=P).EGF(Rˆ3)|2.76855e-06
17: EGF(Rˆ1).EGFR(CR1,Lˆ1,Y1068=P)+EGF(Rˆ1).EGFR(CR1,Lˆ1,Y1068=U)>EGF(Rˆ1).EGFR(CR1ˆ2,
˓→Lˆ1,Y1068=P).EGFR(CR1ˆ2,Lˆ3,Y1068=U).EGF(Rˆ3)|5.5371e-06
18: EGF(Rˆ1).EGFR(CR1ˆ2,Lˆ1,Y1068=P).EGFR(CR1ˆ2,Lˆ3,Y1068=P).EGF(Rˆ3)>EGF(Rˆ1).
˓→EGFR(CR1,Lˆ1,Y1068=P)+EGF(Rˆ1).EGFR(CR1,Lˆ1,Y1068=P)|0.1
19: EGF(Rˆ1).EGFR(CR1ˆ2,Lˆ1,Y1068=Pˆ3).EGFR(CR1ˆ2,Lˆ4,Y1068=U).EGF(Rˆ4).Grb2(SH2ˆ3,
˓→SH3ˆ5).Sos1(PxxPˆ5)>EGF(Rˆ1).EGFR(CR1,Lˆ1,Y1068=Pˆ2).Grb2(SH2ˆ2,SH3ˆ3).
˓→Sos1(PxxPˆ3)+EGF(Rˆ1).EGFR(CR1,Lˆ1,Y1068=U)|0.1
20: EGF(Rˆ1).EGFR(CR1ˆ2,Lˆ1,Y1068=Pˆ3).EGFR(CR1ˆ2,Lˆ4,Y1068=U).EGF(Rˆ4).Grb2(SH2ˆ3,
˓→SH3)>EGF(Rˆ1).EGFR(CR1,Lˆ1,Y1068=Pˆ2).Grb2(SH2ˆ2,SH3)+EGF(Rˆ1).EGFR(CR1,Lˆ1,
˓→Y1068=U)|0.1
21: EGF(Rˆ1).EGFR(CR1ˆ2,Lˆ1,Y1068=Pˆ3).EGFR(CR1ˆ2,Lˆ4,Y1068=U).EGF(Rˆ4).Grb2(SH2ˆ3,
→SH3^5).Sos1(PxxP^5)>EGF(R^1).EGFR(CR1^2,L^1,Y1068=P).EGFR(CR1^2,L^3,Y10699#imuesqon.next page)
˓→EGF(Rˆ3).Grb2(SH2ˆ4,SH3ˆ5).Sos1(PxxPˆ5)|0.5
```

```
22: EGF(Rˆ1).EGFR(CR1ˆ2,Lˆ1,Y1068=Pˆ3).EGFR(CR1ˆ2,Lˆ4,Y1068=U).EGF(Rˆ4).Grb2(SH2ˆ3,
˓→SH3)>EGF(Rˆ1).EGFR(CR1ˆ2,Lˆ1,Y1068=P).EGFR(CR1ˆ2,Lˆ3,Y1068=Pˆ4).EGF(Rˆ3).Grb2(SH2ˆ4,
\rightarrowSH3)10.523: EGF(Rˆ1).EGFR(CR1,Lˆ1,Y1068=P)>EGF(Rˆ1).EGFR(CR1,Lˆ1,Y1068=U)|4.505
24: EGF(Rˆ1).EGFR(CR1ˆ2,Lˆ1,Y1068=P).EGFR(CR1ˆ2,Lˆ3,Y1068=P).EGF(Rˆ3)>EGF(Rˆ1).
˓→EGFR(CR1ˆ2,Lˆ1,Y1068=P).EGFR(CR1ˆ2,Lˆ3,Y1068=U).EGF(Rˆ3)|9.01
25: EGF(Rˆ1).EGFR(CR1,Lˆ1,Y1068=P)+Grb2(SH2,SH3ˆ1).Sos1(PxxPˆ1)>EGF(Rˆ1).EGFR(CR1,Lˆ1,
˓→Y1068=Pˆ2).Grb2(SH2ˆ2,SH3ˆ3).Sos1(PxxPˆ3)|8.30565e-07
26: EGF(Rˆ1).EGFR(CR1,Lˆ1,Y1068=P)+Grb2(SH2,SH3)>EGF(Rˆ1).EGFR(CR1,Lˆ1,Y1068=Pˆ2).
˓→Grb2(SH2ˆ2,SH3)|8.30565e-07
27: EGF(Rˆ1).EGFR(CR1ˆ2,Lˆ1,Y1068=P).EGFR(CR1ˆ2,Lˆ3,Y1068=P).EGF(Rˆ3)+Grb2(SH2,SH3ˆ1).
˓→Sos1(PxxPˆ1)>EGF(Rˆ1).EGFR(CR1ˆ2,Lˆ1,Y1068=P).EGFR(CR1ˆ2,Lˆ3,Y1068=Pˆ4).EGF(Rˆ3).
˓→Grb2(SH2ˆ4,SH3ˆ5).Sos1(PxxPˆ5)|1.66113e-06
28: EGF(Rˆ1).EGFR(CR1ˆ2,Lˆ1,Y1068=P).EGFR(CR1ˆ2,Lˆ3,Y1068=P).EGF(Rˆ3)+Grb2(SH2,
˓→SH3)>EGF(Rˆ1).EGFR(CR1ˆ2,Lˆ1,Y1068=P).EGFR(CR1ˆ2,Lˆ3,Y1068=Pˆ4).EGF(Rˆ3).Grb2(SH2ˆ4,
˓→SH3)|1.66113e-06
29: EGF(Rˆ1).EGFR(CR1ˆ2,Lˆ1,Y1068=Pˆ3).EGFR(CR1ˆ2,Lˆ4,Y1068=U).EGF(Rˆ4).Grb2(SH2ˆ3,
˓→SH3ˆ5).Sos1(PxxPˆ5)>EGF(Rˆ1).EGFR(CR1ˆ2,Lˆ1,Y1068=P).EGFR(CR1ˆ2,Lˆ3,Y1068=U).
˓→EGF(Rˆ3)+Grb2(SH2,SH3ˆ1).Sos1(PxxPˆ1)|0.05
30: EGF(Rˆ1).EGFR(CR1ˆ2,Lˆ1,Y1068=Pˆ3).EGFR(CR1ˆ2,Lˆ4,Y1068=U).EGF(Rˆ4).Grb2(SH2ˆ3,
˓→SH3)>EGF(Rˆ1).EGFR(CR1ˆ2,Lˆ1,Y1068=P).EGFR(CR1ˆ2,Lˆ3,Y1068=U).EGF(Rˆ3)+Grb2(SH2,
\rightarrowSH3)10.0531: EGF(Rˆ1).EGFR(CR1ˆ2,Lˆ1,Y1068=Pˆ3).EGFR(CR1ˆ2,Lˆ4,Y1068=U).EGF(Rˆ4).Grb2(SH2ˆ3,
˓→SH3)+Sos1(PxxP)>EGF(Rˆ1).EGFR(CR1ˆ2,Lˆ1,Y1068=Pˆ3).EGFR(CR1ˆ2,Lˆ4,Y1068=U).EGF(Rˆ4).
˓→Grb2(SH2ˆ3,SH3ˆ5).Sos1(PxxPˆ5)|5.5371e-06
32: EGF(Rˆ1).EGFR(CR1ˆ2,Lˆ1,Y1068=Pˆ3).EGFR(CR1ˆ2,Lˆ4,Y1068=U).EGF(Rˆ4).Grb2(SH2ˆ3,
˓→SH3ˆ5).Sos1(PxxPˆ5)>EGF(Rˆ1).EGFR(CR1ˆ2,Lˆ1,Y1068=Pˆ3).EGFR(CR1ˆ2,Lˆ4,Y1068=U).
\rightarrowEGF(R<sup>^4</sup>).Grb2(SH2<sup>^3</sup>,SH3)+Sos1(PxxP)|0.06
33: EGF(Rˆ1).EGFR(CR1ˆ2,Lˆ1,Y1068=P).EGFR(CR1ˆ2,Lˆ3,Y1068=P).EGF(Rˆ3)>|0.01
34: EGF(Rˆ1).EGFR(CR1ˆ2,Lˆ1,Y1068=Pˆ3).EGFR(CR1ˆ2,Lˆ4,Y1068=U).EGF(Rˆ4).Grb2(SH2ˆ3,
˓→SH3ˆ5).Sos1(PxxPˆ5)>|0.01
35: EGF(Rˆ1).EGFR(CR1ˆ2,Lˆ1,Y1068=Pˆ3).EGFR(CR1ˆ2,Lˆ4,Y1068=U).EGF(Rˆ4).Grb2(SH2ˆ3,
\rightarrowSH3) >|0.01
36: EGF(R)+EGFR(CR1,L,Y1068=P)>EGF(Rˆ1).EGFR(CR1,Lˆ1,Y1068=P)|1.49502e-06
37: EGF(Rˆ1).EGFR(CR1,Lˆ1,Y1068=Pˆ2).Grb2(SH2ˆ2,SH3ˆ3).Sos1(PxxPˆ3)>EGF(R)+EGFR(CR1,L,
˓→Y1068=Pˆ1).Grb2(SH2ˆ1,SH3ˆ2).Sos1(PxxPˆ2)|0.06
38: EGF(Rˆ1).EGFR(CR1,Lˆ1,Y1068=Pˆ2).Grb2(SH2ˆ2,SH3)>EGF(R)+EGFR(CR1,L,Y1068=Pˆ1).
˓→Grb2(SH2ˆ1,SH3)|0.06
39: EGF(Rˆ1).EGFR(CR1,Lˆ1,Y1068=Pˆ2).Grb2(SH2ˆ2,SH3ˆ3).Sos1(PxxPˆ3)+EGF(Rˆ1).EGFR(CR1,
˓→Lˆ1,Y1068=Pˆ2).Grb2(SH2ˆ2,SH3ˆ3).Sos1(PxxPˆ3)>EGF(Rˆ1).EGFR(CR1ˆ2,Lˆ1,Y1068=Pˆ3).
˓→EGFR(CR1ˆ2,Lˆ4,Y1068=Pˆ5).EGF(Rˆ4).Grb2(SH2ˆ5,SH3ˆ6).Sos1(PxxPˆ6).Grb2(SH2ˆ3,SH3ˆ7).
˓→Sos1(PxxPˆ7)|2.76855e-06
40: EGF(Rˆ1).EGFR(CR1,Lˆ1,Y1068=Pˆ2).Grb2(SH2ˆ2,SH3)+EGF(Rˆ1).EGFR(CR1,Lˆ1,Y1068=Pˆ2).
˓→Grb2(SH2ˆ2,SH3ˆ3).Sos1(PxxPˆ3)>EGF(Rˆ1).EGFR(CR1ˆ2,Lˆ1,Y1068=Pˆ3).EGFR(CR1ˆ2,Lˆ4,
˓→Y1068=Pˆ5).EGF(Rˆ4).Grb2(SH2ˆ5,SH3).Grb2(SH2ˆ3,SH3ˆ6).Sos1(PxxPˆ6)|5.5371e-06
41: EGF(Rˆ1).EGFR(CR1,Lˆ1,Y1068=P)+EGF(Rˆ1).EGFR(CR1,Lˆ1,Y1068=Pˆ2).Grb2(SH2ˆ2,SH3ˆ3).
˓→Sos1(PxxPˆ3)>EGF(Rˆ1).EGFR(CR1ˆ2,Lˆ1,Y1068=P).EGFR(CR1ˆ2,Lˆ3,Y1068=Pˆ4).EGF(Rˆ3).
˓→Grb2(SH2ˆ4,SH3ˆ5).Sos1(PxxPˆ5)|5.5371e-06
42: EGF(Rˆ1).EGFR(CR1,Lˆ1,Y1068=Pˆ2).Grb2(SH2ˆ2,SH3ˆ3).Sos1(PxxPˆ3)+EGF(Rˆ1).EGFR(CR1,
˓→Lˆ1,Y1068=U)>EGF(Rˆ1).EGFR(CR1ˆ2,Lˆ1,Y1068=Pˆ3).EGFR(CR1ˆ2,Lˆ4,Y1068=U).EGF(Rˆ4).
˓→Grb2(SH2ˆ3,SH3ˆ5).Sos1(PxxPˆ5)|5.5371e-06
43: EGF(Rˆ1).EGFR(CR1,Lˆ1,Y1068=Pˆ2).Grb2(SH2ˆ2,SH3)+EGF(Rˆ1).EGFR(CR1,Lˆ1,Y1068=Pˆ2).
˓→Grb2(SH2ˆ2,SH3)>EGF(Rˆ1).EGFR(CR1ˆ2,Lˆ1,Y1068=Pˆ3).EGFR(CR1ˆ2,Lˆ4,Y1068=Pˆ5).
˓→EGF(Rˆ4).Grb2(SH2ˆ5,SH3).Grb2(SH2ˆ3,SH3)|2.76855e-06
44: EGF(Rˆ1).EGFR(CR1,Lˆ1,Y1068=P)+EGF(Rˆ1).EGFR(CR1,Lˆ1,Y1068=Pˆ2).Grb2(SH2ˆ2,
˓→SH3)>EGF(Rˆ1).EGFR(CR1ˆ2,Lˆ1,Y1068=P).EGFR(CR1ˆ2,Lˆ3,Y1068=Pˆ4).EGF(Rˆ3).Grb2(SH2ˆ4,
\rightarrowSH3) | 5.5371e-06
```
45: EGF(Rˆ1).EGFR(CR1,Lˆ1,Y1068=Pˆ2).Grb2(SH2ˆ2,SH3)+EGF(Rˆ1).EGFR(CR1,Lˆ1, ˓<sup>→</sup>Y1068=U)>EGF(Rˆ1).EGFR(CR1ˆ2,Lˆ1,Y1068=Pˆ3).EGFR(CR1ˆ2,Lˆ4,Y1068=U).EGF(Rˆ4). ˓<sup>→</sup>Grb2(SH2ˆ3,SH3)|5.5371e-06 46: EGF(Rˆ1).EGFR(CR1ˆ2,Lˆ1,Y1068=P).EGFR(CR1ˆ2,Lˆ3,Y1068=Pˆ4).EGF(Rˆ3).Grb2(SH2ˆ4, ˓<sup>→</sup>SH3ˆ5).Sos1(PxxPˆ5)>EGF(Rˆ1).EGFR(CR1,Lˆ1,Y1068=P)+EGF(Rˆ1).EGFR(CR1,Lˆ1,Y1068=Pˆ2). ˓<sup>→</sup>Grb2(SH2ˆ2,SH3ˆ3).Sos1(PxxPˆ3)|0.1 47: EGF(Rˆ1).EGFR(CR1ˆ2,Lˆ1,Y1068=P).EGFR(CR1ˆ2,Lˆ3,Y1068=Pˆ4).EGF(Rˆ3).Grb2(SH2ˆ4, ˓<sup>→</sup>SH3)>EGF(Rˆ1).EGFR(CR1,Lˆ1,Y1068=P)+EGF(Rˆ1).EGFR(CR1,Lˆ1,Y1068=Pˆ2).Grb2(SH2ˆ2,  $\rightarrow$ SH3) $10.1$ 48: EGFR(CR1,L,Y1068=P)>EGFR(CR1,L,Y1068=U)|4.505 49: EGF(Rˆ1).EGFR(CR1ˆ2,Lˆ1,Y1068=P).EGFR(CR1ˆ2,Lˆ3,Y1068=Pˆ4).EGF(Rˆ3).Grb2(SH2ˆ4, ˓<sup>→</sup>SH3ˆ5).Sos1(PxxPˆ5)>EGF(Rˆ1).EGFR(CR1ˆ2,Lˆ1,Y1068=Pˆ3).EGFR(CR1ˆ2,Lˆ4,Y1068=U). ˓<sup>→</sup>EGF(Rˆ4).Grb2(SH2ˆ3,SH3ˆ5).Sos1(PxxPˆ5)|4.505 50: EGF(Rˆ1).EGFR(CR1ˆ2,Lˆ1,Y1068=P).EGFR(CR1ˆ2,Lˆ3,Y1068=Pˆ4).EGF(Rˆ3).Grb2(SH2ˆ4, ˓<sup>→</sup>SH3)>EGF(Rˆ1).EGFR(CR1ˆ2,Lˆ1,Y1068=Pˆ3).EGFR(CR1ˆ2,Lˆ4,Y1068=U).EGF(Rˆ4).Grb2(SH2ˆ3,  $\rightarrow$ SH3)|4.505 51: EGFR(CR1,L,Y1068=P)+Grb2(SH2,SH3ˆ1).Sos1(PxxPˆ1)>EGFR(CR1,L,Y1068=Pˆ1).Grb2(SH2ˆ1, ˓<sup>→</sup>SH3ˆ2).Sos1(PxxPˆ2)|8.30565e-07 52: EGFR(CR1,L,Y1068=P)+Grb2(SH2,SH3)>EGFR(CR1,L,Y1068=Pˆ1).Grb2(SH2ˆ1,SH3)|8.  $\rightarrow$ 30565e-07 53: EGF(Rˆ1).EGFR(CR1ˆ2,Lˆ1,Y1068=P).EGFR(CR1ˆ2,Lˆ3,Y1068=Pˆ4).EGF(Rˆ3).Grb2(SH2ˆ4, ˓<sup>→</sup>SH3ˆ5).Sos1(PxxPˆ5)+Grb2(SH2,SH3ˆ1).Sos1(PxxPˆ1)>EGF(Rˆ1).EGFR(CR1ˆ2,Lˆ1,Y1068=Pˆ3). ˓<sup>→</sup>EGFR(CR1ˆ2,Lˆ4,Y1068=Pˆ5).EGF(Rˆ4).Grb2(SH2ˆ5,SH3ˆ6).Sos1(PxxPˆ6).Grb2(SH2ˆ3,SH3ˆ7). ˓<sup>→</sup>Sos1(PxxPˆ7)|8.30565e-07 54: EGF(Rˆ1).EGFR(CR1ˆ2,Lˆ1,Y1068=P).EGFR(CR1ˆ2,Lˆ3,Y1068=Pˆ4).EGF(Rˆ3).Grb2(SH2ˆ4, ˓<sup>→</sup>SH3ˆ5).Sos1(PxxPˆ5)+Grb2(SH2,SH3)>EGF(Rˆ1).EGFR(CR1ˆ2,Lˆ1,Y1068=Pˆ3).EGFR(CR1ˆ2,Lˆ4, ˓<sup>→</sup>Y1068=Pˆ5).EGF(Rˆ4).Grb2(SH2ˆ5,SH3).Grb2(SH2ˆ3,SH3ˆ6).Sos1(PxxPˆ6)|8.30565e-07 55: EGF(Rˆ1).EGFR(CR1ˆ2,Lˆ1,Y1068=P).EGFR(CR1ˆ2,Lˆ3,Y1068=Pˆ4).EGF(Rˆ3).Grb2(SH2ˆ4, ˓<sup>→</sup>SH3)+Grb2(SH2,SH3ˆ1).Sos1(PxxPˆ1)>EGF(Rˆ1).EGFR(CR1ˆ2,Lˆ1,Y1068=Pˆ3).EGFR(CR1ˆ2,Lˆ4, ˓<sup>→</sup>Y1068=Pˆ5).EGF(Rˆ4).Grb2(SH2ˆ5,SH3).Grb2(SH2ˆ3,SH3ˆ6).Sos1(PxxPˆ6)|8.30565e-07 56: EGF(Rˆ1).EGFR(CR1ˆ2,Lˆ1,Y1068=P).EGFR(CR1ˆ2,Lˆ3,Y1068=Pˆ4).EGF(Rˆ3).Grb2(SH2ˆ4, ˓<sup>→</sup>SH3)+Grb2(SH2,SH3)>EGF(Rˆ1).EGFR(CR1ˆ2,Lˆ1,Y1068=Pˆ3).EGFR(CR1ˆ2,Lˆ4,Y1068=Pˆ5). ˓<sup>→</sup>EGF(Rˆ4).Grb2(SH2ˆ5,SH3).Grb2(SH2ˆ3,SH3)|8.30565e-07 57: EGF(Rˆ1).EGFR(CR1,Lˆ1,Y1068=Pˆ2).Grb2(SH2ˆ2,SH3ˆ3).Sos1(PxxPˆ3)>EGF(Rˆ1).EGFR(CR1, ˓<sup>→</sup>Lˆ1,Y1068=P)+Grb2(SH2,SH3ˆ1).Sos1(PxxPˆ1)|0.05 58: EGF(Rˆ1).EGFR(CR1,Lˆ1,Y1068=Pˆ2).Grb2(SH2ˆ2,SH3)>EGF(Rˆ1).EGFR(CR1,Lˆ1, ˓<sup>→</sup>Y1068=P)+Grb2(SH2,SH3)|0.05 59: EGF(Rˆ1).EGFR(CR1ˆ2,Lˆ1,Y1068=P).EGFR(CR1ˆ2,Lˆ3,Y1068=Pˆ4).EGF(Rˆ3).Grb2(SH2ˆ4, ˓<sup>→</sup>SH3ˆ5).Sos1(PxxPˆ5)>EGF(Rˆ1).EGFR(CR1ˆ2,Lˆ1,Y1068=P).EGFR(CR1ˆ2,Lˆ3,Y1068=P). ˓<sup>→</sup>EGF(Rˆ3)+Grb2(SH2,SH3ˆ1).Sos1(PxxPˆ1)|0.05 60: EGF(Rˆ1).EGFR(CR1ˆ2,Lˆ1,Y1068=P).EGFR(CR1ˆ2,Lˆ3,Y1068=Pˆ4).EGF(Rˆ3).Grb2(SH2ˆ4, ˓<sup>→</sup>SH3)>EGF(Rˆ1).EGFR(CR1ˆ2,Lˆ1,Y1068=P).EGFR(CR1ˆ2,Lˆ3,Y1068=P).EGF(Rˆ3)+Grb2(SH2,  $\rightarrow$ SH3)|0.05 61: EGF(Rˆ1).EGFR(CR1,Lˆ1,Y1068=Pˆ2).Grb2(SH2ˆ2,SH3)+Sos1(PxxP)>EGF(Rˆ1).EGFR(CR1,Lˆ1, ˓<sup>→</sup>Y1068=Pˆ2).Grb2(SH2ˆ2,SH3ˆ3).Sos1(PxxPˆ3)|5.5371e-06 62: EGF(Rˆ1).EGFR(CR1ˆ2,Lˆ1,Y1068=P).EGFR(CR1ˆ2,Lˆ3,Y1068=Pˆ4).EGF(Rˆ3).Grb2(SH2ˆ4, ˓<sup>→</sup>SH3)+Sos1(PxxP)>EGF(Rˆ1).EGFR(CR1ˆ2,Lˆ1,Y1068=P).EGFR(CR1ˆ2,Lˆ3,Y1068=Pˆ4).EGF(Rˆ3). ˓<sup>→</sup>Grb2(SH2ˆ4,SH3ˆ5).Sos1(PxxPˆ5)|5.5371e-06 63: EGF(Rˆ1).EGFR(CR1,Lˆ1,Y1068=Pˆ2).Grb2(SH2ˆ2,SH3ˆ3).Sos1(PxxPˆ3)>EGF(Rˆ1).EGFR(CR1, ˓<sup>→</sup>Lˆ1,Y1068=Pˆ2).Grb2(SH2ˆ2,SH3)+Sos1(PxxP)|0.06 64: EGF(Rˆ1).EGFR(CR1ˆ2,Lˆ1,Y1068=P).EGFR(CR1ˆ2,Lˆ3,Y1068=Pˆ4).EGF(Rˆ3).Grb2(SH2ˆ4, ˓<sup>→</sup>SH3ˆ5).Sos1(PxxPˆ5)>EGF(Rˆ1).EGFR(CR1ˆ2,Lˆ1,Y1068=P).EGFR(CR1ˆ2,Lˆ3,Y1068=Pˆ4). ˓<sup>→</sup>EGF(Rˆ3).Grb2(SH2ˆ4,SH3)+Sos1(PxxP)|0.06 65: EGF(Rˆ1).EGFR(CR1ˆ2,Lˆ1,Y1068=P).EGFR(CR1ˆ2,Lˆ3,Y1068=Pˆ4).EGF(Rˆ3).Grb2(SH2ˆ4, ˓<sup>→</sup>SH3ˆ5).Sos1(PxxPˆ5)>|0.01 66: EGF(Rˆ1).EGFR(CR1ˆ2,Lˆ1,Y1068=P).EGFR(CR1ˆ2,Lˆ3,Y1068=Pˆ4).EGF(Rˆ3).Grb2(SH2ˆ4,  $\rightarrow$ SH3) >|0.01

```
67: EGF(R)+EGFR(CR1,L,Y1068=Pˆ1).Grb2(SH2ˆ1,SH3ˆ2).Sos1(PxxPˆ2)>EGF(Rˆ1).EGFR(CR1,Lˆ1,
˓→Y1068=Pˆ2).Grb2(SH2ˆ2,SH3ˆ3).Sos1(PxxPˆ3)|1.49502e-06
68: EGF(R)+EGFR(CR1,L,Y1068=Pˆ1).Grb2(SH2ˆ1,SH3)>EGF(Rˆ1).EGFR(CR1,Lˆ1,Y1068=Pˆ2).
→Grb2(SH2^2,SH3)|1.49502e-06
69: EGF(Rˆ1).EGFR(CR1ˆ2,Lˆ1,Y1068=Pˆ3).EGFR(CR1ˆ2,Lˆ4,Y1068=Pˆ5).EGF(Rˆ4).Grb2(SH2ˆ5,
˓→SH3ˆ6).Sos1(PxxPˆ6).Grb2(SH2ˆ3,SH3ˆ7).Sos1(PxxPˆ7)>EGF(Rˆ1).EGFR(CR1,Lˆ1,Y1068=Pˆ2).
˓→Grb2(SH2ˆ2,SH3ˆ3).Sos1(PxxPˆ3)+EGF(Rˆ1).EGFR(CR1,Lˆ1,Y1068=Pˆ2).Grb2(SH2ˆ2,SH3ˆ3).
˓→Sos1(PxxPˆ3)|0.1
70: EGF(Rˆ1).EGFR(CR1ˆ2,Lˆ1,Y1068=Pˆ3).EGFR(CR1ˆ2,Lˆ4,Y1068=Pˆ5).EGF(Rˆ4).Grb2(SH2ˆ5,
˓→SH3).Grb2(SH2ˆ3,SH3ˆ6).Sos1(PxxPˆ6)>EGF(Rˆ1).EGFR(CR1,Lˆ1,Y1068=Pˆ2).Grb2(SH2ˆ2,
˓→SH3)+EGF(Rˆ1).EGFR(CR1,Lˆ1,Y1068=Pˆ2).Grb2(SH2ˆ2,SH3ˆ3).Sos1(PxxPˆ3)|0.1
71: EGF(Rˆ1).EGFR(CR1ˆ2,Lˆ1,Y1068=Pˆ3).EGFR(CR1ˆ2,Lˆ4,Y1068=Pˆ5).EGF(Rˆ4).Grb2(SH2ˆ5,
˓→SH3).Grb2(SH2ˆ3,SH3)>EGF(Rˆ1).EGFR(CR1,Lˆ1,Y1068=Pˆ2).Grb2(SH2ˆ2,SH3)+EGF(Rˆ1).
˓→EGFR(CR1,Lˆ1,Y1068=Pˆ2).Grb2(SH2ˆ2,SH3)|0.1
72: EGFR(CR1,L,Y1068=Pˆ1).Grb2(SH2ˆ1,SH3ˆ2).Sos1(PxxPˆ2)>EGFR(CR1,L,Y1068=P)+Grb2(SH2,
˓→SH3ˆ1).Sos1(PxxPˆ1)|0.05
73: EGFR(CR1,L,Y1068=Pˆ1).Grb2(SH2ˆ1,SH3)>EGFR(CR1,L,Y1068=P)+Grb2(SH2,SH3)|0.05
74: EGF(Rˆ1).EGFR(CR1ˆ2,Lˆ1,Y1068=Pˆ3).EGFR(CR1ˆ2,Lˆ4,Y1068=Pˆ5).EGF(Rˆ4).Grb2(SH2ˆ5,
˓→SH3ˆ6).Sos1(PxxPˆ6).Grb2(SH2ˆ3,SH3ˆ7).Sos1(PxxPˆ7)>EGF(Rˆ1).EGFR(CR1ˆ2,Lˆ1,Y1068=P).
˓→EGFR(CR1ˆ2,Lˆ3,Y1068=Pˆ4).EGF(Rˆ3).Grb2(SH2ˆ4,SH3ˆ5).Sos1(PxxPˆ5)+Grb2(SH2,SH3ˆ1).
\rightarrowSos1(PxxP<sup>^1</sup>)|0.1
75: EGF(Rˆ1).EGFR(CR1ˆ2,Lˆ1,Y1068=Pˆ3).EGFR(CR1ˆ2,Lˆ4,Y1068=Pˆ5).EGF(Rˆ4).Grb2(SH2ˆ5,
˓→SH3).Grb2(SH2ˆ3,SH3ˆ6).Sos1(PxxPˆ6)>EGF(Rˆ1).EGFR(CR1ˆ2,Lˆ1,Y1068=P).EGFR(CR1ˆ2,Lˆ3,
˓→Y1068=Pˆ4).EGF(Rˆ3).Grb2(SH2ˆ4,SH3)+Grb2(SH2,SH3ˆ1).Sos1(PxxPˆ1)|0.05
76: EGF(Rˆ1).EGFR(CR1ˆ2,Lˆ1,Y1068=Pˆ3).EGFR(CR1ˆ2,Lˆ4,Y1068=Pˆ5).EGF(Rˆ4).Grb2(SH2ˆ5,
˓→SH3).Grb2(SH2ˆ3,SH3ˆ6).Sos1(PxxPˆ6)>EGF(Rˆ1).EGFR(CR1ˆ2,Lˆ1,Y1068=P).EGFR(CR1ˆ2,Lˆ3,
˓→Y1068=Pˆ4).EGF(Rˆ3).Grb2(SH2ˆ4,SH3ˆ5).Sos1(PxxPˆ5)+Grb2(SH2,SH3)|0.05
77: EGF(Rˆ1).EGFR(CR1ˆ2,Lˆ1,Y1068=Pˆ3).EGFR(CR1ˆ2,Lˆ4,Y1068=Pˆ5).EGF(Rˆ4).Grb2(SH2ˆ5,
˓→SH3).Grb2(SH2ˆ3,SH3)>EGF(Rˆ1).EGFR(CR1ˆ2,Lˆ1,Y1068=P).EGFR(CR1ˆ2,Lˆ3,Y1068=Pˆ4).
˓→EGF(Rˆ3).Grb2(SH2ˆ4,SH3)+Grb2(SH2,SH3)|0.1
78: EGFR(CR1,L,Y1068=Pˆ1).Grb2(SH2ˆ1,SH3)+Sos1(PxxP)>EGFR(CR1,L,Y1068=Pˆ1).Grb2(SH2ˆ1,
˓→SH3ˆ2).Sos1(PxxPˆ2)|5.5371e-06
79: EGF(Rˆ1).EGFR(CR1ˆ2,Lˆ1,Y1068=Pˆ3).EGFR(CR1ˆ2,Lˆ4,Y1068=Pˆ5).EGF(Rˆ4).Grb2(SH2ˆ5,
˓→SH3).Grb2(SH2ˆ3,SH3ˆ6).Sos1(PxxPˆ6)+Sos1(PxxP)>EGF(Rˆ1).EGFR(CR1ˆ2,Lˆ1,Y1068=Pˆ3).
˓→EGFR(CR1ˆ2,Lˆ4,Y1068=Pˆ5).EGF(Rˆ4).Grb2(SH2ˆ5,SH3ˆ6).Sos1(PxxPˆ6).Grb2(SH2ˆ3,SH3ˆ7).
˓→Sos1(PxxPˆ7)|5.5371e-06
80: EGF(Rˆ1).EGFR(CR1ˆ2,Lˆ1,Y1068=Pˆ3).EGFR(CR1ˆ2,Lˆ4,Y1068=Pˆ5).EGF(Rˆ4).Grb2(SH2ˆ5,
˓→SH3).Grb2(SH2ˆ3,SH3)+Sos1(PxxP)>EGF(Rˆ1).EGFR(CR1ˆ2,Lˆ1,Y1068=Pˆ3).EGFR(CR1ˆ2,Lˆ4,
˓→Y1068=Pˆ5).EGF(Rˆ4).Grb2(SH2ˆ5,SH3).Grb2(SH2ˆ3,SH3ˆ6).Sos1(PxxPˆ6)|1.10742e-05
81: EGFR(CR1,L,Y1068=Pˆ1).Grb2(SH2ˆ1,SH3ˆ2).Sos1(PxxPˆ2)>EGFR(CR1,L,Y1068=Pˆ1).
˓→Grb2(SH2ˆ1,SH3)+Sos1(PxxP)|0.06
82: EGF(Rˆ1).EGFR(CR1ˆ2,Lˆ1,Y1068=Pˆ3).EGFR(CR1ˆ2,Lˆ4,Y1068=Pˆ5).EGF(Rˆ4).Grb2(SH2ˆ5,
˓→SH3ˆ6).Sos1(PxxPˆ6).Grb2(SH2ˆ3,SH3ˆ7).Sos1(PxxPˆ7)>EGF(Rˆ1).EGFR(CR1ˆ2,Lˆ1,
˓→Y1068=Pˆ3).EGFR(CR1ˆ2,Lˆ4,Y1068=Pˆ5).EGF(Rˆ4).Grb2(SH2ˆ5,SH3).Grb2(SH2ˆ3,SH3ˆ6).
\rightarrowSos1(PxxP^6)+Sos1(PxxP)|0.12
83: EGF(Rˆ1).EGFR(CR1ˆ2,Lˆ1,Y1068=Pˆ3).EGFR(CR1ˆ2,Lˆ4,Y1068=Pˆ5).EGF(Rˆ4).Grb2(SH2ˆ5,
˓→SH3).Grb2(SH2ˆ3,SH3ˆ6).Sos1(PxxPˆ6)>EGF(Rˆ1).EGFR(CR1ˆ2,Lˆ1,Y1068=Pˆ3).EGFR(CR1ˆ2,
˓→Lˆ4,Y1068=Pˆ5).EGF(Rˆ4).Grb2(SH2ˆ5,SH3).Grb2(SH2ˆ3,SH3)+Sos1(PxxP)|0.06
84: EGF(Rˆ1).EGFR(CR1ˆ2,Lˆ1,Y1068=Pˆ3).EGFR(CR1ˆ2,Lˆ4,Y1068=Pˆ5).EGF(Rˆ4).Grb2(SH2ˆ5,
˓→SH3ˆ6).Sos1(PxxPˆ6).Grb2(SH2ˆ3,SH3ˆ7).Sos1(PxxPˆ7)>|0.01
85: EGF(Rˆ1).EGFR(CR1ˆ2,Lˆ1,Y1068=Pˆ3).EGFR(CR1ˆ2,Lˆ4,Y1068=Pˆ5).EGF(Rˆ4).Grb2(SH2ˆ5,
˓→SH3).Grb2(SH2ˆ3,SH3ˆ6).Sos1(PxxPˆ6)>|0.01
86: EGF(Rˆ1).EGFR(CR1ˆ2,Lˆ1,Y1068=Pˆ3).EGFR(CR1ˆ2,Lˆ4,Y1068=Pˆ5).EGF(Rˆ4).Grb2(SH2ˆ5,
˓→SH3).Grb2(SH2ˆ3,SH3)>|0.01
```

```
[7]: species_list = ["EGFR",
```

```
"EGF(R)",
                "EGFR(CR1^{\wedge})",
                "EGFR(Y1068=P^_0)",
                "Grb2(SH2, SH3^1).Sos1(PxxP^1)",
                "EGFR(Y1068^1).Grb2(SH2^1, SH3^2).Sos1(PxxP^2)"]
run_simulation(120, model=newm, y0=y0, species_list=species_list,
               opt_kwargs={'interactive': True, 'to_png': True})
<IPython.core.display.HTML object>
```
# **2.5 A Simple Model of the Glycolysis of Human Erythrocytes**

This is a model for the glycolysis of human erythrocytes which takes into account ATP-synthesis and -consumption. This model is based on the model introduced in the following publication.

- Rapoport, T.A. and Heinrich, R. (1975) "Mathematical analysis of multienzyme systems. I. Modelling of the glycolysis of human erythrocytes.", Biosystems., 7, 1, 120-129.
- Heinrich, R. and Rapoport, T.A. (1975) "Mathematical analysis of multienzyme systems. II. Steady state and transient control.", Biosystems., 7, 1, 130-136.

```
[1]: %matplotlib inline
    from ecell4 import *
    util.decorator.ENABLE_RATELAW = True
[2]: with reaction_rules():
        2 * ATP > 2 * A13P2G + 2 * ADP | (3.2 \times ATP / (1.0 + (ATP / 1.0) \times 4.0))
        A13P2G > A23P2G | 1500
        A23P2G > PEP | 0.15
        A13P2G + ADP > PEP + ATP | 1.57e+4
        PEP + ADP > ATP | 559
        AMP + ATP > 2 * ADP | (1.0 \times (AMP * ATP - 2.0 * ADP * ADP))ATP > ADP | 1.46
[3]: y0 = {"A13P2G": 0.0005082, "A23P2G": 5.0834, "PEP": 0.020502,
```
"AMP": 0.080139, "ADP": 0.2190, "ATP": 1.196867}

 $[4]:$  run simulation(100, y0=y0)

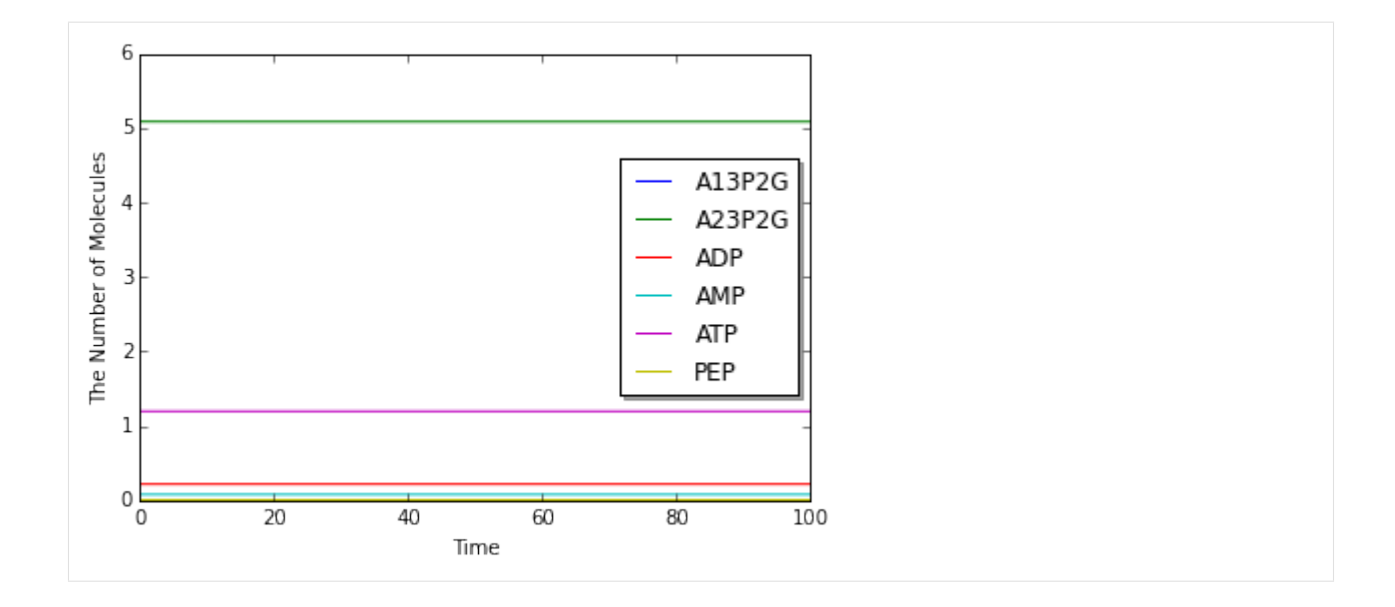

# **2.6 Hodgkin-Huxley Model**

• A.L. Hodgkin, A.F. Huxley, "A quantitative description of membrane current and its application to conduction and excitation in nerve", J. Physiol., 117, 500-544, 1952.

```
[1]: %matplotlib inline
    import numpy as np
```
**from ecell4 import** \*

```
[2]: Q10 = 3.0
     GNa = 120.0 # mS/cm^2GK = 36.0 f / mS/cm^2qL = 0.3 # mS/cm^2EL = -64.387 # mVENa = 40.0 f/mVEK = -87.0 f/mV\text{cm} = 1.0 \# \text{uF/cm}^2T = 6.3 # degrees C
     Text = 10.0 f nAwith reaction_rules():
         Q = Q10 \star \star ( (T - 6.3) / 10)alpha_m = -0.1 \times (Vm + 50) / (exp(-(Vm + 50) / 10) - 1)beta_m = 4 \times \exp(-({Vm + 75}) / 18)~\simm > m | Q * (alpha_m * (1 - m) - beta_m * m)
         alpha_h = 0.07 \times \exp(-({\rm Um} + 75) / 20)beta_h = 1.0 / (\exp(-(\text{Vm} + 45) / 10) + 1)\nuh > h | Q * (alpha_h * (1 - h) - beta_h * h)
         alpha_n = -0.01 \times (Vm + 65) / (exp(-(Vm + 65) / 10) - 1)
         beta_n = 0.125 \times \exp(-({\text{Vm}} + 75) / 80)\nonumber \sim n > n | Q * (alpha_n * (1 - n) - beta_n * n)
```

```
gNa = (m ** 3) * h * GNaINa = qNa \times (Vm - ENa)gK = (n * * 4) * GKIK = qK * (Vm - EK)IL = GL * (Vm - EL)~\simVm > Vm | (Iext - (IL + INa + IK)) / Cm
```
hhm = get\_model()

#### [3]: **for** rr **in** hhm.reaction\_rules(): **print**(rr.as\_string())

```
Vm>m+Vm|(1.0*)(((-0.1*(Vm+50))/(exp((-(Vm+50)/10))-1))*(1-m))-(4*exp((-(Vm+75)/
\rightarrow18)) *m)))
Vm>h+Vm|(1.0*((0.07*exp((-(Vm+75)/20))*(1-h))-((1.0/(exp((-(Vm+45)/10))+1))*h)))
Vm>n+Vm|(1.0*((((-0.01*(Vm+65))/(exp((-Vm+65)/10))-1))*(1-n))-(0.125*exp((-Vm+75))/10))\rightarrow80)) *n)))
m+h+n>Vm+m+h+n|((10.0-((0.3*(Vm-64.387)))+((m**3)*h*120.0*(Vm-40.0)))+((n**4)*36.
\rightarrow 0*(Vm-87.0))))/1.0)
```
[4]:  $run\_simulation(np.linalg, 100, 100, 1001)$ , model=hhm,  $y0 = {'Vm': -75}$ , species\_list=['Vm ˓<sup>→</sup>'])

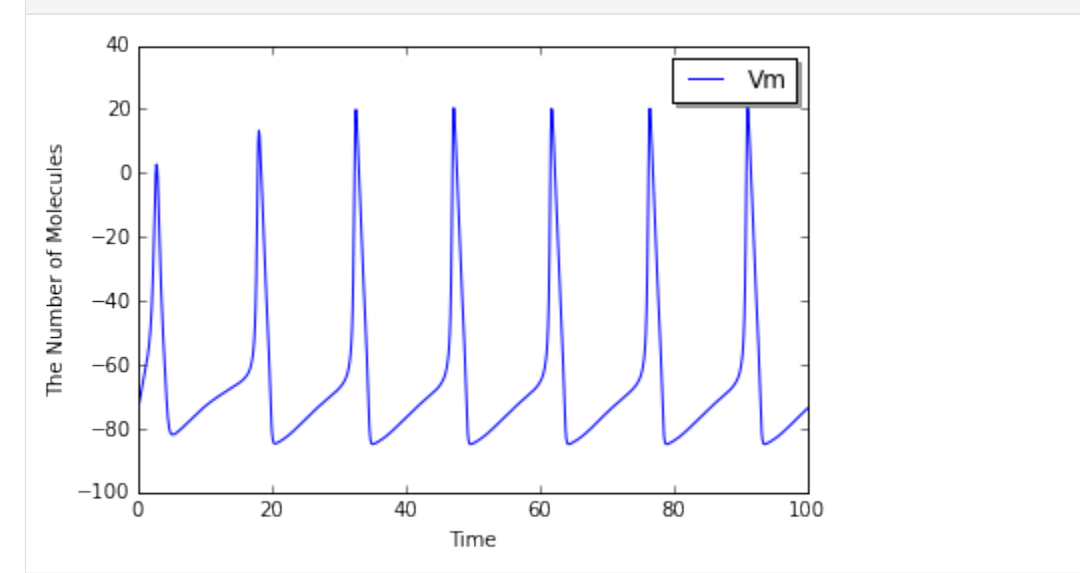

## **2.7 FitzHugh–Nagumo Model**

• R. FitzHugh, "Mathematical models of threshold phenomena in the nerve membrane.", Bull. Math. Biophysics, 17:257—278, 1955.

 $[5]$ : a = 0.7  $b = 0.8$  $c = 12.5$  $Text = 0.5$ 

```
with reaction_rules():
    \sim u > u | -v + u - (u ** 3) / 3 + Iext
    ~\sim v > v | (u - b * v + a) / c
fnm = get_model()
```

```
[6]: for rr in fnm.reaction_rules():
        print(rr.as_string())
```
v>u+v|(((-v+u)-((u\*\*3)/3))+0.5) u>v+u|(((u-(0.8\*v))+0.7)/12.5)

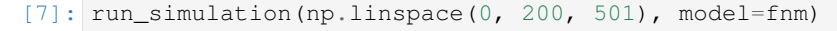

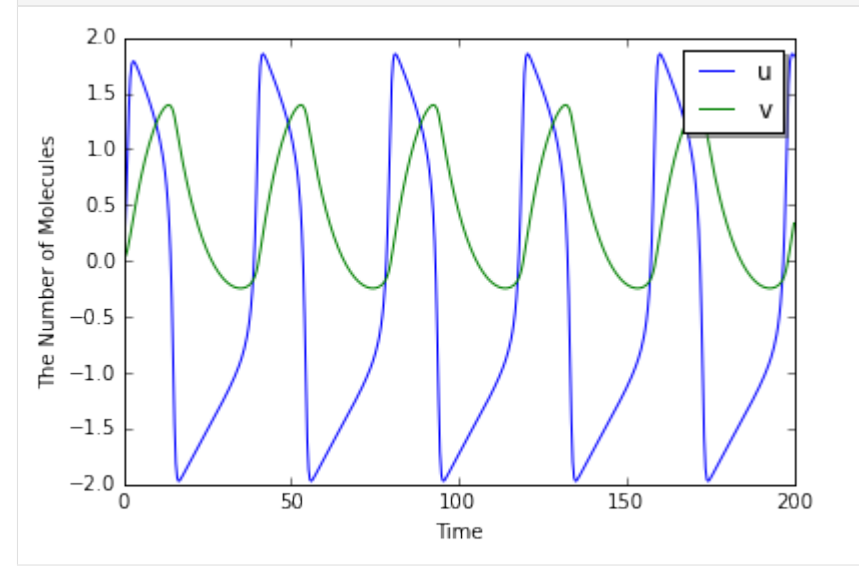

[8]: run\_simulation(np.linspace(0, 200, 501), model=fnm, # return\_type='nyaplot', opt\_kwargs={'x': 'u', 'y': ['v']})

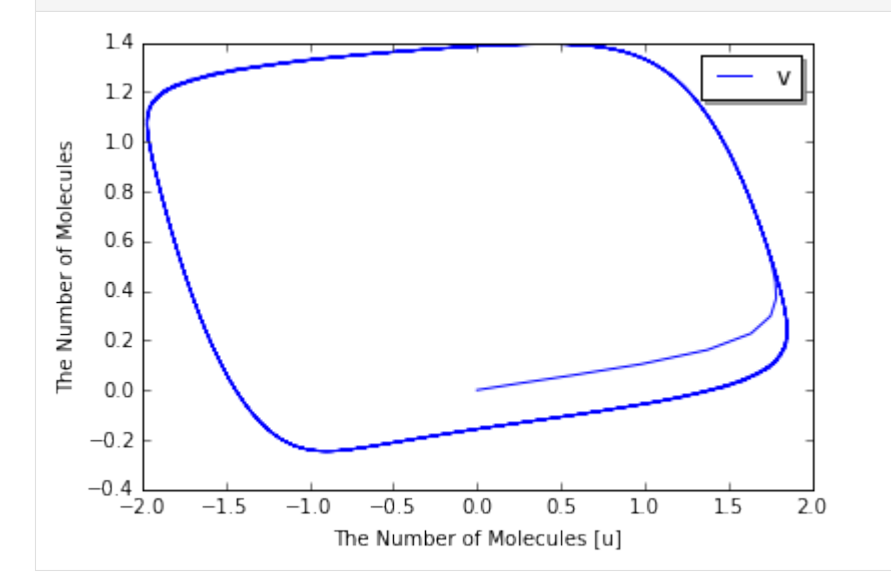

# **2.8 Lotka-Volterra 2D**

## **2.8.1 The Original Model in Ordinary Differential Equations**

```
[1]: %matplotlib inline
    from ecell4 import *
[2]: alpha = 1
```

```
with reaction_rules():
    \sim u > u | u * (1 - v)
    \sim v > v | alpha * v * (u - 1)
m = get_model()
```
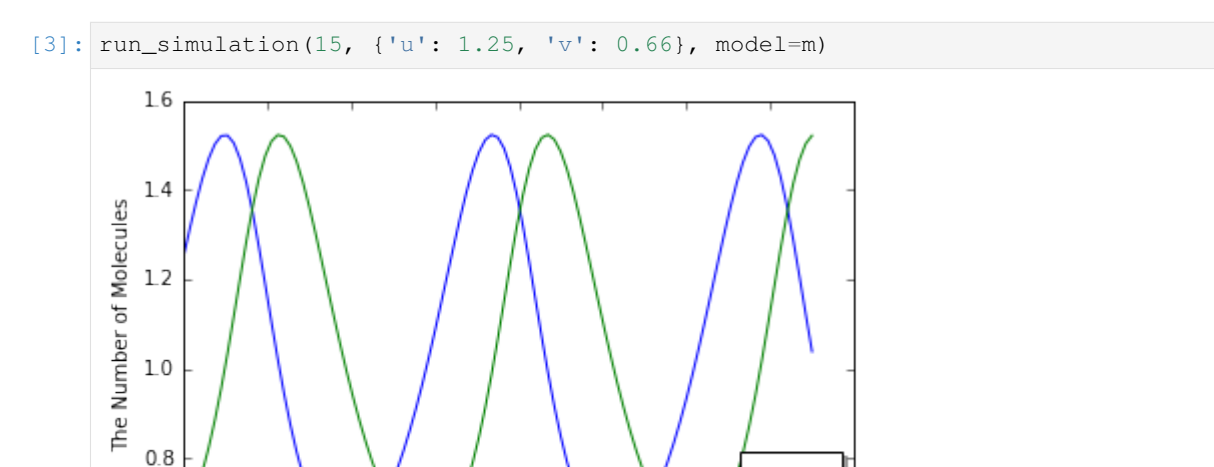

u V

16

14

## **2.8.2 The Modified Model Decomposed into Elementary Reactions**

10

12

8

Time

6

```
[4]: alpha = 1
    with species_attributes():
        u | {'D': '0.1'}
        v | {'D': '0.1'}
    with reaction_rules():
       u > u + u + 1.0u + v > v + 1.0u + v > u + v2 | alpha
        v2 > v + v | alpha * 10000.0v > v | alpha
    m = get_model()
```
 $0.6$ 

 $\Omega$ 

 $\mathsf 2$ 

4

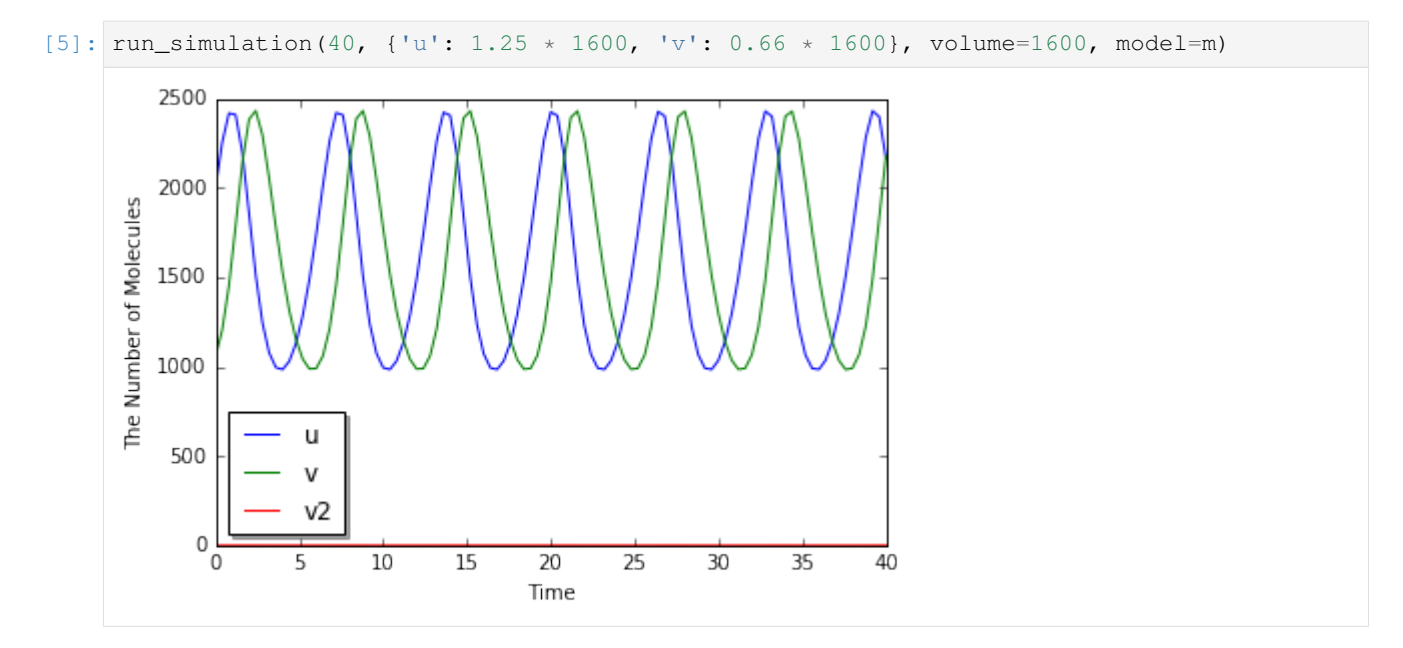

[6]: run\_simulation(40, {'u': 1.25 \* 1600, 'v': 0.66 \* 1600}, volume=1600, model=m, solver= ˓<sup>→</sup>'gillespie')

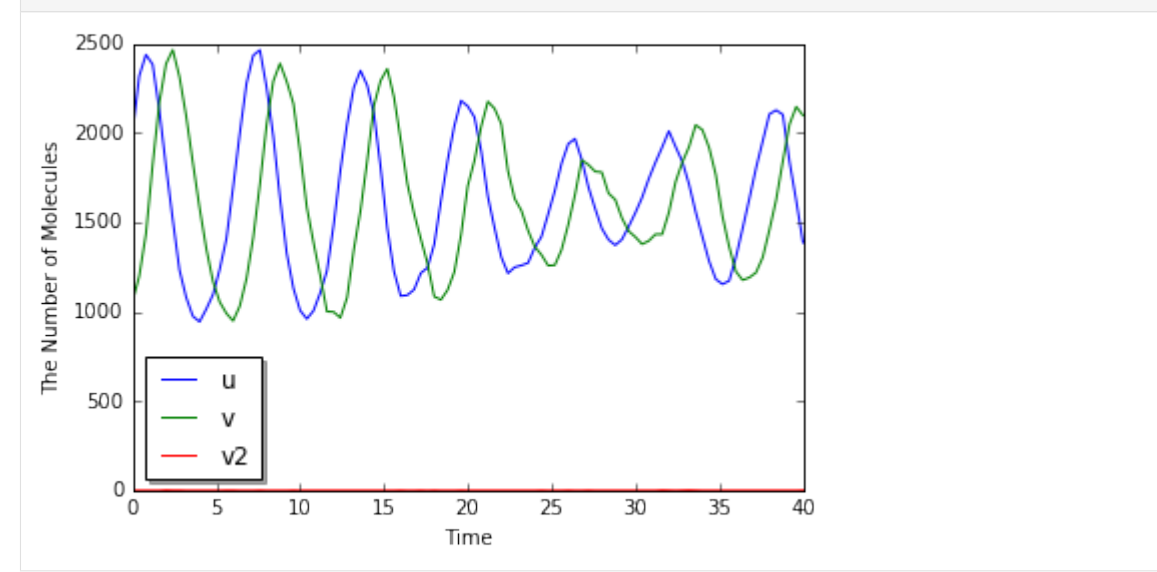

## **2.8.3 A Lotka-Volterra-like Model in 2D**

```
[7]: rng = GSLRandomNumberGenerator()
    rng.seed(0)
```

```
[8]: w = meso.MesoscopicWorld(Real3(40, 40, 1), Integer3(160, 160, 1), rng)
    w.bind_to(m)
```

```
[9]: V = w. volume()
    print(V)
```
1600.0

```
[10]: w.add_molecules(Species("u"), int(1.25 * V))
     w.add_modelcules(Species("v"), int(0.66 * V))
```

```
[11]: sim = meso.MesoscopicSimulator(w)
     obs1 = FixedIntervalNumberObserver(0.1, ('u', 'v', 'v2'))obs2 = FixedIntervalHDF5Observer(2, "test%03d.h5")
```

```
[12]: sim.run(100, (obs1, obs2))
```
[13]: viz.plot\_number\_observer(obs1)

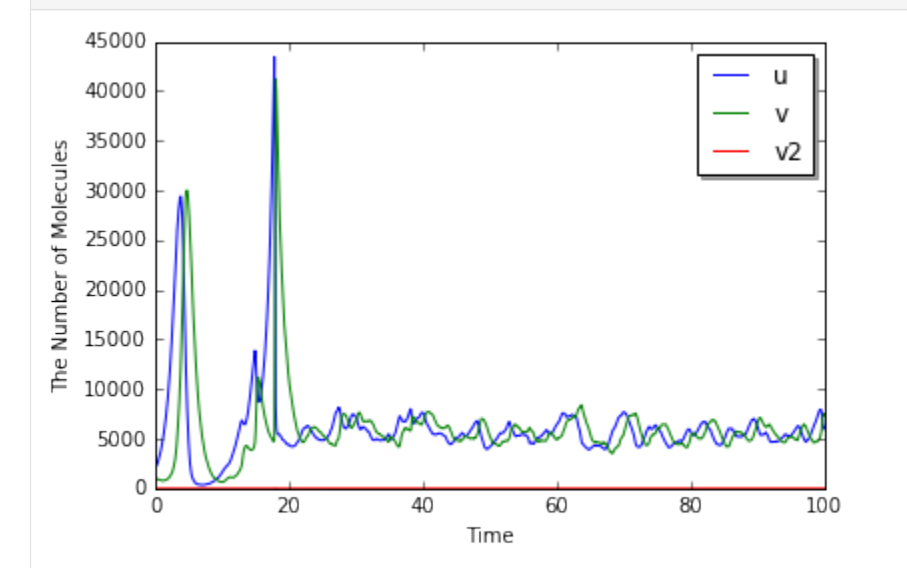

[14]: viz.plot\_world(w, radius=0.2)

<IPython.core.display.HTML object>

```
[15]: viz.plot_movie_with_attractive_mpl(
         obs2, linewidth=0, noaxis=True, figsize=6, whratio=1.4,
         angle=(-90, 90, 6), bitrate='10M')
```
<IPython.core.display.HTML object>

```
[16]: # from zipfile import ZipFile
     # with ZipFile('test.zip', 'w') as myzip:
     # for i in range(obs2.num_steps()):
              myzip.write('test{:03d}.h5'.format(i))
```
# **2.9 MinDE System with Mesoscopic Simulator**

Fange D, Elf J (2006) Noise-Induced Min Phenotypes in E. coli. PLoS Comput Biol 2(6): e80. doi:10.1371/journal.pcbi.0020080

```
[1]: %matplotlib inline
    from ecell4 import *
```
Declaring Species and ReactionRules:

```
[2]: with species_attributes():
        D | DE | {"D": "0.01", "location": "M"}
        D_ADP | D_ATP | E | {"D": "2.5", "location": "C"}
    with reaction_rules():
        D_{ATP} + M > D | 0.0125
        D_ATP + D > D + D | 9e+6 * (1e+15 / N_A)
        D + E > DE | 5.58e+7 * (1e+15 / N_A)
        DE > D ADP + E | 0.7
        D_ADP > D_ATP | 0.5
    m = get_model()
```
Make a World. The second argument, 0.05, means its subvolume length:

```
[3]: w = meso.MesoscopicWorld(Real3(4.6, 1.1, 1.1), 0.05)
    w.bind_to(m)
```
Make a structures. Species C is for cytoplasm, and M is for membrane:

```
[4]: rod = Rod(3.5, 0.55, w.edge_lengths() * 0.5)
    w.add_structure(Species("C"), rod)
    w.add_structure(Species("M"), rod.surface())
```
Throw-in molecules:

```
[5]: w.add_molecules(Species("D_ATP"), 2001)
    w.add_molecules(Species("D_ADP"), 2001)
    w.add_molecules(Species("E"), 1040)
```
Run a simulation for 120 seconds. Two Observers below are for logging. obs1 logs only the number of molecules, and obs2 does a whole state of the World.

```
[6]: sim = meso.MesoscopicSimulator(w)
    obs1 = FixedIntervalNumberObserver(0.1, [sp.serial() for sp in m.list_species()])
    obs2 = FixedIntervalHDF5Observer(1.0, 'minde%03d.h5')
```
[7]: **from ecell4.util.progressbar import** progressbar

```
[8]: duration = 120
    progressbar(sim, timeout=1).run(duration, (obs1, obs2))
      [############################] 100.0% Elapsed: 00:28:11 ETA: 00:00:00
```
Visualize the final state of the World:

```
[9]: viz.plot_world(w, radius=0.01, species_list=('D', 'DE'))
```
<IPython.core.display.HTML object>

Plot a time course of the number of molecules:

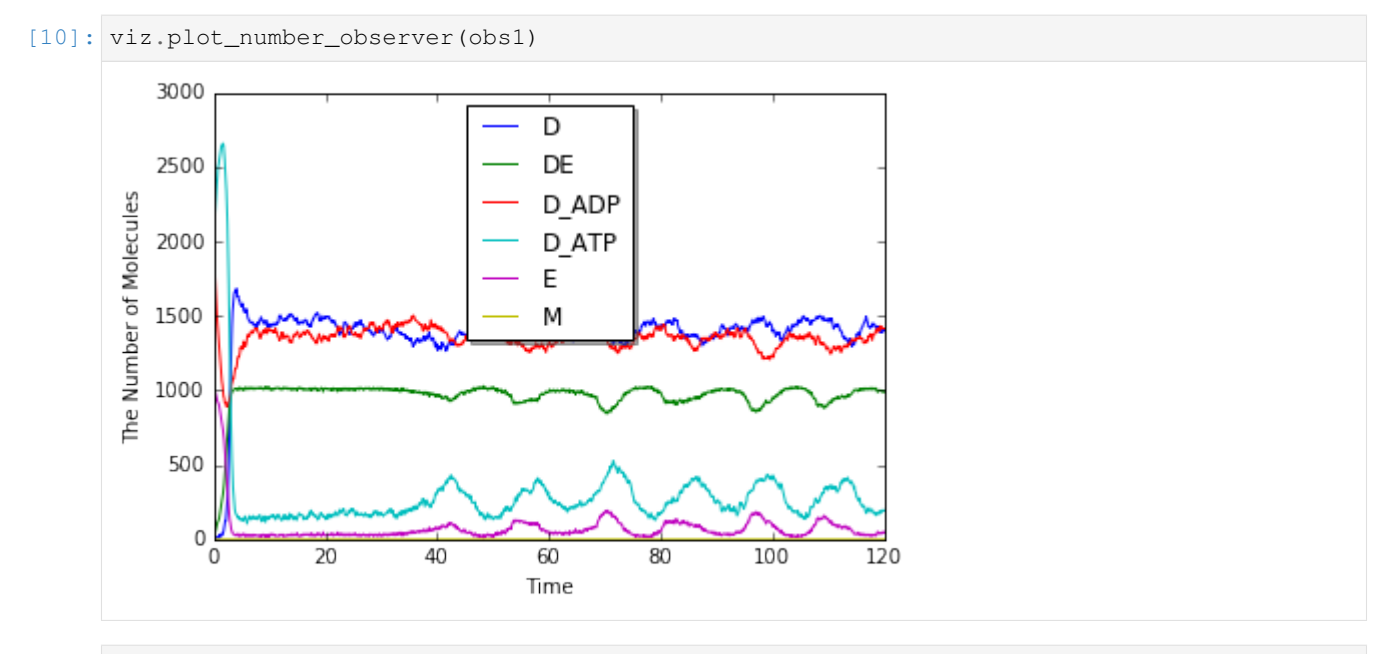

[11]: viz.plot\_movie\_with\_matplotlib(obs2, species\_list=('D', 'DE'))

<IPython.core.display.HTML object>

```
[ \ ]:
```
# **2.10 MinDE System with Spatiocyte Simulator**

```
[1]: %matplotlib inline
    from ecell4 import *
```
Declaring Species and ReactionRules:

```
[2]: with species_attributes():
        cytoplasm | {'radius': '1e-8', 'D': '0'}
        MinDatp | MinDadp | {'radius': '1e-8', 'D': '16e-12', 'location': 'cytoplasm'}
        MinEE_C | {'radius': '1e-8', 'D': '10e-12', 'location': 'cytoplasm'}
        membrane | {'radius': '1e-8', 'D': '0', 'location': 'cytoplasm'}
        MinD | MinEE_M | MinDEE | MinDEED | {'radius': '1e-8', 'D': '0.02e-12', 'location
     ˓→': 'membrane'}
    with reaction_rules():
        membrane + MinDatp > MinD | 2.2e-8MinD + MinD = MinD + MinD | 3e-20
       MinD + MinEE_C > MinDEE | 5e-19
       MinDEE > MinEE_M + MinDadp | 1
       MinDadp > MinDatp | 5
        MinDEE + MinD > MinDEED | 5e-15
        MinDEED > MinDEE + MinDadp | 1
        MinEE_M > MinEE_C | 0.83
    m = get_model()
```
Make a World.

```
[3]: f = spatiocyte. SpatiocyteFactory (1e-8)
    w = f.create_world(Real3(4.6e-6, 1.1e-6, 1.1e-6))
    w.bind_to(m)
```
#### Make a Structures.

```
[4]: rod = Rod(3.5e-6, 0.51e-6, w.edge_lengths() * 0.5)
    w.add_structure(Species('cytoplasm'), rod)
    w.add_structure(Species('membrane'), rod.surface())
```
[4]: 47500

#### Throw-in molecules.

```
[5]: w.add_molecules(Species('MinDadp'), 1300)
    w.add_molecules(Species('MinDEE'), 700)
```
#### Run a simulation for 240 seconds.

```
[6]: sim = f.create_simulator(m, w)
```

```
[7]: # from functools import reduce
    # alpha = reduce(lambda x, y: min(x, sim.calculate_alpha(y)), m.reaction_rules())
    # sim.set_alpha(alpha)
```
- [8]: **from ecell4.util.progressbar import** progressbar
- [9]: obs1 = FixedIntervalNumberObserver(0.1, ('MinDatp', 'MinDadp', 'MinEE\_C', 'MinD', ˓<sup>→</sup>'MinEE\_M', 'MinDEE', 'MinDEED'))
- $[10]$ :  $obs2$  = FixedIntervalHDF5Observer(1.0, "minde%03d.h5")

```
[11]: duration = 240
```

```
[12]: progressbar(sim, timeout=1).run(duration, (obs1, obs2))
```
[############################] 100.0% Elapsed: 01:04:40 ETA: 00:00:00

[13]: viz.plot\_number\_observer(obs1)

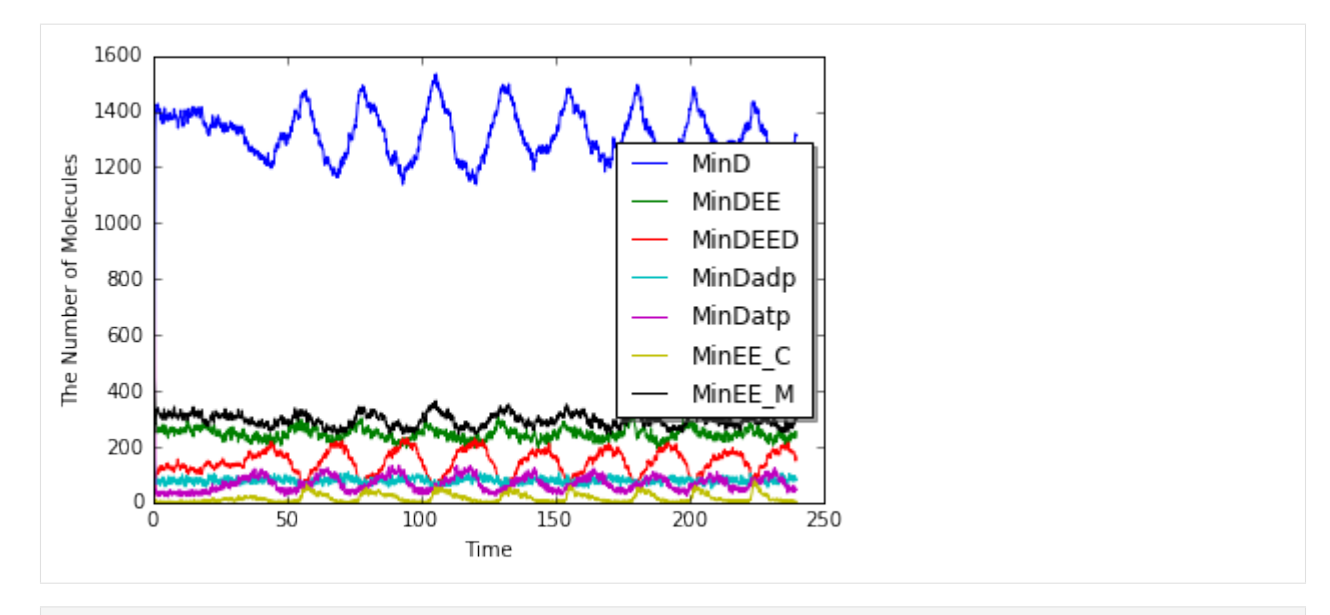

[14]: viz.plot\_movie\_with\_matplotlib([spatiocyte.SpatiocyteWorld("minde%03d.h5" % i) **for** i ˓<sup>→</sup>**in** range(obs2.num\_steps())], species\_list=('MinD', 'MinEE\_M', 'MinDEE', 'MinDEED')) <IPython.core.display.HTML object>

```
[15]: viz.plot_world(spatiocyte.SpatiocyteWorld("minde240.h5"), species_list=('MinD',
      ˓→'MinEE_M', 'MinDEE', 'MinDEED'))
     <IPython.core.display.HTML object>
```
# **2.11 Simple Equilibrium**

This is a simple equilibrium model as an example. Here, we explain how to model and run a simulation without using decorators (species attributes and reaction rules) and run simulation method.

```
[1]: %matplotlib inline
    from ecell4 import
```
[ ]:

Choose one module from a list of methods supported on E-Cell4.

```
[2]: # f = gillespie.GillespieFactory
     # f = ode. ODEFactor(y)# f = spatiocyte.SpatiocyteFactory()
     # f = bd.BDFactor(y()# f = meso.MesoscopicFactory()
     f = egfrd.EGFRDFactory()
```
Set up parameters:

```
[3]: L, N, kd, U, D, radius = 1.0, 60, 0.1, 0.5, "1", "0.01"
    volume = L * L * Lka = kd * volume * (1 - U) / (U * U * N)
```

```
sp1, sp2, sp3 = Species("A", radius, D), Species("B", radius, D), Species("A_B", _
˓→radius, D)
rr1, rr2 = create_binding_reaction_rule(sp1, sp2, sp3, ka), create_unbinding_reaction_
˓→rule(sp3, sp1, sp2, kd)
```
Create a model:

```
[4]: m = NetworkModel()m.add_species_attribute(sp1)
    m.add_species_attribute(sp2)
    m.add_species_attribute(sp3)
    m.add_reaction_rule(rr1)
    m.add_reaction_rule(rr2)
```
Create a world and simulator:

```
[5]: w = f. create_world(Real3(L, L, L))
    w.bind_to(m)
    w.add_molecules(Species("A"), N)
    w.add_molecules(Species("B"), N)
    sim = f.create_simulator(w)
    sim.set_dt(1e-3) #XXX: This is too large to get the accurate result with BDSimulator.
```
Run a simulation:

```
[6]: next_time, dt = 0.0, 0.05
    data = [(w.t(), w.num_molecules(sp1), w.num_molecules(sp2), w.num_molecules(sp3))]
    for i in range(100):
        next_time += dt
        while (sim.step(next_time)): pass
        data.append((w.t(), w.num_molecules(sp1), w.num_molecules(sp2), w.num_
     ˓→molecules(sp3)))
```
Plot with Matplotlib:

```
[7]: import matplotlib.pylab as plt
    from numpy import array
    data = array(data)
    plt.plot(data.T[0], data.T[1], "r-", label=sp1.serial())
    plt.plot(data.T[0], data.T[2], "g--", label=sp2.serial())
    plt.plot(data.T[0], data.T[3], "b:", label=sp3.serial())
    plt.xlabel("Time")
    plt.ylabel("Number Of Molecules")
    plt.xlim(data.T[0][0], data.T[0][-1])
    plt.legend(loc="best", shadow=True)
    plt.show()
```
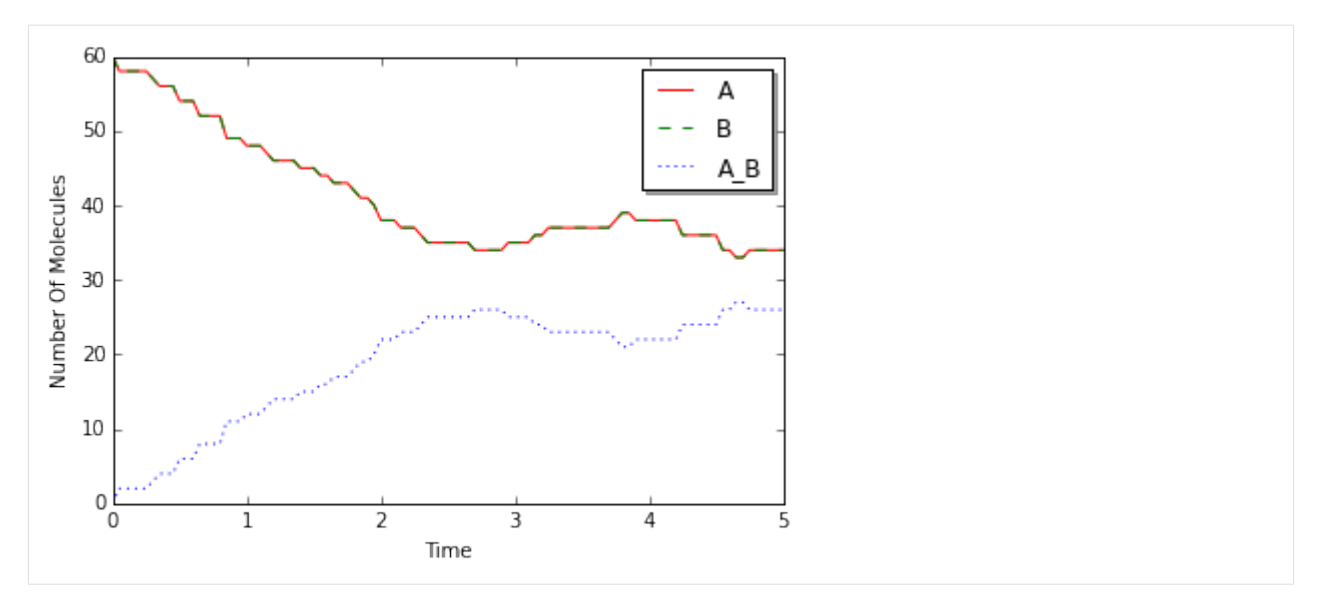

See also [Reversible](../Tests/Reversible.ipynb) and Reversible (Diffusion-limited) in the Tests section for more detailed comparisons between methods.

# **2.12 Tyson1991**

This model is described in the article:

• J.J. Tyson, "Modeling the cell division cycle: cdc2 and cyclin interactions.", Proc. Natl. Acad. Sci. U.S.A., 88(16), 7328-32, 1991.

Abstract: The proteins cdc2 and cyclin form a heterodimer (maturation promoting factor) that controls the major events of the cell cycle. A mathematical model for the interactions of cdc2 and cyclin is constructed. Simulation and analysis of the model show that the control system can operate in three modes: as a steady state with high maturation promoting factor activity, as a spontaneous oscillator, or as an excitable switch. We associate the steady state with metaphase arrest in unfertilized eggs, the spontaneous oscillations with rapid division cycles in early embryos, and the excitable switch with growth-controlled division cycles typical of nonembryonic cells.

```
[1]: %matplotlib inline
    from ecell4 import
```

```
[2]: with reaction_rules():
```

```
YT = Y + YP + M + pMCT = C2 + CP + M + pM\simY > Y | 0.015 / CT
    Y > \sim Y | 0.0 * Y
    CP + Y > pM | 200.0 * CP * Y / CTpM > M | pM \times (0.018 + 180 \times ( (M / CT) \times 2) )M > pM | 0.0 * M
    M > C2 + YP | 1.0 * M
    YP > ~YP | 0.6 * YP
    C2 > CP | 1000000.0 * C2CP > C2 | 1000.0 * CP
m = get_model()
```
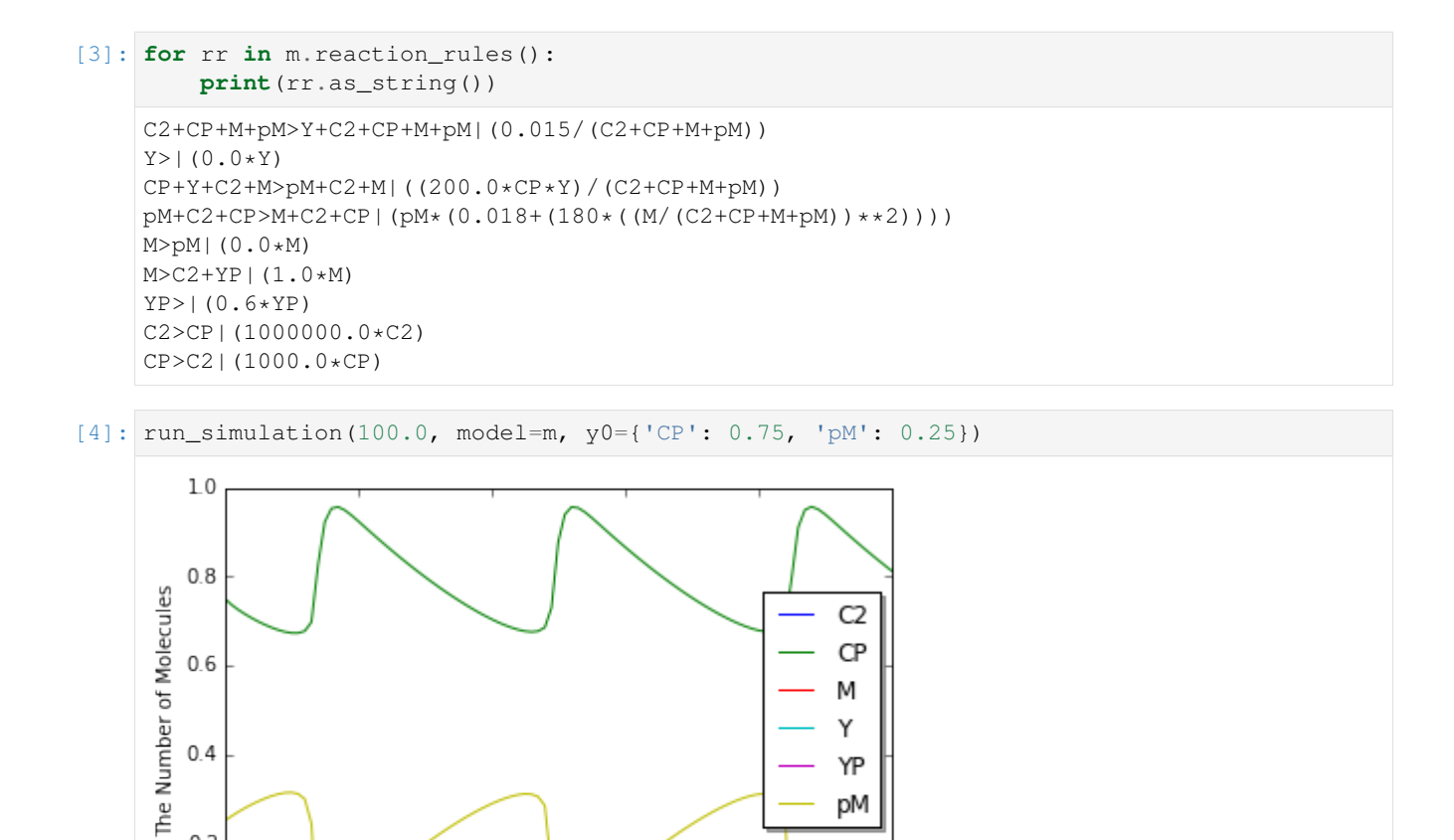

Υ

YP pМ

100

80

 $0.4$ 

 $0.2$ 

 $0.0$  $\mathsf 0$ 

20

40

60

Time

## **CHAPTER**

# **THREE**

**API**

# **3.1 E-Cell4 core API**

#### A submodule of ecell4\_base

**class** ecell4\_base.core.**AABB** Bases: [ecell4\\_base.core.Shape](#page-118-0)

#### **Methods**

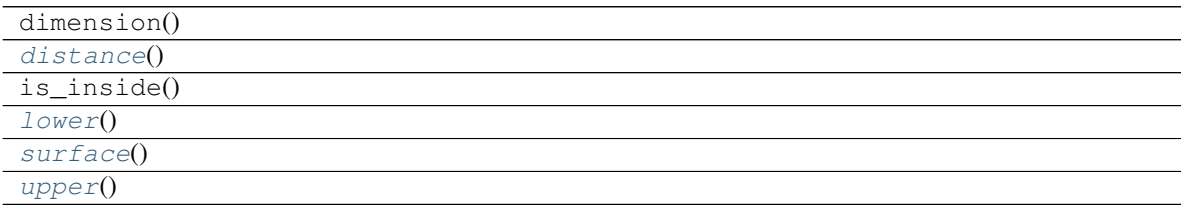

<span id="page-104-1"></span><span id="page-104-0"></span>**distance**()

<span id="page-104-2"></span>**lower**()

<span id="page-104-3"></span>**surface**()

**upper**()

**class** ecell4\_base.core.**AffineTransformation** Bases: [ecell4\\_base.core.Shape](#page-118-0)

### **Methods**

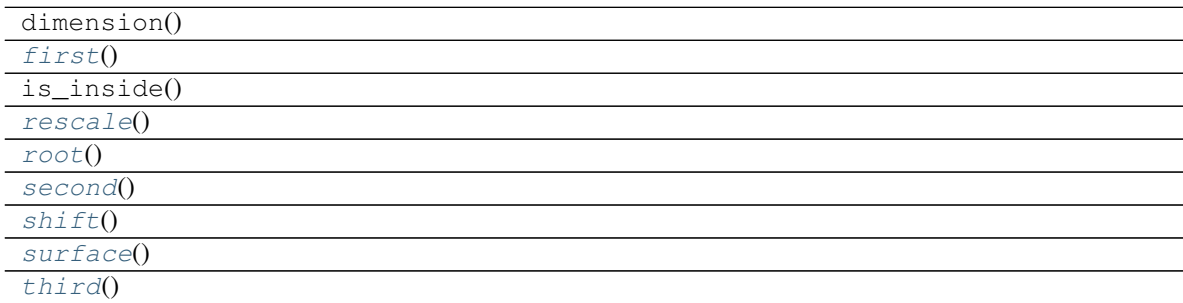

Continued on next page

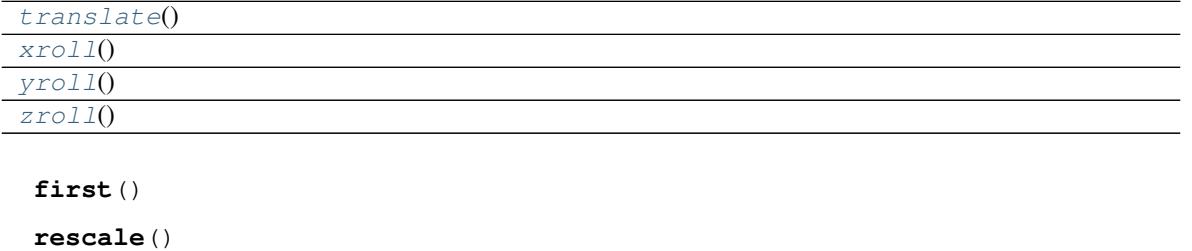

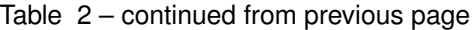

<span id="page-105-10"></span>**class** ecell4\_base.core.**CSVObserver**

Bases: [ecell4\\_base.core.Observer](#page-112-0)

#### **Methods**

<span id="page-105-4"></span><span id="page-105-3"></span><span id="page-105-2"></span><span id="page-105-1"></span><span id="page-105-0"></span>**root**() **second**() **shift**() **surface**() **third**()

<span id="page-105-8"></span><span id="page-105-7"></span><span id="page-105-6"></span><span id="page-105-5"></span>**translate**()

<span id="page-105-9"></span>**xroll**() **yroll**() **zroll**()

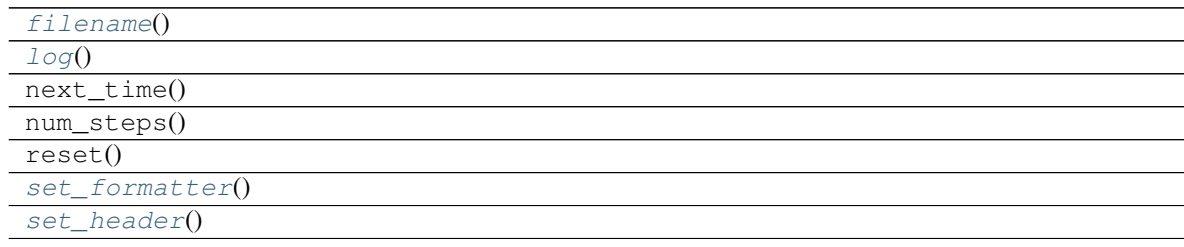

<span id="page-105-12"></span><span id="page-105-11"></span>**filename**()

<span id="page-105-13"></span>**log**()

**set\_formatter**()

<span id="page-105-14"></span>**set\_header**()

**class** ecell4\_base.core.**Complement** Bases: [ecell4\\_base.core.Shape](#page-118-0)

### **Methods**

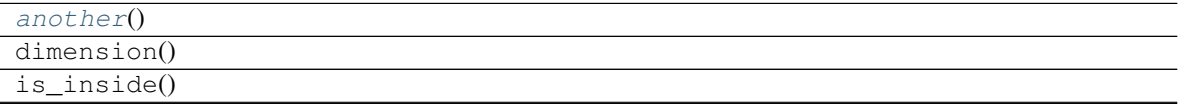

Continued on next page

#### Table 4 – continued from previous page

<span id="page-106-0"></span>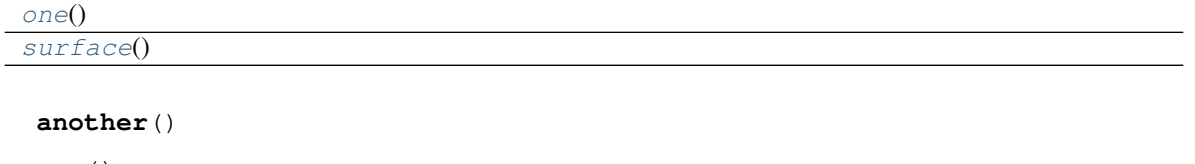

<span id="page-106-2"></span><span id="page-106-1"></span>**one**()

**surface**()

**class** ecell4\_base.core.**Cylinder** Bases: [ecell4\\_base.core.Shape](#page-118-0)

### **Methods**

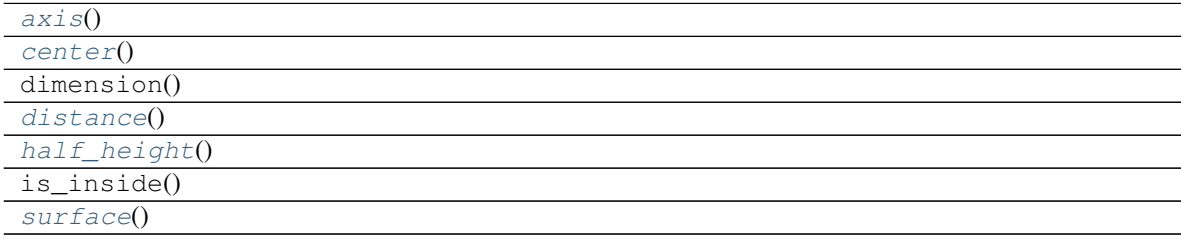

<span id="page-106-4"></span><span id="page-106-3"></span>**axis**()

<span id="page-106-5"></span>**center**()

**distance**()

<span id="page-106-6"></span>**half\_height**()

<span id="page-106-7"></span>**surface**()

**class** ecell4\_base.core.**CylindricalSurface** Bases: [ecell4\\_base.core.Shape](#page-118-0)

#### **Methods**

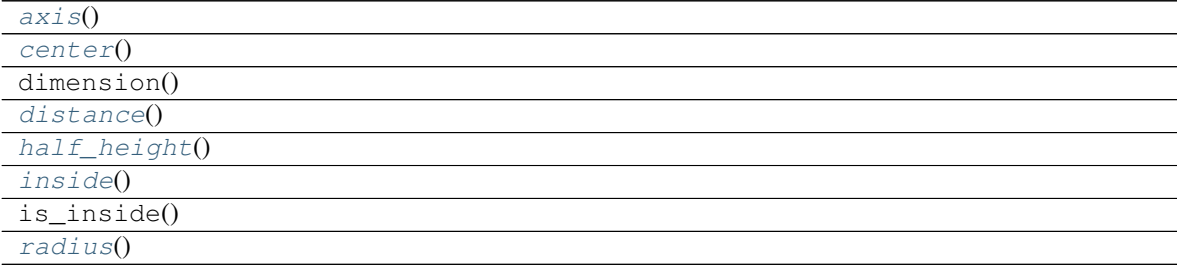

<span id="page-106-13"></span><span id="page-106-12"></span><span id="page-106-11"></span><span id="page-106-10"></span><span id="page-106-9"></span><span id="page-106-8"></span>**axis**() **center**() **distance**() **half\_height**() **inside**()

#### **radius**()

**class** ecell4\_base.core.**FixedIntervalCSVObserver**

Bases: [ecell4\\_base.core.Observer](#page-112-0)

#### **Methods**

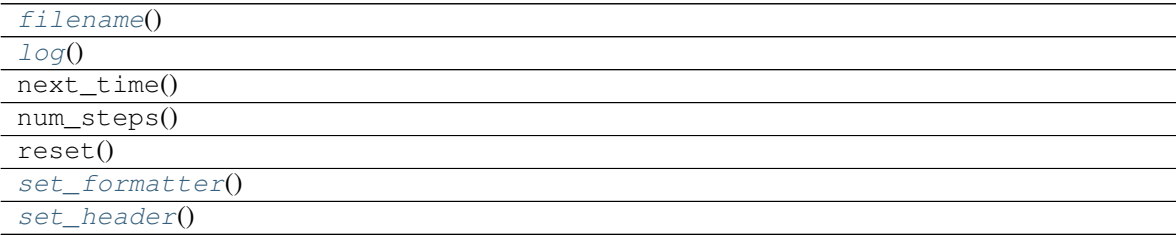

#### <span id="page-107-1"></span><span id="page-107-0"></span>**filename**()

<span id="page-107-2"></span>**log**()

<span id="page-107-3"></span>**set\_formatter**()

**set\_header**()

**class** ecell4\_base.core.**FixedIntervalHDF5Observer** Bases: [ecell4\\_base.core.Observer](#page-112-0)

#### **Methods**

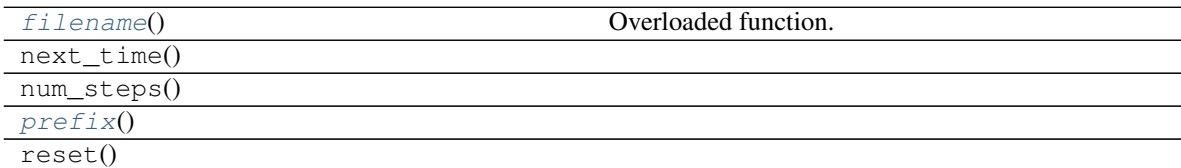

#### <span id="page-107-4"></span>**filename**()

Overloaded function.

- 1. filename(self: ecell4\_base.core.FixedIntervalHDF5Observer) -> str
- 2. filename(self: ecell4\_base.core.FixedIntervalHDF5Observer, arg0: int) -> str

#### <span id="page-107-5"></span>**prefix**()

```
class ecell4_base.core.FixedIntervalNumberObserver
    Bases: ecell4_base.core.Observer
```
#### **Methods**

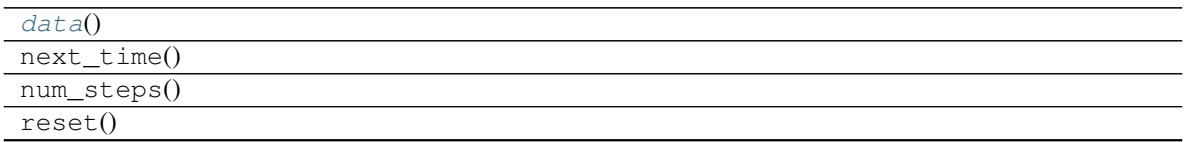

Continued on next page
## Table 9 – continued from previous page

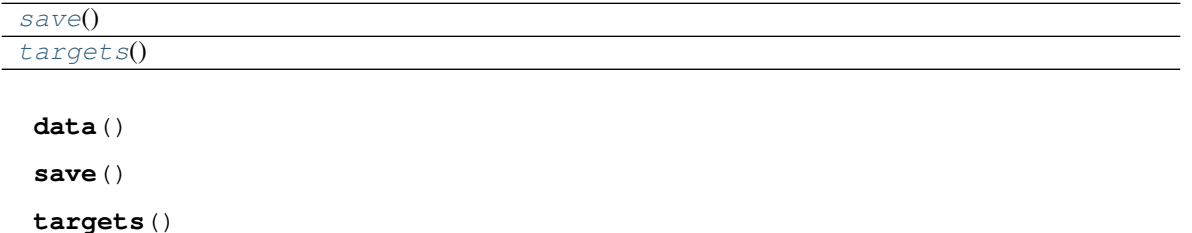

<span id="page-108-1"></span><span id="page-108-0"></span>**class** ecell4\_base.core.**FixedIntervalPythonHooker** Bases: [ecell4\\_base.core.Observer](#page-112-0)

## **Methods**

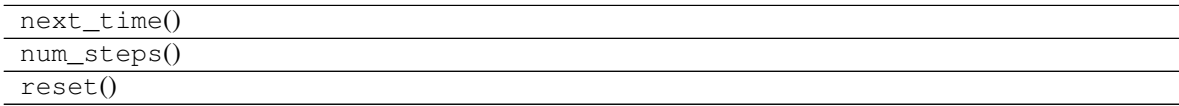

**class** ecell4\_base.core.**FixedIntervalTrackingObserver** Bases: [ecell4\\_base.core.Observer](#page-112-0)

### **Methods**

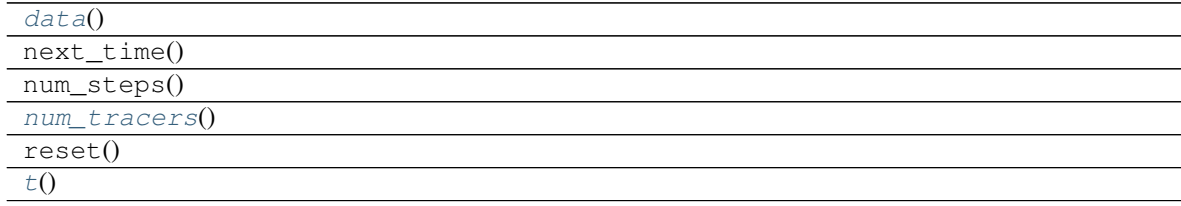

### <span id="page-108-2"></span>**data**()

<span id="page-108-4"></span><span id="page-108-3"></span>**num\_tracers**()

**t**()

**class** ecell4\_base.core.**FixedIntervalTrajectoryObserver** Bases: [ecell4\\_base.core.Observer](#page-112-0)

## **Methods**

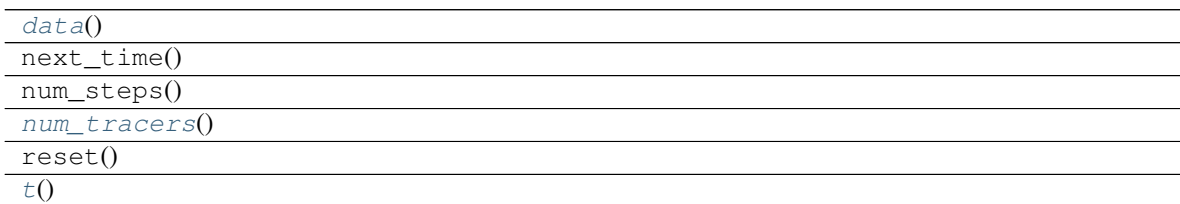

<span id="page-108-6"></span><span id="page-108-5"></span>**data**()

<span id="page-109-0"></span>**num\_tracers**()

### **t**()

**class** ecell4\_base.core.**GSLRandomNumberGenerator** Bases: [ecell4\\_base.core.RandomNumberGenerator](#page-114-0)

### **Methods**

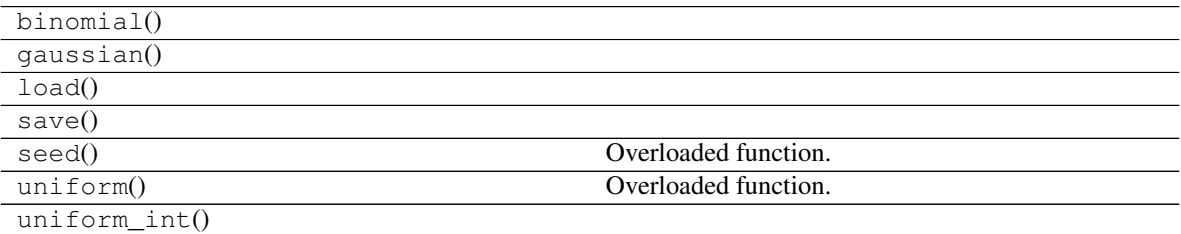

### **class** ecell4\_base.core.**Integer3**

Bases: pybind11\_builtins.pybind11\_object

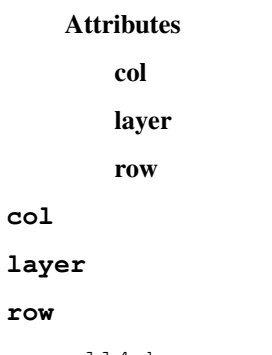

**class** ecell4\_base.core.**MeshSurface** Bases: [ecell4\\_base.core.Shape](#page-118-0)

## **Methods**

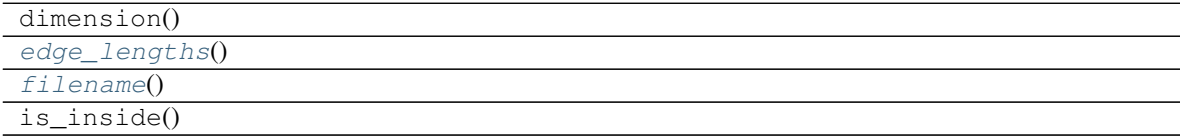

### <span id="page-109-2"></span><span id="page-109-1"></span>**edge\_lengths**()

**filename**()

```
class ecell4_base.core.Model
    Bases: pybind11_builtins.pybind11_object
```
## **Methods**

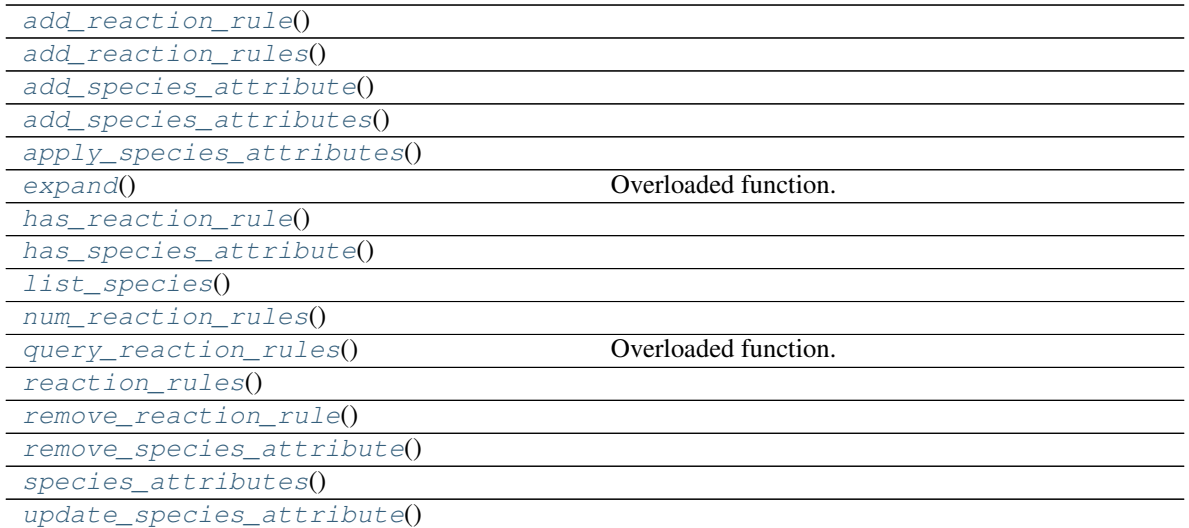

<span id="page-110-0"></span>**add\_reaction\_rule**()

```
add_reaction_rules()
```

```
add_species_attribute()
```

```
add_species_attributes()
```

```
apply_species_attributes()
```
### **expand**()

Overloaded function.

- 1. expand(self: ecell4\_base.core.Model, arg0: List[ecell4\_base.core.Species], arg1: int, arg2: Dict[ecell4\_base.core.Species, int]) -> ecell4\_base.core.Model
- 2. expand(self: ecell4\_base.core.Model, arg0: List[ecell4\_base.core.Species], arg1: int) -> ecell4\_base.core.Model
- 3. expand(self: ecell4\_base.core.Model, arg0: List[ecell4\_base.core.Species]) -> ecell4\_base.core.Model

```
has_reaction_rule()
```

```
has_species_attribute()
```

```
list_species()
```

```
num_reaction_rules()
```

```
query_reaction_rules()
```
- 1. query\_reaction\_rules(self: ecell4\_base.core.Model, arg0: ecell4\_base.core.Species) -> List[ecell4\_base.core.ReactionRule]
- 2. query\_reaction\_rules(self: ecell4\_base.core.Model, arg0: ecell4\_base.core.Species, arg1: ecell4\_base.core.Species) -> List[ecell4\_base.core.ReactionRule]

```
reaction_rules()
```

```
remove_reaction_rule()
```

```
remove_species_attribute()
```
**species\_attributes**()

<span id="page-111-0"></span>**update\_species\_attribute**()

**class** ecell4\_base.core.**NetfreeModel** Bases: [ecell4\\_base.core.Model](#page-109-3)

### **Methods**

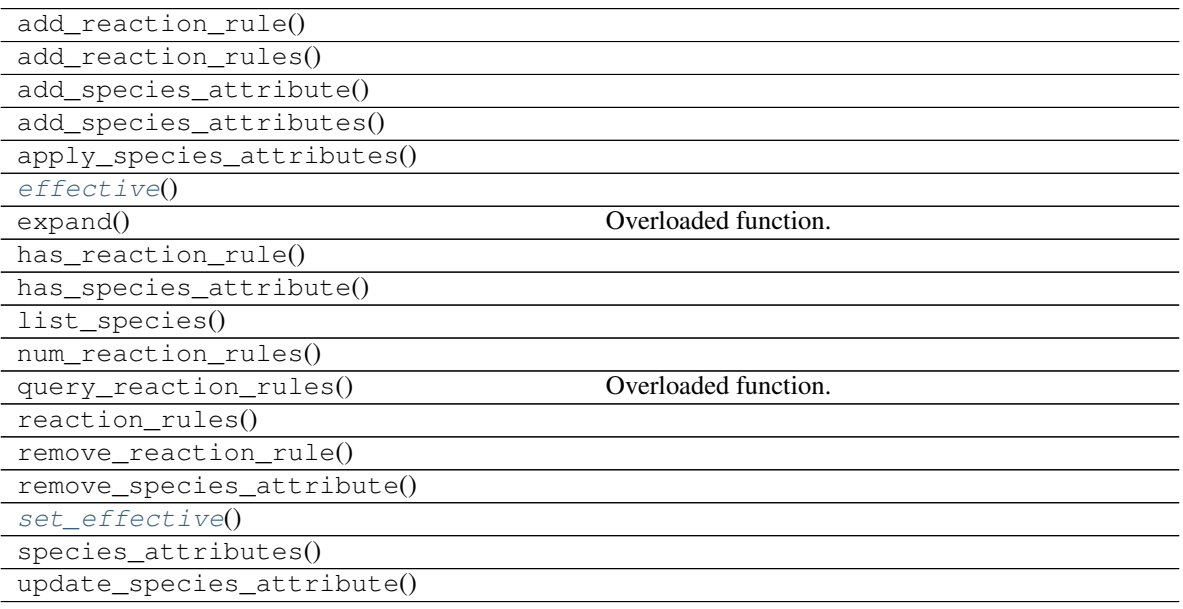

## <span id="page-111-1"></span>**effective**()

### <span id="page-111-2"></span>**set\_effective**()

**class** ecell4\_base.core.**NetworkModel** Bases: [ecell4\\_base.core.Model](#page-109-3)

## **Methods**

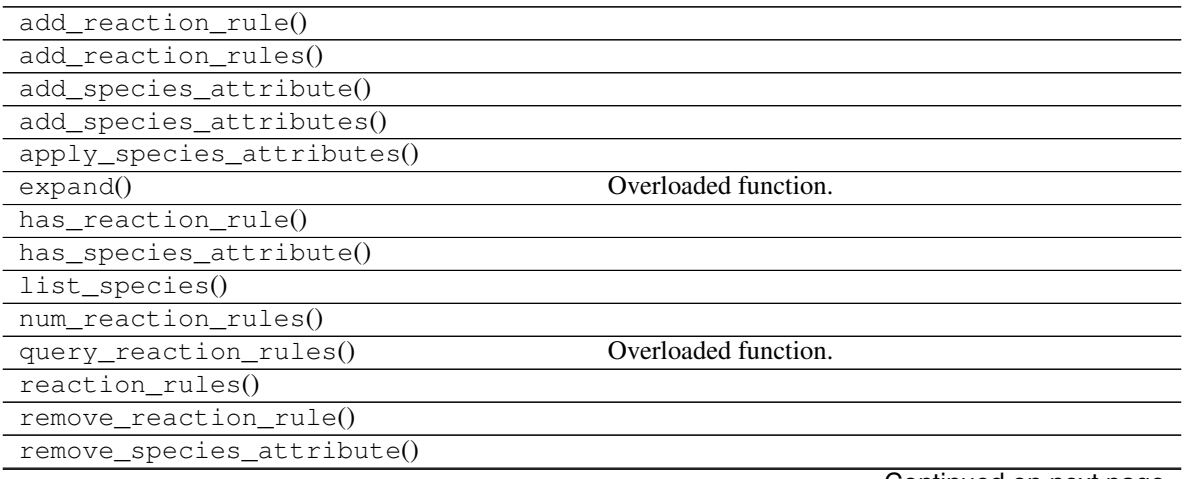

Continued on next page

### Table 17 – continued from previous page

species\_attributes()

update\_species\_attribute()

**class** ecell4\_base.core.**NumberObserver**

Bases: [ecell4\\_base.core.Observer](#page-112-0)

## **Methods**

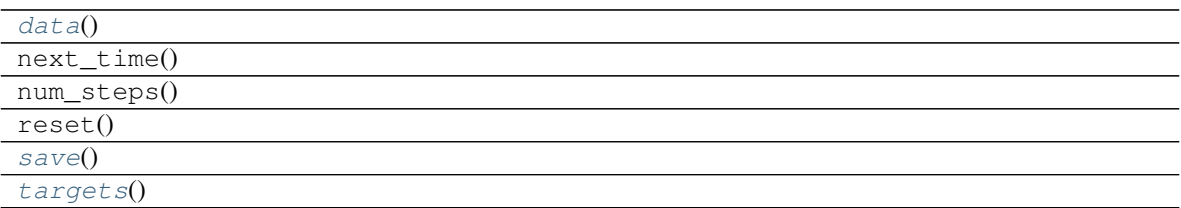

### <span id="page-112-1"></span>**data**()

<span id="page-112-3"></span><span id="page-112-2"></span>**save**()

**targets**()

<span id="page-112-0"></span>**class** ecell4\_base.core.**Observer** Bases: pybind11\_builtins.pybind11\_object

### **Methods**

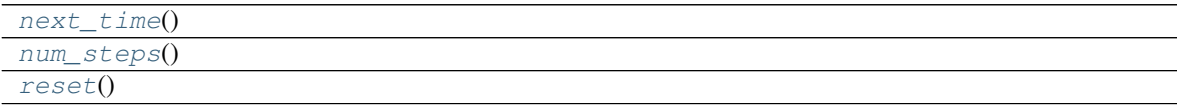

<span id="page-112-5"></span><span id="page-112-4"></span>**next\_time**()

<span id="page-112-6"></span>**num\_steps**()

**reset**()

**class** ecell4\_base.core.**Particle** Bases: pybind11\_builtins.pybind11\_object

## **Methods**

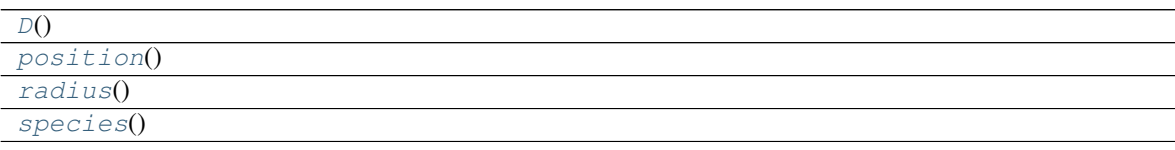

<span id="page-112-10"></span><span id="page-112-9"></span><span id="page-112-8"></span><span id="page-112-7"></span>**D**() **position**() **radius**()

### **species**()

**class** ecell4\_base.core.**ParticleID** Bases: pybind11\_builtins.pybind11\_object

## **Methods**

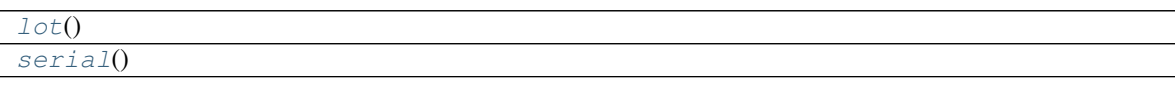

<span id="page-113-1"></span><span id="page-113-0"></span>**lot**()

**serial**()

**class** ecell4\_base.core.**ParticleVoxel** Bases: pybind11\_builtins.pybind11\_object

## **Methods**

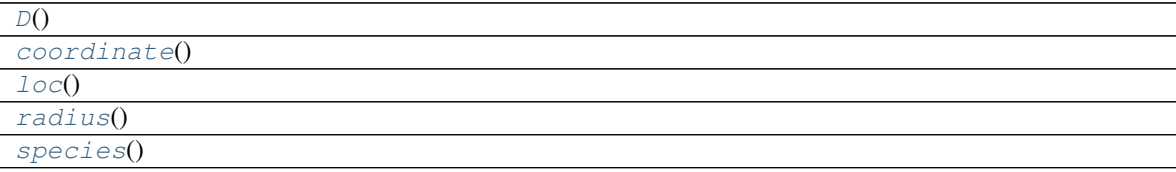

<span id="page-113-3"></span><span id="page-113-2"></span>**D**()

<span id="page-113-4"></span>**coordinate**()

<span id="page-113-5"></span>**loc**()

<span id="page-113-6"></span>**radius**()

**species**()

**class** ecell4\_base.core.**PlanarSurface** Bases: [ecell4\\_base.core.Shape](#page-118-0)

### **Methods**

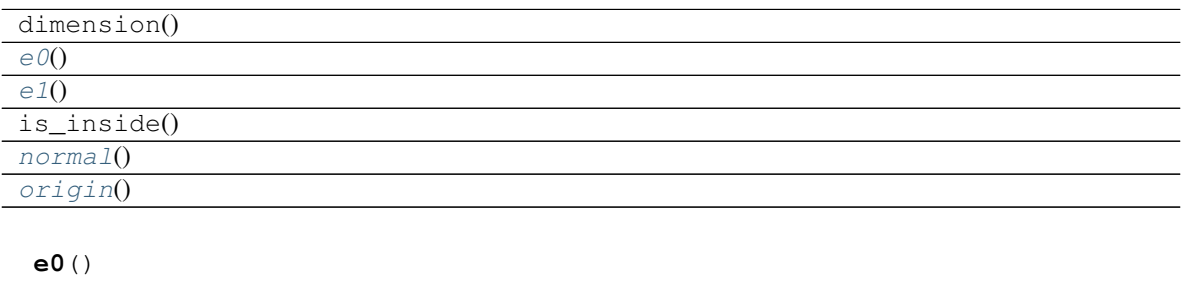

<span id="page-113-9"></span><span id="page-113-8"></span><span id="page-113-7"></span>**e1**()

<span id="page-113-10"></span>**normal**()

**origin**()

## ecell4\_base.core.**Quantity**

alias of [ecell4\\_base.core.Quantity\\_Real](#page-114-1)

### **class** ecell4\_base.core.**Quantity\_Integer**

Bases: pybind11\_builtins.pybind11\_object

## Attributes

### magnitude

units

### **magnitude**

### **units**

#### <span id="page-114-1"></span>**class** ecell4\_base.core.**Quantity\_Real**

Bases: pybind11\_builtins.pybind11\_object

### **Attributes**

magnitude

units

### **magnitude**

### **units**

<span id="page-114-0"></span>**class** ecell4\_base.core.**RandomNumberGenerator** Bases: pybind11\_builtins.pybind11\_object

## **Methods**

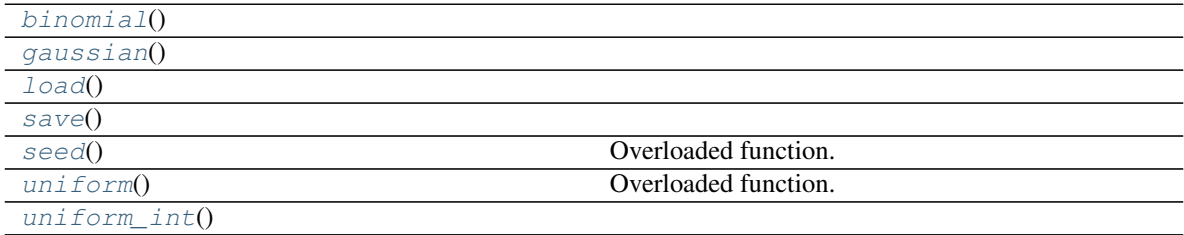

<span id="page-114-3"></span><span id="page-114-2"></span>**binomial**()

<span id="page-114-4"></span>**gaussian**()

<span id="page-114-5"></span>**load**()

<span id="page-114-6"></span>**save**()

#### **seed**()

Overloaded function.

- 1. seed(self: ecell4\_base.core.RandomNumberGenerator) -> None
- 2. seed(self: ecell4\_base.core.RandomNumberGenerator, arg0: int) -> None

### <span id="page-114-7"></span>**uniform**()

- 1. uniform(self: ecell4\_base.core.RandomNumberGenerator, arg0: float, arg1: float) -> float
- <span id="page-114-8"></span>2. uniform(self: ecell4\_base.core.RandomNumberGenerator, arg0: float, arg1: float) -> float

### **uniform\_int**()

**class** ecell4\_base.core.**ReactionRule** Bases: pybind11\_builtins.pybind11\_object

### **Methods**

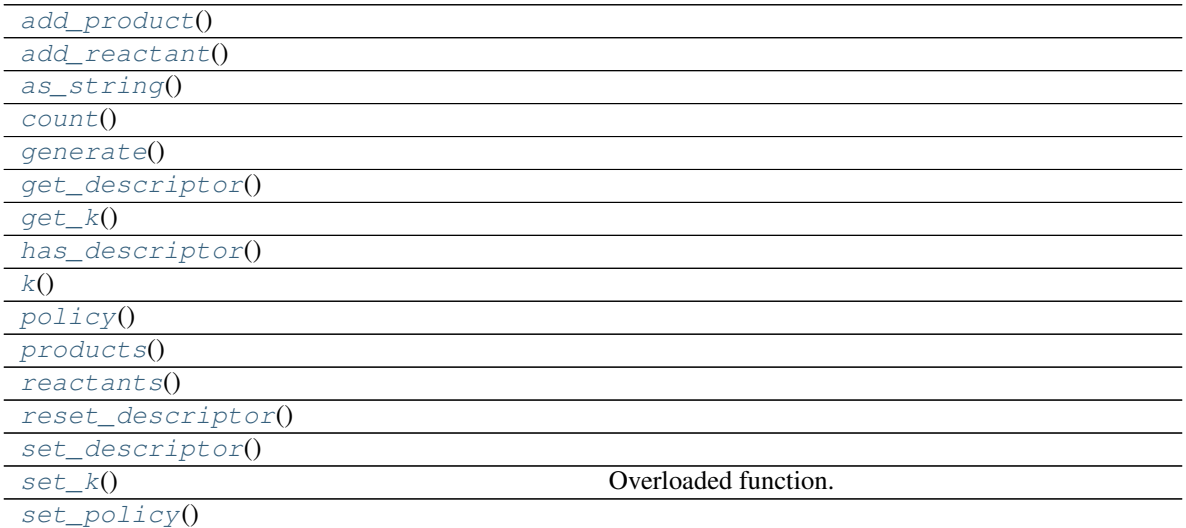

<span id="page-115-0"></span>**add\_product**()

<span id="page-115-9"></span><span id="page-115-8"></span><span id="page-115-7"></span><span id="page-115-6"></span><span id="page-115-5"></span><span id="page-115-4"></span><span id="page-115-3"></span><span id="page-115-2"></span><span id="page-115-1"></span>**add\_reactant**() **as\_string**() **count**() **generate**() **get\_descriptor**() **get\_k**() **has\_descriptor**() **k**() **policy**() **products**() **reactants**() **reset\_descriptor**() **set\_descriptor**() **set\_k**() Overloaded function. 1. set\_k(self: ecell4\_base.core.ReactionRule, arg0: float) -> None 2. set\_k(self: ecell4\_base.core.ReactionRule, arg0: ecell4\_base.core.Quantity\_Real) -> None

```
set_policy()
```
**class** ecell4\_base.core.**ReactionRuleDescriptor** Bases: pybind11\_builtins.pybind11\_object

## **Methods**

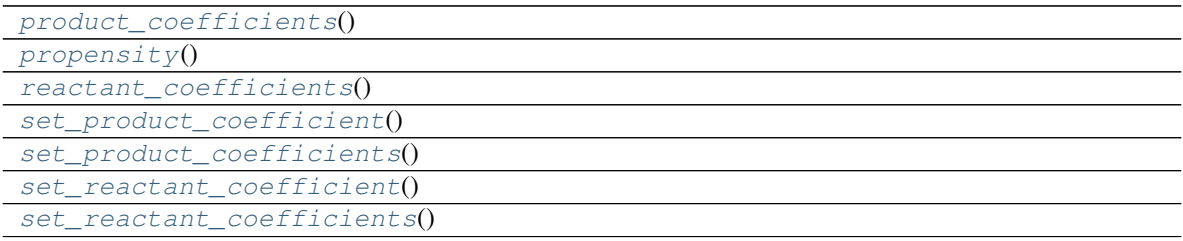

<span id="page-116-1"></span><span id="page-116-0"></span>**product\_coefficients**()

<span id="page-116-2"></span>**propensity**()

<span id="page-116-3"></span>**reactant\_coefficients**()

<span id="page-116-4"></span>**set\_product\_coefficient**()

<span id="page-116-5"></span>**set\_product\_coefficients**()

**set\_reactant\_coefficient**()

```
set_reactant_coefficients()
```
### **class** ecell4\_base.core.**ReactionRuleDescriptorMassAction**

Bases: [ecell4\\_base.core.ReactionRuleDescriptor](#page-115-16)

## **Methods**

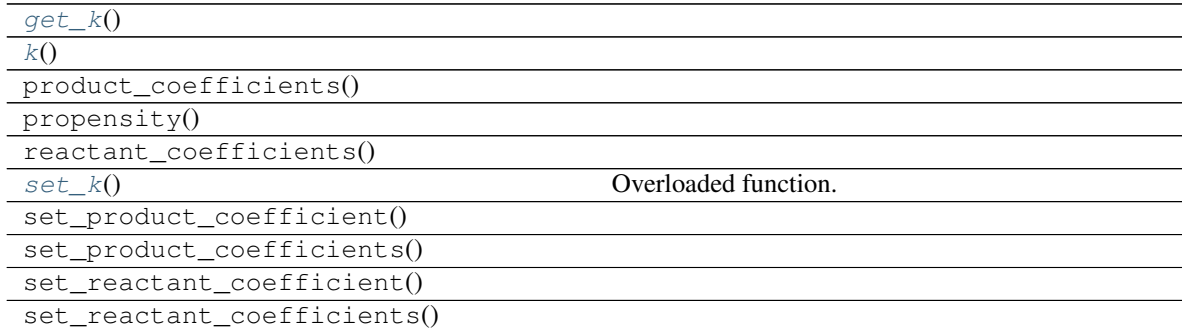

<span id="page-116-8"></span><span id="page-116-7"></span>**get\_k**()

<span id="page-116-9"></span>**k**()

**set\_k**()

Overloaded function.

- 1. set\_k(self: ecell4\_base.core.ReactionRuleDescriptorMassAction, arg0: float) -> None
- 2. set\_k(self: ecell4\_base.core.ReactionRuleDescriptorMassAction, arg0: ecell4\_base.core.Quantity\_Real) -> None

**class** ecell4\_base.core.**ReactionRuleDescriptorPyfunc**

Bases: [ecell4\\_base.core.ReactionRuleDescriptor](#page-115-16)

## **Methods**

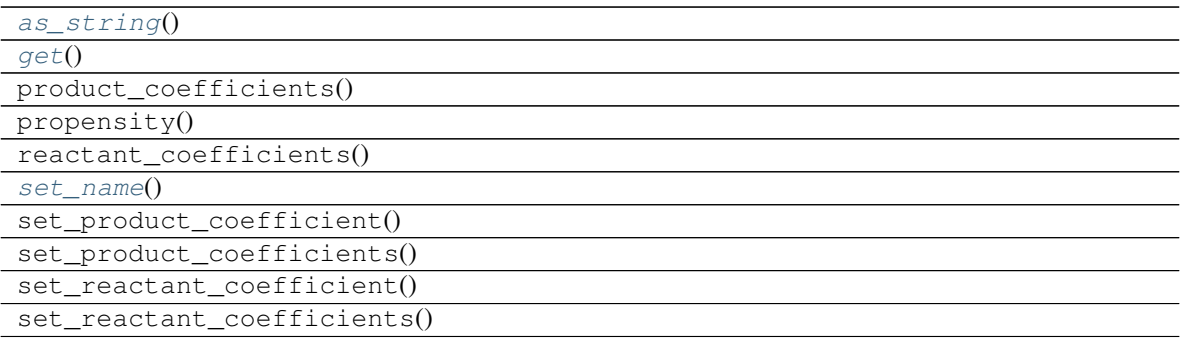

<span id="page-117-0"></span>**as\_string**()

<span id="page-117-2"></span><span id="page-117-1"></span>**get**()

**set\_name**()

**class** ecell4\_base.core.**ReactionRulePolicy**

Bases: pybind11\_builtins.pybind11\_object

Members:

**STRICT** 

IMPLICIT

**DESTROY** 

Attributes

**[name](#page-117-3)** (self: handle) -> str

**DESTROY = ReactionRulePolicy.DESTROY**

**IMPLICIT = ReactionRulePolicy.IMPLICIT**

**STRICT = ReactionRulePolicy.STRICT**

<span id="page-117-3"></span>**name**

(self: handle) -> str

**class** ecell4\_base.core.**Real3** Bases: pybind11\_builtins.pybind11\_object

**class** ecell4\_base.core.**Rod** Bases: [ecell4\\_base.core.Shape](#page-118-0)

## **Methods**

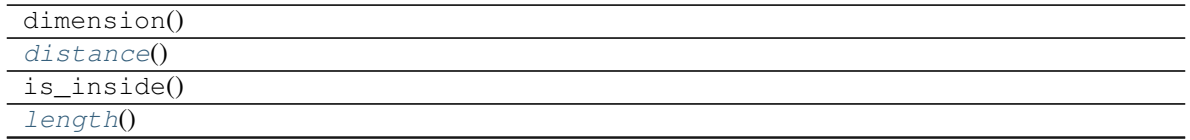

Continued on next page

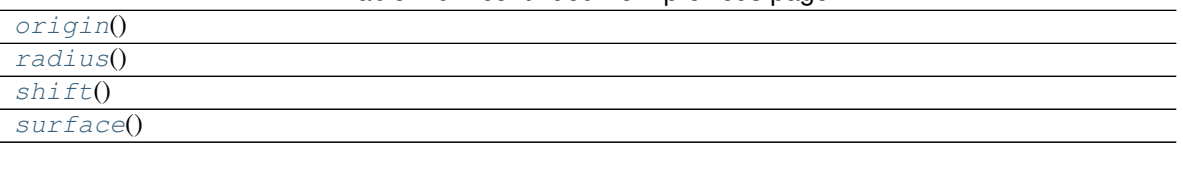

## Table 29 – continued from previous page

## <span id="page-118-1"></span>**distance**()

<span id="page-118-2"></span>**length**()

<span id="page-118-3"></span>**origin**()

<span id="page-118-5"></span><span id="page-118-4"></span>**radius**()

<span id="page-118-6"></span>**shift**()

**surface**()

**class** ecell4\_base.core.**RodSurface** Bases: [ecell4\\_base.core.Shape](#page-118-0)

## **Methods**

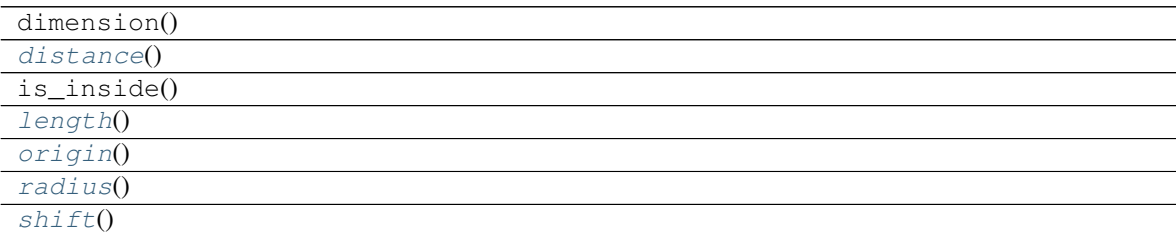

<span id="page-118-8"></span><span id="page-118-7"></span>**distance**()

**length**()

<span id="page-118-9"></span>**origin**()

<span id="page-118-10"></span>**radius**()

<span id="page-118-11"></span>**shift**()

<span id="page-118-0"></span>**class** ecell4\_base.core.**Shape** Bases: pybind11\_builtins.pybind11\_object

## **Methods**

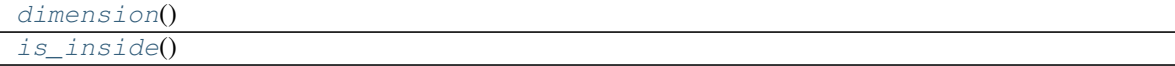

### <span id="page-118-13"></span><span id="page-118-12"></span>**dimension**()

**is\_inside**()

```
class ecell4_base.core.Simulator
```
Bases: pybind11\_builtins.pybind11\_object

## **Methods**

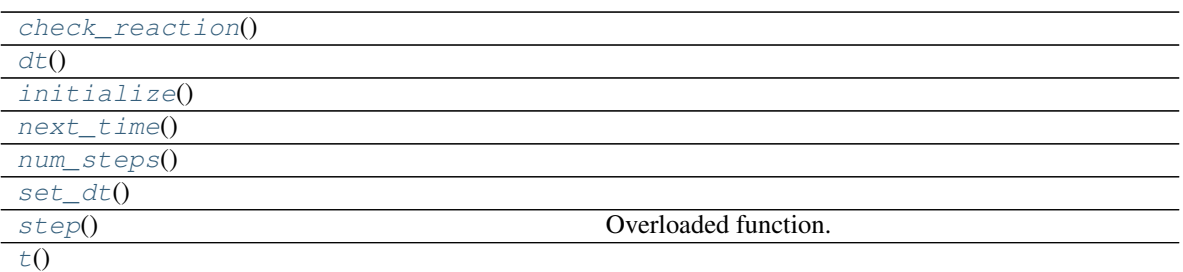

<span id="page-119-0"></span>**check\_reaction**()

<span id="page-119-2"></span><span id="page-119-1"></span>**dt**()

<span id="page-119-3"></span>**initialize**()

**next\_time**()

<span id="page-119-4"></span>**num\_steps**()

<span id="page-119-6"></span><span id="page-119-5"></span>**set\_dt**()

```
step()
```
Overloaded function.

1. step(self: ecell4\_base.core.Simulator) -> None

2. step(self: ecell4\_base.core.Simulator, arg0: float) -> bool

<span id="page-119-7"></span>**t**()

```
class ecell4_base.core.Species
```
Bases: pybind11\_builtins.pybind11\_object

## **Methods**

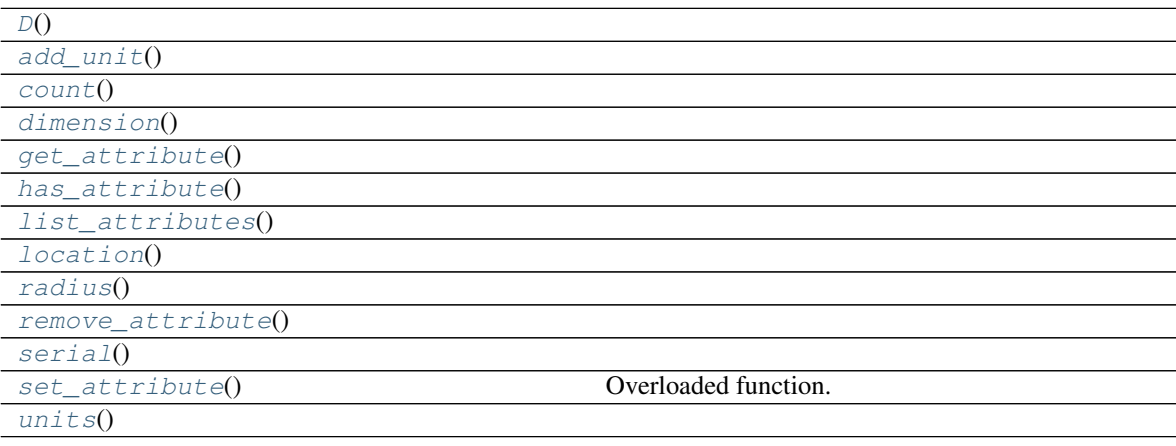

<span id="page-119-8"></span>**D**()

<span id="page-119-10"></span><span id="page-119-9"></span>**add\_unit**()

<span id="page-119-11"></span>**count**()

```
dimension()
```

```
get_attribute()
```
<span id="page-120-2"></span><span id="page-120-1"></span>**has\_attribute**()

<span id="page-120-3"></span>**list\_attributes**()

<span id="page-120-4"></span>**location**()

<span id="page-120-5"></span>**radius**()

```
remove_attribute()
```
<span id="page-120-7"></span>**serial**()

```
set_attribute()
```
Overloaded function.

- 1. set\_attribute(self: ecell4\_base.core.Species, arg0: str, arg1: str) -> None
- 2. set\_attribute(self: ecell4\_base.core.Species, arg0: str, arg1: str) -> None
- 3. set\_attribute(self: ecell4\_base.core.Species, arg0: str, arg1: float) -> None
- 4. set\_attribute(self: ecell4\_base.core.Species, arg0: str, arg1: int) -> None
- 5. set\_attribute(self: ecell4\_base.core.Species, arg0: str, arg1: ecell4\_base.core.Quantity\_Real) -> None
- 6. set\_attribute(self: ecell4\_base.core.Species, arg0: str, arg1: ecell4\_base.core.Quantity\_Integer) -> None

<span id="page-120-8"></span>**units**()

```
class ecell4_base.core.Sphere
```
Bases: [ecell4\\_base.core.Shape](#page-118-0)

## **Methods**

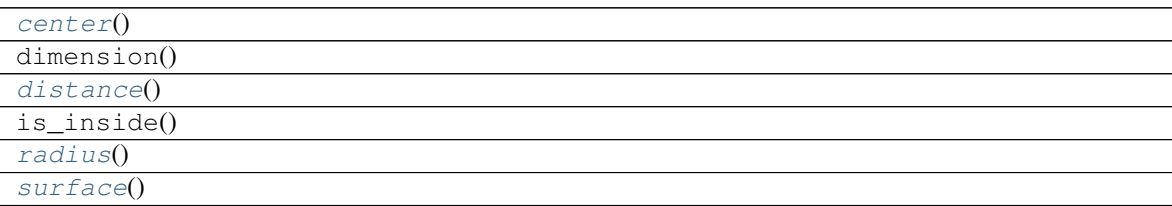

<span id="page-120-10"></span><span id="page-120-9"></span>**center**()

<span id="page-120-11"></span>**distance**()

<span id="page-120-12"></span>**radius**()

**surface**()

**class** ecell4\_base.core.**SphericalSurface** Bases: [ecell4\\_base.core.Shape](#page-118-0)

## **Methods**

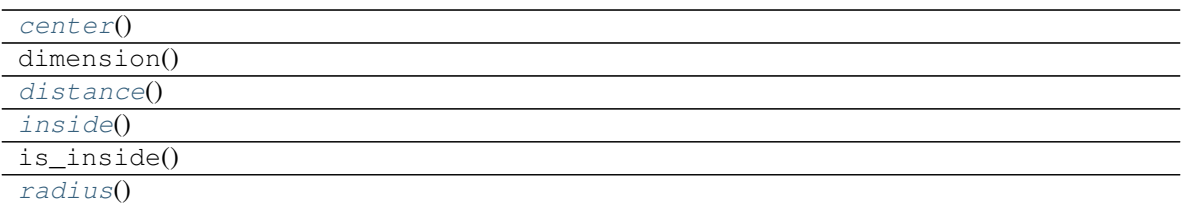

<span id="page-121-1"></span><span id="page-121-0"></span>**center**()

<span id="page-121-2"></span>**distance**()

<span id="page-121-3"></span>**inside**()

**radius**()

**class** ecell4\_base.core.**Surface** Bases: [ecell4\\_base.core.Shape](#page-118-0)

## **Methods**

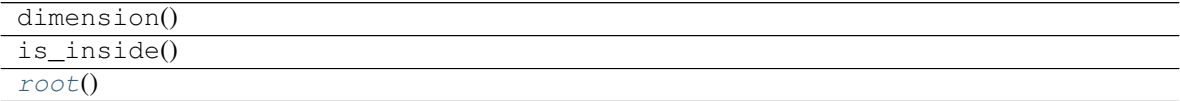

### <span id="page-121-4"></span>**root**()

**class** ecell4\_base.core.**TimeoutObserver** Bases: [ecell4\\_base.core.Observer](#page-112-0)

## **Methods**

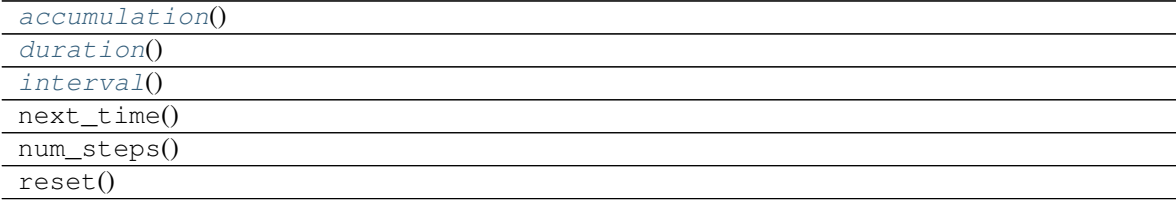

### <span id="page-121-6"></span><span id="page-121-5"></span>**accumulation**()

<span id="page-121-7"></span>**duration**()

**interval**()

**class** ecell4\_base.core.**TimingNumberObserver** Bases: [ecell4\\_base.core.Observer](#page-112-0)

## **Methods**

 $data()$  $data()$ 

Continued on next page

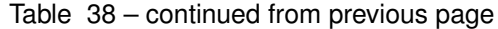

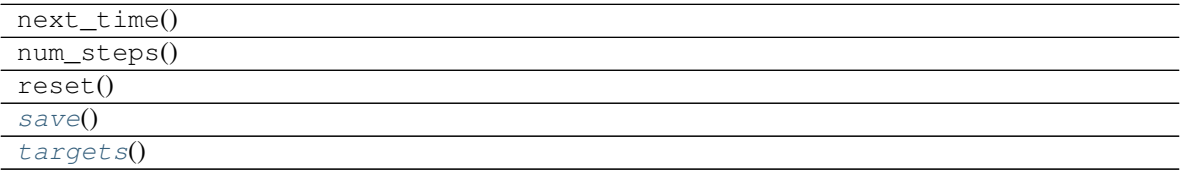

<span id="page-122-1"></span><span id="page-122-0"></span>**data**()

<span id="page-122-2"></span>**save**()

**targets**()

**class** ecell4\_base.core.**TimingTrajectoryObserver** Bases: [ecell4\\_base.core.Observer](#page-112-0)

### **Methods**

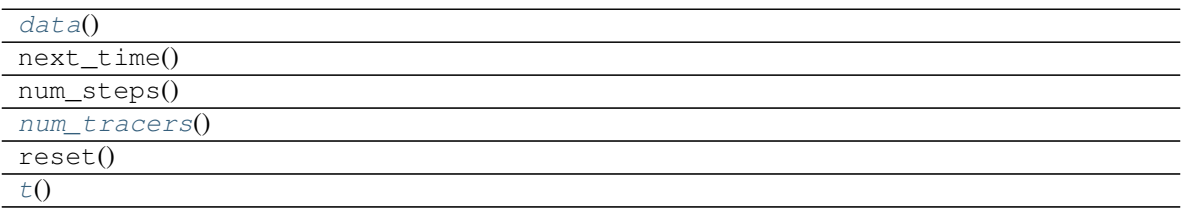

<span id="page-122-3"></span>**data**()

<span id="page-122-5"></span><span id="page-122-4"></span>**num\_tracers**()

**t**()

**class** ecell4\_base.core.**Union** Bases: [ecell4\\_base.core.Shape](#page-118-0)

## **Methods**

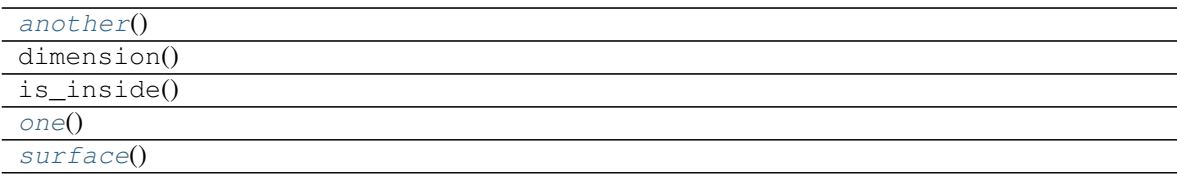

<span id="page-122-7"></span><span id="page-122-6"></span>**another**()

<span id="page-122-8"></span>**one**()

**surface**()

**class** ecell4\_base.core.**UnitSpecies** Bases: pybind11\_builtins.pybind11\_object

## **Methods**

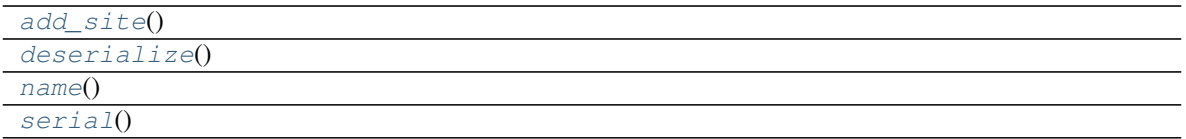

<span id="page-123-0"></span>**add\_site**()

<span id="page-123-2"></span><span id="page-123-1"></span>**deserialize**()

<span id="page-123-3"></span>**name**()

**serial**()

<span id="page-123-11"></span>**class** ecell4\_base.core.**WorldInterface**

Bases: pybind11\_builtins.pybind11\_object

## **Methods**

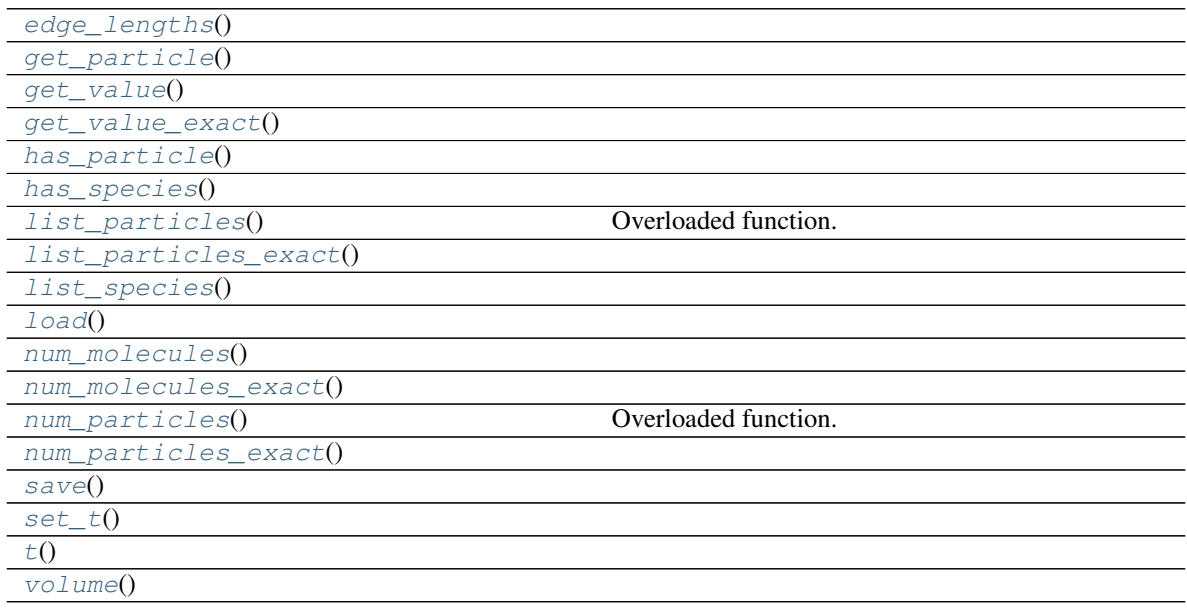

<span id="page-123-4"></span>**edge\_lengths**()

<span id="page-123-5"></span>**get\_particle**()

<span id="page-123-6"></span>**get\_value**()

<span id="page-123-7"></span>**get\_value\_exact**()

<span id="page-123-8"></span>**has\_particle**()

<span id="page-123-10"></span><span id="page-123-9"></span>**has\_species**()

## **list\_particles**()

Overloaded function.

1. list\_particles(self: ecell4\_base.core.WorldInterface) -> List[Tuple[ecell4\_base.core.ParticleID, ecell4\_base.core.Particle]]

2. list particles(self: ecell4 base.core.WorldInterface, arg0: ecell4 base.core.Species) -> List[Tuple[ecell4\_base.core.ParticleID, ecell4\_base.core.Particle]]

```
list_particles_exact()
```

```
list_species()
```
<span id="page-124-3"></span>**load**()

```
num_molecules()
```

```
num_molecules_exact()
```

```
num_particles()
```
Overloaded function.

1. num\_particles(self: ecell4\_base.core.WorldInterface) -> int

2. num\_particles(self: ecell4\_base.core.WorldInterface, arg0: ecell4\_base.core.Species) -> int

```
num_particles_exact()
```

```
save()
```
<span id="page-124-9"></span>**set\_t**()

<span id="page-124-10"></span>**t**()

```
volume()
```
ecell4 base.core.cbrt()

```
ecell4_base.core.count_species_matches()
```

```
ecell4_base.core.create_binding_reaction_rule()
```

```
ecell4_base.core.create_degradation_reaction_rule()
```

```
ecell4_base.core.create_synthesis_reaction_rule()
```

```
ecell4_base.core.create_unbinding_reaction_rule()
```

```
ecell4_base.core.create_unimolecular_reaction_rule()
```

```
ecell4_base.core.create_x_plane()
```

```
ecell4_base.core.create_y_plane()
```

```
ecell4_base.core.create_z_plane()
```

```
ecell4_base.core.cross_product()
```

```
ecell4_base.core.dot_product()
    Overloaded function.
```

```
1. dot_product(arg0: ecell4_base.core.Real3, arg1: ecell4_base.core.Real3) -> float
```

```
2. dot_product(arg0: ecell4_base.core.Integer3, arg1: ecell4_base.core.Integer3) -> int
```

```
ecell4_base.core.format_species()
```

```
ecell4_base.core.integer3_abs()
```

```
ecell4_base.core.integer3_add()
```

```
ecell4_base.core.integer3_dot_product()
```

```
ecell4_base.core.integer3_length()
```

```
ecell4_base.core.integer3_length_sq()
```

```
ecell4_base.core.integer3_multiply()
```

```
ecell4_base.core.integer3_subtract()
```
- ecell4\_base.core.**length**() Overloaded function.
	- 1. length $(\text{arg}0: \text{ecell4}$  base.core.Real3) -> float
	- 2. length(arg0: ecell4\_base.core.Integer3) -> float

```
ecell4_base.core.length_sq()
    Overloaded function.
```
- 1. length\_sq(arg0: ecell4\_base.core.Real3) -> float
- 2. length\_sq(arg0: ecell4\_base.core.Integer3) -> int

```
ecell4_base.core.load_version_information()
```

```
ecell4_base.core.ones()
```

```
ecell4 base.core.real3 abs()
```

```
ecell4_base.core.real3_add()
```

```
ecell4_base.core.real3_divide()
```

```
ecell4_base.core.real3_dot_product()
```

```
ecell4_base.core.real3_length()
```

```
ecell4_base.core.real3_length_sq()
```

```
ecell4_base.core.real3_multiply()
```

```
ecell4_base.core.real3_subtract()
```

```
ecell4_base.core.unitx()
```

```
ecell4_base.core.unity()
```

```
ecell4_base.core.unitz()
```
# **3.2 E-Cell4 gillespie API**

### A submodule of ecell4\_base

```
ecell4_base.gillespie.Factory
    alias of ecell4_base.gillespie.GillespieFactory
```

```
class ecell4_base.gillespie.GillespieFactory
    Bases: pybind11_builtins.pybind11_object
```
## **Methods**

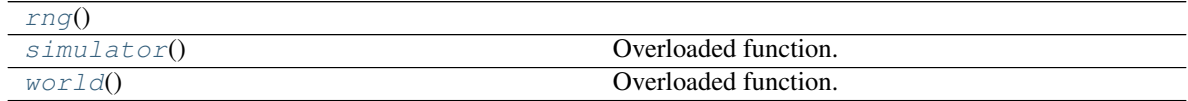

<span id="page-125-2"></span><span id="page-125-1"></span>**rng**()

### **simulator**()

Overloaded function.

- 1. simulator(self: ecell4\_base.gillespie.GillespieFactory, world: ecell4::gillespie::GillespieWorld) -> ecell4::gillespie::GillespieSimulator
- 2. simulator(self: ecell4\_base.gillespie.GillespieFactory, world: ecell4::gillespie::GillespieWorld, model: ecell4\_base.core.Model) -> ecell4::gillespie::GillespieSimulator

### <span id="page-126-0"></span>**world**()

Overloaded function.

- 1. world(self: ecell4\_base.gillespie.GillespieFactory, edge\_lengths: ecell4\_base.core.Real3 = <ecell4\_base.core.Real3 object at 0x7fb3e1a9c998>) -> ecell4::gillespie::GillespieWorld
- 2. world(self: ecell4\_base.gillespie.GillespieFactory, volume: float) -> ecell4::gillespie::GillespieWorld
- 3. world(self: ecell4\_base.gillespie.GillespieFactory, filename: str) -> ecell4::gillespie::GillespieWorld
- 4. world(self: ecell4\_base.gillespie.GillespieFactory, model: ecell4\_base.core.Model) -> ecell4::gillespie::GillespieWorld

```
class ecell4_base.gillespie.GillespieSimulator
   ecell4_base.core.Simulator
```
## **Methods**

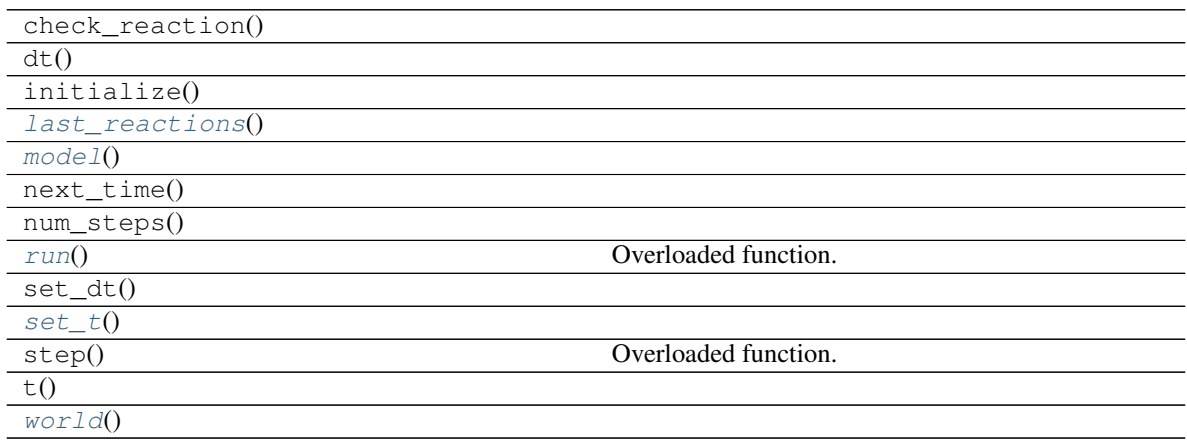

### <span id="page-126-2"></span><span id="page-126-1"></span>**last\_reactions**()

<span id="page-126-3"></span>**model**()

**run**()

Overloaded function.

- 1. run(self: ecell4\_base.gillespie.GillespieSimulator, duration: float, is\_dirty: bool = True) -> None
- 2. run(self: ecell4\_base.gillespie.GillespieSimulator, duration: float, observer: ecell4\_base.core.Observer, is\_dirty: bool = True) -> None
- 3. run(self: ecell4\_base.gillespie.GillespieSimulator, duration: float, observers: List[ecell4\_base.core.Observer], is\_dirty: bool = True) -> None

<span id="page-126-5"></span><span id="page-126-4"></span>**set\_t**()

<span id="page-126-7"></span>**world**()

**class** ecell4\_base.gillespie.**GillespieWorld** Bases: [ecell4\\_base.core.WorldInterface](#page-123-11)

## **Methods**

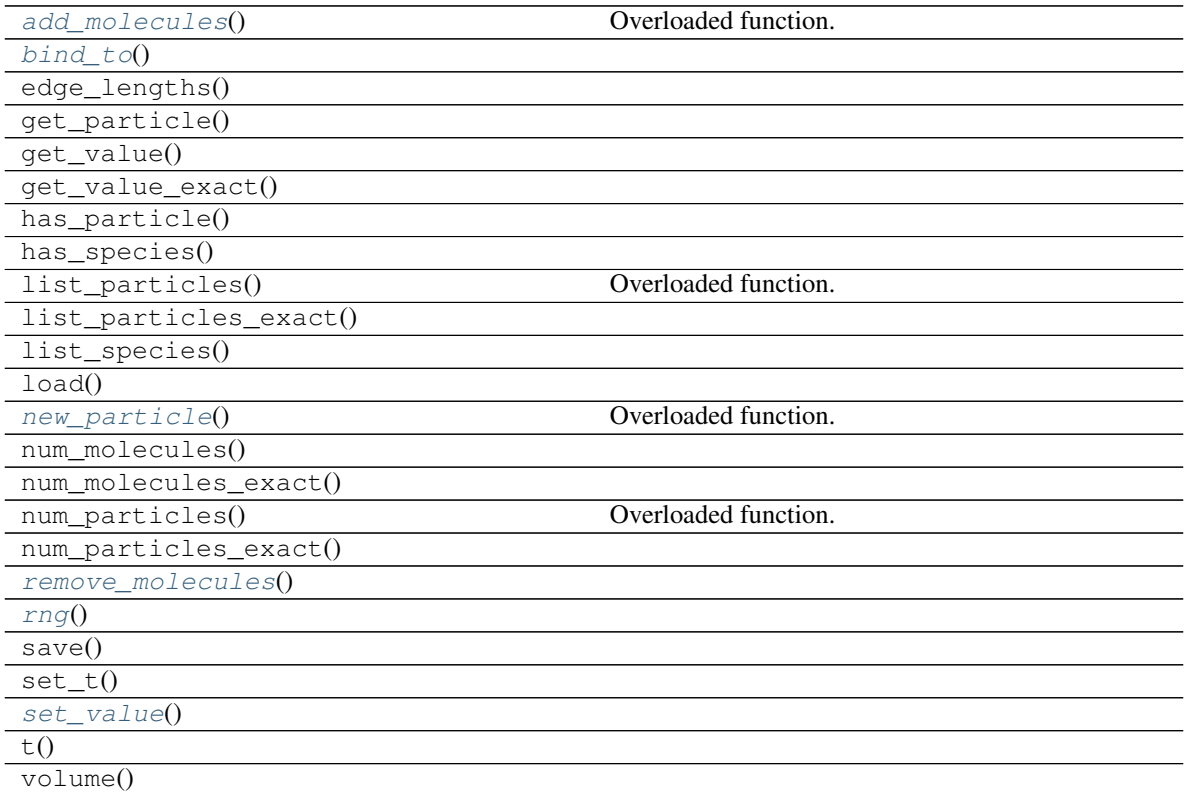

### <span id="page-127-0"></span>**add\_molecules**()

Overloaded function.

- 1. add\_molecules(self: ecell4\_base.gillespie.GillespieWorld, arg0: ecell4\_base.core.Species, arg1: int) -> None
- 2. add\_molecules(self: ecell4\_base.gillespie.GillespieWorld, arg0: ecell4\_base.core.Species, arg1: int, arg2: ecell4\_base.core.Shape) -> None

### <span id="page-127-1"></span>**bind\_to**()

## <span id="page-127-2"></span>**new\_particle**()

Overloaded function.

- 1. new\_particle(self: ecell4\_base.gillespie.GillespieWorld, arg0: ecell4\_base.core.Particle) -> Tuple[Tuple[ecell4\_base.core.ParticleID, ecell4\_base.core.Particle], bool]
- 2. new\_particle(self: ecell4\_base.gillespie.GillespieWorld, arg0: ecell4\_base.core.Species, arg1: ecell4\_base.core.Real3) -> Tuple[Tuple[ecell4\_base.core.ParticleID, ecell4\_base.core.Particle], bool]

```
remove_molecules()
```
<span id="page-127-5"></span>**rng**()

```
set_value()
```

```
class ecell4_base.gillespie.ReactionInfo
    Bases: pybind11_builtins.pybind11_object
```
## **Methods**

```
products()
reactants()
t()
```
### <span id="page-128-1"></span><span id="page-128-0"></span>**products**()

```
reactants()
```
**t**()

```
ecell4_base.gillespie.Simulator
    alias of ecell4_base.gillespie.GillespieSimulator
```

```
ecell4_base.gillespie.World
    alias of ecell4_base.gillespie.GillespieWorld
```
## **3.3 E-Cell4 ode API**

```
A submodule of ecell4_base
```

```
ecell4_base.ode.Factory
   ecell4_base.ode.ODEFactory
```

```
class ecell4_base.ode.ODEFactory
    Bases: pybind11_builtins.pybind11_object
```
## **Methods**

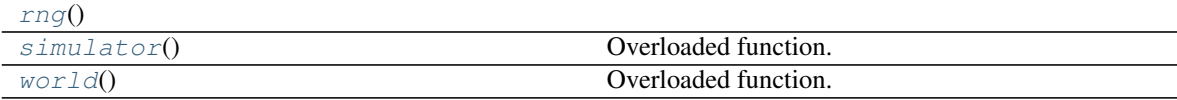

### <span id="page-128-5"></span><span id="page-128-4"></span>**rng**()

**simulator**()

Overloaded function.

- 1. simulator(self: ecell4\_base.ode.ODEFactory, world: ecell4::ode::ODEWorld) -> ecell4::ode::ODESimulator
- 2. simulator(self: ecell4\_base.ode.ODEFactory, world: ecell4::ode::ODEWorld, model: ecell4\_base.core.Model) -> ecell4::ode::ODESimulator

### <span id="page-128-6"></span>**world**()

- 1. world(self: ecell4\_base.ode.ODEFactory, edge\_lengths: ecell4\_base.core.Real3 = <ecell4\_base.core.Real3 object at 0x7fb3e1ab9298>) -> ecell4::ode::ODEWorld
- 2. world(self: ecell4\_base.ode.ODEFactory, volume: float) -> ecell4::ode::ODEWorld
- 3. world(self: ecell4\_base.ode.ODEFactory, filename: str) -> ecell4::ode::ODEWorld
- 4. world(self: ecell4\_base.ode.ODEFactory, model: ecell4\_base.core.Model) -> ecell4::ode::ODEWorld

```
class ecell4_base.ode.ODESimulator
    Bases: ecell4_base.core.Simulator
```
## **Methods**

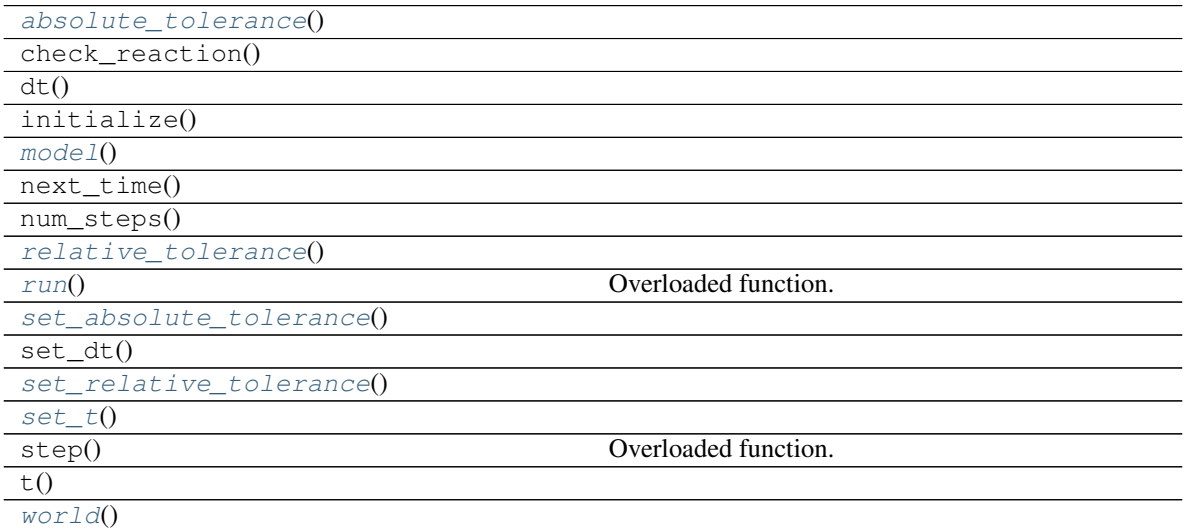

<span id="page-129-1"></span><span id="page-129-0"></span>**absolute\_tolerance**()

<span id="page-129-2"></span>**model**()

```
relative_tolerance()
```

```
run()
```
Overloaded function.

- 1. run(self: ecell4\_base.ode.ODESimulator, duration: float, is\_dirty: bool = True) -> None
- 2. run(self: ecell4\_base.ode.ODESimulator, duration: float, observer: ecell4\_base.core.Observer, is dirty:  $bool = True$ ) -> None
- 3. run(self: ecell4\_base.ode.ODESimulator, duration: float, observers: List[ecell4\_base.core.Observer], is\_dirty:  $bool = True$ ) -> None

```
set_absolute_tolerance()
```

```
set_relative_tolerance()
```
**set\_t**()

<span id="page-129-7"></span>**world**()

### **class** ecell4\_base.ode.**ODESolverType**

Bases: pybind11\_builtins.pybind11\_object

Members:

RUNGE\_KUTTA\_CASH\_KARP54

ROSENBROCK4\_CONTROLLER

## EULER

### Attributes

**[name](#page-130-0)** (self: handle) -> str

### **EULER = ODESolverType.EULER**

**ROSENBROCK4\_CONTROLLER = ODESolverType.ROSENBROCK4\_CONTROLLER**

<span id="page-130-0"></span>**RUNGE\_KUTTA\_CASH\_KARP54 = ODESolverType.RUNGE\_KUTTA\_CASH\_KARP54**

### **name**

(self: handle) -> str

<span id="page-130-3"></span>**class** ecell4\_base.ode.**ODEWorld** Bases: [ecell4\\_base.core.WorldInterface](#page-123-11)

## **Methods**

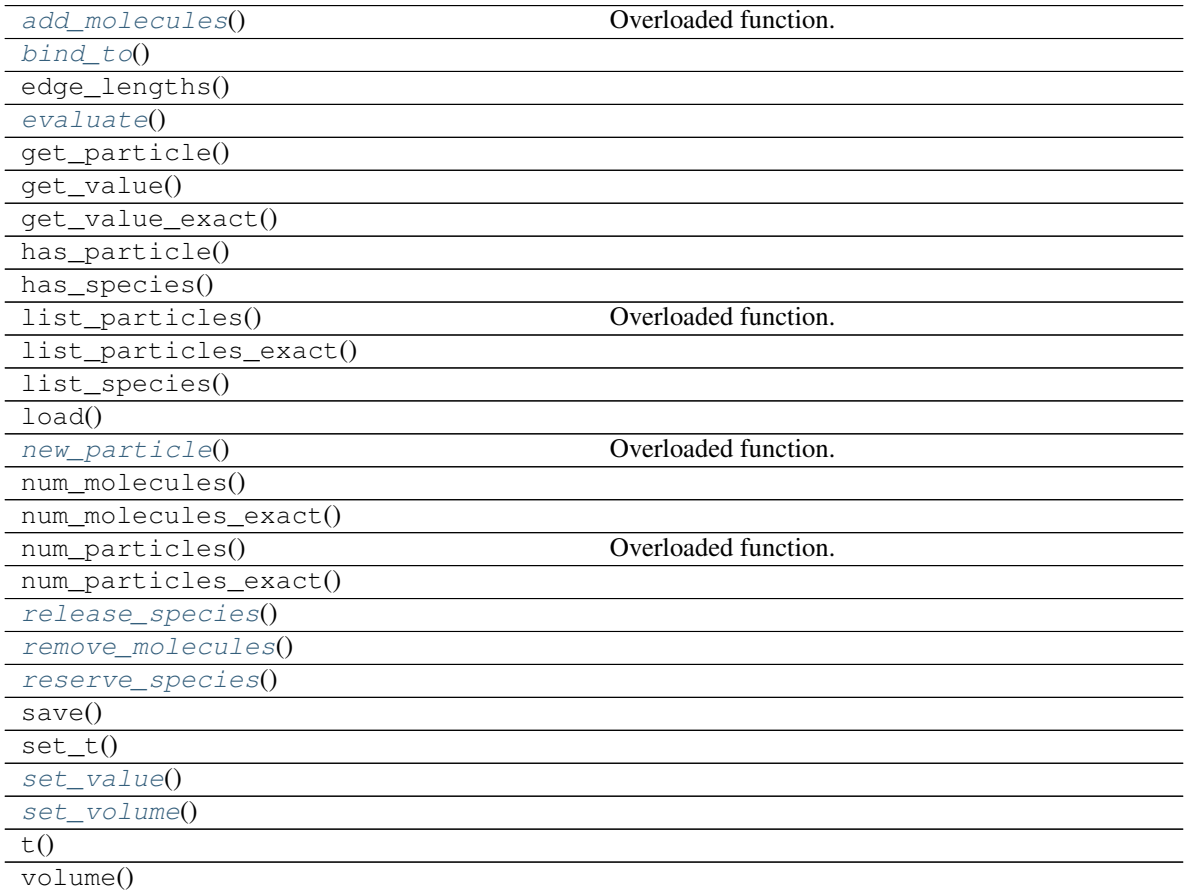

## <span id="page-130-1"></span>**add\_molecules**()

- 1. add\_molecules(self: ecell4\_base.ode.ODEWorld, arg0: ecell4\_base.core.Species, arg1: float) -> None
- <span id="page-130-2"></span>2. add\_molecules(self: ecell4\_base.ode.ODEWorld, arg0: ecell4\_base.core.Species, arg1: int, arg2: ecell4\_base.core.Shape) -> None

<span id="page-131-0"></span>**bind\_to**()

<span id="page-131-1"></span>**evaluate**()

**new\_particle**()

Overloaded function.

- 1. new\_particle(self: ecell4\_base.ode.ODEWorld, arg0: ecell4\_base.core.Particle) -> Tuple[Tuple[ecell4\_base.core.ParticleID, ecell4\_base.core.Particle], bool]
- 2. new\_particle(self: ecell4\_base.ode.ODEWorld, arg0: ecell4\_base.core.Species, arg1: ecell4\_base.core.Real3) -> Tuple[Tuple[ecell4\_base.core.ParticleID, ecell4\_base.core.Particle], bool]

```
release_species()
```

```
remove_molecules()
```

```
reserve_species()
```
<span id="page-131-6"></span>**set\_value**()

```
set_volume()
```

```
ecell4_base.ode.Simulator
    alias of ecell4_base.ode.ODESimulator
```

```
ecell4_base.ode.World
   ecell4_base.ode.ODEWorld
```
# **3.4 E-Cell4 meso API**

### A submodule of ecell4\_base

```
ecell4_base.meso.Factory
   ecell4_base.meso.MesoscopicFactory
```

```
class ecell4_base.meso.MesoscopicFactory
    Bases: pybind11_builtins.pybind11_object
```
## **Methods**

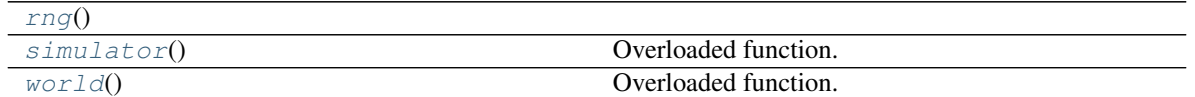

### <span id="page-131-8"></span>**rng**()

<span id="page-131-9"></span>**simulator**()

Overloaded function.

- 1. simulator(self: ecell4\_base.meso.MesoscopicFactory, world: ecell4::meso::MesoscopicWorld) -> ecell4::meso::MesoscopicSimulator
- 2. simulator(self: ecell4\_base.meso.MesoscopicFactory, world: ecell4::meso::MesoscopicWorld, model: ecell4\_base.core.Model) -> ecell4::meso::MesoscopicSimulator

### <span id="page-131-10"></span>**world**()

- 1. world(self: ecell4\_base.meso.MesoscopicFactory, edge\_lengths: ecell4\_base.core.Real3 = <ecell4\_base.core.Real3 object at 0x7fb3e1a9c810>) -> ecell4::meso::MesoscopicWorld
- 2. world(self: ecell4\_base.meso.MesoscopicFactory, volume: float) -> ecell4::meso::MesoscopicWorld
- 3. world(self: ecell4\_base.meso.MesoscopicFactory, filename: str) -> ecell4::meso::MesoscopicWorld
- 4. world(self: ecell4\_base.meso.MesoscopicFactory, model: ecell4\_base.core.Model) -> ecell4::meso::MesoscopicWorld

```
class ecell4_base.meso.MesoscopicSimulator
```
Bases: [ecell4\\_base.core.Simulator](#page-118-14)

## **Methods**

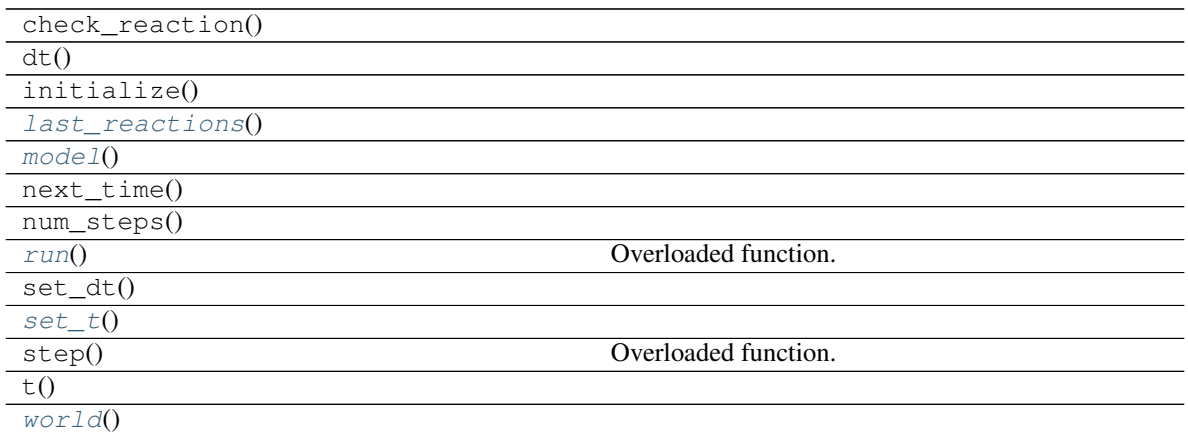

### <span id="page-132-1"></span><span id="page-132-0"></span>**last\_reactions**()

### <span id="page-132-2"></span>**model**()

- **run**()
	- Overloaded function.
	- 1. run(self: ecell4\_base.meso.MesoscopicSimulator, duration: float, is\_dirty: bool = True) -> None
	- 2. run(self: ecell4\_base.meso.MesoscopicSimulator, duration: float, observer: ecell4\_base.core.Observer, is\_dirty: bool = True) -> None
	- 3. run(self: ecell4\_base.meso.MesoscopicSimulator, duration: float, observers: List[ecell4\_base.core.Observer], is\_dirty: bool = True) -> None

### <span id="page-132-3"></span>**set\_t**()

<span id="page-132-4"></span>**world**()

```
class ecell4_base.meso.MesoscopicWorld
```
Bases: [ecell4\\_base.core.WorldInterface](#page-123-11)

## **Methods**

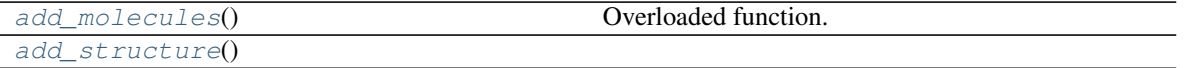

Continued on next page

| $bind_to()$              |                      |
|--------------------------|----------------------|
| check_structure()        |                      |
| coord2global()           |                      |
| edge_lengths()           |                      |
| get_occupancy()          | Overloaded function. |
| get_particle()           |                      |
| get_value()              |                      |
| get_value_exact()        |                      |
| get_volume()             |                      |
| qlobal2coord()           |                      |
| has_particle()           |                      |
| has_species()            |                      |
| has_structure()          |                      |
| list_coordinates()       |                      |
| list_coordinates_exact() |                      |
| list_particles()         | Overloaded function. |
| list_particles_exact()   |                      |
| list_species()           |                      |
| load()                   |                      |
| $matrix\_sizes()$        |                      |
| new_particle()           | Overloaded function. |
| num_molecules()          | Overloaded function. |
| num_molecules_exact()    |                      |
| num particles()          | Overloaded function. |
| num_particles_exact()    |                      |
| $num\_subvol$ umes $()$  | Overloaded function. |
| on structure()           |                      |
| position2coordinate()    |                      |
| position2global()        |                      |
| remove_molecules()       | Overloaded function. |
| rng()                    |                      |
| save()                   |                      |
| set $t()$                |                      |
| set_value()              |                      |
| subvolume()              |                      |
| subvolume_edge_lengths() |                      |
| t()                      |                      |
| volume()                 |                      |

Table 52 – continued from previous page

### <span id="page-133-0"></span>**add\_molecules**()

- 1. add\_molecules(self: ecell4\_base.meso.MesoscopicWorld, arg0: ecell4\_base.core.Species, arg1: int) -> None
- 2. add\_molecules(self: ecell4\_base.meso.MesoscopicWorld, arg0: ecell4\_base.core.Species, arg1: int,  $arg2: int)$  -> None
- 3. add\_molecules(self: ecell4\_base.meso.MesoscopicWorld, arg0: ecell4\_base.core.Species, arg1: int, arg2: ecell4\_base.core.Integer3) -> None
- <span id="page-133-1"></span>4. add\_molecules(self: ecell4\_base.meso.MesoscopicWorld, arg0: ecell4\_base.core.Species, arg1: int, arg2: ecell4\_base.core.Shape) -> None

<span id="page-134-0"></span>**add\_structure**()

```
bind_to()
```
<span id="page-134-2"></span>**check\_structure**()

<span id="page-134-3"></span>**coord2global**()

```
get_occupancy()
```
Overloaded function.

- 1. get\_occupancy(self: ecell4\_base.meso.MesoscopicWorld, arg0: ecell4\_base.core.Species, arg1: int) -> float
- 2. get\_occupancy(self: ecell4\_base.meso.MesoscopicWorld, arg0: ecell4\_base.core.Species, arg1: ecell4\_base.core.Integer3) -> float

```
get_volume()
```
<span id="page-134-6"></span>**global2coord**()

```
has_structure()
```

```
list_coordinates()
```

```
list_coordinates_exact()
```

```
matrix_sizes()
```
### **new\_particle**()

Overloaded function.

- 1. new\_particle(self: ecell4\_base.meso.MesoscopicWorld, arg0: ecell4\_base.core.Particle) -> Tuple[Tuple[ecell4\_base.core.ParticleID, ecell4\_base.core.Particle], bool]
- 2. new\_particle(self: ecell4\_base.meso.MesoscopicWorld, arg0: ecell4\_base.core.Species, arg1: ecell4\_base.core.Real3) -> Tuple[Tuple[ecell4\_base.core.ParticleID, ecell4\_base.core.Particle], bool]

### <span id="page-134-11"></span>**num\_molecules**()

Overloaded function.

- 1. num\_molecules(self: ecell4\_base.meso.MesoscopicWorld, arg0: ecell4\_base.core.Species) -> int
- 2. num\_molecules(self: ecell4\_base.meso.MesoscopicWorld, arg0: ecell4\_base.core.Species, arg1: int)  $\rightarrow$  int
- 3. num\_molecules(self: ecell4\_base.meso.MesoscopicWorld, arg0: ecell4\_base.core.Species, arg1: ecell4\_base.core.Integer3) -> int

### <span id="page-134-12"></span>**num\_subvolumes**()

Overloaded function.

- 1. num\_subvolumes(self: ecell4\_base.meso.MesoscopicWorld) -> int
- 2. num\_subvolumes(self: ecell4\_base.meso.MesoscopicWorld, arg0: ecell4\_base.core.Species) -> int

```
on_structure()
```

```
position2coordinate()
```

```
position2global()
```

```
remove_molecules()
```
Overloaded function.

1. remove molecules(self: ecell4 base.meso.MesoscopicWorld, arg0: ecell4 base.core.Species, arg1: int) -> None

- 2. remove\_molecules(self: ecell4\_base.meso.MesoscopicWorld, arg0: ecell4\_base.core.Species, arg1: int, arg2: ecell4\_base.core.Integer3) -> None
- 3. remove\_molecules(self: ecell4\_base.meso.MesoscopicWorld, arg0: ecell4\_base.core.Species, arg1: int,  $arg2$ : int) -> None

```
rng()
```

```
set_value()
```

```
subvolume()
```
**subvolume\_edge\_lengths**()

```
class ecell4_base.meso.ReactionInfo
    Bases: pybind11_builtins.pybind11_object
```
## **Methods**

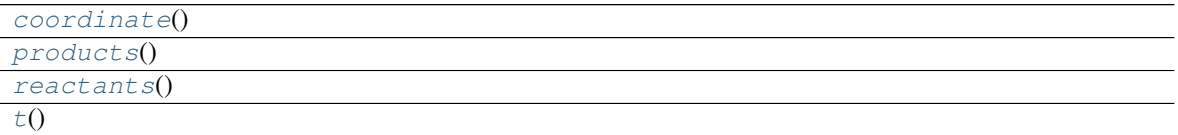

```
coordinate()
```
<span id="page-135-6"></span>**products**()

<span id="page-135-7"></span>**reactants**()

## **t**()

```
ecell4_base.meso.Simulator
    alias of ecell4_base.meso.MesoscopicSimulator
```

```
ecell4_base.meso.World
```
alias of [ecell4\\_base.meso.MesoscopicWorld](#page-132-6)

# **3.5 E-Cell4 spatiocyte API**

A submodule of ecell4\_base

```
ecell4_base.spatiocyte.Factory
   ecell4_base.spatiocyte.SpatiocyteFactory
```

```
class ecell4_base.spatiocyte.ReactionInfo
    Bases: pybind11_builtins.pybind11_object
```
## **Methods**

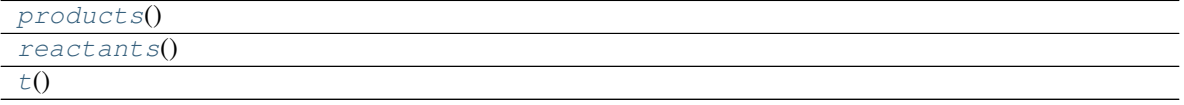

<span id="page-135-9"></span><span id="page-135-8"></span>**products**()

<span id="page-136-1"></span>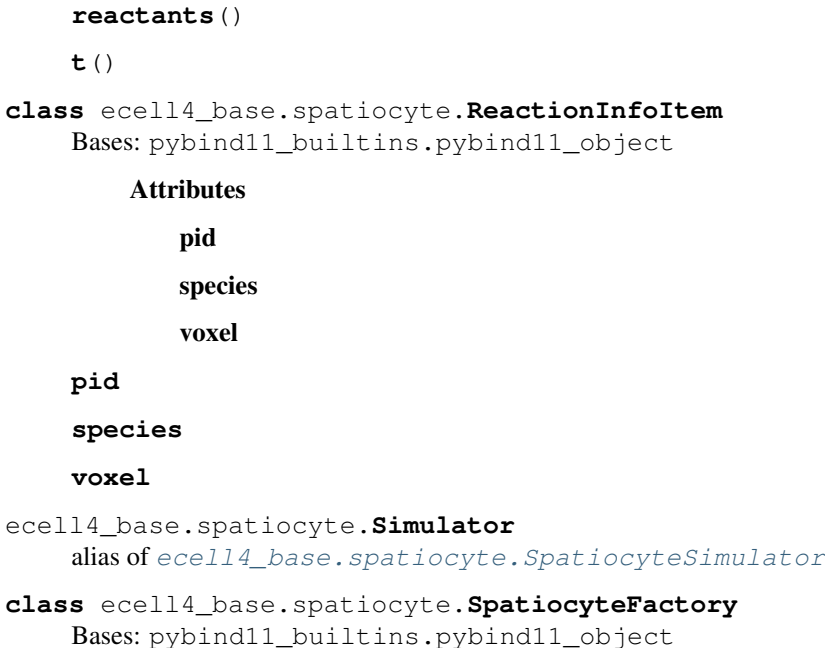

## <span id="page-136-0"></span>**Methods**

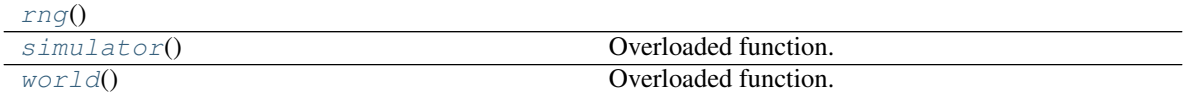

### <span id="page-136-4"></span><span id="page-136-3"></span>**rng**()

**simulator**()

Overloaded function.

- 1. simulator(self: ecell4\_base.spatiocyte.SpatiocyteFactory, world: ecell4::spatiocyte::SpatiocyteWorld) -> ecell4::spatiocyte::SpatiocyteSimulator
- 2. simulator(self: ecell4\_base.spatiocyte.SpatiocyteFactory, world: ecell4::spatiocyte::SpatiocyteWorld, model: ecell4\_base.core.Model) -> ecell4::spatiocyte::SpatiocyteSimulator

### <span id="page-136-5"></span>**world**()

- 1. world(self: ecell4\_base.spatiocyte.SpatiocyteFactory, edge\_lengths: ecell4\_base.core.Real3 = <ecell4\_base.core.Real3 object at 0x7fb3e1ab9b90>) -> ecell4::spatiocyte::SpatiocyteWorld
- 2. world(self: ecell4\_base.spatiocyte.SpatiocyteFactory, volume: float) -> ecell4::spatiocyte::SpatiocyteWorld
- 3. world(self: ecell4\_base.spatiocyte.SpatiocyteFactory, filename: str) -> ecell4::spatiocyte::SpatiocyteWorld
- 4. world(self: ecell4\_base.spatiocyte.SpatiocyteFactory, model: ecell4\_base.core.Model) -> ecell4::spatiocyte::SpatiocyteWorld

```
class ecell4_base.spatiocyte.SpatiocyteSimulator
    Bases: ecell4_base.core.Simulator
```
## **Methods**

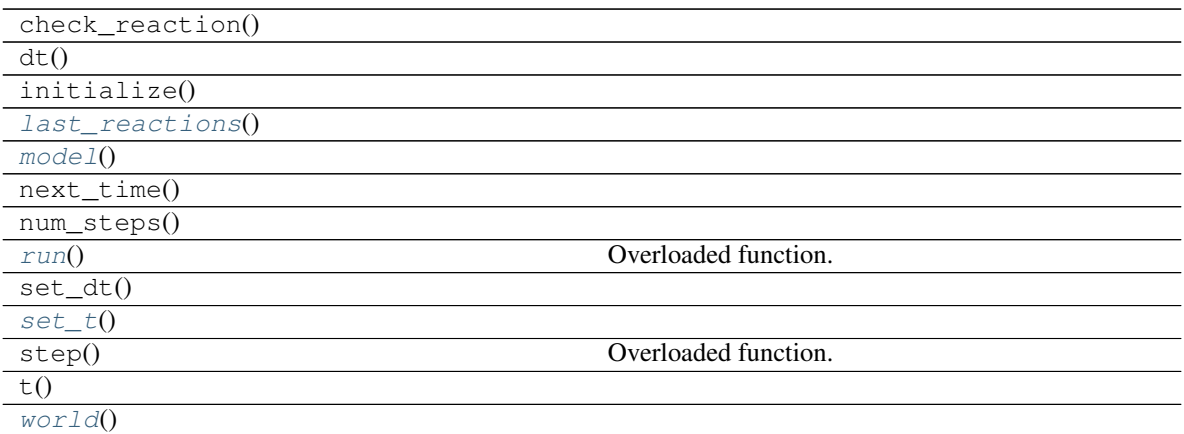

### <span id="page-137-0"></span>**last\_reactions**()

### <span id="page-137-2"></span><span id="page-137-1"></span>**model**()

### **run**()

Overloaded function.

- 1. run(self: ecell4\_base.spatiocyte.SpatiocyteSimulator, duration: float, is\_dirty: bool = True) -> None
- 2. run(self: ecell4\_base.spatiocyte.SpatiocyteSimulator, duration: float, observer: ecell4\_base.core.Observer, is\_dirty: bool = True) -> None
- 3. run(self: ecell4\_base.spatiocyte.SpatiocyteSimulator, duration: float, observers: List[ecell4\_base.core.Observer], is\_dirty: bool = True) -> None

## <span id="page-137-3"></span>**set\_t**()

### <span id="page-137-4"></span>**world**()

<span id="page-137-5"></span>**class** ecell4\_base.spatiocyte.**SpatiocyteWorld** Bases: [ecell4\\_base.core.WorldInterface](#page-123-11)

## **Methods**

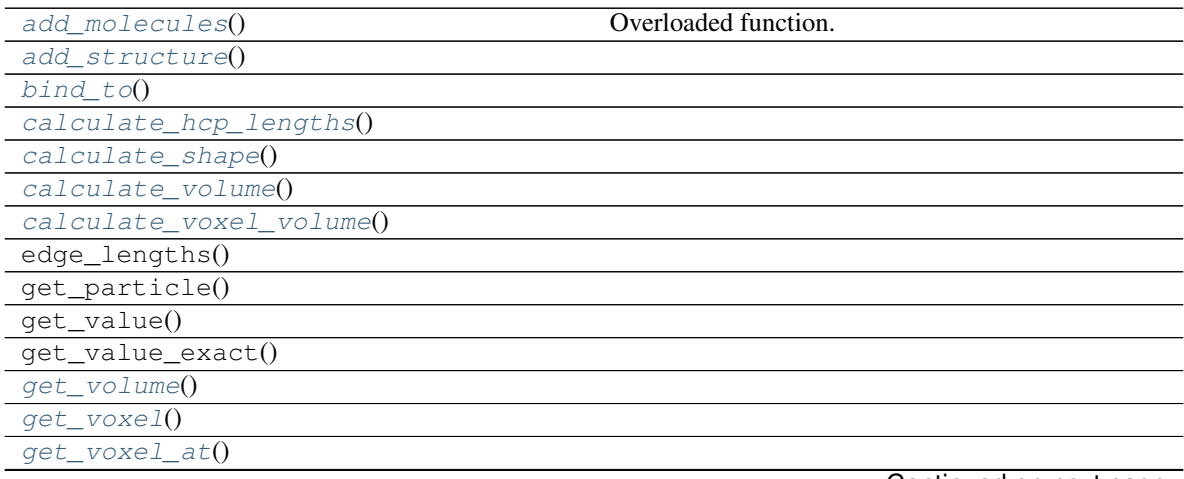

Continued on next page

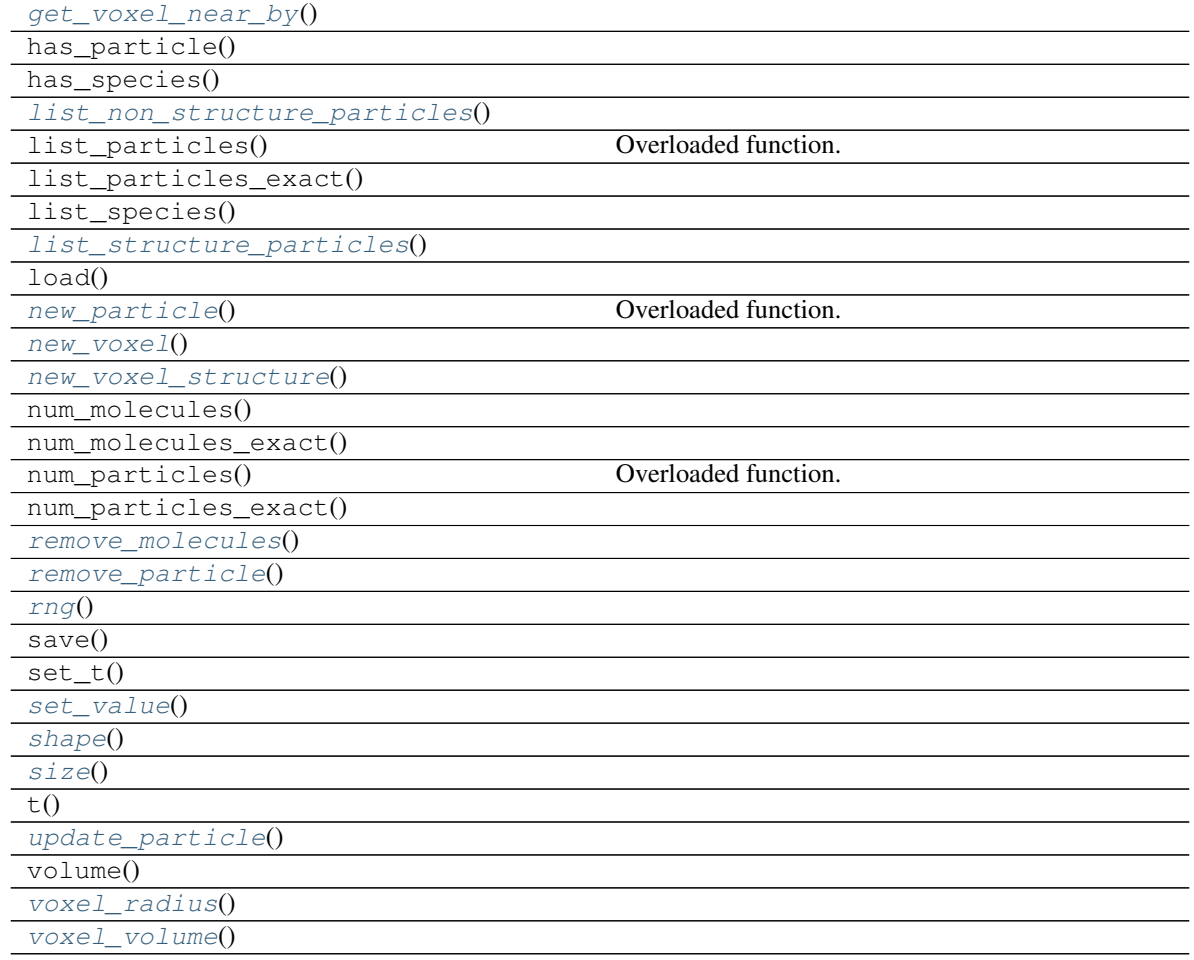

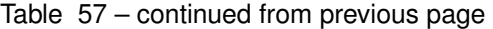

### <span id="page-138-0"></span>**add\_molecules**()

Overloaded function.

- 1. add\_molecules(self: ecell4\_base.spatiocyte.SpatiocyteWorld, arg0: ecell4\_base.core.Species, arg1: int) -> bool
- 2. add\_molecules(self: ecell4\_base.spatiocyte.SpatiocyteWorld, arg0: ecell4\_base.core.Species, arg1: int, arg2: ecell4\_base.core.Shape) -> bool

<span id="page-138-1"></span>**add\_structure**()

```
bind_to()
```

```
calculate_hcp_lengths()
```

```
calculate_shape()
```

```
calculate_volume()
```

```
calculate_voxel_volume()
```

```
get_volume()
```

```
get_voxel()
```

```
get_voxel_at()
```

```
get_voxel_near_by()
```
<span id="page-139-0"></span>**list\_non\_structure\_particles**()

<span id="page-139-1"></span>**list\_structure\_particles**()

### **new\_particle**()

Overloaded function.

- 1. new\_particle(self: ecell4\_base.spatiocyte.SpatiocyteWorld, arg0: ecell4\_base.core.Particle) -> Optional[ecell4\_base.core.ParticleID]
- 2. new\_particle(self: ecell4\_base.spatiocyte.SpatiocyteWorld, arg0: ecell4\_base.core.Species, arg1: ecell4\_base.core.Real3) -> Optional[ecell4\_base.core.ParticleID]

```
new_voxel()
```

```
new_voxel_structure()
    remove_molecules()
    remove_particle()
    rng()
    set_value()
    shape()
    size()
    update_particle()
    voxel_radius()
    voxel_volume()
class ecell4_base.spatiocyte.Voxel
    Bases: pybind11_builtins.pybind11_object
```
## <span id="page-139-12"></span><span id="page-139-11"></span><span id="page-139-10"></span>**Methods**

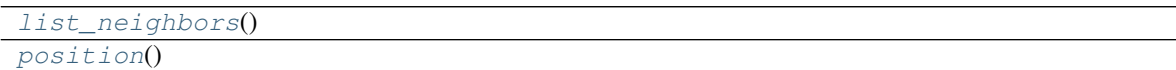

<span id="page-139-14"></span><span id="page-139-13"></span>**list\_neighbors**()

**position**()

```
ecell4_base.spatiocyte.World
    alias of ecell4_base.spatiocyte.SpatiocyteWorld
```
ecell4\_base.spatiocyte.**create\_spatiocyte\_world\_cell\_list\_impl**()

```
ecell4_base.spatiocyte.create_spatiocyte_world_square_offlattice_impl()
```
ecell4\_base.spatiocyte.**create\_spatiocyte\_world\_vector\_impl**()

## **3.6 E-Cell4 bd API**

<span id="page-139-15"></span>A submodule of ecell4\_base

**class** ecell4\_base.bd.**BDFactory** Bases: pybind11\_builtins.pybind11\_object

## **Methods**

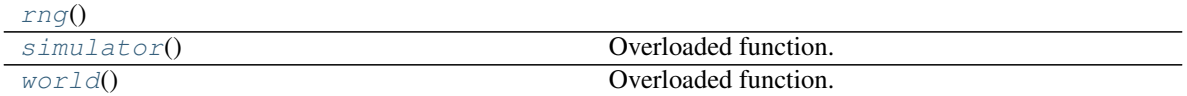

### <span id="page-140-1"></span><span id="page-140-0"></span>**rng**()

### **simulator**()

Overloaded function.

- 1. simulator(self: ecell4\_base.bd.BDFactory, world: ecell4::bd::BDWorld) -> ecell4::bd::BDSimulator
- 2. simulator(self: ecell4\_base.bd.BDFactory, world: ecell4::bd::BDWorld, model: ecell4\_base.core.Model) -> ecell4::bd::BDSimulator

### <span id="page-140-2"></span>**world**()

Overloaded function.

- 1. world(self: ecell4\_base.bd.BDFactory, edge\_lengths: ecell4\_base.core.Real3 = <ecell4\_base.core.Real3 object at 0x7fb3e1abd570>) -> ecell4::bd::BDWorld
- 2. world(self: ecell4\_base.bd.BDFactory, volume: float) -> ecell4::bd::BDWorld
- 3. world(self: ecell4\_base.bd.BDFactory, filename: str) -> ecell4::bd::BDWorld
- 4. world(self: ecell4\_base.bd.BDFactory, model: ecell4\_base.core.Model) -> ecell4::bd::BDWorld

### <span id="page-140-6"></span>**class** ecell4\_base.bd.**BDSimulator**

Bases: [ecell4\\_base.core.Simulator](#page-118-14)

## **Methods**

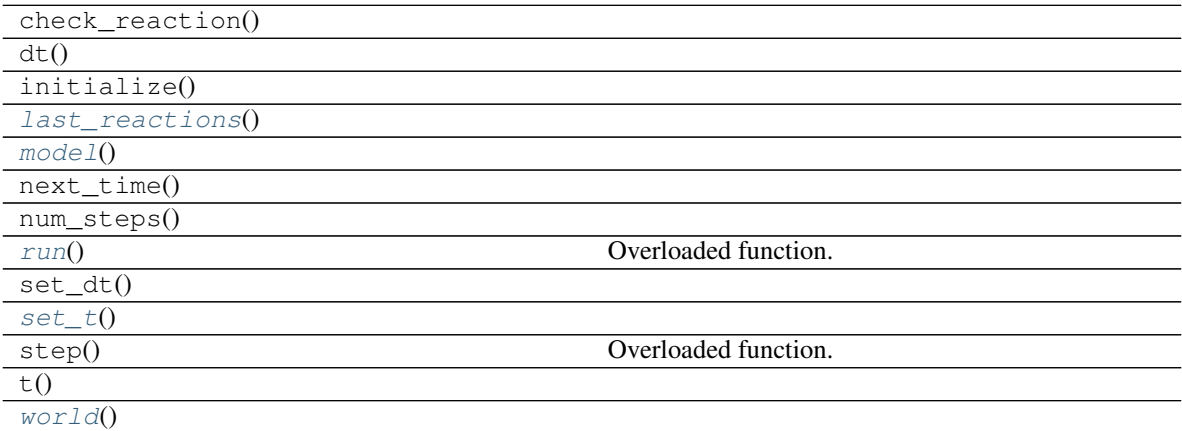

### <span id="page-140-4"></span><span id="page-140-3"></span>**last\_reactions**()

<span id="page-140-5"></span>**model**()

### **run**()

- 1. run(self: ecell4\_base.bd.BDSimulator, duration: float, is\_dirty: bool = True) -> None
- 2. run(self: ecell4\_base.bd.BDSimulator, duration: float, observer: ecell4\_base.core.Observer, is\_dirty:  $bool = True$ ) -> None
- 3. run(self: ecell4\_base.bd.BDSimulator, duration: float, observers: List[ecell4\_base.core.Observer], is\_dirty: bool = True) -> None

<span id="page-141-0"></span>**set\_t**()

<span id="page-141-1"></span>**world**()

<span id="page-141-4"></span>**class** ecell4\_base.bd.**BDWorld**

Bases: [ecell4\\_base.core.WorldInterface](#page-123-11)

### **Methods**

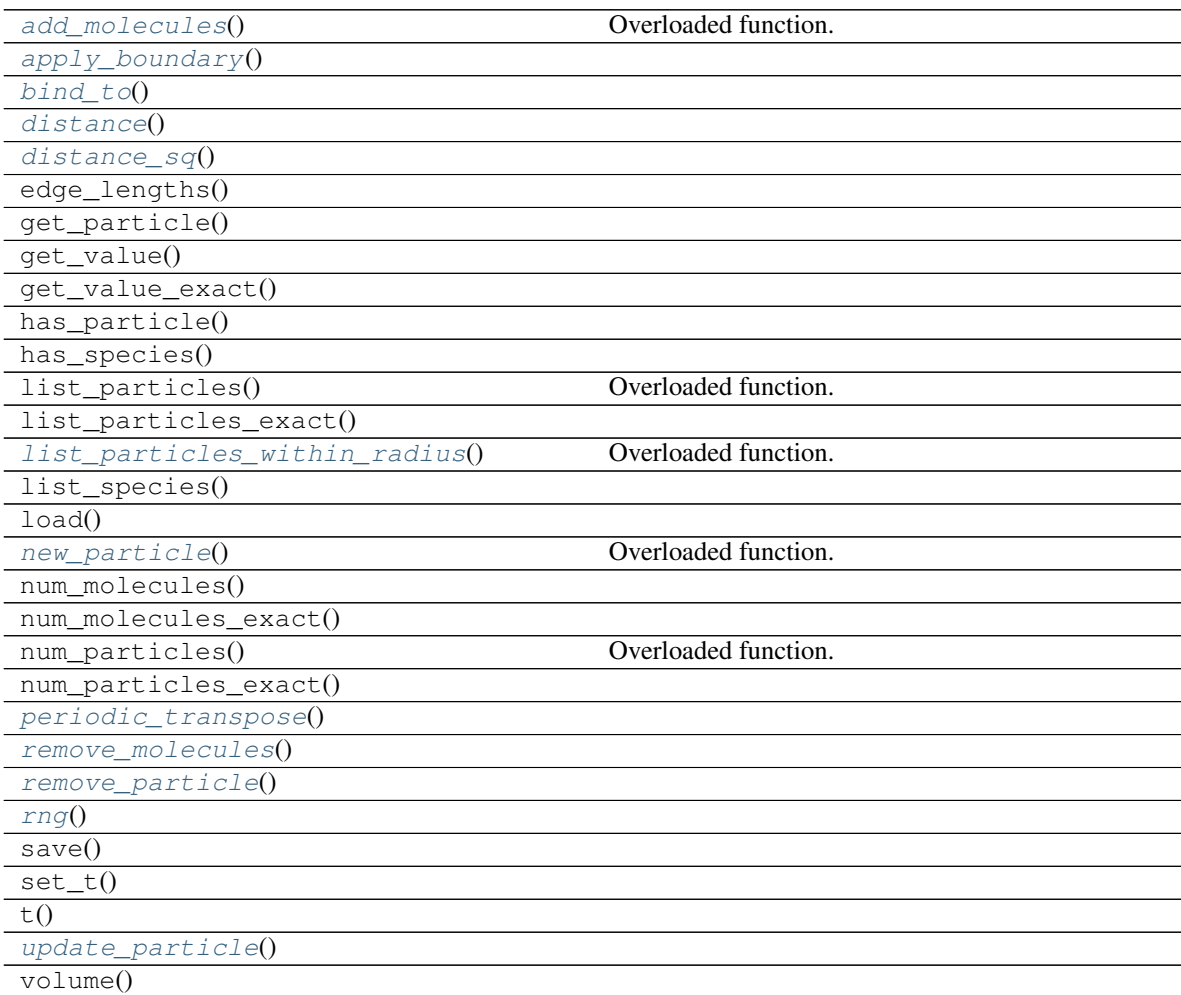

### <span id="page-141-2"></span>**add\_molecules**()

- 1. add\_molecules(self: ecell4\_base.bd.BDWorld, arg0: ecell4\_base.core.Species, arg1: int) -> None
- <span id="page-141-3"></span>2. add\_molecules(self: ecell4\_base.bd.BDWorld, arg0: ecell4\_base.core.Species, arg1: int, arg2: ecell4\_base.core.Shape) -> None

<span id="page-142-0"></span>**apply\_boundary**()

<span id="page-142-1"></span>**bind\_to**()

<span id="page-142-2"></span>**distance**()

<span id="page-142-3"></span>**distance\_sq**()

### **list\_particles\_within\_radius**()

Overloaded function.

- 1. list\_particles\_within\_radius(self: ecell4\_base.bd.BDWorld, arg0: ecell4\_base.core.Real3, arg1: float) -> List[Tuple[Tuple[ecell4\_base.core.ParticleID, ecell4\_base.core.Particle], float]]
- 2. list\_particles\_within\_radius(self: ecell4\_base.bd.BDWorld, arg0: ecell4\_base.core.Real3, arg1: float, arg2: ecell4\_base.core.ParticleID) -> List[Tuple[Tuple[ecell4\_base.core.ParticleID, ecell4\_base.core.Particle], float]]
- 3. list\_particles\_within\_radius(self: ecell4\_base.bd.BDWorld, arg0: ecell4\_base.core.Real3, arg1: float, arg2: ecell4\_base.core.ParticleID, arg3: ecell4\_base.core.ParticleID) -> List[Tuple[Tuple[ecell4\_base.core.ParticleID, ecell4\_base.core.Particle], float]]

### <span id="page-142-4"></span>**new\_particle**()

Overloaded function.

- 1. new\_particle(self: ecell4\_base.bd.BDWorld, arg0: ecell4\_base.core.Particle) -> Tuple[Tuple[ecell4\_base.core.ParticleID, ecell4\_base.core.Particle], bool]
- 2. new\_particle(self: ecell4\_base.bd.BDWorld, arg0: ecell4\_base.core.Species, arg1: ecell4\_base.core.Real3) -> Tuple[Tuple[ecell4\_base.core.ParticleID, ecell4\_base.core.Particle], bool]

```
periodic_transpose()
```

```
remove_molecules()
```
<span id="page-142-8"></span>**remove\_particle**()

<span id="page-142-9"></span>**rng**()

```
update_particle()
```

```
ecell4_base.bd.Factory
   ecell4_base.bd.BDFactory
```

```
class ecell4_base.bd.ReactionInfo
    Bases: pybind11_builtins.pybind11_object
```
## **Methods**

```
products()
reactants()
t()
```
<span id="page-142-11"></span><span id="page-142-10"></span>**products**()

<span id="page-142-12"></span>**reactants**()

**t**()

ecell4\_base.bd.**Simulator** alias of [ecell4\\_base.bd.BDSimulator](#page-140-6) ecell4\_base.bd.**World** alias of [ecell4\\_base.bd.BDWorld](#page-141-4)

# **3.7 E-Cell4 egfrd API**

A submodule of ecell4\_base

```
class ecell4_base.egfrd.BDFactory
    Bases: pybind11_builtins.pybind11_object
```
## **Methods**

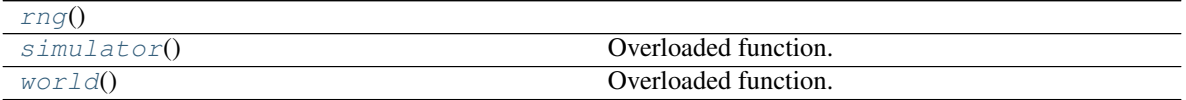

### <span id="page-143-0"></span>**rng**()

### <span id="page-143-1"></span>**simulator**()

Overloaded function.

- 1. simulator(self: ecell4\_base.egfrd.BDFactory, world: World<CyclicWorldTraits<double> >) -> ecell4\_base.egfrd.BDSimulator
- 2. simulator(self: ecell4\_base.egfrd.BDFactory, world: World<CyclicWorldTraits<double> >, model: ecell4\_base.core.Model) -> ecell4\_base.egfrd.BDSimulator

#### <span id="page-143-2"></span>**world**()

Overloaded function.

- 1. world(self: ecell4\_base.egfrd.BDFactory, edge\_lengths: ecell4\_base.core.Real3 = <ecell4\_base.core.Real3 object at 0x7fb3e1ab19d0>) -> World<CyclicWorldTraits<double> >
- 2. world(self: ecell4\_base.egfrd.BDFactory, volume: float) -> World<CyclicWorldTraits<double> >
- 3. world(self: ecell4\_base.egfrd.BDFactory, filename: str) -> World<CyclicWorldTraits<double> >
- 4. world(self: ecell4\_base.egfrd.BDFactory, model: ecell4\_base.core.Model) -> World<CyclicWorldTraits<double> >

### **class** ecell4\_base.egfrd.**BDSimulator**

Bases: [ecell4\\_base.core.Simulator](#page-118-14)

## **Methods**

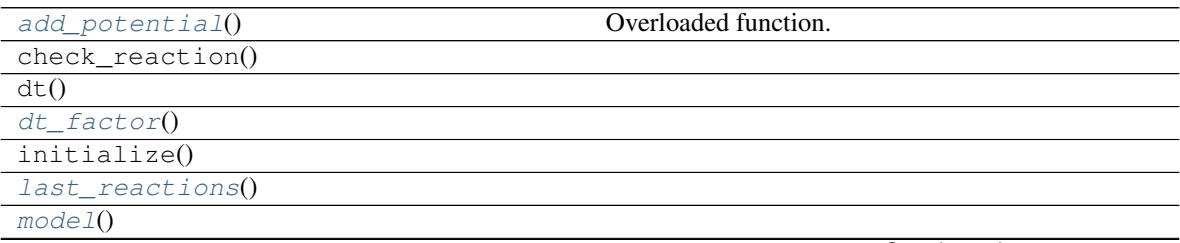

Continued on next page
<span id="page-144-6"></span>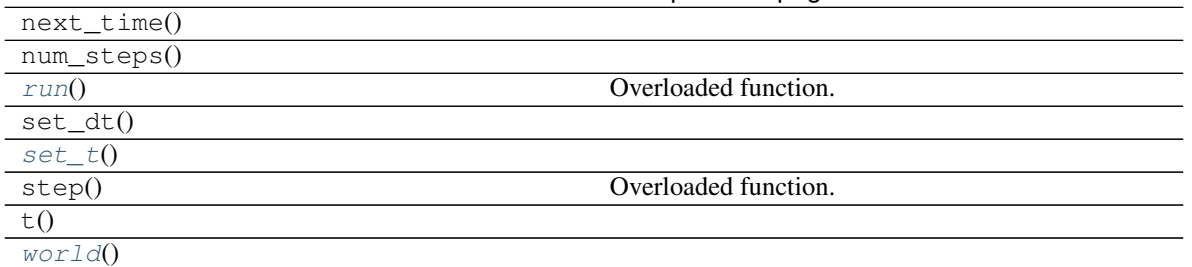

### Table 64 – continued from previous page

### **add\_potential**()

Overloaded function.

- 1. add\_potential(self: ecell4\_base.egfrd.BDSimulator, arg0: ecell4\_base.core.Species, arg1: float) -> None
- 2. add\_potential(self: ecell4\_base.egfrd.BDSimulator, arg0: ecell4\_base.core.Species, arg1: ecell4\_base.core.Shape) -> None
- 3. add\_potential(self: ecell4\_base.egfrd.BDSimulator, arg0: ecell4\_base.core.Species, arg1: ecell4\_base.core.Shape, arg2: float) -> None

#### **dt\_factor**()

### **last\_reactions**()

#### <span id="page-144-0"></span>**model**()

**run**()

Overloaded function.

- 1. run(self: ecell4\_base.egfrd.BDSimulator, duration: float, is\_dirty: bool = True) -> None
- 2. run(self: ecell4\_base.egfrd.BDSimulator, duration: float, observer: ecell4\_base.core.Observer, is\_dirty: bool = True) -> None
- 3. run(self: ecell4\_base.egfrd.BDSimulator, duration: float, observers: List[ecell4\_base.core.Observer], is dirty:  $bool = True$ ) -> None

<span id="page-144-2"></span><span id="page-144-1"></span>**set\_t**()

**world**()

```
class ecell4_base.egfrd.EGFRDFactory
```
Bases: pybind11\_builtins.pybind11\_object

## **Methods**

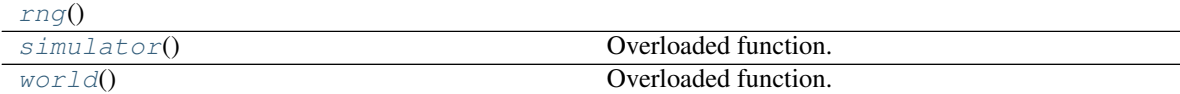

<span id="page-144-4"></span><span id="page-144-3"></span>**rng**()

## **simulator**()

Overloaded function.

1. simulator(self: ecell4\_base.egfrd.EGFRDFactory, world: World<CyclicWorldTraits<double> >) -> EGFRDSimulator<EGFRDSimulatorTraitsBase<World<CyclicWorldTraits<double> > > >

<span id="page-145-9"></span>2. simulator(self: ecell4\_base.egfrd.EGFRDFactory, world: World<CyclicWorldTraits<double> >, model: ecell4\_base.core.Model) -> EGFRDSimulator<EGFRDSimulatorTraitsBase<World<CyclicWorldTraits<double>  $>$   $>$ 

<span id="page-145-0"></span>**world**()

Overloaded function.

- 1. world(self: ecell4\_base.egfrd.EGFRDFactory, edge\_lengths: ecell4\_base.core.Real3 = <ecell4\_base.core.Real3 object at 0x7fb3e1ab1768>) -> World<CyclicWorldTraits<double> >
- 2. world(self: ecell4\_base.egfrd.EGFRDFactory, volume: float) -> World<CyclicWorldTraits<double> >
- 3. world(self: ecell4\_base.egfrd.EGFRDFactory, filename: str) -> World<CyclicWorldTraits<double> >
- 4. world(self: ecell4\_base.egfrd.EGFRDFactory, model: ecell4\_base.core.Model) -> World<CyclicWorldTraits<double> >

```
class ecell4_base.egfrd.EGFRDSimulator
```
Bases: [ecell4\\_base.core.Simulator](#page-118-0)

## **Methods**

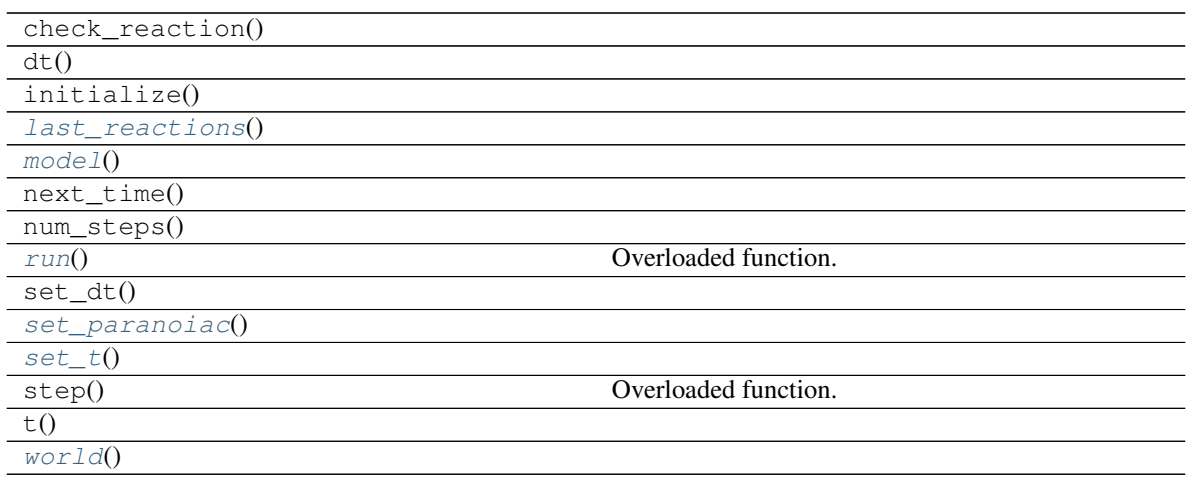

<span id="page-145-2"></span><span id="page-145-1"></span>**last\_reactions**()

```
model()
```
<span id="page-145-3"></span>**run**()

Overloaded function.

- 1. run(self: ecell4\_base.egfrd.EGFRDSimulator, duration: float, is\_dirty: bool = True) -> None
- 2. run(self: ecell4\_base.egfrd.EGFRDSimulator, duration: float, observer: ecell4\_base.core.Observer, is\_dirty:  $bool = True$ ) -> None
- 3. run(self: ecell4\_base.egfrd.EGFRDSimulator, duration: float, observers: List[ecell4\_base.core.Observer], is\_dirty: bool = True) -> None

```
set_paranoiac()
```
<span id="page-145-6"></span>**set\_t**()

<span id="page-145-8"></span>**world**()

<span id="page-146-5"></span>**class** ecell4\_base.egfrd.**EGFRDWorld** Bases: [ecell4\\_base.core.WorldInterface](#page-123-0)

## **Methods**

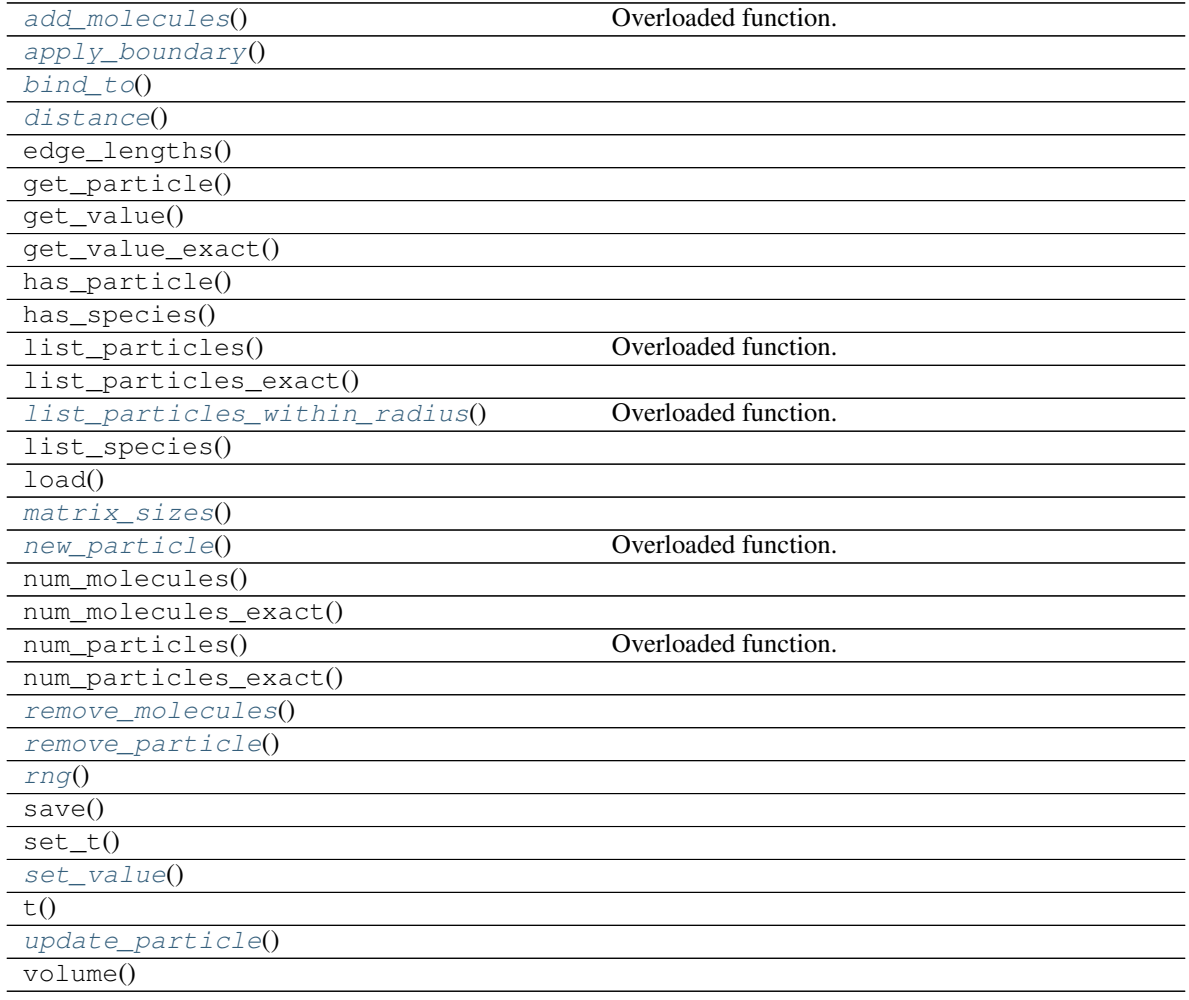

## <span id="page-146-0"></span>**add\_molecules**()

Overloaded function.

- 1. add\_molecules(self: ecell4\_base.egfrd.EGFRDWorld, arg0: ecell4\_base.core.Species, arg1: int) -> None
- 2. add\_molecules(self: ecell4\_base.egfrd.EGFRDWorld, arg0: ecell4\_base.core.Species, arg1: int, arg2: ecell4\_base.core.Shape) -> None

<span id="page-146-1"></span>**apply\_boundary**()

<span id="page-146-2"></span>**bind\_to**()

<span id="page-146-4"></span><span id="page-146-3"></span>**distance**()

```
list_particles_within_radius()
```
Overloaded function.

- <span id="page-147-10"></span>1. list particles within radius(self: ecell4 base.egfrd.EGFRDWorld, arg0: ecell4 base.core.Real3, arg1: float) -> List[Tuple[Tuple[ecell4\_base.core.ParticleID, ecell4\_base.core.Particle], float]]
- 2. list\_particles\_within\_radius(self: ecell4\_base.egfrd.EGFRDWorld, arg0: ecell4\_base.core.Real3, arg1: float, arg2: ecell4\_base.core.ParticleID) -> List[Tuple[Tuple[ecell4\_base.core.ParticleID, ecell4\_base.core.Particle], float]]
- 3. list particles within radius(self: ecell4 base.egfrd.EGFRDWorld, arg0: ecell4 base.core.Real3, arg1: float, arg2: ecell4\_base.core.ParticleID, arg3: ecell4\_base.core.ParticleID) -> List[Tuple[Tuple[ecell4\_base.core.ParticleID, ecell4\_base.core.Particle], float]]

```
matrix_sizes()
```
## **new\_particle**()

Overloaded function.

- 1. new\_particle(self: ecell4\_base.egfrd.EGFRDWorld, arg0: ecell4\_base.core.Particle) -> Tuple[Tuple[ecell4\_base.core.ParticleID, ecell4\_base.core.Particle], bool]
- 2. new\_particle(self: ecell4\_base.egfrd.EGFRDWorld, arg0: ecell4\_base.core.Species, arg1: ecell4\_base.core.Real3) -> Tuple[Tuple[ecell4\_base.core.ParticleID, ecell4\_base.core.Particle], bool]

```
remove_molecules()
```

```
remove_particle()
```
<span id="page-147-5"></span>**rng**()

<span id="page-147-6"></span>**set\_value**()

```
update_particle()
```

```
ecell4_base.egfrd.Factory
    alias of ecell4_base.egfrd.EGFRDFactory
```

```
class ecell4_base.egfrd.ReactionInfo
    Bases: pybind11_builtins.pybind11_object
```
## **Methods**

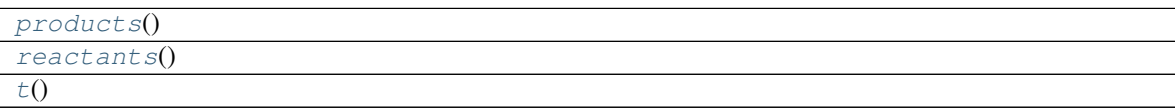

```
products()
```

```
reactants()
```
**t**()

```
ecell4_base.egfrd.Simulator
    alias of ecell4_base.egfrd.EGFRDSimulator
```

```
ecell4_base.egfrd.World
    alias of ecell4 base.eqfrd.EGFRDWorld
```
# **PYTHON MODULE INDEX**

## e

ecell4\_base.bd, [136](#page-139-0) ecell4\_base.core, [101](#page-104-0) ecell4\_base.egfrd, [140](#page-143-0) ecell4\_base.gillespie, [122](#page-125-0) ecell4\_base.meso, [128](#page-131-0) ecell4\_base.ode, [125](#page-128-0) ecell4\_base.spatiocyte, [132](#page-135-0)

## **INDEX**

## A

AABB (*class in ecell4\_base.core*), [101](#page-104-1) absolute\_tolerance() (*ecell4\_base.ode.ODESimulator method*), [126](#page-129-0) accumulation() (*ecell4\_base.core.TimeoutObserver method*), [118](#page-121-0) add\_molecules() (*ecell4\_base.bd.BDWorld method*), [138](#page-141-0) add\_molecules() (*ecell4\_base.egfrd.EGFRDWorld method*), [143](#page-146-5) add\_molecules()(*ecell4\_base.gillespie.GillespieWorld*<sup>as\_string()(*ecell4\_base.core.ReactionRuleDescriptorPyfunc*</sup> *method*), [124](#page-127-0) add\_molecules() (*ecell4\_base.meso.MesoscopicWorld* axis() (*ecell4\_base.core.Cylinder method*), [103](#page-106-0) *method*), [130](#page-133-0) add\_molecules() (*ecell4\_base.ode.ODEWorld method*), [127](#page-130-0) add\_molecules() (*ecell4\_base.spatiocyte.SpatiocyteWorld* B *method*), [135](#page-138-0) add\_potential() (*ecell4\_base.egfrd.BDSimulator method*), [141](#page-144-6) add\_product() (*ecell4\_base.core.ReactionRule method*), [112](#page-115-0) add\_reactant() (*ecell4\_base.core.ReactionRule method*), [112](#page-115-0) add\_reaction\_rule() (*ecell4\_base.core.Model method*), [107](#page-110-0) add\_reaction\_rules() (*ecell4\_base.core.Model method*), [107](#page-110-0) add\_site() (*ecell4\_base.core.UnitSpecies method*), [120](#page-123-1) add\_species\_attribute() (*ecell4\_base.core.Model method*), [107](#page-110-0) add\_species\_attributes() (*ecell4\_base.core.Model method*), [107](#page-110-0) add\_structure() (*ecell4\_base.meso.MesoscopicWorld* C *method*), [130](#page-133-0) add\_structure()(ecell4\_base.spatiocyte.SpatiocyteWorkdlculate\_hcp\_lengths() *method*), [135](#page-138-0) add\_unit() (*ecell4\_base.core.Species method*), [116](#page-119-0) AffineTransformation (*class in ecell4\_base.core*), calculate\_shape() [101](#page-104-1) another() (*ecell4\_base.core.Complement method*), [103](#page-106-0) another() (*ecell4\_base.core.Union method*), [119](#page-122-0) apply\_boundary() (*ecell4\_base.bd.BDWorld method*), [138](#page-141-0) apply\_boundary() (*ecell4\_base.egfrd.EGFRDWorld method*), [143](#page-146-5) apply\_species\_attributes() (*ecell4\_base.core.Model method*), [107](#page-110-0) as\_string() (*ecell4\_base.core.ReactionRule method*), [112](#page-115-0) *method*), [114](#page-117-0) axis() (*ecell4\_base.core.CylindricalSurface method*), [103](#page-106-0) BDFactory (*class in ecell4\_base.bd*), [136](#page-139-1) BDFactory (*class in ecell4\_base.egfrd*), [140](#page-143-1) BDSimulator (*class in ecell4\_base.bd*), [137](#page-140-0) BDSimulator (*class in ecell4\_base.egfrd*), [140](#page-143-1) BDWorld (*class in ecell4\_base.bd*), [138](#page-141-0) bind\_to() (*ecell4\_base.bd.BDWorld method*), [139](#page-142-0) bind\_to() (*ecell4\_base.egfrd.EGFRDWorld method*), [143](#page-146-5) bind\_to() (*ecell4\_base.gillespie.GillespieWorld method*), [124](#page-127-0) bind\_to() (*ecell4\_base.meso.MesoscopicWorld method*), [131](#page-134-0) bind\_to() (*ecell4\_base.ode.ODEWorld method*), [127](#page-130-0) bind\_to() (*ecell4\_base.spatiocyte.SpatiocyteWorld method*), [135](#page-138-0) binomial() (*ecell4\_base.core.RandomNumberGenerator method*), [111](#page-114-0) (*ecell4\_base.spatiocyte.SpatiocyteWorld method*), [135](#page-138-0) (*ecell4\_base.spatiocyte.SpatiocyteWorld*

*method*), [135](#page-138-0) calculate\_volume() (*ecell4\_base.spatiocyte.SpatiocyteWorld method*), [135](#page-138-0) calculate\_voxel\_volume() (*ecell4\_base.spatiocyte.SpatiocyteWorld method*), [135](#page-138-0) cbrt() (*in module ecell4\_base.core*), [121](#page-124-0) center() (*ecell4\_base.core.Cylinder method*), [103](#page-106-0) center() (*ecell4\_base.core.CylindricalSurface method*), [103](#page-106-0) center() (*ecell4\_base.core.Sphere method*), [117](#page-120-0) center() (*ecell4\_base.core.SphericalSurface method*), [118](#page-121-0) check\_reaction() (*ecell4\_base.core.Simulator method*), [116](#page-119-0) check\_structure() (*ecell4\_base.meso.MesoscopicWorld method*), [131](#page-134-0) col (*ecell4\_base.core.Integer3 attribute*), [106](#page-109-0) Complement (*class in ecell4\_base.core*), [102](#page-105-0) coord2global() (*ecell4\_base.meso.MesoscopicWorld method*), [131](#page-134-0) coordinate() (*ecell4\_base.core.ParticleVoxel method*), [110](#page-113-0) coordinate() (*ecell4\_base.meso.ReactionInfo method*), [132](#page-135-1) count() (*ecell4\_base.core.ReactionRule method*), [112](#page-115-0) count() (*ecell4\_base.core.Species method*), [116](#page-119-0) count\_species\_matches() (*in module ecell4\_base.core*), [121](#page-124-0) create\_binding\_reaction\_rule() (*in module ecell4\_base.core*), [121](#page-124-0) create\_degradation\_reaction\_rule() (*in module ecell4\_base.core*), [121](#page-124-0) create\_spatiocyte\_world\_cell\_list\_impl() distance() (*ecell4\_base.core.Sphere method*), [117](#page-120-0) (*in module ecell4\_base.spatiocyte*), [136](#page-139-1) create\_spatiocyte\_world\_square\_offlattice\_impl() *method*), [118](#page-121-0) (*in module ecell4\_base.spatiocyte*), [136](#page-139-1) create\_spatiocyte\_world\_vector\_impl() (*in module ecell4\_base.spatiocyte*), [136](#page-139-1) create\_synthesis\_reaction\_rule() (*in module ecell4\_base.core*), [121](#page-124-0) create\_unbinding\_reaction\_rule() (*in module ecell4\_base.core*), [121](#page-124-0) create\_unimolecular\_reaction\_rule() (*in module ecell4\_base.core*), [121](#page-124-0) create\_x\_plane() (*in module ecell4\_base.core*), [121](#page-124-0) create\_y\_plane() (*in module ecell4\_base.core*), [121](#page-124-0) create\_z\_plane() (*in module ecell4\_base.core*), [121](#page-124-0) cross\_product() (*in module ecell4\_base.core*), [121](#page-124-0)

Cylinder (*class in ecell4\_base.core*), [103](#page-106-0) CylindricalSurface (*class in ecell4\_base.core*), [103](#page-106-0) D D() (*ecell4\_base.core.Particle method*), [109](#page-112-0) D() (*ecell4\_base.core.ParticleVoxel method*), [110](#page-113-0) D() (*ecell4\_base.core.Species method*), [116](#page-119-0) data() (*ecell4\_base.core.FixedIntervalNumberObserver method*), [105](#page-108-0) data() (*ecell4\_base.core.FixedIntervalTrackingObserver method*), [105](#page-108-0) data() (*ecell4\_base.core.FixedIntervalTrajectoryObserver method*), [105](#page-108-0) data() (*ecell4\_base.core.NumberObserver method*), [109](#page-112-0) data() (*ecell4\_base.core.TimingNumberObserver method*), [119](#page-122-0) data() (*ecell4\_base.core.TimingTrajectoryObserver method*), [119](#page-122-0) deserialize() (*ecell4\_base.core.UnitSpecies method*), [120](#page-123-1) DESTROY (*ecell4\_base.core.ReactionRulePolicy attribute*), [114](#page-117-0) dimension() (*ecell4\_base.core.Shape method*), [115](#page-118-1) dimension() (*ecell4\_base.core.Species method*), [116](#page-119-0) distance() (*ecell4\_base.bd.BDWorld method*), [139](#page-142-0) distance() (*ecell4\_base.core.AABB method*), [101](#page-104-1) distance() (*ecell4\_base.core.Cylinder method*), [103](#page-106-0) distance() (*ecell4\_base.core.CylindricalSurface method*), [103](#page-106-0) distance() (*ecell4\_base.core.Rod method*), [115](#page-118-1) distance() (*ecell4\_base.core.RodSurface method*), [115](#page-118-1) distance() (*ecell4\_base.core.SphericalSurface* distance() (*ecell4\_base.egfrd.EGFRDWorld method*), [143](#page-146-5) distance\_sq() (*ecell4\_base.bd.BDWorld method*), [139](#page-142-0) dot\_product() (*in module ecell4\_base.core*), [121](#page-124-0) dt() (*ecell4\_base.core.Simulator method*), [116](#page-119-0) dt\_factor() (*ecell4\_base.egfrd.BDSimulator method*), [141](#page-144-6) duration() (*ecell4\_base.core.TimeoutObserver method*), [118](#page-121-0) E

CSVObserver (*class in ecell4\_base.core*), [102](#page-105-0)

e0() (*ecell4\_base.core.PlanarSurface method*), [110](#page-113-0)

- e1() (*ecell4\_base.core.PlanarSurface method*), [110](#page-113-0)
- ecell4\_base.bd (*module*), [136](#page-139-1)

ecell4\_base.core (*module*), [101](#page-104-1)

generate() (*ecell4\_base.core.ReactionRule method*),

get() (*ecell4\_base.core.ReactionRuleDescriptorPyfunc*

get\_attribute() (*ecell4\_base.core.Species*

get\_descriptor() (*ecell4\_base.core.ReactionRule*

get\_k() (*ecell4\_base.core.ReactionRule method*), [112](#page-115-0)

get\_occupancy() (*ecell4\_base.meso.MesoscopicWorld*

get\_particle() (*ecell4\_base.core.WorldInterface*

get\_value() (*ecell4\_base.core.WorldInterface*

get\_k() (*ecell4\_base.core.ReactionRuleDescriptorMassAction*

(*ecell4\_base.core.WorldInterface method*),

[112](#page-115-0)

*method*), [114](#page-117-0)

*method*), [117](#page-120-0)

*method*), [112](#page-115-0)

*method*), [113](#page-116-0)

*method*), [131](#page-134-0)

*method*), [120](#page-123-1)

*method*), [120](#page-123-1)

*method*), [107](#page-110-0)

get\_value\_exact()

ecell4\_base.egfrd (*module*), [140](#page-143-1) ecell4\_base.gillespie (*module*), [122](#page-125-1) ecell4\_base.meso (*module*), [128](#page-131-1) ecell4\_base.ode (*module*), [125](#page-128-1) ecell4\_base.spatiocyte (*module*), [132](#page-135-1) edge\_lengths() (*ecell4\_base.core.MeshSurface method*), [106](#page-109-0) edge\_lengths() (*ecell4\_base.core.WorldInterface method*), [120](#page-123-1) effective() (*ecell4\_base.core.NetfreeModel method*), [108](#page-111-0) EGFRDFactory (*class in ecell4\_base.egfrd*), [141](#page-144-6) EGFRDSimulator (*class in ecell4\_base.egfrd*), [142](#page-145-9) EGFRDWorld (*class in ecell4\_base.egfrd*), [142](#page-145-9) EULER (*ecell4\_base.ode.ODESolverType attribute*), [127](#page-130-0) evaluate() (*ecell4\_base.ode.ODEWorld method*), [128](#page-131-1) expand() (*ecell4\_base.core.Model method*), [107](#page-110-0)

# F

Factory (*in module ecell4\_base.bd*), [139](#page-142-0) Factory (*in module ecell4\_base.egfrd*), [144](#page-147-10) Factory (*in module ecell4\_base.gillespie*), [122](#page-125-1) Factory (*in module ecell4\_base.meso*), [128](#page-131-1) Factory (*in module ecell4\_base.ode*), [125](#page-128-1) Factory (*in module ecell4\_base.spatiocyte*), [132](#page-135-1) filename() (*ecell4\_base.core.CSVObserver method*), [102](#page-105-0) filename() (*ecell4\_base.core.FixedIntervalCSVObserver* get\_voxel\_near\_by() *method*), [104](#page-107-0) filename() (*ecell4\_base.core.FixedIntervalHDF5Observer method*), [104](#page-107-0) filename() (*ecell4\_base.core.MeshSurface method*), [106](#page-109-0) first() (*ecell4\_base.core.AffineTransformation method*), [102](#page-105-0) FixedIntervalCSVObserver (*class in ecell4\_base.core*), [104](#page-107-0) FixedIntervalHDF5Observer (*class in ecell4\_base.core*), [104](#page-107-0) FixedIntervalNumberObserver (*class in ecell4\_base.core*), [104](#page-107-0) FixedIntervalPythonHooker (*class in ecell4\_base.core*), [105](#page-108-0) FixedIntervalTrackingObserver (*class in ecell4\_base.core*), [105](#page-108-0) FixedIntervalTrajectoryObserver (*class in ecell4\_base.core*), [105](#page-108-0) format\_species() (*in module ecell4\_base.core*), [121](#page-124-0) G gaussian() (*ecell4\_base.core.RandomNumberGenerator* has\_reaction\_rule() (*ecell4\_base.core.Model* [120](#page-123-1) get\_volume() (*ecell4\_base.meso.MesoscopicWorld method*), [131](#page-134-0) get\_volume() (*ecell4\_base.spatiocyte.SpatiocyteWorld method*), [135](#page-138-0) get\_voxel() (*ecell4\_base.spatiocyte.SpatiocyteWorld method*), [135](#page-138-0) get\_voxel\_at() (*ecell4\_base.spatiocyte.SpatiocyteWorld method*), [135](#page-138-0) (*ecell4\_base.spatiocyte.SpatiocyteWorld method*), [135](#page-138-0) GillespieFactory (*class in ecell4\_base.gillespie*), [122](#page-125-1) GillespieSimulator (*class in ecell4\_base.gillespie*), [123](#page-126-0) GillespieWorld (*class in ecell4\_base.gillespie*), [123](#page-126-0) global2coord() (*ecell4\_base.meso.MesoscopicWorld method*), [131](#page-134-0) GSLRandomNumberGenerator (*class in ecell4\_base.core*), [106](#page-109-0) H half\_height() (*ecell4\_base.core.Cylinder method*), [103](#page-106-0) half\_height() (*ecell4\_base.core.CylindricalSurface method*), [103](#page-106-0) has\_attribute() (*ecell4\_base.core.Species method*), [117](#page-120-0) has\_descriptor() (*ecell4\_base.core.ReactionRule method*), [112](#page-115-0) has\_particle() (*ecell4\_base.core.WorldInterface method*), [120](#page-123-1)

*method*), [111](#page-114-0)

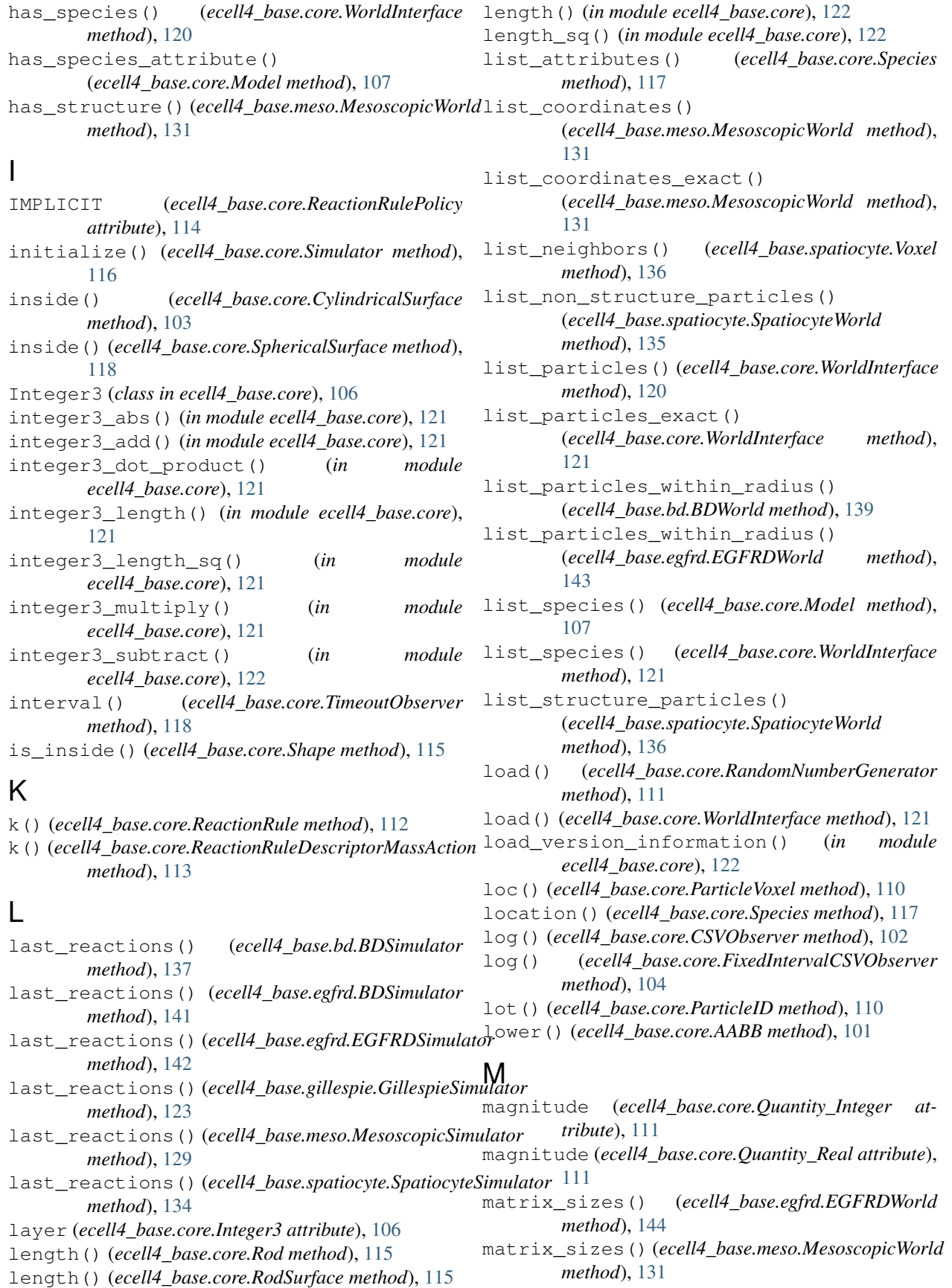

- MeshSurface (*class in ecell4\_base.core*), [106](#page-109-0)
- MesoscopicFactory (*class in ecell4\_base.meso*), [128](#page-131-1)
- MesoscopicSimulator (*class in ecell4\_base.meso*), [129](#page-132-0)
- MesoscopicWorld (*class in ecell4\_base.meso*), [129](#page-132-0) Model (*class in ecell4\_base.core*), [106](#page-109-0)
- model() (*ecell4\_base.bd.BDSimulator method*), [137](#page-140-0)
- model() (*ecell4\_base.egfrd.BDSimulator method*), [141](#page-144-6)
- model() (*ecell4\_base.egfrd.EGFRDSimulator method*), [142](#page-145-9)
- model() (*ecell4\_base.gillespie.GillespieSimulator method*), [123](#page-126-0)
- model() (*ecell4\_base.meso.MesoscopicSimulator method*), [129](#page-132-0)
- model() (*ecell4\_base.ode.ODESimulator method*), [126](#page-129-0)
- model() (*ecell4\_base.spatiocyte.SpatiocyteSimulator method*), [134](#page-137-0)

# N

- name (*ecell4\_base.core.ReactionRulePolicy attribute*), [114](#page-117-0) name (*ecell4\_base.ode.ODESolverType attribute*), [127](#page-130-0) name() (*ecell4\_base.core.UnitSpecies method*), [120](#page-123-1) NetfreeModel (*class in ecell4\_base.core*), [108](#page-111-0) NetworkModel (*class in ecell4\_base.core*), [108](#page-111-0) new\_particle() (*ecell4\_base.bd.BDWorld method*), [139](#page-142-0) new\_particle() (*ecell4\_base.egfrd.EGFRDWorld method*), [144](#page-147-10) new\_particle() (*ecell4\_base.gillespie.GillespieWorld* on\_structure() (*ecell4\_base.meso.MesoscopicWorld method*), [124](#page-127-0) new\_particle() (*ecell4\_base.meso.MesoscopicWorld* one() (*ecell4\_base.core.Complement method*), [103](#page-106-0) *method*), [131](#page-134-0) new\_particle() (*ecell4\_base.ode.ODEWorld method*), [128](#page-131-1) new\_particle() (*ecell4\_base.spatiocyte.SpatiocyteWorld method*), [136](#page-139-1) new\_voxel() (*ecell4\_base.spatiocyte.SpatiocyteWorld method*), [136](#page-139-1) new\_voxel\_structure() (*ecell4\_base.spatiocyte.SpatiocyteWorld method*), [136](#page-139-1) next\_time() (*ecell4\_base.core.Observer method*), [109](#page-112-0) next\_time() (*ecell4\_base.core.Simulator method*), [116](#page-119-0) normal() (*ecell4\_base.core.PlanarSurface method*), [110](#page-113-0) num\_molecules() (*ecell4\_base.core.WorldInterface method*), [121](#page-124-0) *method*), [131](#page-134-0) P
- num molecules exact() (*ecell4\_base.core.WorldInterface method*), [121](#page-124-0) num\_particles() (*ecell4\_base.core.WorldInterface method*), [121](#page-124-0) num particles exact() (*ecell4\_base.core.WorldInterface method*), [121](#page-124-0) num\_reaction\_rules() (*ecell4\_base.core.Model method*), [107](#page-110-0) num\_steps() (*ecell4\_base.core.Observer method*), [109](#page-112-0) num\_steps() (*ecell4\_base.core.Simulator method*), [116](#page-119-0) num\_subvolumes() (*ecell4\_base.meso.MesoscopicWorld method*), [131](#page-134-0) num\_tracers() (*ecell4\_base.core.FixedIntervalTrackingObserver method*), [105](#page-108-0) num\_tracers() (*ecell4\_base.core.FixedIntervalTrajectoryObserver method*), [105](#page-108-0) num\_tracers() (*ecell4\_base.core.TimingTrajectoryObserver method*), [119](#page-122-0)
	- NumberObserver (*class in ecell4\_base.core*), [109](#page-112-0)

# O

Observer (*class in ecell4\_base.core*), [109](#page-112-0) ODEFactory (*class in ecell4\_base.ode*), [125](#page-128-1) ODESimulator (*class in ecell4\_base.ode*), [126](#page-129-0) ODESolverType (*class in ecell4\_base.ode*), [126](#page-129-0) ODEWorld (*class in ecell4\_base.ode*), [127](#page-130-0) *method*), [131](#page-134-0) one() (*ecell4\_base.core.Union method*), [119](#page-122-0) ones() (*in module ecell4\_base.core*), [122](#page-125-1) origin() (*ecell4\_base.core.PlanarSurface method*), [110](#page-113-0) origin() (*ecell4\_base.core.Rod method*), [115](#page-118-1) origin() (*ecell4\_base.core.RodSurface method*), [115](#page-118-1)

num\_molecules() (*ecell4\_base.meso.MesoscopicWorld* position() (*ecell4\_base.core.Particle method*), [109](#page-112-0) Particle (*class in ecell4\_base.core*), [109](#page-112-0) ParticleID (*class in ecell4\_base.core*), [110](#page-113-0) ParticleVoxel (*class in ecell4\_base.core*), [110](#page-113-0) periodic\_transpose() (*ecell4\_base.bd.BDWorld method*), [139](#page-142-0) pid (*ecell4\_base.spatiocyte.ReactionInfoItem attribute*), [133](#page-136-0) PlanarSurface (*class in ecell4\_base.core*), [110](#page-113-0) policy() (*ecell4\_base.core.ReactionRule method*), [112](#page-115-0) position() (*ecell4\_base.spatiocyte.Voxel method*), [136](#page-139-1)

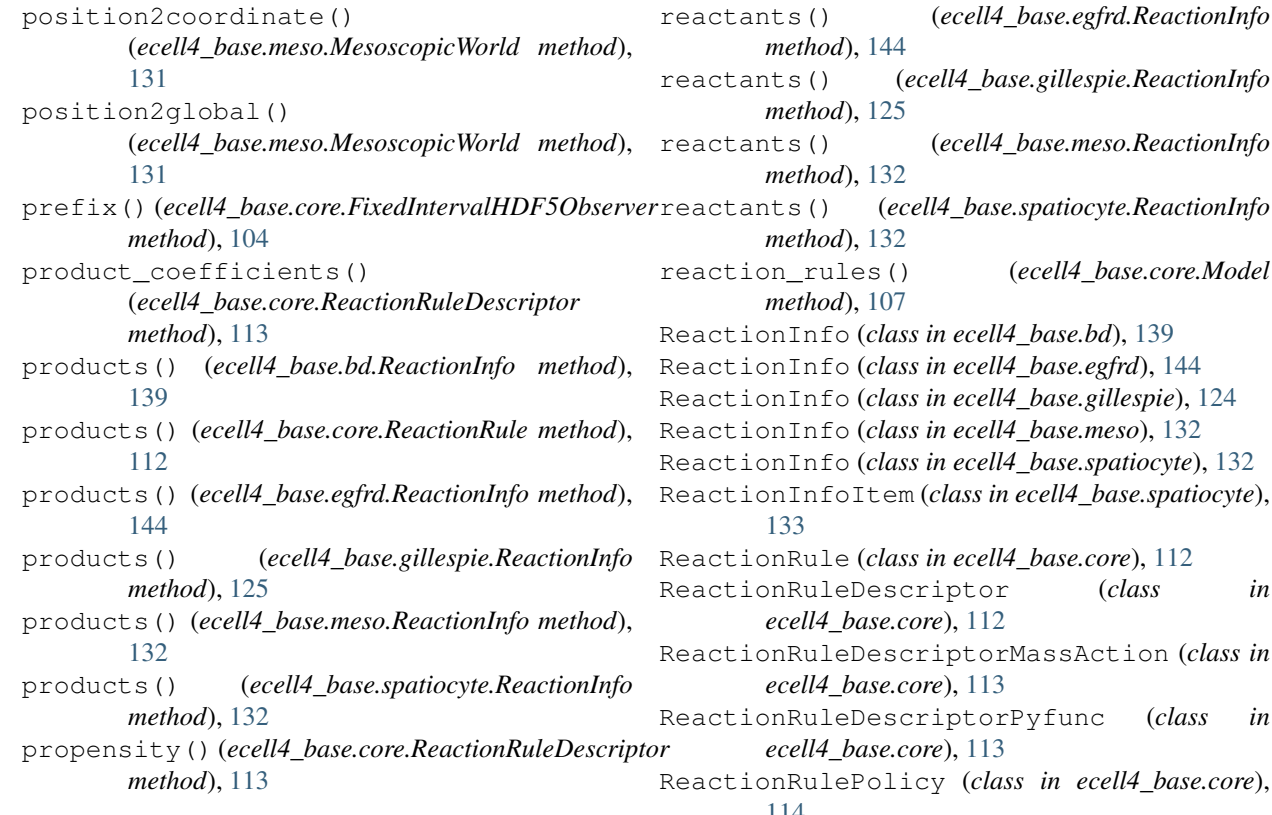

# $\Omega$

Quantity (*in module ecell4\_base.core*), [110](#page-113-0) Quantity\_Integer (*class in ecell4\_base.core*), [111](#page-114-0) Quantity\_Real (*class in ecell4\_base.core*), [111](#page-114-0) query\_reaction\_rules() (*ecell4\_base.core.Model method*), [107](#page-110-0)

# R

radius() (*ecell4\_base.core.CylindricalSurface method*), [103](#page-106-0) radius() (*ecell4\_base.core.Particle method*), [109](#page-112-0) radius() (*ecell4\_base.core.ParticleVoxel method*), [110](#page-113-0) radius() (*ecell4\_base.core.Rod method*), [115](#page-118-1) radius() (*ecell4\_base.core.RodSurface method*), [115](#page-118-1) radius() (*ecell4\_base.core.Species method*), [117](#page-120-0) radius() (*ecell4\_base.core.Sphere method*), [117](#page-120-0) radius() (*ecell4\_base.core.SphericalSurface method*), [118](#page-121-0) RandomNumberGenerator (*class in ecell4\_base.core*), [111](#page-114-0) reactant\_coefficients() (*ecell4\_base.core.ReactionRuleDescriptor method*), [113](#page-116-0) reactants() (*ecell4\_base.bd.ReactionInfo method*), [139](#page-142-0) reactants() (*ecell4\_base.core.ReactionRule method*), [112](#page-115-0)

reactants() (*ecell4\_base.gillespie.ReactionInfo* reactants() (*ecell4\_base.meso.ReactionInfo* reactants() (*ecell4\_base.spatiocyte.ReactionInfo* reaction\_rules() (*ecell4\_base.core.Model* ReactionInfo (*class in ecell4\_base.egfrd*), [144](#page-147-10) e), [124](#page-127-0) ReactionInfo (*class in ecell4\_base.meso*), [132](#page-135-1) ReactionInfo (*class in ecell4\_base.spatiocyte*), [132](#page-135-1)  $\mathit{ratiocyte}$ ), ReactionRule (*class in ecell4\_base.core*), [112](#page-115-0) ReactionRuleDescriptor (*class in* ReactionRuleDescriptorMassAction (*class in* ReactionRuleDescriptorPyfunc (*class in* ReactionRulePolicy (*class in ecell4\_base.core*), [114](#page-117-0) Real3 (*class in ecell4\_base.core*), [114](#page-117-0) real3\_abs() (*in module ecell4\_base.core*), [122](#page-125-1) real3\_add() (*in module ecell4\_base.core*), [122](#page-125-1) real3\_divide() (*in module ecell4\_base.core*), [122](#page-125-1) real3\_dot\_product() (*in module ecell4\_base.core*), [122](#page-125-1) real3\_length() (*in module ecell4\_base.core*), [122](#page-125-1) real3\_length\_sq() (*in module ecell4\_base.core*), [122](#page-125-1) real3\_multiply() (*in module ecell4\_base.core*), [122](#page-125-1) real3\_subtract() (*in module ecell4\_base.core*), [122](#page-125-1) relative\_tolerance() (*ecell4\_base.ode.ODESimulator method*), [126](#page-129-0) release\_species() (*ecell4\_base.ode.ODEWorld method*), [128](#page-131-1) remove\_attribute() (*ecell4\_base.core.Species method*), [117](#page-120-0) remove\_molecules() (*ecell4\_base.bd.BDWorld method*), [139](#page-142-0) remove\_molecules() (*ecell4\_base.egfrd.EGFRDWorld method*), [144](#page-147-10) remove\_molecules() (*ecell4\_base.gillespie.GillespieWorld method*), [124](#page-127-0)

remove\_molecules() (*ecell4\_base.meso.MesoscopicWorld method*), [131](#page-134-0) remove\_molecules() (*ecell4\_base.ode.ODEWorld method*), [128](#page-131-1) remove\_molecules() (*ecell4\_base.spatiocyte.SpatiocyteWorld method*), [136](#page-139-1) remove\_particle() (*ecell4\_base.bd.BDWorld method*), [139](#page-142-0) remove\_particle() (*ecell4\_base.egfrd.EGFRDWorld method*), [144](#page-147-10) remove\_particle() (*ecell4\_base.spatiocyte.SpatiocyteWorld method*), [136](#page-139-1) remove\_reaction\_rule() (*ecell4\_base.core.Model method*), [107](#page-110-0) remove\_species\_attribute() (*ecell4\_base.core.Model method*), [107](#page-110-0) rescale() (*ecell4\_base.core.AffineTransformation method*), [102](#page-105-0) reserve\_species() (*ecell4\_base.ode.ODEWorld method*), [128](#page-131-1) reset() (*ecell4\_base.core.Observer method*), [109](#page-112-0) reset\_descriptor() (*ecell4\_base.core.ReactionRule method*), [112](#page-115-0) rng() (*ecell4\_base.bd.BDFactory method*), [137](#page-140-0) rng() (*ecell4\_base.bd.BDWorld method*), [139](#page-142-0) rng() (*ecell4\_base.egfrd.BDFactory method*), [140](#page-143-1) rng() (*ecell4\_base.egfrd.EGFRDFactory method*), [141](#page-144-6) rng() (*ecell4\_base.egfrd.EGFRDWorld method*), [144](#page-147-10) rng() (*ecell4\_base.gillespie.GillespieFactory method*), [122](#page-125-1) rng() (*ecell4\_base.gillespie.GillespieWorld method*), [124](#page-127-0) rng() (*ecell4\_base.meso.MesoscopicFactory method*), [128](#page-131-1) rng() (*ecell4\_base.meso.MesoscopicWorld method*), [132](#page-135-1) rng() (*ecell4\_base.ode.ODEFactory method*), [125](#page-128-1) rng() (*ecell4\_base.spatiocyte.SpatiocyteFactory method*), [133](#page-136-0) rng() (*ecell4\_base.spatiocyte.SpatiocyteWorld method*), [136](#page-139-1) Rod (*class in ecell4\_base.core*), [114](#page-117-0) RodSurface (*class in ecell4\_base.core*), [115](#page-118-1) root() (*ecell4\_base.core.AffineTransformation method*), [102](#page-105-0) root() (*ecell4\_base.core.Surface method*), [118](#page-121-0) ROSENBROCK4\_CONTROLLER (*ecell4\_base.ode.ODESolverType attribute*), [127](#page-130-0)

- row (*ecell4\_base.core.Integer3 attribute*), [106](#page-109-0)
- run() (*ecell4\_base.bd.BDSimulator method*), [137](#page-140-0)
- run() (*ecell4\_base.egfrd.BDSimulator method*), [141](#page-144-6)
- run() (*ecell4\_base.egfrd.EGFRDSimulator method*), [142](#page-145-9)
- run() (*ecell4\_base.gillespie.GillespieSimulator method*), [123](#page-126-0)
- run() (*ecell4\_base.meso.MesoscopicSimulator method*), [129](#page-132-0)
- run() (*ecell4\_base.ode.ODESimulator method*), [126](#page-129-0)
- run() (*ecell4\_base.spatiocyte.SpatiocyteSimulator method*), [134](#page-137-0)
- RUNGE\_KUTTA\_CASH\_KARP54 (*ecell4\_base.ode.ODESolverType attribute*), [127](#page-130-0)

## S

- save() (*ecell4\_base.core.FixedIntervalNumberObserver method*), [105](#page-108-0)
- save() (*ecell4\_base.core.NumberObserver method*), [109](#page-112-0)
- save() (*ecell4\_base.core.RandomNumberGenerator method*), [111](#page-114-0)
- save() (*ecell4\_base.core.TimingNumberObserver method*), [119](#page-122-0)
- save() (*ecell4\_base.core.WorldInterface method*), [121](#page-124-0)
- second() (*ecell4\_base.core.AffineTransformation method*), [102](#page-105-0)
- seed() (*ecell4\_base.core.RandomNumberGenerator method*), [111](#page-114-0)
- serial() (*ecell4\_base.core.ParticleID method*), [110](#page-113-0)
- serial() (*ecell4\_base.core.Species method*), [117](#page-120-0)
- serial() (*ecell4\_base.core.UnitSpecies method*), [120](#page-123-1)
- set\_absolute\_tolerance() (*ecell4\_base.ode.ODESimulator method*),
	- [126](#page-129-0)
- set\_attribute() (*ecell4\_base.core.Species method*), [117](#page-120-0)
- set\_descriptor() (*ecell4\_base.core.ReactionRule method*), [112](#page-115-0)
- set\_dt() (*ecell4\_base.core.Simulator method*), [116](#page-119-0)
- set\_effective() (*ecell4\_base.core.NetfreeModel method*), [108](#page-111-0)
- set\_formatter() (*ecell4\_base.core.CSVObserver method*), [102](#page-105-0)
- set\_formatter() (*ecell4\_base.core.FixedIntervalCSVObserver method*), [104](#page-107-0)
- set\_header() (*ecell4\_base.core.CSVObserver method*), [102](#page-105-0)
- set\_header() (*ecell4\_base.core.FixedIntervalCSVObserver method*), [104](#page-107-0)
- set k() (*ecell4 base.core.ReactionRule method*), [112](#page-115-0)

set\_k() (*ecell4\_base.core.ReactionRuleDescriptorMassAction method*), [113](#page-116-0)

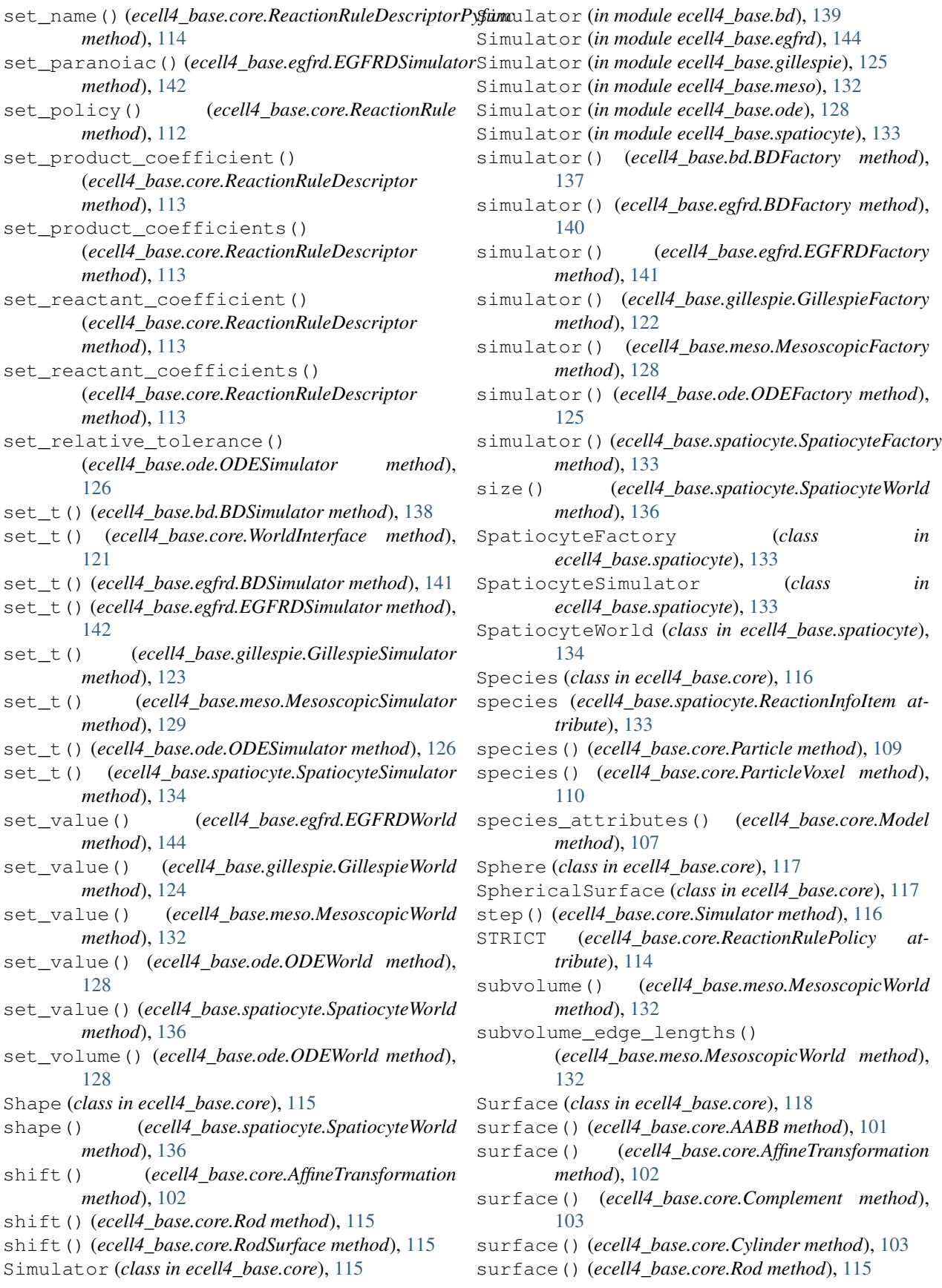

surface() (*ecell4\_base.core.Sphere method*), [117](#page-120-0) surface() (*ecell4\_base.core.Union method*), [119](#page-122-0)

## T

- t() (*ecell4\_base.bd.ReactionInfo method*), [139](#page-142-0)
- t() (*ecell4\_base.core.FixedIntervalTrackingObserver method*), [105](#page-108-0)
- t() (*ecell4\_base.core.FixedIntervalTrajectoryObserver method*), [106](#page-109-0)
- t() (*ecell4\_base.core.Simulator method*), [116](#page-119-0)
- t() (*ecell4\_base.core.TimingTrajectoryObserver method*), [119](#page-122-0)
- t() (*ecell4\_base.core.WorldInterface method*), [121](#page-124-0)
- t() (*ecell4\_base.egfrd.ReactionInfo method*), [144](#page-147-10)
- t() (*ecell4\_base.gillespie.ReactionInfo method*), [125](#page-128-1)
- t() (*ecell4\_base.meso.ReactionInfo method*), [132](#page-135-1)
- t() (*ecell4\_base.spatiocyte.ReactionInfo method*), [133](#page-136-0)
- targets() (*ecell4\_base.core.FixedIntervalNumberObserver* World (*in module ecell4\_base.bd*), [139](#page-142-0) *method*), [105](#page-108-0)
- targets() (*ecell4\_base.core.NumberObserver method*), [109](#page-112-0)
- targets() (*ecell4\_base.core.TimingNumberObserver method*), [119](#page-122-0)
- third() (*ecell4\_base.core.AffineTransformation method*), [102](#page-105-0)
- TimeoutObserver (*class in ecell4\_base.core*), [118](#page-121-0)
- TimingNumberObserver (*class in ecell4\_base.core*), [118](#page-121-0)
- TimingTrajectoryObserver (*class in ecell4\_base.core*), [119](#page-122-0)
- translate() (*ecell4\_base.core.AffineTransformation method*), [102](#page-105-0)

# U

uniform() (*ecell4\_base.core.RandomNumberGenerator method*), [111](#page-114-0) uniform\_int() (*ecell4\_base.core.RandomNumberGenerator method*), [111](#page-114-0) Union (*class in ecell4\_base.core*), [119](#page-122-0) units (*ecell4\_base.core.Quantity\_Integer attribute*), [111](#page-114-0) units (*ecell4\_base.core.Quantity\_Real attribute*), [111](#page-114-0) units() (*ecell4\_base.core.Species method*), [117](#page-120-0) UnitSpecies (*class in ecell4\_base.core*), [119](#page-122-0) unitx() (*in module ecell4\_base.core*), [122](#page-125-1) unity() (*in module ecell4\_base.core*), [122](#page-125-1) unitz() (*in module ecell4\_base.core*), [122](#page-125-1) update\_particle() (*ecell4\_base.bd.BDWorld method*), [139](#page-142-0) update\_particle() (*ecell4\_base.egfrd.EGFRDWorld method*), [144](#page-147-10) update\_particle() (*ecell4\_base.spatiocyte.SpatiocyteWorld*

```
method), 136
```

```
update_species_attribute()
        (ecell4_base.core.Model method), 108
upper() (ecell4_base.core.AABB method), 101
```
## V

- volume() (*ecell4\_base.core.WorldInterface method*), [121](#page-124-0)
- Voxel (*class in ecell4\_base.spatiocyte*), [136](#page-139-1)
- voxel (*ecell4\_base.spatiocyte.ReactionInfoItem attribute*), [133](#page-136-0)
- voxel\_radius() (*ecell4\_base.spatiocyte.SpatiocyteWorld method*), [136](#page-139-1)
- voxel\_volume() (*ecell4\_base.spatiocyte.SpatiocyteWorld method*), [136](#page-139-1)

## W

World (*in module ecell4\_base.egfrd*), [144](#page-147-10) World (*in module ecell4\_base.gillespie*), [125](#page-128-1) World (*in module ecell4\_base.meso*), [132](#page-135-1) World (*in module ecell4\_base.ode*), [128](#page-131-1) World (*in module ecell4\_base.spatiocyte*), [136](#page-139-1) world() (*ecell4\_base.bd.BDFactory method*), [137](#page-140-0) world() (*ecell4\_base.bd.BDSimulator method*), [138](#page-141-0) world() (*ecell4\_base.egfrd.BDFactory method*), [140](#page-143-1) world() (*ecell4\_base.egfrd.BDSimulator method*), [141](#page-144-6) world() (*ecell4\_base.egfrd.EGFRDFactory method*), [142](#page-145-9) world() (*ecell4\_base.egfrd.EGFRDSimulator method*), [142](#page-145-9) world() (*ecell4\_base.gillespie.GillespieFactory method*), [123](#page-126-0) world() (*ecell4\_base.gillespie.GillespieSimulator method*), [123](#page-126-0) world() (*ecell4\_base.meso.MesoscopicFactory method*), [128](#page-131-1) world() (*ecell4\_base.meso.MesoscopicSimulator method*), [129](#page-132-0) world() (*ecell4\_base.ode.ODEFactory method*), [125](#page-128-1) world() (*ecell4\_base.ode.ODESimulator method*), [126](#page-129-0) world() (*ecell4\_base.spatiocyte.SpatiocyteFactory method*), [133](#page-136-0) world() (*ecell4\_base.spatiocyte.SpatiocyteSimulator method*), [134](#page-137-0) WorldInterface (*class in ecell4\_base.core*), [120](#page-123-1) X

xroll() (*ecell4\_base.core.AffineTransformation method*), [102](#page-105-0)

Y

yroll() (*ecell4\_base.core.AffineTransformation method*), [102](#page-105-0)

# Z

zroll() (*ecell4\_base.core.AffineTransformation method*), [102](#page-105-0)